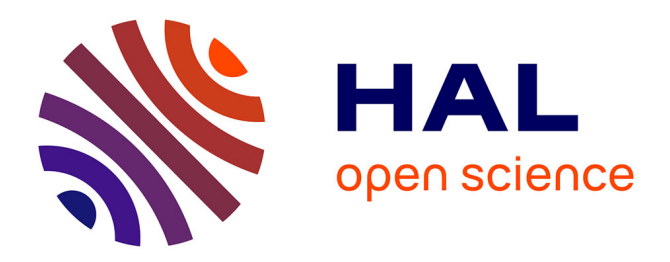

## **Reconstruction 3D de vaisseaux sanguins**

Ali Al Moussawi

### **To cite this version:**

Ali Al Moussawi. Reconstruction 3D de vaisseaux sanguins. Mathématiques générales [math.GM]. Université de Toulon, 2014. Français.  $NNT : 2014TOUL0014$ . tel-01204535

## **HAL Id: tel-01204535 <https://theses.hal.science/tel-01204535>**

Submitted on 24 Sep 2015

**HAL** is a multi-disciplinary open access archive for the deposit and dissemination of scientific research documents, whether they are published or not. The documents may come from teaching and research institutions in France or abroad, or from public or private research centers.

L'archive ouverte pluridisciplinaire **HAL**, est destinée au dépôt et à la diffusion de documents scientifiques de niveau recherche, publiés ou non, émanant des établissements d'enseignement et de recherche français ou étrangers, des laboratoires publics ou privés.

Université de Toulon

N◦ attribué par la bibliothèque

## **THÈSE**

pour obtenir le grade de

**Docteur de l'Université de Toulon**

Spécialité : **Mathématiques appliquées**

préparée au laboratoire **IMATH**

dans le cadre de l'École Doctorale **Mer et Sciences**

présentée et soutenue publiquement par

### **Ali Al Moussawi**

le 17 décembre 2014

#### Titre: **Reconstruction 3D de vaisseaux sanguins**

Directeur de thèse: **Cédric Galusinski** Co-encadrant de thèse: **Christian NGuyen**

#### Jury

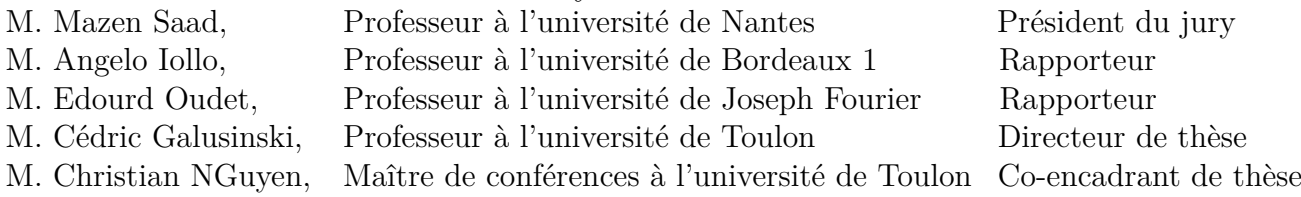

## **Résumé**

Ce travail concerne la reconstruction 3D de vaisseaux sanguins à partir de coupes transversales en nombre éventuellement réduit. Si des données sont manquantes, une reconstruction cohérente avec un réseau de vaisseaux est obtenue. Cette approche permet en outre de limiter les interventions humaines lors du traitement des images des coupes transversales 2D. Sachant que les images utilisées sont obtenues par scanner, la difficulté est de connecter les vaisseaux sanguins entre deux coupes espacées pour obtenir un graphe qui correspond au coeur des vaisseaux. En associant les vaisseaux sanguins sur les coupes à des masses à transporter, on construit un graphe solution d'un problème de transport ramifié. La reconstruction 3D de la géométrie résulte des données 2D d'imagerie issues des différentes coupes transversales et du graphe. La géométrie 3D des vaisseaux sanguins est représentée par la donnée d'une fonction Level Set définie en tout point de l'espace dont l'iso-valeur zéro correspond aux parois des vaisseaux. On s'intéresse ensuite à résoudre numériquement le modèle de Navier-Stokes en écoulement incompressible sur un maillage cartésien inclus dans la géométrie reconstruite. Ce choix est motivé par la rapidité d'assemblage du maillage et des opérateurs discrets de dérivation, en vue d'éventuelles déformation des vaisseaux. L'inadaptation du maillage avec l'interface de la géométrie amène à considérer une condition limite modifiée permettant un calcul consistant des contraintes aux parois.

## **Remerciements**

Je tiens tout d'abord à remercier le directeur de cette thèse M. Cédric Galusinski pour m'avoir fait confiance et avoir accepté d'encadrer mon travail malgré les difficultés que j'avais et malgré l'année de décalage que j'avais, puis pour m'avoir guidé conseillé et encouragé. J'aimerais aussi le remercier pour sa disponibilité, et lui dire que j'ai été extrêmement sensible à ses qualités humaines d'écoute et de compréhension tout au long de ce travail doctoral.

Je souhaiterais exprimer ma gratitude à M. Christian Nguyen. Je le remercie également pour son accueil chaleureux à chaque fois que j'ai sollicité son aide, ainsi que pour ses multiples encouragements, pour la gentillesse et la patience qu'il a manifestées à mon égard durant cette thèse, pour tous les conseils et les instructions qu'il m'a fournies afin de réaliser la reconstruction 3D des vaisseaux sanguins.

Mes remerciements vont également à M. Mazen saad pour m'avoir fait l'honneur de présider le jury de soutenance.

M. Angelo Iollo et M. Edouard Oudet m'ont fait l'honneur d'être les rapporteurs de cette thèse, et je les en remercie, de même que pour leur participation au Jury. Ils ont également contribué par leurs nombreuses remarques et suggestions à améliorer la qualité de ce mémoire. Je leur en suis très reconnaissant.

Je remercie tous les membres du laboratoire IMATH sans qui cette thèse ne serait pas ce qu'elle est : aussi bien par les discussions que j'ai eu la chance d'avoir avec eux, leurs suggestions ou contributions. Je pense ici en particulier à Sofiane qui m'a aidé à installer les programmes, Christophe qui m'a assisté au tout début de mon étude doctorale, M. Fréderic Golay, Ahmed, Jalal, David, Didier et tous les autres membres que je n'ai pas pu citer.

Je tiens tout particulièrement à remercier certaines personnes qui se reconnaîtront, des personnes qui m'ont rendu la vie difficile, m'ont causé beaucoup de désagréments et ont attendu de me voir abandonner. Je leur dis que je me suis relevé malgré ma chute et j'ai atteint mon but.

Je remercie également ma copine Rawand et sa famille pour leur soutien dans des périodes difficiles.

Je passe ensuite une dédicace spéciale à tous les jeunes gens que j'ai eu le plaisir de côtoyer durant ces quelques années à Toulon, je citerais particulièrement Fadwa,

Hanan, Sara, Soukayna et Ikram.

Chère Hanan , je te remercie toi et ton mari pour votre aide précieuse et pour votre participation à la préparation de ma soutenance. Je suis honoré de vous avoir connu.

Chère Fadwa, par rapport à cette période difficile de ma vie, qui heureusement est passée, j'ai eu beaucoup de chance de te connaître et d'être proche de toi. Grâce à toi, je m'en suis sorti indemne et prêt à reprendre le cours de ma vie. Comparé à ce que tu as fait pour moi, je sais que mes mots ne suffisent pas. Je te remercie de tout mon coeur et te souhaite d'avoir la santé et de réussir dans tout ce que tu entreprendras.

Je remercie profondément et de tout coeur deux personnes qui ont été pour moi plus que des amis, qui m'ont encouragé durant cette période, et je les remercie d'avoir assisté à ma soutenance. Mario et Bruno, merci à vous.

Un grand merci à Patrick et Bahaa qui ont été là pour moi le jour de ma soutenance.

Enfin, les mots les plus simples étant les plus forts, je porte toute mon affection à ma famille, et je tiens à souligner le mot "famille", ces personnes qui m'ont soutenu quand j'ai rencontré des obstacles, pas ceux qui ont commencé à noter mes erreurs. Cette "FAMILLE" se limite à mon père, ma mère, ma soeur et mon frère, une famille où règne la bonne foi et la confiance.

# **Table des matières**

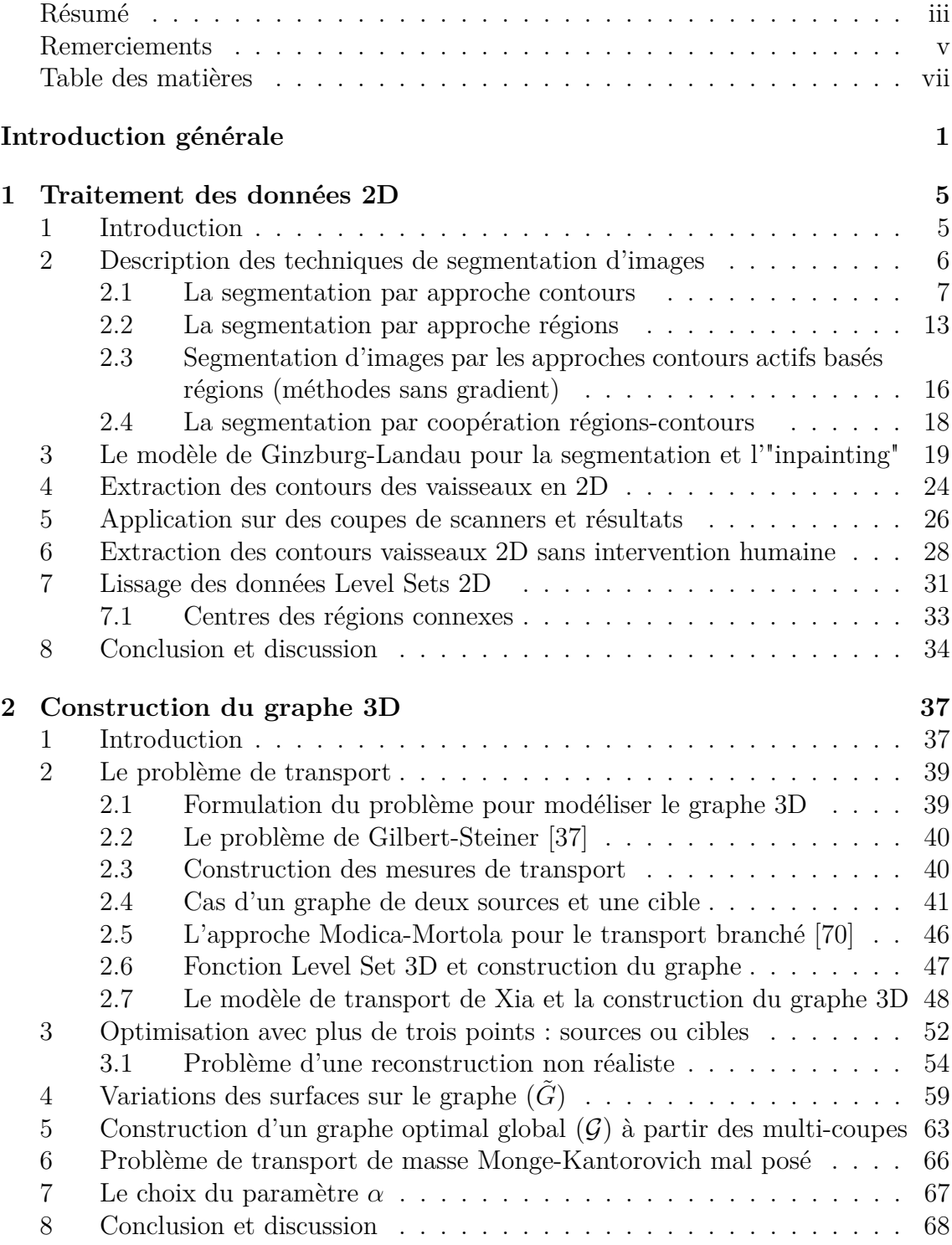

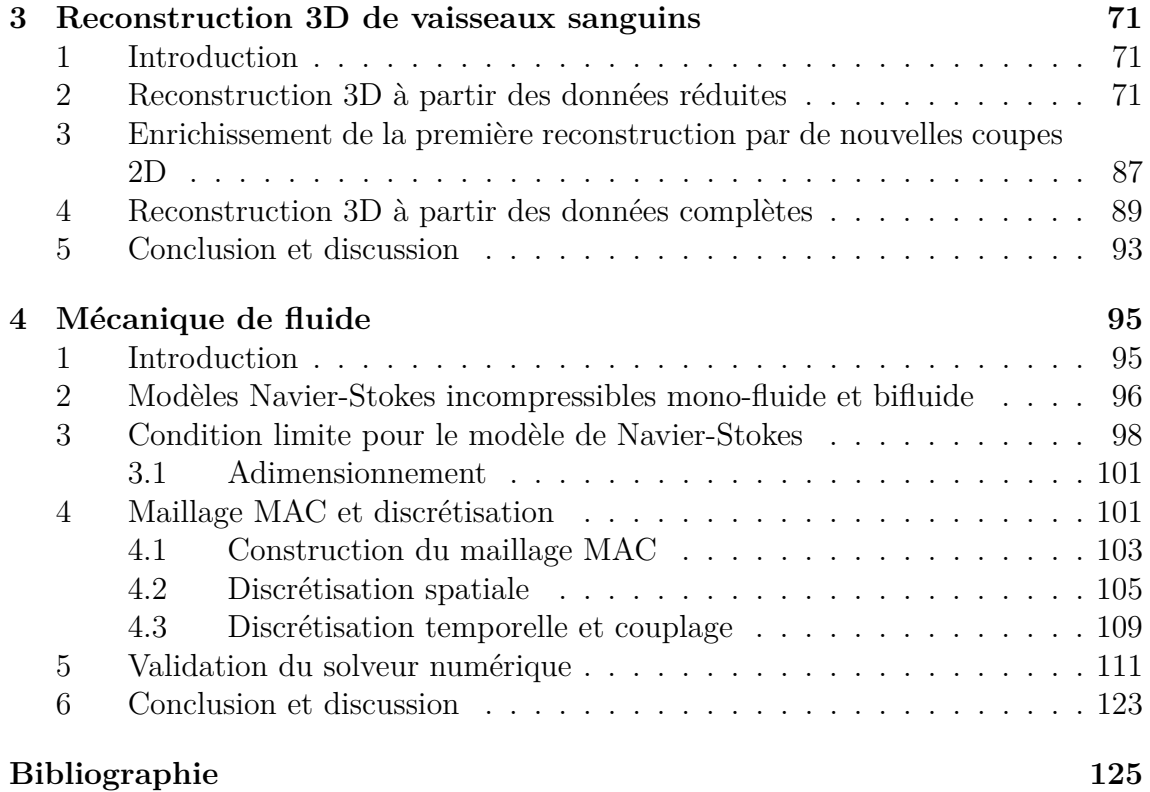

## **Introduction générale**

La reconstruction 3D des structures vasculaires a été largement développée ces dernières années dans le domaine de la recherche médicale pour établir un diagnostic correct. Plusieurs études décrivent les différentes approches numériques utilisées pour atteindre une modélisation numérique des structures vasculaires proche de la réalité. Elles utilisent des données issues de l'imagerie médicale [93] qui combinent les moyens d'acquisition et de récupération à partir de différents appareillages tels que scanner, échographie intravasculaire et l'angiographie.

L'objectif de cette thèse est de réaliser une reconstruction 3D des vaisseaux sanguins cohérente à une structure tubulaire bien connectée et ne pouvant inclure des aberrations telles que les interruptions de vaisseaux ou l'absence locale de parois. Un deuxième objectif est alors de simuler numériquement les écoulements dans ces géométries. Pour réaliser la reconstruction 3D des vaisseaux sanguins, nous proposons une toute nouvelle approche qui repose, d'une part, sur des données 2D qui sont collectées à partir d'images de scanners et correspondent aux coupes transversales 2D et, d'autre part, sur un modèle de reconnexion des vaisseaux. Cette reconnexion s'appuie sur un problème du transport branché [15] qui est une extension du problème Monge-Kantorovich [39], [27], [33], afin de construire un graphe de connexion 3D correspondant au cœur des vaisseaux. La nouveauté et la difficulté dans cette thèse est de construire un graphe pertinent basé sur une telle optimisation et d'en déduire la géométrie 3D associée entre deux coupes successives qui sont éventuellement éloignées.

Dans la littérature [90], [91], [89], [77], [80], [49], [86], [52], [34], de nombreuses méthodes numériques reposent sur l'utilisation d'images angiographiques et échographiques afin de reconstruire les structures vasculaires.

Les images échographiques [93] sont obtenues par la technique IVUS effectuée par l'introduction d'un cathéter muni d'un transducteur à ultrason à l'intérieur des vaisseaux sanguins en donnant des coupes transversales. Les images d'échographies montrent clairement les parois et les plaques de ces vaisseaux et constituent un outil puissant pour établir un diagnostic médical.

Les images angiographiques [93] sont obtenues par rayons X pour donner des coupes longitudinales associées aux vaisseaux sanguins. Les images d'angiographies donnent une information sur l'épaisseur des vaisseaux mais nécessite une sélection des structures d'intérêt de l'image.

Plusieurs méthodes numériques ont déjà été proposées dans [86], [52], [34] pour reconstruire les vaisseaux sanguins à partir d'une paire d'angiographie. Cependant, l'utilisation d'un nombre limité d'images angiographiques (projections planes des vaisseaux) révèle un défaut de reconstruction par manque d'informations géométriques des vaisseaux.

Avec les technique IVUS, les méthodes numériques pour la reconstruction 3D des vaisseaux sanguins à partir d'images échographiques sont apparues. Cette reconstruction 3D consiste à empiler les images échographiques en supposant une progression régulière et rectiligne du capteur échographique (le cathéter) à l'intérieur du vaisseau [62], [44], [29]. Par contre, les résultats obtenus sont subjectifs car il n'est pas trivial d'obtenir les informations suffisantes sur la géométrie 3D des vaisseaux telle que la courbure et la torsion.

Pour résoudre les problèmes venant de l'utilisation séparée des images angiographiques et échographiques, Wahle et al. proposent dans [90], [91], [89] une approche qui permet d'ajouter une paire d'angiogrammes numérisées acquis à l'aide d'un système biplan, aux images IVUS. Nous arrivons donc à reconstruire la trajectoire 3D du transducteur ultrasonore, ce qui donne un accès à la géométrie 3D des vaisseaux sanguins. Cependant, l'approche biplan complexifie le processus d'acquisition des images et engendrent des fortes radiations sur le patient.

Pour augmenter la reconnaissance de la géométrie 3D des vaisseaux sanguins et pour lever les incertitudes qui viennent de l'utilisation unique des images angiographiques ou échographiques, des techniques ont été développées et consistent à réaliser une reconstruction 3D des vaisseaux sanguins par la fusion des données issues de l'imagerie intravasculaire ultrasonore IVUS et d'angiographie monoplane [77], [80], [49].

La méthode de fusion permet d'exploiter toutes les images disponibles pour estimer les valeurs des paramètres nécessaires pour calculer les coordonnées 3D des contours échographiques. Cette méthode a déjà été appliquée sur deux projections d'angiogrammes comme dans [80]. Dans [49], les auteurs ont décidé d'appliquer la méthode du fusion sur un seul plan angiographique pour reconstruire la géométrie 3D. Cette reconstruction suppose de construire la forme 3D du transducteur IVUS à l'intérieur des vaisseaux sanguins en utilisant comme information a priori la vitesse 3D de ce transducteur. Les résultats obtenus améliorent ceux de Sherkine et al. dans [77], où les auteurs réalisent une reconstruction 3D à partir d'un seul plan angiographique en utilisant la longueur de la projection du transducteur dans ce plan comme information a priori. Finalement, la reconstruction 3D de la géométrie est faite par une interpolation linéaire des contours IVUS.

La plupart des méthodes de reconstruction 3D qui fusionnent les images angiographiques et échographiques comme dans [80] et [49], supposent une étape permettant de récaler les coupes par translation et rotation afin de les aligner au mieux. De ce fait, les algorithmes de reconstruction utilisés sont plus complexes.

La tomographie est une technique largement utilisée dans l'imagerie médicale. Cette technique permet de reconstruire l'objet 3D à partir d'une série de mesures effectuées par une tranche déportée à l'extérieur de l'objet. Nous mentionnons le CTscan qui permet de mesurer l'absorption des rayons X dans les tissus et à reconstruire les images 2D ou 3D des structures anatomiques par traitement informatique [5]. Si les données tomographiques sont les projections de l'organe étudié, alors la reconstruction tomographique se fera par la résolution d'un problème inverse [10]. Si les données sont les coupes transversales 2D de l'organe, ces coupes peuvent alors être superposées les unes aux autres et la reconstruction tomographique 3D de l'organe étudié est simplement effectuée par empilage. Enfin, la reconstruction qui s'opère sur des données complètes 3D, est restreinte par projection.

Dans notre approche, la reconstruction 3D des vaisseaux sanguins est faite à partir des coupes transversales, et les chemins des vaisseaux sont définies par un graphe optimal sans utiliser de coupes longitudinales. La géométrie 3D est obtenue par l'interpolation des contours vaisseaux 2D donnés sur les coupes transversales selon la direction de chaque branche du graphe optimal qui est construit en connectant les cœurs des vaisseaux sur les coupes successives 2D. Contrairement aux méthodes présentées dans [77], [80], [49], nous n'utilisons pas les données longitudinales obtenues par le système angiographique. Contrairement aux méthodes conventionnelles basées sur les méthodes inverses sur CT-scan [10], nous pouvons reconstruire les vaisseaux 3D, même si de grandes données 3D sont manquantes.

Le présent travail est structuré en quatre étapes :

- un processus d'imagerie 2D pour analyser une coupe transversale 2D afin d'identifier les vaisseaux sanguins,
- une construction de graphe 3D à partir d'un algorithme basé sur le problème du transport de masse,
- une reconstruction 3D à partir d'images 2D (en nombre limite) et du graphe 3D, ou une reconstruction globale à partir de toutes les images de scanners,
- une simulation d'écoulement dans la géométrie 3D des vaisseaux sanguins reconstruite.

Chaque étape donne lieu dans cette thèse à un chapitre. Le premier chapitre introduit d'abord une brève description des approches présentées dans la littérature pour segmenter les images. Puis, nous décrirons brièvement la méthode du traitement d'image développée dans [31] et est basée sur les équations aux dérivées partielles (Ginzburg Landau), permettant, depuis une image brute donnée, de segmenter l'image puis de corriger a posteriori les défauts d'image. Ensuite, nous présenterons une nouvelle approche qui permet de détecter, sans intervention hu-

**INTRODUCTION GÉNÉRALE** 3

maine, les vaisseaux sanguins sur les images brutes qui sont en nombre suffisamment grand (pour obtenir une reconstruction 3D globale) ou des images brutes intermédiaires (pour étendre la première reconstruction 3D).

Le deuxième chapitre introduit le contexte de la construction du graphe qui connecte les centres des contours vaisseaux sur les coupes 2D successives disponibles. Ce graphe est modélisé par le problème du transport branché [15] qui est une extension du problème de transport de masse Monge-Kantorovich [39], [27], [33], en minimisant une certaine fonctionnelle de coût qui dépend des débits massiques transportés le long des branches des vaisseaux. Ces débits massiques sont évalués aux surfaces des vaisseaux sur les coupes 2D. Dans ce chapitre, nous ferons une description du problème de transport de masse en s'intéressant sur les travaux qui citent le transport ramifié afin d'obtenir un graphe optimisé cohérent à la structure du vasculaire.

Le troisième chapitre se divise en trois sections : dans la première section, nous présenterons les étapes de la reconstruction 3D des vaisseaux sanguins par la fonction Level Set. Les fonctions Level Sets qui sont définies sur les coupes 2D dans le premier chapitre, sont interpolées selon la direction de chaque branche du graphe 3D. La validation de cette étape de reconstruction est faite sur des coupes transversales 2D de l'aorte abdominale et de l'artère fémorale. Dans la deuxième section, nous étudierons la possibilité d'enrichir la première reconstruction par des nouvelles coupes sans intervention humaine dans les traitements d'images, en exploitant le graphe initial. Dans la troisième section, nous montrerons une reconstruction 3D des vaisseaux sanguins avec toutes les données de scanners qui sont disponibles. Dans cette section, nous montrerons comment nous pouvons exploiter les outils utilisés dans la section précédente sans connaître le graphe de la géométrie. La représentation complète de la géométrie 3D est faite en partant d'une intervention humaine seulement sur la première coupe afin de détecter les vaisseaux sanguins sur les autres coupes (256 coupes par exemple). À la fin de ce chapitre, nous discuterons les contributions apportées par cette thèse dans le domaine de la reconstruction 3D des structures vasculaires à partir des données 2D de scanners en nombre éventuellement réduit, en utilisant le problème du transport de masses pour modéliser le graphe de la géométrie.

Dans le quatrième chapitre, la géométrie 3D reconstruite, qui correspond exclusivement à la définition des vaisseaux sanguins doit être intégrée au code de mécanique des fluides. De ce fait, nous nous intéresserons à résoudre un problème modèle de Navier-Stokes en écoulement incompressible sur un maillage cartésien non-structuré et de type décalé. L'inadaptation du maillage cartésien MAC avec l'interface de la géométrie dans laquelle nous ferons un écoulement amène à considérer une condition limite modifiée. L'expression de la condition limite modifiée sera utilisée ensuite afin de calculer la force de traînée autour d'un cylindre et de comparer les résultats avec ceux obtenus dans la littérature.

## **Chapitre 1**

## **Traitement des données 2D**

### **1 Introduction**

Dans un premier temps, nous présenterons un état de l'art sur la segmentation d'images qui est une étape importante dans tout processus d'analyse d'images. Des études détaillées des principales méthodes discutées peuvent être trouvées dans [40], [43] et [75]. Il existe de nombreuses méthodes de segmentations mais nous pouvons les regrouper en deux grandes catégories : l'approche de segmentation par contours qui consiste à localiser les frontières des objets et l'approche de segmentation par régions qui consiste à partitionner l'image en un ensemble de régions. La dualité entre les deux approches vient du fait que les régions sont séparées par des contours et que les contours fermés définissent des régions. Les deux approches peuvent être, d'ailleurs, utilisées d'une manière coopérative pour une meilleure segmentation [43] et [75].

Ensuite, nous présenterons la méthode proposée et développée par Galusinski et Nguyen dans [31] permettant de segmenter les images brutes données et puis de corriger les défauts sur ces images. Puis nous décrirons la façon qui permet de sélectionner et d'extraire les vaisseaux sanguins sur les images données. Dans ce chapitre nous verrons voir encore une présentation d'une nouvelle approche basée sur les données Level Sets pour extraire les vaisseaux sanguins sur les images sans aucune intervention humaine. Une validation de la méthode proposée dans [31] est faite sur des images correspondent aux coupes transversales 2D d'organes afin de sélectionner et d'extraire les vaisseaux sanguins.

### **2 Description des techniques de segmentation d'images**

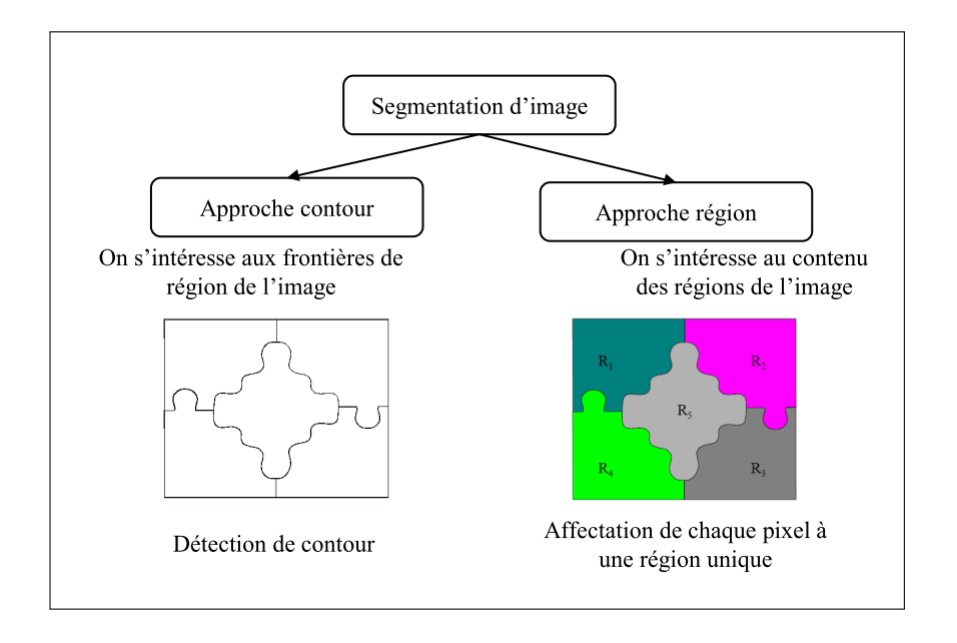

Figure 1.1 – Les approches de segmentation d'image [75].

La segmentation est la partition de l'image en un ensemble des régions qui ne se chevauchent pas et dont l'union est l'image entière. C'est une étape très importante dans le processus d'analyse de l'image afin de la rendre lisible et exploitable pour l'interprétation.

Dans la littérature, un grand nombre des méthodes de segmentation a été publié, le choix de la méthode de segmentation utilisée dépend de certains facteurs liés à l'image à traiter comme son origine, sa complexité, son aspect 2D.

La segmentation transforme une image qui peut être en couleur en une image binaire (contours, non-contours) nous parlons donc d'une approche par contours ou en une image de régions dans laquelle tous les pixels d'une même région sont affectés d'un même niveau de gris nous parlons donc d'une approche par régions. Les deux approches qui sont étudiées dans 2.1 et 2.2, peuvent être utilisées encore d'une manière coopérative (2.4) et donnent une meilleure segmentation car elles prennent en compte les caractéristiques des entités de l'image [75].

La définition formelle d'une segmentation d'image est la suivante [45] :

Soit I une image, et soient  $R_i$  tel que  $1 \leq i \leq n$  des régions disjointes non vides, alors :

\n- 1. 
$$
\bigcup_{i=1}^{n} R_i = I
$$
.
\n- 2.  $P(R_i) = vrai, \forall i = \{1, \ldots, n\}$ .
\n- 3.  $P(R_i \cup R_j) = Faux, \forall i, j$  telle que  $i \neq j$ .
\n- 4.  $R_i \cap R_j = \emptyset \forall i, j$  telle que  $i \neq j$ .
\n

5.  $R_i$  est une région connexe,  $\forall i = \{1, \ldots, n\}.$ 

Avec *P*(*Ri*) est une prédicat d'uniformité pour tous les éléments dans la série *R<sup>i</sup>* , *n* est le nombre des régions à détecter sur l'image et ∅ l'ensemble vide.

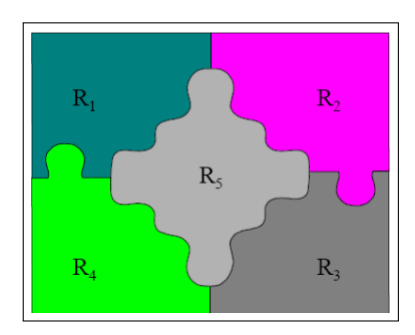

Figure 1.2 – Exemple de segmentation d'image [75].

#### **2.1 La segmentation par approche contours**

La segmentation par approche contours [43] consiste à identifier les changements entre les régions. Dans cette méthode, nous utilisons les filtres dérivatifs qui sont les plus immédiats pour détecter et localiser les contours qui ne sont pas toujours connexes. Il existe cependant des techniques qui permettent à ces méthodes d'avoir des contours fermés.

Les difficultés de la détection des contours proviennent du bruit important présent dans les images comme bruit de capteur, irrégularité des surfaces des objets *. . .*. Pour éliminer tous ces défauts en conservant les lignes de séparation entre les régions homogènes, des opérations de filtres différentiels comme le gradient ou le laplacien peuvent être utilisées en produisant de fortes valeurs aux points où la variation des niveaux de gris est élevée.

#### **Détection des contours par les méthodes dérivatives**

L'application de détecteurs des contours sous la forme des filtres dérivatifs permet de détecter les contours des objets présents dans l'image. Les filtres dérivatifs s'appuient sur la constatation que les contours d'images sont traduits généralement par les variations rapides de l'intensité lumineuse de l'image, et que les variations lentes seront éliminées par dérivation. Les contours des objets dans les images correspondent aux extremas locaux du gradient ou aux zéros du laplacien de la fonction de niveaux de gris. Le résultat est donc une image binaire constituée de points de contours et de points non-contours.

Nous pouvons distinguer deux types de filtres : les filtres linéaires et les filtres nonlinéaires. Le filtrage linéaire consiste simplement à remplacer chaque niveau de gris par une combinaison linéaire des niveaux de gris des points voisins. Dans le cas

discret, une image filtrée est donnée par :

$$
I_f(x,y) = \frac{1}{k} \sum_{i=-n/2}^{n/2} \sum_{j=-n/2}^{n/2} H(i+n/2, j+n/2) \cdot I_i(x+i, y+j)
$$
(1.1)

où *I<sup>f</sup>* est l'image finale, *I<sup>i</sup>* est l'image initiale. *H* l'opérateur du filtre, *k* est la somme des coefficients et *n* désigne la taille du filtre (de taille  $n + 1 \times n + 1$ ).

Pour pallier les insuffisances des filtres linéaires, telle qu'une mauvaise conservation des contours, les filtres non-linéaires ont été développés. Parmi ces filtres nous notons le filtre médian de Tukey [84] qui est utilisé dans [31] afin de filtrer l'image angiographique 2D issue de l'imagerie médicale. Le fonctionnement du filtrage médian consiste à remplacer la valeur d'un pixel par la valeur médiane de l'ensemble des pixels de son voisinage. Le filtrage médian est très robuste à différents types de bruits, comme le bruit impulsionnel. Contrairement au filtre linéaire, le filtre non-linéaire produit un épaississement des contours et peut s'appliquer aux images binaires (à deux valeurs). Le résultat obtenu restera toujours une image binaire.

**Le calcul du gradient** Soit *I* une image supposée continue et représentée par une intensité lumineuse  $I(x, y)$ ; les fortes variations de *I* sont localisées sur les contours. La détection de ces contours suppose de rechercher la dérivée première d'une image *I* donnée.

Le gradient d'une image *I* en un pixel *P*(*x, y*), est un vecteur caractérisé par une amplitude et une direction. Ce gradient est le vecteur ∇*I*(*x, y*) définissant au point  $P(x, y)$  par :

$$
\nabla I(x,y) = \left(\frac{\partial I(x,y)}{\partial x}, \frac{\partial I(x,y)}{\partial y}\right) \tag{1.2}
$$

L'amplitude est donnée par :

$$
\|\nabla I\| = \begin{cases} \sqrt{(I_x^2 + I_y^2)} \\ |I_x + I_y| \\ \max(|I_x|, |I_y|) \end{cases}
$$
(1.3)

La direction  $\theta = \arctan(\frac{I_y}{I_x})$ .

On note

$$
I_x(x,y) = \sum_{i=-1}^{1} \sum_{j=-1}^{1} W_x(i,j)I(x-i,y-j)
$$

et

$$
I_y(x, y) = \sum_{i=-1}^{1} \sum_{j=-1}^{1} W_y(i, j) I(x - i, y - j)
$$

Il existe plusieurs opérateurs qui sont fréquemment utilisés :

8

1. Prewitt [72], estime un maximum du gradient en utilisant les masques de convolution suivants :

$$
W_x = \begin{pmatrix} -1 & 0 & 1 \\ -1 & 0 & 1 \\ -1 & 0 & 1 \end{pmatrix} \quad et \quad W_y = \begin{pmatrix} -1 & -1 & -1 \\ 0 & 0 & 0 \\ 1 & 1 & 1 \end{pmatrix}
$$

2. Sobel [79], estime un maximum du gradient en favorisant les pixels proche horizontalement (respectivement verticalement) de *P*(*x, y*)

$$
W_x = \begin{pmatrix} -1 & 0 & 1 \\ -2 & 0 & 2 \\ -1 & 0 & 1 \end{pmatrix} \quad et \quad W_y = \begin{pmatrix} -1 & -2 & -1 \\ 0 & 0 & 0 \\ 1 & 2 & 1 \end{pmatrix}
$$

où *W<sup>x</sup>* correspond au filtre de dérivation horizontale et sa transposée *W<sup>y</sup>* correspond au filtre de dérivation verticale (pour un résultat, voir la figure 1.4 (à gauche) qui est donnée dans [79]).

**Le calcul du laplacien** La deuxième dérivée est utilisée pour calculer le laplacien. Les points de contour sont situés aux passages par zéro du laplacien :

$$
\Delta I(x,y) = \frac{\partial^2 I(x,y)}{\partial x^2} + \frac{\partial^2 I(x,y)}{\partial y^2}
$$
\n(1.4)

par l'approximation par différences finies on trouve les masques suivants [75] :

1. Masque isotrope pour une rotation  $\frac{\pi}{2}$ .

$$
\left(\begin{array}{rrr} 0 & 1 & 0 \\ 1 & -4 & 1 \\ 0 & 1 & 0 \end{array}\right)
$$

2. Masque isotrope pour une rotation  $\frac{\pi}{4}$ .

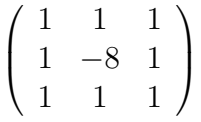

Parmi les avantages, le calcul du laplacien est proche du mécanisme de la vision humaine et utilise seulement le paramètre masque. Parmi les inconvénients nous notons sa sensibilité au bruit et le fait qu'il ne permet pas d'obtenir d'informations sur l'orientation du contour.

Puisque dans l'approche dérivative, les opérateurs de dérivation du premier ordre ou du second ordre exagèrent le bruit, une approche analytique a été proposée par Canny [17] et a permis une meilleure compréhension des conditions d'une bonne détection de contours et a ainsi conduit à des détecteurs de très bonne qualité. Les trois critères posés par cette dernière approche sont formalisés mathématiquement, et la maximisation de ces critères conduit à une résolution d'une équation différentielle dont la solution est le filtre qui permet la détection du contour (voir le résultat dans la figure 1.4 à droite).

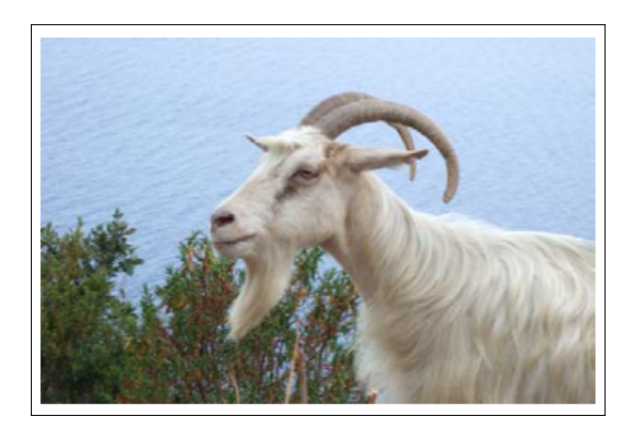

Figure 1.3 – Image initiale d'une chèvre.

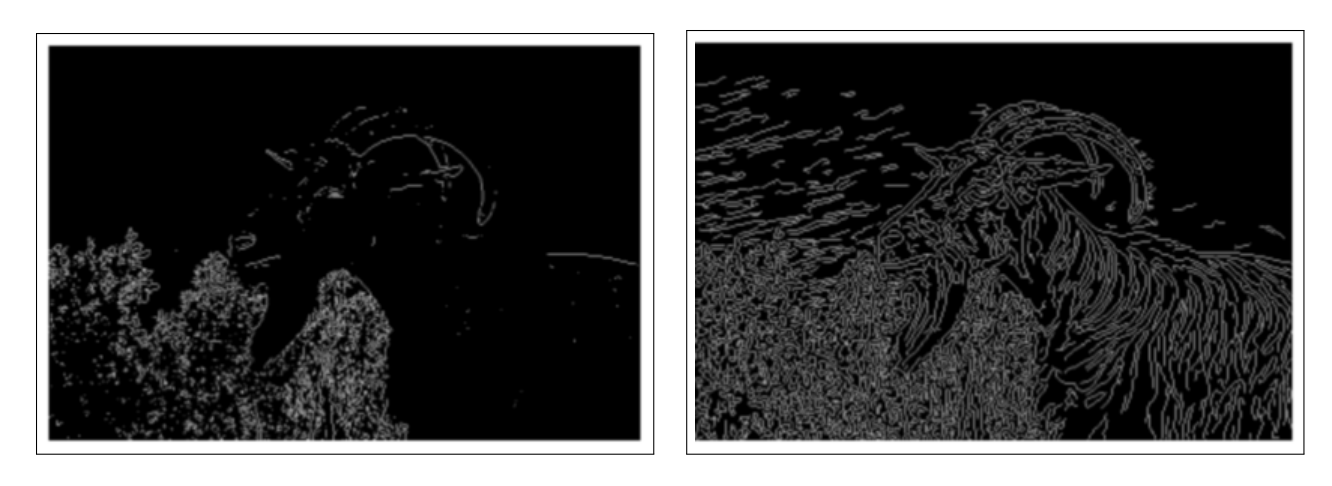

le filtre de Sobel le filtre de Canny

Figure 1.4 – Détection de contours sur l'image d'une chèvre.

Les résultats de cette segmentation peuvent présenter des faux positifs et ne sont généralement pas fermés [71]. Pour aboutir à une meilleure segmentation, une solution peut être par l'utilisation des contours actifs.

#### **Les contours actifs (Snakes)**

Les contours actifs ont été introduits en 1987 par Kass et Witkins [51], sous le nom de Snakes. Le principe des contours actifs est de placer une courbe initiale  $C : [a, b] \to \mathbb{R}^2$  dans l'image et de la faire évoluer vers les frontières de l'objet à détecter comme présentée dans la figure 1.5 reprise de [75]).

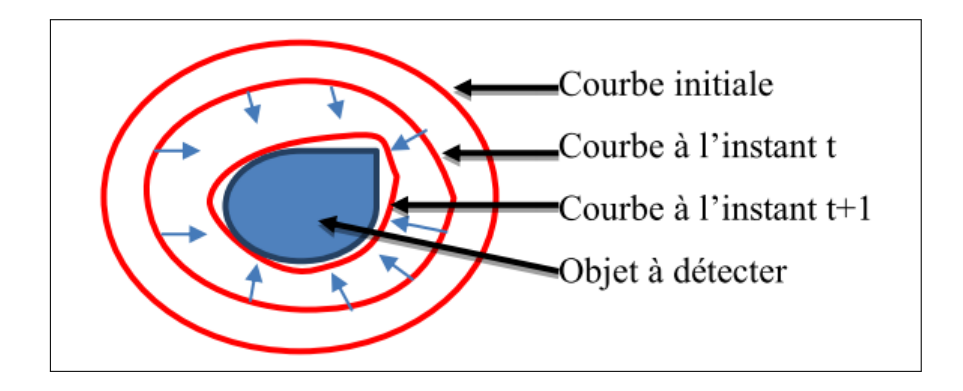

Figure 1.5 – Principe de contour actif.

L'évolution de cette courbe se fait sous l'action d'une force qui est déduite par la minimisation de la fonctionnelle suivante :

$$
E(C) = \alpha \int_{a}^{b} |C'(p)|^2 dp + \beta \int_{a}^{b} |C''(p)|^2 dp + \lambda \int_{a}^{b} g(|\nabla I(C(p))|) dp \tag{1.5}
$$

avec  $\alpha$ ,  $\beta$  et  $\lambda$  sont des constantes positives.

Les deux premiers termes imposent une contrainte de régularité sur le contour et définissent son élasticité (le premier terme) et sa rigidité (le second terme). Le troisième terme permet d'attirer le contour actif vers les forts gradients de l'image *I*. Dans Kass et al. [51], *g* est une fonction choisie par :

$$
g(|\nabla I|) = -|\nabla I|^2. \tag{1.6}
$$

cette approche qui est largement utilisée comporte quelques inconvénients :

- 1. plusieurs objets ne peuvent être détectés simultanément sans utiliser de procédures spéciales.
- 2. la convergence de l'algorithme dépend beaucoup du choix du positionnement de la courbe initiale et un seul objet peut être segmenté à cause des changements topologiques non permis.
- 3. le contour initial doit être suffisamment proche de l'objet à détecter.
- 4. si des zones de fort gradient ne sont pas rencontrées, le contour peut disparaitre.
- 5. la minimisation de *E* fait apparaître des termes qui nécessitent le calcul des dérivées d'ordre 4 posant des problèmes de discrétisation et d'instabilités numériques.

#### **Le modèle géométrique**

L'approche de contours actifs a été améliorée par l'introduction de nouveaux modèles dits géométriques. L'approche géométrique, introduite par Osher et Sethian [69], [76], est développée par Caselles et al. [18] qui n'utilisent plus la minimisation d'un critère pour établir l'équation d'évolution mais considèrent l'évolution de la courbe comme une propagation d'un front d'onde. L'évolution du contour est commandée par l'EDP dont la forme est telle que :

$$
\frac{\partial C}{\partial \tau} = FN \tag{1.7}
$$

où, *F* est la force qui fait évoluer le contour *C*, *N* est la normale unitaire intérieure à *C* et *τ* le temps.

#### **Le modèle géodésique**

Le modèle géodésique est un cas particulier du modèle géométrique en modifiant la fonctionnelle proposée par Kass et al. dans [51] en mettant *β* à zéro. La minimisation de (1.5) lorsque  $\beta = 0$  revient à minimiser :

$$
E(C) = \int_{a}^{b} g(|\nabla I(C(p))|) |C'(p)| dp \qquad (1.8)
$$

si *L* est la longueur euclidienne de la courbe *C*, alors :

$$
L = \int_C |C'(p)| dp = \int_C ds \tag{1.9}
$$

avec *s* est l'abscisse curviligne de la courbe. La fonctionnelle (1.8) devient :

$$
E(C) = \int_0^L g(|\nabla I(C(s))|)ds
$$
\n(1.10)

Cette dernière fonctionnelle est intrinsèque, i.e, qu'elle ne dépend pas de la paramétrisation. À partir de (1.10), une équation d'évolution est déduite par :

$$
\frac{\partial C}{\partial \tau} = (g(|\nabla I(C)|)\kappa - \nabla g(|\nabla I(C)|) \cdot \vec{N})\vec{N}.
$$
\n(1.11)

où *κ* est la courbure du contour actif et *N~* le vecteur unitaire normal intérieur au contour *C*. Comme dans une zone homogène le gradient de l'image est faible alors l'équation géodésique peut se réduire à une évolution en fonction de la courbure :

$$
\frac{\partial C}{\partial \tau} = \kappa \vec{N} \tag{1.12}
$$

la courbure  $\kappa$  et le vecteur unitaire normal  $\vec{N}$  sont données par les formules suivantes :

$$
\vec{N} = \frac{\nabla C}{\|\nabla C\|} \quad et \quad \kappa = \nabla \cdot \vec{N} \tag{1.13}
$$

près d'un contour, le gradient est plus fort et le contour actif évoluera vers le contour de l'objet, qu'il soit à l'intérieur ou à l'extérieur de l'objet.

$$
\frac{\partial C}{\partial \tau} = -(\nabla g(|\nabla I(C)|) \cdot \vec{N})\vec{N}
$$
\n(1.14)

#### **Les contours actifs par les fonctions Level Sets**

Les fonctions Level Sets [69], [76] sont des représentations variationnelles des contours actifs qui conduisent à des solutions évoluant au cours du temps dans l'image, selon un certain critère global. Ces modèles qui sont introduits par Osher et Sethian dans [69], [76] ont été adaptés aux contours de type géométriques ainsi qu'aux contours actifs approches régions présentés dans 2.2.

La formulation Level Set est basée sur le fait que la courbe *C*(*t*) est considérée comme le niveau 0. L'idée fondamentale est de représenter cette courbe de manière implicite. Pour tout instant *t*, la courbe *C*(*t*) représente le niveau 0 de la fonction  $\phi(x, y, t)$  qui est une fonction Level Set (une fonction distance signée).

Si *I* est une image de support  $\Omega$ , alors la courbe  $C(t)$  est telle que :

$$
C(t) = \{(x, y) / \phi(x, y, t) = 0\}
$$

où *φ* est la fonction distance signée à la courbe *C*.

L'équation d'évolution du contour porte directement sur *φ*. En partant de l'équation (1.12) établie pour le modèle géométrique, l'équation d'évolution est donnée en fonction de *φ* par :

$$
\frac{\partial \phi}{\partial t} = -\kappa |\nabla \phi| \quad \text{avec} \quad \kappa = \nabla \cdot \left( \frac{\nabla \phi}{\|\nabla \phi\|} \right) \tag{1.15}
$$

l'équation (1.15), permet des changements de topologie du contour et une stabilité du point de vue numérique.

Notons que tous les modèles de contours actifs précédents sont basés contours, i.e qu'ils ne prennent en compte que les propriétés locales de l'image. Cependant l'image est aussi caractérisée par des propriétés plus globales, à savoir les propriétés des régions comprises entre les contours de l'image. La sous-section suivante étudie les contours actifs basés régions.

#### **2.2 La segmentation par approche régions**

Dans la segmentation par région [43], les pixels vérifiant les mêmes propriétés sont regroupés. Il y' a de divers avantages à utiliser l'approche régions par rapport à l'approche contours : elle n'utilise pas le gradient de l'image pour stopper l'évolution du contour sur les frontières de l'objet à segmenter mais les critères régionaux statistiques et elle ne dépend pas de la position initiale de la courbe évoluée (pour des détails concernant les critères régionaux statistiques, voir [73]).

Dans l'approche régions, des méthodes effectuent un traitement global sur l'image comme le seuillage sur l'intensité de l'image [43] pour déterminer les objets ayant une intensité d'image proche. Le seuillage qui permet de séparer les pixels d'une image en utilisant son histogramme, consiste à attribuer un niveau de gris identique (le blanc) à tous les pixels dont la valeur est supérieure à un seuil donné et un autre

niveau (le noir) aux pixels restant (Figure 1.6). Lorsque les images contiennent plusieurs objets qui diffèrent par leurs niveaux de gris, on réalise des multi-seuillages. Le résultat de la segmentation est alors une image à plusieurs régions, tels que les pixels de chacune de ces régions étant positionnés à un niveau de gris donné. La méthode du seuillage fonctionne lorsque les objets ont une intensité homogène et différente de celle du fond. D'autres méthodes qui manipulent des régions sont telles que : une segmentation par croissance de régions, une segmentation par division des régions et une segmentation par fusion des régions.

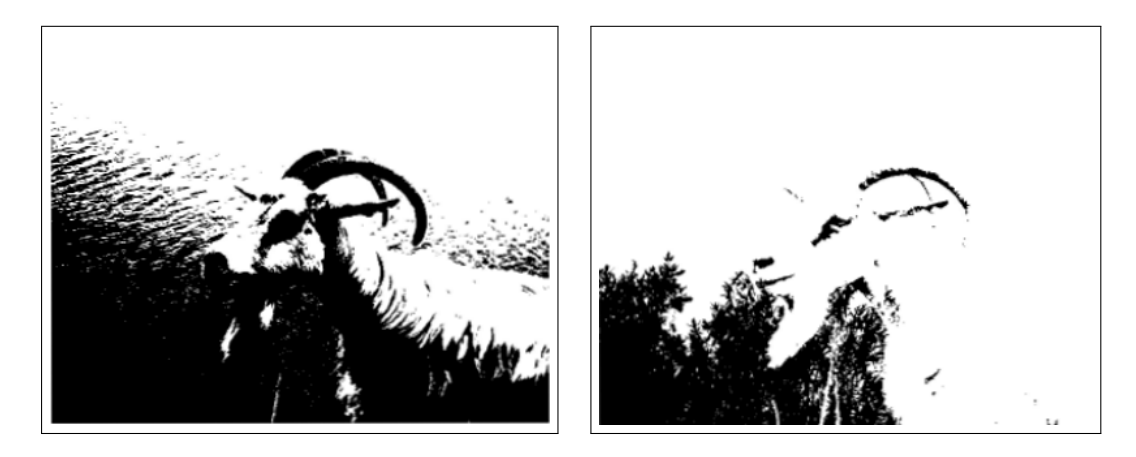

Figure 1.6 – Détection de régions par seuillage à 120 (à gauche) et seuillage à 180 (à droite).

La segmentation par croissance de régions [53], consiste à partir d'un germe initial qui est un pixel ou un ensemble de pixels (région), défini automatiquement ou manuellement par l'utilisateur, à déterminer itérativement la région en conservant les pixels connexes à la région de l'itération précédente qui satisfont un critère donné (Figure 1.7 reprise de [75]).

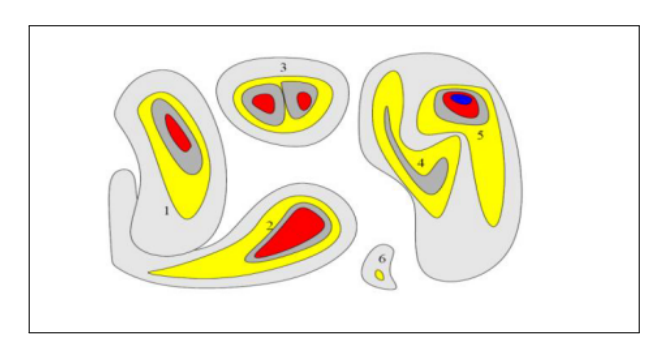

Figure 1.7 – Croissance progressive des regions.

Les principaux inconvénients de cette méthode sont :

- 1. l'influence du choix des germes initiaux et du critère d'homogénéité sur le résultat de la segmentation.
- 2. la mauvaise sélection des germes ou un choix du critère mal adapté.

Parmi les avantages de cette méthode nous citons :

- 1. sa simplicité et sa rapidité.
- 2. la segmentation d'objet à topologie complexe.
- 3. la préservation de la forme de chaque région de l'image.

L'approche par fusion des régions [53], est ascendante tels que tous les pixels sont visités. Pour chaque voisinage de pixels, un prédicat *P* est testé. Si *P* est vérifié, les pixels correspondants sont regroupés dans une région. Après le parcours de toute l'image, les groupes de voisinages se voient appliquer le même test, et sont réunis si *P* est vérifié.

Le processus est itéré jusqu'à satisfaction d'un certain critère d'arrêt [60]. Le principal inconvénient de cette méthode est qu'elle dépend du critère de fusion qui peut influer sur le résultat final de la segmentation.

L'approche par division de régions [30], consiste à partitionner une image en des régions homogènes selon un certain critère donné. Cette technique suppose de considérer l'image elle-même comme une région initiale, et la diviser après en des régions. Ce processus est réitéré sur chacune des nouvelles régions obtenues par la division, jusqu'à l'obtention de classes homogènes. Le principal inconvénient de cette approche est le risque de sur-segmentation (partition trop fine par rapport au résultat attendu). La résolution de cet inconvénient suppose de combiner l'approche par division de régions avec celle par fusion de régions (la segmentation par divisionfusion) : la division de l'image donne plusieurs régions et la fusion corrige le résultat obtenu par la division. Les régions similaires sont alors regroupées. Le processus est itéré jusqu'à l'obtention d'une segmentation finale d'une image (toutes les régions respectent l'homogénéité)(Figure 1.8 reprise de [75]).

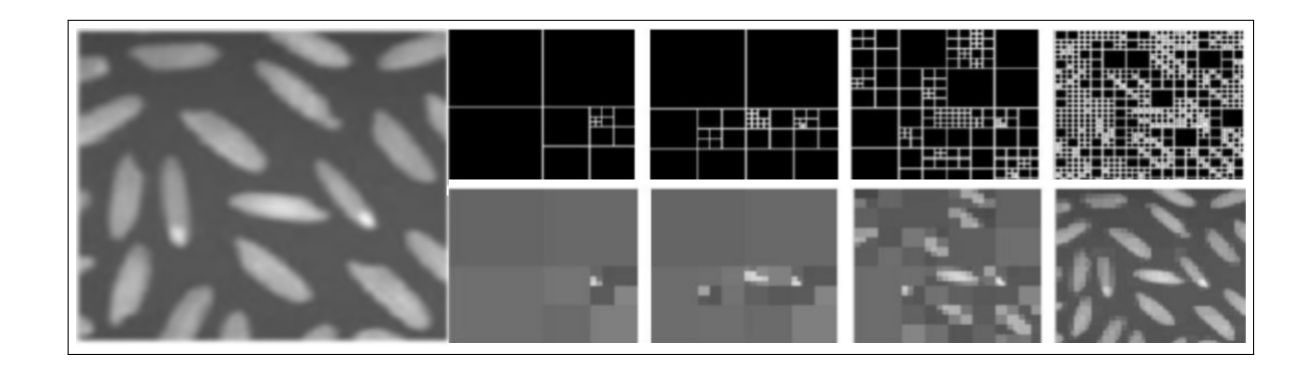

Figure 1.8 – Les étapes de segmentation d'une image par décompositions successives des blocs.

### **2.3 Segmentation d'images par les approches contours actifs basés régions (méthodes sans gradient)**

Le principe général des méthodes contours actifs basés régions [48] est d'évoluer une courbe de telle sorte qu'à la convergence, elle réalise une partition de l'image en deux régions homogènes, car une seule courbe ne délimite que deux domaines dans l'image. Contrairement aux approches contours où l'attache aux données repose toujours sur le calcul de la norme du gradient, les contours actifs régions reposent sur des modélisations statistiques. Par ailleurs, certaines méthodes tiennent compte à la fois de l'information locale située le long du contour et des caractéristiques statistiques des régions définies par la partition réalisée. Les travaux de Mumford et Shah [67] cités ci-dessous sont à l'origine d'un modèle de contours actifs région.

Les méthodes basées Mumford-Shah. Ces méthodes sont à l'origine d'un modèle de contours actifs régions. Dans un cadre variationnel, Mumford et Shah, ont proposé d'approcher une image donnée *I* par une fonction *u*, lisse par morceaux, en minimisant l'énergie suivante :

$$
F(u,\Gamma) = \mu^2 \iint_{\Omega} (u-I)^2 dx dy + \iint_{\Omega/\Gamma} ||\nabla u||^2 dx dy + \nu L(\Gamma) \tag{1.16}
$$

où *L*(Γ) représente la longueur de la courbe Γ pondérée par la constante *ν*. La minimisation de (1.16) conduit à prendre pour *u*, dans les différentes régions délimitées par Γ, les valeurs moyennes des niveaux de gris sur ces régions.

Le modèle (1.16) est réduit, et la fonctionnelle à minimiser est la suivante :

$$
F(u,\Gamma) = \sum_{i} \iint_{\Omega_i} (I - \beta_i)^2 dx dy + \nu L(\Gamma) \tag{1.17}
$$

où *β<sup>i</sup>* est la moyenne des niveaux de gris, inconnue, de la région Ω*<sup>i</sup>* .

Dans l'approche de Mumford-Shah, l'évolution de la courbe reste toujours une fonction du gradient de l'image, ce qui peut être assez malvenu pour des images bruitées. Pour éviter cet inconvénient, Chan et Vese ont proposé une méthode des régions similaires [20], basée sur la fonctionnelle énergie de Mumford-Shah, mais sans utiliser l'information gradient de l'image pour stopper le processus de l'évolution de la courbure.

Le modèle CV, qui suppose que l'image *I* est formée de deux régions, est basée sur la fonctionnelle énergie de Mumford-Shah suivante :

$$
F(u_1, u_2, \Gamma) = \nu L(\Gamma) + \beta Area (inside(\Gamma)) + \lambda_1 \iint_{inside(\Gamma)} (I - u_1)^2 dx dy
$$
  
+  $\lambda_2 \iint_{outside(\Gamma)} (I - u_2)^2 dx dy$  (1.18)

où *u*<sup>1</sup> et *u*<sup>2</sup> sont respectivement les moyennes des régions extérieure et intérieure de l'image *I*,  $\nu \geq 0$ ,  $\beta \geq 0$ ,  $\lambda_1$ ,  $\lambda_2 > 0$  sont des paramètres fixés.

Pour minimiser l'énergie (1.18), nous pouvons utiliser la formulation de Level Set [76] qui conduit à une équation aux dérivées partielles dont la résolution consomme un temps de calcul considérable. Dans la méthode de Level Set [76], Γ ⊂ Ω représente le niveau 0 de la fonction  $\phi : \Omega \longrightarrow \mathbb{R}$ , telle que :

$$
\begin{cases}\n\Gamma = \partial \Omega_1 = \{(x, y) \in \Omega : \phi(x, y) = 0\} \\
inside(\Gamma) = \Omega_1 = \{(x, y) \in \Omega : \phi(x, y) < 0\} \\
outside(\Gamma) = \Omega_2 = \{(x, y) \in \Omega : \phi(x, y) > 0\}\n\end{cases}
$$
\n(1.19)

alors, nous pouvons réécrire la fonctionnelle  $F(u_1, u_2, \Gamma)$  en terme de  $\phi(x, y)$  seulement :

$$
F(u_1, u_2, \phi) = \nu \iint_{\Omega} \delta^{\epsilon}(\phi(x, y)) |\nabla \phi(x, y)| dx dy + \beta \iint_{\Omega} H^{\epsilon}(\phi(x, y)) dx dy
$$
  
+  $\lambda_1 \iint_{\Omega} (I - u_1)^2 H^{\epsilon}(\phi(x, y)) + \lambda_2 \iint_{\Omega} (I - u_2)^2 H^{\epsilon} (1 - \phi(x, y)) dx dy$  (1.20)

où, δ<sup>ε</sup> et *H*<sup>ε</sup> sont respectivement les formes régularisées des fonctions de Dirac et de Heaviside. Les formulations les plus souvent rencontrées pour ces deux fonctions dans la littérature [87] sont les suivantes :

$$
\delta^{\epsilon} = \begin{cases}\n0 & \text{si} \quad |\phi| > \epsilon \\
\frac{1}{2\epsilon}(1 + \cos(\frac{\pi\phi}{\epsilon})) & \text{si} \quad |\phi| \le \epsilon\n\end{cases} \tag{1.21}
$$
\n
$$
H^{\epsilon} = \begin{cases}\n0 & \text{si} \quad \phi < -\epsilon \\
\frac{1}{2}(1 + \frac{\phi}{\epsilon} + \frac{1}{\pi}\sin(\frac{\pi\phi}{\epsilon})) & \text{si} \quad |\phi| \le \epsilon \\
1 & \text{si} \quad \phi > \epsilon\n\end{cases} \tag{1.22}
$$

 $\epsilon$  est le paramètre de lissage qui définit l'épaisseur fictive de l'interface, cette épaisseur est donnée à  $\alpha h$ , avec *h* est la taille du pixel et  $1 \leq \alpha \leq 2$ . Les intensités moyennes sont calculées comme suit [20] :

$$
u_1 = \frac{\iint_{\Omega} I(x, y)H^{\epsilon}(\phi(x, y))dxdy}{\iint_{\Omega} H^{\epsilon}(\phi(x, y))dxdy}, u_2 = \frac{\iint_{\Omega} I(x, y)H^{\epsilon}(1 - \phi(x, y))dxdy}{\iint_{\Omega} H^{\epsilon}(1 - \phi(x, y))dxdy}
$$

en d'autres termes, nous cherchons (*u*1,*u*2,*φ*), qui sera la solution du problème de minimisation :

$$
\inf_{u_1, u_2, \phi} F(u_1, u_2, \phi)
$$

En gardant *u*<sup>1</sup> et *u*<sup>2</sup> fixes, la solution sera recherchée aux moyen de l'équation Euler-Lagrange par la descente sur le gradient de l'énergie *F* :

$$
\begin{cases}\n\frac{\partial \phi}{\partial t} = \delta^{\epsilon}(\phi) [\nu \operatorname{div}(\frac{\nabla \phi}{|\nabla \phi|}) - \beta - \lambda_1 (I - u_1)^2 + \lambda_2 (I - u_2)^2] = 0 \quad \text{dans} \quad (0, \infty) \times \Omega, \\
\phi(0, x, y) = \phi_0(x, y) \quad \text{dans} \quad \Omega, \\
\frac{\delta^{\epsilon}(\phi)}{|\nabla \phi|} \frac{\partial \phi}{\partial \vec{n}} = 0 \quad \text{sur} \quad \partial \Omega\n\end{cases}
$$
\n(1.23)

17

Le modèle CV permet de segmenter les images qui sont difficiles à segmenter par seuillage ou par les méthodes basées régions. Ce modèle présente beaucoup d'avantages par rapport aux autres modèles (la détection des contours intérieurs, la position quelconque de la courbe initiale et la détection des contours avec ou sans gradient). Cependant, le modèle CV présente quelques inconvénients. En effet, il n'est pas applicable à des images avec hétérogénéité d'intensité à cause de l'utilisation d'un contour initial. Le temps de calcul est important surtout dans le cas d'images de grande taille (de quelques secondes à quelques dizaines de secondes) ou dans le cas de l'utilisation d'un grand nombre d'images (plusieurs centaines d'images). Pour surmonter le premier inconvénient, Chunming Li a proposé dans [57] le modèle RSF (Region Scalable Fitting) pour traiter des images avec des inhomogénéités d'intensité et également pour surmonter l'existence des minima locaux qui rend le résultat de la segmentation très dépendant de la position initiale du contour.

#### **2.4 La segmentation par coopération régions-contours**

Nous avons vu dans 2.1 et 2.2 que la segmentation par approche contours ou par approche régions, a des avantages et également des inconvénients. De ce fait, les chercheurs se sont intéressés aux approches coopératives qui donnent une meilleure segmentation. En effet, ces algorithmes combinent les techniques de segmentation basées sur les régions et celles basées sur les contours et prennent en compte les informations venant des deux approches.

L'utilisation de la méthode de coopération entre les régions et les contours pour segmenter une image diffère d'un auteur à un autre. Cette différence se manifeste dans l'intégration entre l'information sur les régions et celle sur les contours, et dans la façon que cette intégration est produite. Dans la littérature nous distinguons trois types d'approches pour étudier la segmentation d'images par coopération régionscontours [75] :

1. la coopération séquentielle : l'une des techniques de segmentation (région ou contour) est réaliser initialement, puis le résultat va être exploité par l'autre technique pour renforcer les critères et les paramètres de la segmentation. La figure 1.9 reprise de [75], montre le principe d'une segmentation d'images par coopération séquentielle régions-contours :

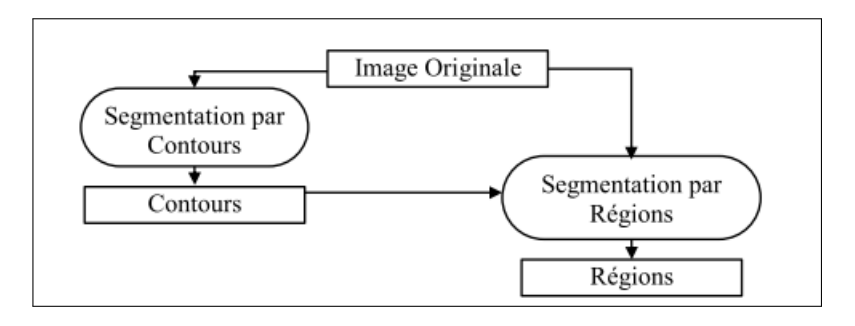

Figure 1.9 – Le principe de la coopération séquentielle.

2. la coopération des résultats : les deux types de segmentations seront réalisés indépendamment, leurs résultats seront intégrés afin d'obtenir une meilleure segmentation.

3. la coopération mutuelle : les deux types de segmentations coopèrent mutuellement au cours de leur processus d'exécution.

Précédemment, nous avons présenté la plupart des méthodes utilisées dans la littérature pour segmenter des objets quelconques à partir d'une image 2D. Dans la suite de ce chapitre, nous présenterons tout d'abord une méthode développée par Galusinski et Nguyen [31], basée sur les équations aux dérivées partielles (Ginzburg Landau), permettant, depuis une image brute donnée, de segmenter l'image puis de corriger a posteriori les défauts d'image.

## **3 Le modèle de Ginzburg-Landau pour la segmentation et l'"inpainting"**

Dans la section 2, nous avons vu que la segmentation d'une image est classée en deux catégories : une technique par approche régions et une autre par approche contours. Ces deux catégories ont des inconvénients et des avantages. À cause de dégradations et d'occultations, il peut arriver que des parties des contours détectés soient manquantes, alors, pour compléter ces parties en obtenant une segmentation finale d'une image donnée, la méthode d'inpainting est apparue [26]. L'"inpainting" est vu comme une interpolation des pixels de l'image bordant les régions à reconstruire, dans le but d'estimer des valeurs de pixels cohérentes à l'intérieur de ces régions. Cette reconstruction a pour but de déterminer le niveau de gris ou la couleur des pixels dans les régions d'une image où l'information est manquante en fonction de l'information disponible (niveau de gris ou couleur des pixels connus) d'une manière la plus automatique possible.

L'"inpainting" d'une image peut être formulé de la manière suivante. Soit *f* une image définie sur un domaine complet Ω. Soit un sous ensemble *D* ⊆ Ω tel que l'information de l'image sur *D* est manquante. Le but d'"inpainting" est de reconstruire l'image idéale *u* à partir de l'image *f*. Cela revient à déterminer l'information manquante dans le domaine *D* à partir de l'information valide autour de *D* ou sur la frontière de *D*. Autrement dit, l'"inpainting" consiste à trouver une fonction *u<sup>D</sup>* définie dans *D* tel que  $u<sub>D</sub>$  est une bonne approximation de *f* dans le domaine  $D(f|D)$ (Figure 1.10).

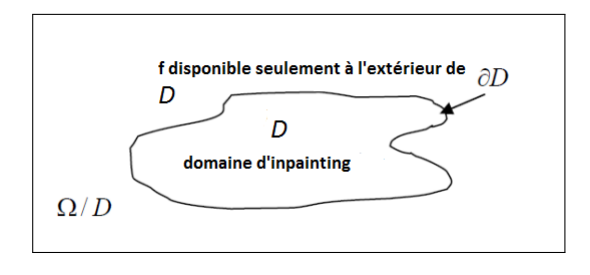

FIGURE  $1.10 -$  Le principe de l'"inpainting".

Il existe une multitude d'approches d'"inpainting" que nous pouvons classer en cinq catégories : les méthodes basées sur l'interpolation, les méthodes basées sur les EDPs, les méthodes basées sur la recherche des similarités et les méthodes hybrides.

Les méthodes basées sur l'interpolation [92] consistent à chercher le niveau de gris d'un pixel situé dans le domaine *D* à partir des niveaux de gris des pixels situés dans la région  $\Omega/D$  (Figure 1.11 reprise de [92]).

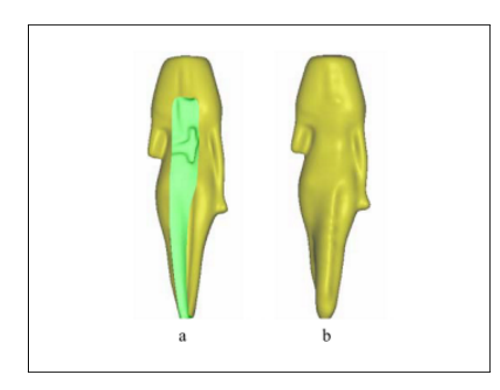

Figure 1.11 – Le principe de l'"inpainting" par les méthodes basées sur l'interpolation : (a) la surface originale d'un modèle réligieux, (b) l'"inpainting" par interpolation a réparé la surface du modèle réligieux.

Les méthodes basées sur la recherche des similarités [25] consistent à rechercher de blocs similaires dans l'image initiale, puis les copier localement dans la zone à "inpainter" en allant de l'extérieur du domaine *D* vers l'intérieur de *D* avec une priorité de remplissage dépendante de la structure de l'image.

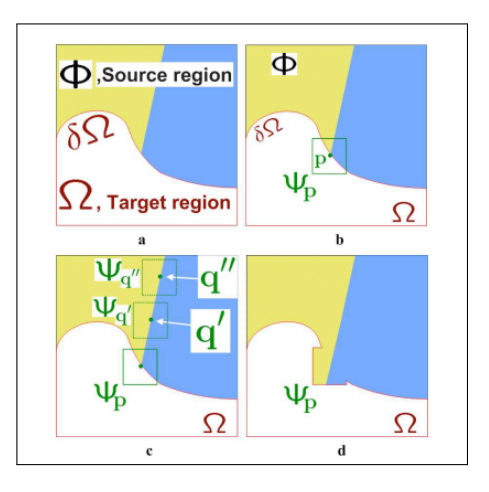

Figure 1.12 – Le principe de l'"inpainting" par les méthodes basées sur la recherche similaires : (a) image initiale, (b) choix du premier patch, (c) sélection des patchs tests et (d) remplacement du patch.

Le patch  $(\Psi_p)$  dans la figure 1.12 correspond à un carré de taille fixe et centré sur un pixel.

Les méthodes hybrides [3] combinent la diffusion avec la synthèse de textures. Ces méthodes fonctionnent en deux phases : une phase de reconstruction qui utilise une EDP de lissage avec une contrainte de courbure qui diffuse les couleurs (intensités) des pixels connus de l'extérieur vers l'intérieur des régions à "inpainter" et une autre phase de synthèse les textures à l'intérieur des régions des données manquantes. Cette phase se base sur les techniques de synthèse de texture utilisant des correspondances de bloc d'image. Des blocs similaires dans l'image sont déterminés, puis copiés localement dans la zone à "inpainter" de l'extérieur vers l'intérieur. Une étude détaillée sur l'application des différentes phases des méthodes hybrides peut être trouvée dans [3], [4], [9], [19], [26], [1], [82] et [94].

Concernant les méthodes basées sur les EDPs, nous pouvons citer l'équation de Cahn-Hilliard modifiée présentée dans [12] et [11] par Bertozzi, Esedoglu et Gillette. C'est une équation de diffusion d'ordre quatre utilisant pour faire "inpainting" d'images binaires. Dans ce cas, la version "inpainted" *u* de *f* est construite en suivant l'évolution de :

$$
\frac{\partial u}{\partial t} = \Delta(-\epsilon \Delta u + \frac{1}{\epsilon}F'(u)) + \lambda(f - u) \quad \text{dans} \quad \Omega,
$$
\n(1.24)

où *F*(*u*) est la potentielle non-linéaire correspondant aux valeurs de *u* qui sont prises par la plupart des valeurs de niveaux de gris, cette potentielle est donnée par :

$$
F(u) = u^2(u^2 - 1),
$$
  
et  $\lambda(\vec{x}) = \begin{cases} \lambda_0 & \text{si } \vec{x} \text{ dans } \Omega \setminus D, \\ 0 & \text{si } \vec{x} \text{ dans } D, \end{cases}$  (1.25)

avec  $\lambda_0 \gg 1$ . La figure 1.13 reprise de [12] nous montre les étapes d'"inpainting" en résolvant l'équation (1.24).

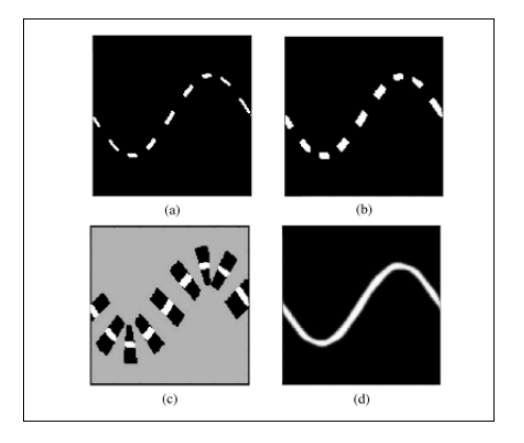

Figure 1.13 – "Inpainting" d'une onde sinusoïdale.

La problématique rencontrée sur nos données s'apparente à un problème simple d'inpainting où la segmentation peut produire des interfaces de vaisseaux sanguins interrompus sur de courtes distances. Parce que nous nous intéressons aux images binaires (des régions noires ou blanches), nous n'utilisons pas les méthodes d'"inpainting" citées précédemment telles que : les méthodes basées sur l'interpolation, les méthodes basées sur la recherche des similarités et les méthodes hybrides. De plus, la résolution

numérique de l'équation de Cahn-Hilliard qui est d'ordre 4 est souvent lourde et très coûteuse en temps de calcul. De ce fait, nous proposons un outil de segmentation par approche région construit sur l'EDP de Ginzburg Landau qui, réutilisé, permet d'épaissir et réduire les régions d'interfaces afin de les reconnecter [31]. L'équation de Ginzburg-Landau est une EDP d'évolution, l'inconnue *u* dépendant du temps et de la position *x* vérifie :

$$
\begin{cases}\n\partial_t u(t,x) - L^2 \Delta u(t,x) = -u(u-\theta)(u-1), & x \in \Omega, \quad t \in \mathbb{R}^+, \\
u(0,x) = u_0(x), & x \in \Omega,\n\end{cases}
$$
\n(1.26)

où *L* est le paramètre qui caractérise la taille de la transition de 0 à 1. De plus, si le domaine est borné comme dans le cas d'une image, une condition aux limites de Neumann est imposée. Le laplacien ∆ est défini par rapport la variable *x*. Le comportement en temps de la solution *u* de l'équation (1.26) dépend de *θ* dont deux états stables 0 et 1 joueront un rôle essentiel dans l'identification des régions noires ou blanches. La transition des régions 0 et 1 seront d'une taille de l'ordre de *L* (choisi de l'ordre du pixel ici).

L'intérêt de l'EDP de Ginzburg-Landau réside dans le fait que le terme non-linéaire force la solution (en temps croissant) vers les états 0 ou 1 qui sont des minimas locaux de  $u \to F(u)$ , une primitive du terme non-linéaire. La donnée initiale  $u_0$ représente les nuances de gris de l'image non traitée sur une échelle 0 − 1. L'état  $u = \theta$ , correspondant à un maximum local de *F*, est instable. Ainsi les régions où *u < θ* sont forcés vers 0 par le terme non-linéaire et les régions où *u > θ* sont forcées vers 1. La transition entre les états proche de 0 et de 1 est soumise à une compétition entre le terme diffusif et le terme non-linéaire. Cette transition est susceptible de se déplacer en temps selon *θ* comme le montre une analyse élémentaire ci-après. Une analyse approfondie des ces ondes progressives peut être consultée dans [13], [78].

Une étude 1D de cette équation met en évidence l'existence de solution de type onde progressive qui se révèlent asymptotiquement attractive. En cherchant la solution sous la forme  $u(t, x) = u_0(x - ct)$ , le profil de la donnée initiale doit satisfaire l'équation :

$$
-cu_0'(x-ct) - L^2u_0''(x-ct) = F'(u_0(x-ct)).
$$
\n(1.27)

En cherchant *u*<sub>0</sub> vérifiant (1.27) tel que lim<sub>*x*→−∞</sub>  $u_0(x) = 0$  et lim<sub>*x*→+∞</sub>  $u_0(x) = 1$ , il vient par intégration de (1.27) multiplié par  $u'_0(x-ct)$ :

$$
-c \int_{-\infty}^{+\infty} u_0^2(x) dx - \frac{L^2}{2} \int_{-\infty}^{+\infty} (u_0^2)'(x) dx = \int_{-\infty}^{+\infty} F'(u_0(x)) u_0'(x) dx,
$$

soit encore,

$$
-c \int_{-\infty}^{+\infty} u_0^2(x) \, dx = F(1) - F(0).
$$

Finalement, l'onde progressive se déplace vers la droite (région où *u* = 1) si *F*(1) *< F*(0) et inversement sinon. Ainsi,  $\theta$  joue un rôle essentiel dans la propagation de ces ondes, les régions qui correspondent à  $u < \theta$  s'étendent au cours du temps avec  $\theta > \frac{1}{2}$ . En dimension 2, ce phénomène de propagation a également lieu dans la direction transverse à la transition (rapide) 0−1 auquel s'ajoute un mouvement par courbure moyenne [14], [47], [78] qui ajoute un effet régularisant des interfaces. Ces propriétés fondamentales des équations de Ginzburg-Landau permettent aussi de choisir une valeur de coupure *θ* pour segmenter l'image autour de la valeur seuil *θ* tout en respectant  $F(1) = F(0)$ , soit une vitesse de propagation  $c = 0$ . Il faut pour cela modifier la non-linéarité comme, par exemple,

$$
\begin{cases}\n-u(u-\theta)(u-1) \text{ si } u < \theta \\
-\lambda u(u-\theta)(u-1) \text{ si non}\n\end{cases}
$$
\n(1.28)

avec  $\lambda$  la constante assurant  $F(1) = F(0)$ .

Une fois l'image segmentée, l'application de l'EDP de Ginzburg Landau avec *F*(1) *< F*(0) permet d'épaissir la région  $u = 0$  et inversement si  $F(1) > F(0)$ . Cette équation devient alors uns outil d'"inpainting" et permet de réduire ou épaissir les vaisseaux (i.e la zone blanche ou noire). De plus, nous notons que le modèle de Ginzburg-Landau (1.26) est itéré pour un temps d'évolution fixe à partir d'un schéma d'Euler explicite en temps, et l'opérateur du laplacien est approché par une discrétisation centrée en espace. Ce choix résulte du fait que le paramètre *L* est de l'ordre du pas de discrétisation en espace rendant la condition CFL peu contraignante.

Dans [31], les auteurs ont proposé un ensemble d'outils de segmentation dont il convient d'utiliser Ginzburg-Landau en dernier. La qualité d'une image d'entrée (première image de la figure 1.14) est améliorée grâce à des filtres (linéaires et non linéaires), plus précisément le filtre médian [61] qui est défini dans (2.1). Si ces outils s'avèrent insuffisants, alors l'utilisateur peut également utiliser l'outil Ginzburg-Landau pour segmenter puis reconnecter une interface artificiellement interrompu comme montre la figure 1.14 reprise de [31] (au centre et à droite).

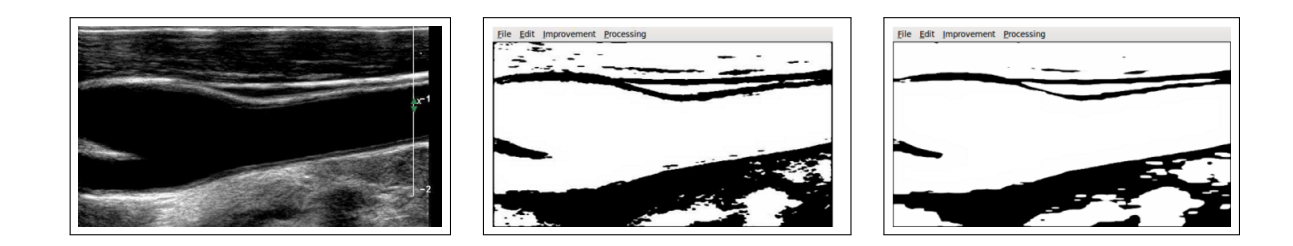

Figure 1.14 – Une image médicale originale réelle correspondant à la région d'une artère carotide à gauche. Au centre et à droite, le résultat de Ginzburg-Landau montre comment l'épaississement et l'éclaircissement diffèrent selon la valeur du *θ*.

Après la segmentation et la correction des images brutes données, nous focalisons la section suivante de ce chapitre pour montrer la méthode proposée dans [31] par Galusinski et Nguyen afin d'extraire les vaisseaux sanguins 2D sur ces images.

### **4 Extraction des contours des vaisseaux en 2D**

Dans cette section, nous définissons une région connexe comme une région qui correspond à un vaisseau sanguin 2D sur une image 2D donnée. À partir des images médicales, comme les angiographiques, les échographiques ou les scanners, qui sont dégradées par des distorsions géométriques ou des bruits structurels, nous devons extraire des régions connexes qui sont identifiées par un code binaire, par exemple, chaque pixel ne peut avoir pour valeur que 1 à l'intérieur des régions connexes (la couleur blanche) et 0 à l'extérieur des régions connexes (la couleur noir).

Tout d'abord, nous utilisons le logiciel libre VRRender permettant de rendre les images médicales 3D en format DICOM (itk, ircad,  $v$ tk/gdcm). Le rendu volumique direct est une technique bien connue et utilisée pour la visualisation en 3D des images médicales sur la base de la transparence et de la coloration d'un ensemble de voxels, chaque voxel ayant un niveau de gris qui représente une propriété physique du tissu (absorption de rayons X dans le cas de la tomographie informatisée (CT), par exemple). Pour un usage médical, le logiciel actuel comprend plusieurs outils, comme la sélection d'une coupe, un rendu volumique multi-planaire (axiale, frontale ou vues sagittales), l'amélioration de la fenêtre de niveau de gris visualisée et des fonctions de transfert CT-scan pré-calculées permettant de visualiser les os, les reins, le foie, les poumons, les muscles, la peau et les vaisseaux. Grâce à cela, nous pouvons enregistrer les images des zones d'intérêt.

Comme la plupart des images médicales, ils manquent de contraste et un fort bruit peut interférer avec l'obtention d'une géométrie propre correspondant à une bonne interprétation d'une image. Pour surmonter les défauts sur une image entrée, nous utilisons des nombreux algorithmes afin d'améliorer la qualité de l'image, en allant de la dynamique des cultures extrêmement simples à des opérateurs morphologiques complexes. La plupart de ces algorithmes sont utilisés sur des cas généraux, ce qui n'est pas exactement notre problème car nos données sont plus structurées.

Les premiers étapes à suivre pour obtenir une image lisible, est d'augmenter les contrastes de cette image localement ou globalement, soit à partir de l'histogramme de l'image ou en prenant en compte les voisins de chaque pixel d'image. Ensuite, d'utiliser des filtres (linéaires et non linéaires) définies dans 2.1 afin d'éliminer les bruits parasites sur l'image.

Tous les outils utilisés pour corriger l'image sont conçus pour faciliter le travail de la prochaine étape de l'extraction des régions connexes. Si les outils utilisés s'avèrent insuffisants, l'utilisateur peut appliquer l'outil de Ginzburg-Landau (1.26) présenté dans la section 3. Après la segmentation et la correction de l'image brute donnée, nous appliquons la même technique utilisée dans [31] afin d'extraire les régions connexes. À partir d'un germe circulaire placé à l'intérieur de chaque région connexe à identifier, ce germe se développe en déplaçant sa frontière avec une vitesse normale unitaire tant qu'il est à l'intérieur de cette région. Alors une équation Eikonale est résolue :

$$
\begin{cases} |\nabla T(x)| = \frac{1}{V(x)}, & x \in \Omega, \\ T(x) = 0, & x \in \Omega_0 \subset \Omega, \end{cases}
$$
 (1.29)

où Ω<sup>0</sup> est la région initiale déterminée par l'utilisateur, *T* correspond au temps d'arrivée de la région grandissante à l'interface de la région initiale. La vitesse normale *V* vaut 1 sur les pixels noirs *(i.e* dans la région connexe à identifier) et 0 sur les pixels blancs (i.e. partout ailleurs). La région connexe identifiée correspond aux points où le temps d'arrivée *T* est fini. L'algorithme se termine lorsque *T* atteint la taille de l'image. En outre, plusieurs régions connexes peuvent être identifiées en commençant par une zone initiale adaptée définie par le germe.

L'équation Eikonale est résolue par la méthode de Fast-Marching. L'information se propage vers l'extérieur à partir de l'interface et permet une résolution locale de l'équation Eikonale (1.29). Avec un algorithme de tri par tas adapté, la résolution est obtenue en un temps suffisamment court pour une image de 1 méga-pixels (approximativement 10 secondes sur un ordinateur portable), avec un coût de  $O(n \log n)$ où *n* est le nombre de pixels. Ensuite, pour déterminer la fonction Level Set d'une région connexe, la technique "floodfile" est utilisée. Une fois que les points intérieurs d'une région connexe sont identifiés après la résolution de l'équation Eikonale (1.30), nous pouvons connaître les contours de ces régions  $\partial\Omega_0$ . Dès que  $\partial\Omega_0$  est identifié, la fonction Level Set est alors déterminée par la résolution de l'équation Eikonale suivante :

$$
\begin{cases} |\nabla \phi(x)| = 1, & \forall x \in \Omega, \\ \phi(x) = 0, & \forall x \in \partial \Omega_0, \end{cases}
$$
 (1.30)

La résolution de l'équation Eikonale (1.30) ou (1.29) est faite par la méthode de Fast-Marching qui est introduite par James A. Sethian dans [76].

Dans la figure 1.15, nous présentons le résultat obtenu par l'application de cette méthode dans [31] sur une coupe longitudinale d'un vaisseau sanguin.

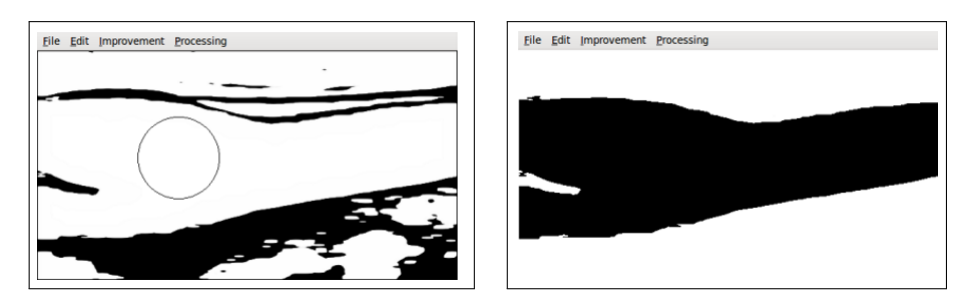

FIGURE  $1.15 - \hat{A}$  gauche, délimitation d'une région initiale circulaire par un utilisateur. À droite, extraction de la région identifiée par l'utilisateur.

Il convient de remarquer que les outils présentés ci-dessus sont utilisés encore dans [46] afin de modéliser un poisson 3D à partir des données 2D.

Dans la section suivante nous appliquons les outils cités ci-dessus sur des coupes transversales de scanners des vaisseaux sanguins.

## **5 Application sur des coupes de scanners et résultats**

Dans cette section, nous nous intéressons sur des coupes transversales 2D obtenues à partir de scanners pour reconstruire en 3D les vaisseaux sanguins. Ces coupes sont soumises à des perturbations dues aux conditions d'acquisition, ces perturbations engendrent des dégradations qui pénalisent la segmentation. Il est donc nécessaire d'effectuer un pré-traitement sur ces coupes dégradées afin de construire des coupes d'organes plus fidèles aux originaux. Nous proposons donc d'appliquer les outils cités précédemment pour segmenter et corriger les images, et après pour extraire les régions connexes correspondant aux vaisseaux sanguins. Les figures 1.16 et 1.17 montrent une image originale avant et après filtrage :

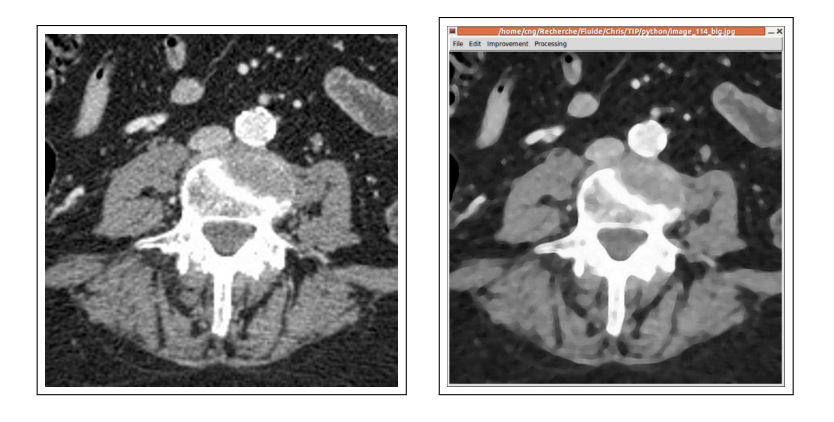

Figure 1.16 – Image médicale originale à gauche, filtrage de l'image à droite.

Après l'application du modèle de Ginzburg-Landau (la figure 1.17 (à gauche)), une intervention humaine permet de sélectionner les régions connexes dans l'image brute à partir des germes (la figure 1.17 (à droite)) afin de résoudre l'équation Eikonale (1.29) à vitesse 1 par la méthode Fast-Marching [76]. La figure 1.18 montre la région extraite de l'image 1.16.

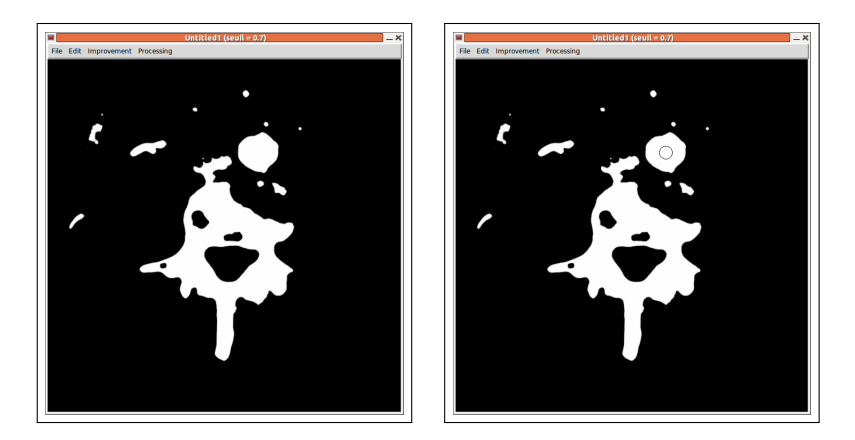

Figure 1.17 – Le résultat de Ginzburg-Landau à seuil = 0*.*7 (à gauche), sélection d'une région connexe (à droite).

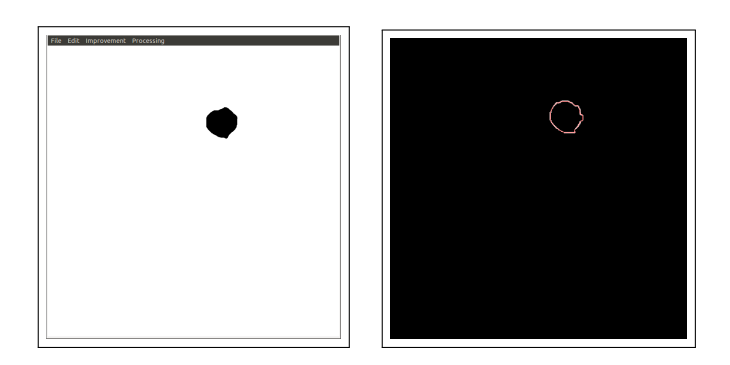

Figure 1.18 – Extraction d'une région connexe (à gauche), le contour Level Set de la région connexe extraite (à droite).

Les figures 1.19, 1.20 et 1.21 montrent un exemple pour sélectionner et extraire plusieurs régions connexes dans une image brute donnée.

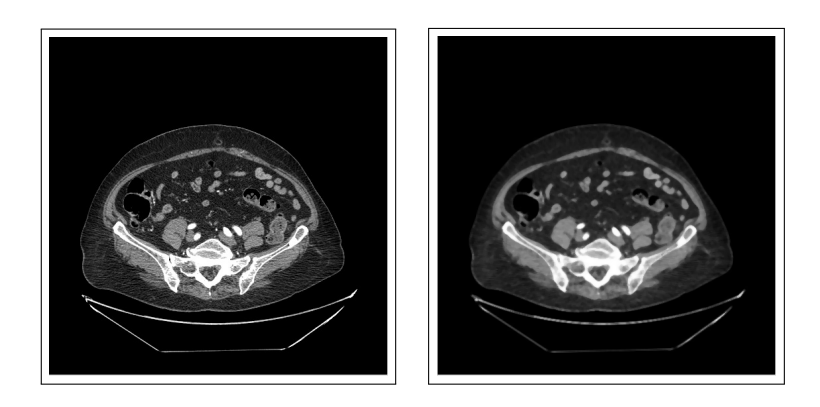

Figure 1.19 – Image médicale originale à gauche. Filtrage de l'image à droite.

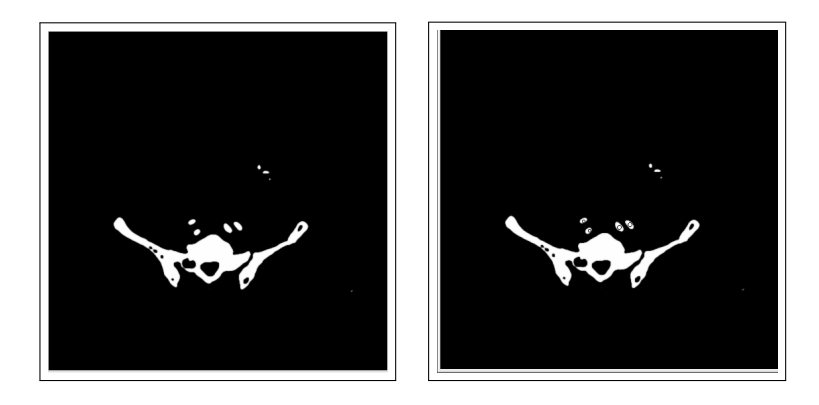

Figure 1.20 – Application du Ginzburg-Landau à seuil = 0*.*7 (à gauche), une sélection multiple des régions connexes (à droite).
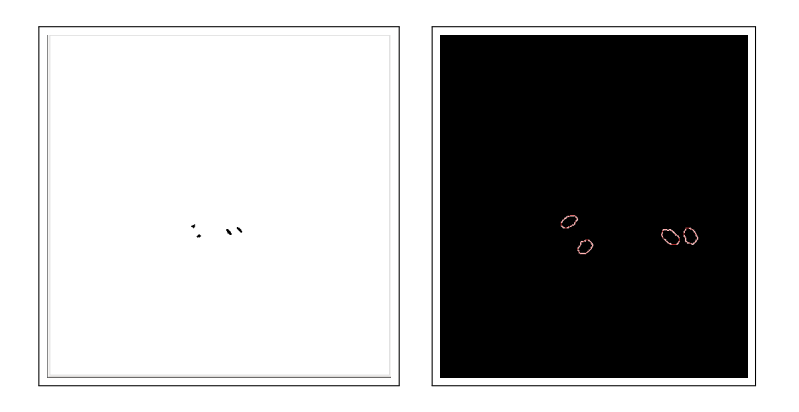

Figure 1.21 – Extraction des régions connexes (à gauche), les contours Level Sets des régions connexes extraites (à droite).

Dans la section suivante, nous appliquons une toute nouvelle méthode qui consiste à extraire les vaisseaux sanguins 2D sur les images brutes en réduisant ou éliminant les interventions humaines sur ces images.

# **6 Extraction des contours vaisseaux 2D sans intervention humaine**

Dans la section 4 précédente, nous avons montré des outils utilisés par Galusinski et Nguyen afin d'extraire les régions connexes déjà sélectionnées par l'utilisateur et qui correspondent aux vaisseaux sanguins. Cette intervention humaine, peut être éliminée si nous voulons utiliser des coupes intermédiaire pour enrichir la géométrie 3D à reconstruire à partir des coupes initiales qui sont en nombre réduit, ou, peut être réduite sur une seule coupe (la première coupe a priori,(voir la figure 1.24)). Pour ce faire, une nouvelle méthode est proposée dans ce chapitre.

Les images de scanners utilisées pour obtenir une reconstruction 3D plus précise, subissent les étapes de segmentation et de correction citées dans la section 4. Ensuite, nous résolvons l'équation (1.31) sur chaque image brute afin de détecter les vaisseaux sanguins 2D près des vaisseaux sanguins 2D de l'image précédente. Nous notons *φorg* les fonctions Level Sets qui sont décrites par les organes (la couleur rouge dans la figure 1.22), et, *φ*<sup>0</sup> les fonctions Level Sets des coupes précédentes utilisées comme informations (la couleur noir dans la figure 1.22).

Le but est de faire un déplacement minimal de l'interface  $(\phi_0 = 0)$  sur un sousensemble de ( $\phi_{org} = 0$ ). L'équation d'évolution suivante déplace les valeurs de  $\phi$  à vitesse 1 ou 0 :

$$
\begin{cases}\n\partial_t \phi(x, t) - (H(\phi) - H(\phi_{org})) = 0 \\
\phi(0) = \phi_0\n\end{cases}
$$
\n(1.31)

où *H* est la fonction de Heaviside :  $H(\phi) = \frac{sgn(\phi) + 1}{2}$ .

Le choix du modèle se justifie par le fait que la solution de l'équation (1.31) est stationnaire dans les régions où les deux données *φ* et *φorg* présentent une cohérence de signe et fait évoluer *φ* dans le sens de *φorg* autrement. Lorsqu'une région connexe de ( $\phi_{org} \leq 0$ ) est atteinte par ( $\phi \leq 0$ ),  $\phi$  n'évolue pas dans cette région. Alors, *H*(*φ*) est temporairement stationnaire dans tout le domaine dès que le signe de *φ* est constant sur chaque région connexe. Ce dernier point constitue le critère d'arrêt de l'algorithme (Figure 1.22).

La fonction *φ* obtenue après la résolution de l'équation (1.31) (la couleur bleue dans la figure 1.22) perd sa propriété comme une fonction distance signée. Donc, nous réinitialisons la fonction distance signée 2D (*φ*) en résolvant l'équation Eikonale (avec une vitesse 1) par la méthode Fast-Marching. L'utilisation de la formulation Level Set pour extraire les vaisseaux sanguins sur les images brutes a augmenté le temps de traitement d'images, surtout si nous utilisons un nombre suffisamment grand de ces images, ce qui explique le choix d'appliquer la méthode Fast-Marching sur un voisinage de 30 pixels.

Réduire l'intervention humaine dans le processus de détection des régions connexes sur les images brutes est justifié d'une part, par le fait que la plupart des méthodes utilisées dans la littérature n'adaptent pas sans l'initialisation par un contour dedans ou dehors la région à détecter comme dans le cas des contours actifs (Snakes) [51] (nous parlons d'une intervention humaine qui permet de sélectionner les régions convenables). D'autre part, par le fait que nous voulons éliminer une grande partie de l'image qui ne concerne pas les vaisseaux sanguins en exploitant les informations de l'interface prévu précédemment, ce qui contredit le principe des algorithmes de Mumford-Shah [67] ou de Chan-Vese [20], où tous les objets dans l'image sont détectés à la fin du processus. Pour éviter cette contradiction, nous proposons de faire une modification sur l'image donnée par rapport à la distance de l'interface prévu précédemment.

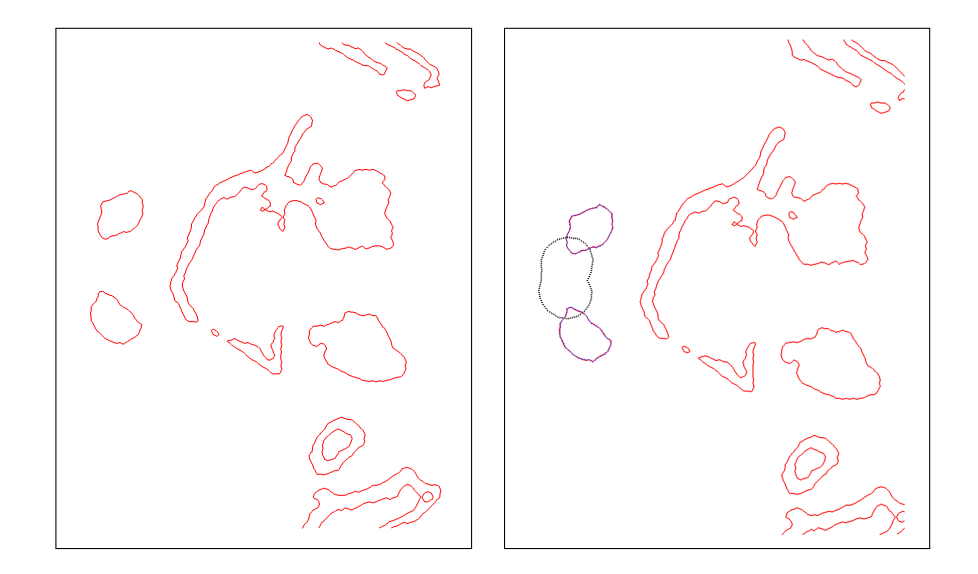

Figure 1.22 – Une image brute (à gauche), détection des régions connexes correspondant aux vaisseaux sanguins sur l'image brute (à droite).

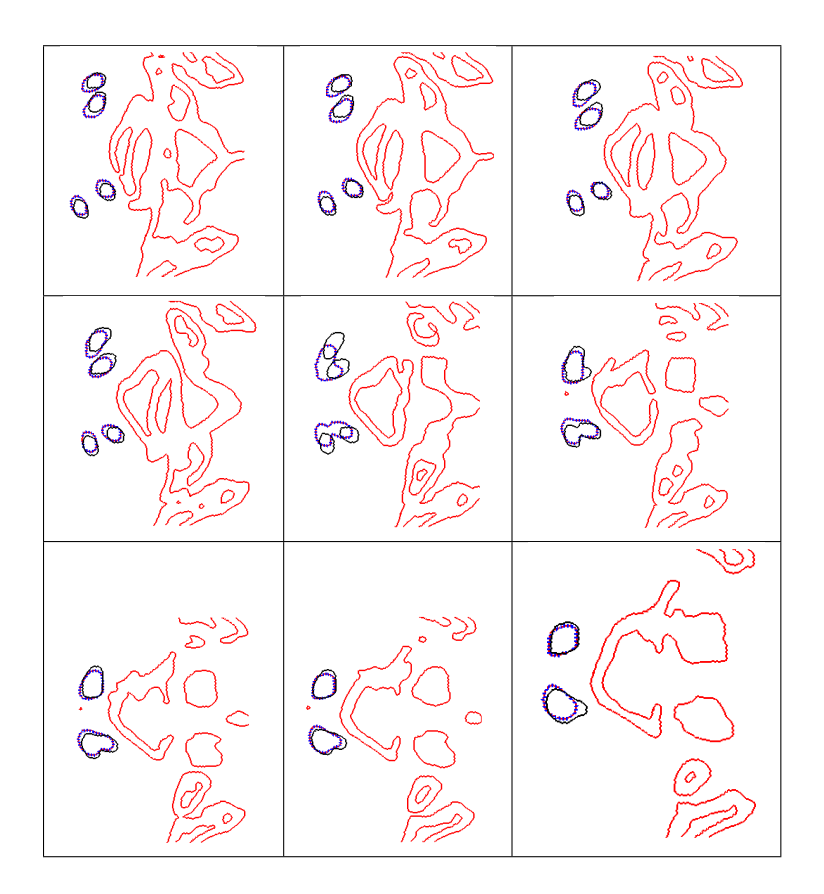

Figure 1.23 – Détection des régions connexes sur un ensemble des images brutes.

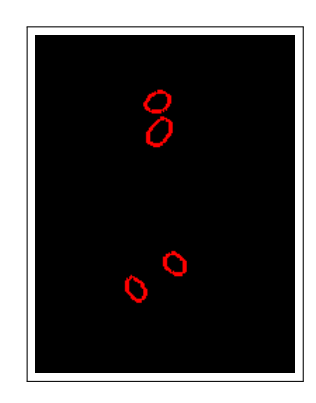

Figure 1.24 – La première coupe utilisée comme information.

Le travail de cette présente section doit être utilisé dans le troisième chapitre afin de détecter les vaisseaux sanguins sur les coupes brutes 2D disponibles dans le cas de l'enrichissement de la première reconstruction 3D (voir la section 3 du troisième chapitre) et dans le cas de la reconstruction 3D à partir des données complètes (voir la section 4 du troisième chapitre).

Pour plus de détails sur la méthode Fast-Marching et la façon de l'appliquer, nous vous invitons de voir la thèse de Vigneaux [87] et celle de Chantalat [21].

Dans la section suivante nous décrirons une méthode de lissage qui consiste à surmonter les irrégularités existant sur les contours Level Sets correspondant aux vaisseaux sanguins 2D.

### **7 Lissage des données Level Sets 2D**

Une fois que chaque région connexe (vaisseau sanguin) est identifiée, l'équation Eikonale est résolue de nouveau pour calculer la fonction de distance signée à l'interface de ces régions. La fonction distance signée, au bord de chaque vaisseau sanguin détecté, comprend les informations de l'image bruitée et induisent des effets de pixellisation à hautes fréquences dans la fonction de distance. L'amélioration de l'image se fera donc par filtration à haute fréquence. Une valeur moyenne à cinq points (un pixel et ses quatre voisins directs) remplit cette fonction et correspond à une approximation de l'équation de la chaleur jusqu'au temps final *<sup>h</sup>* 2  $\frac{h^2}{5}$ , où *h* est la taille du pixel. Avec un temps final supposé petit, les hautes fréquences sont amorties et les basses fréquences sont très peu modifiées. Alors, si  $\phi_0$  est la donnée initiale nous avons :

$$
\phi_0^{\ell}(i,j) = \frac{1}{5}(\phi_0(i,j) + \phi_0(i-1,j) + \phi_0(i+1,j) + \phi_0(i,j-1) + \phi_0(i,j+1)),
$$
 (1.32)

où  $\phi_0^{\ell}$  est la fonction Level Set 2D obtenue après le lissage. Cependant, le phénomène de diffusion induit une variation de masse, et nécessite une autre étape pour assurer la conservation de masse. Soient  $S_0$  la surface initiale définie par  $(\phi_0 \leq 0)$  et  $S_0^{\ell}$ définie par  $(\phi_0^{\ell} \leq 0)$ :

$$
S_0 = \int_{\Omega} H^{\epsilon}(-\phi_0) dx \quad \text{et} \quad S_0^{\ell} = \int_{\Omega} H^{\epsilon}(-\phi_0^{\ell}) dx,
$$

où, *H* est la forme régularisante de la fonction de Heaviside (1.22). L'algorithme de correction de masse qui modifie  $\phi^{\ell}$  jusqu'à ce que la masse  $S_0$  soit atteinte est :

$$
\begin{cases}\n\phi_n^{\ell}(i,j) = \frac{1}{5}(\phi_n(i,j) + \phi_n(i-1,j) + \phi_n(i+1,j) + \phi_n(i,j-1) + \phi_n(i,j+1)), \\
S_n^{\ell} = \int_{\Omega} H^{\epsilon}(-\phi_n^{\ell})dx, \\
\phi_{n+1} = \phi_n^{\ell} + \frac{\varepsilon}{P_0}(S_n^{\ell} - S_0),\n\end{cases}
$$
\n(1.33)

où  $P_0$  est périmètre de la fonction Level Set  $\phi_0 = 0$  et  $\varepsilon$  est choisi suffisamment petit (*ε* = 0*.*1) pour définir la convergence de l'algorithme. Notons que le périmètre est calculé par la formule suivante :

$$
P_0 = \int_{\Omega} \delta^{\epsilon} (-\phi_0^{\ell}) dx \tag{1.34}
$$

où  $\delta^{\epsilon}$  est la forme régularisante de la fonction de Dirac (1.21), et  $\epsilon$  est le paramètre de lissage qui définit l'épaisseur fictive de l'interface [88], cette épaisseur est fixée à 3  $\frac{3}{2}h$ , où *h* est la taille du pixel.

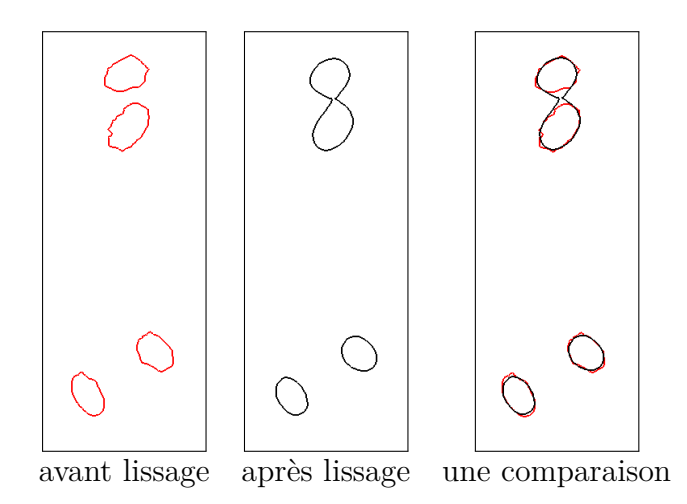

Figure 1.25 – Fusion avec lissage sur une fonction distance globale.

Si l'algorithme de lissage est utilisé avec trois à cinq itérations, les hautes fréquences sont amorties et l'interface est lissée. Cependant, lorsque deux régions connexes sont proches (d'une distance inférieure à cinq pixels), alors l'algorithme (1.33) fusionne ces régions connexes comme dans la figure 1.25. Cela est dû au fait que le gradient de la fonction distance signée est singulier entre ces deux régions connexes. Les valeurs successives  $\phi_n$  dans (1.33) sont alors fortement modifiées dans une telle région par l'algorithme.

Pour cette raison, nous avons décidé d'appliquer l'algorithme de lissage (1.33) sur chaque région connexe séparément. Le résultat obtenu après quatre itérations conduit au résultat désiré représenté dans la figure 1.26, sans fusion des régions. Ceci permet d'identifier toutes les régions connexes de  $(\phi_0 \leq 0)$  par une méthode utilisant l'information de la fonction distance au bord :

- 1. nous partons du centre de la plus grande région connexe en identifiant la valeur inférieure de la fonction distance signée  $\phi_0$ ,
- 2. nous ajoutons les points voisins dont la valeur de  $\phi_0$  est la plus petite tant que *φ*<sup>0</sup> est négative,
- 3. nous itérons cet algorithme pour identifier les autres régions connexes en masquant les régions déjà traitées,

L'algorithme s'arrête lorsque toutes les régions connexes sont identifiées (la valeur minimale de  $\phi_0$  est alors positive pour les régions non traitées) et le nombre des itérations représente le nombre des régions connexes.

Si *C* est l'ensemble de toutes les régions connexes identifiées sur une coupe, alors pour réduire le temps de calcul, les fonctions Level Sets (*φ C* 0 ) sont évaluées à 30 pixels autour des interfaces. Sur des images d'un méga-pixels, le diamètre des vaisseaux est de quelques dizaines de pixels ce qui explique un gain de temps drastique entre le calcul complet (13 secondes) et le calcul réduit à 30 pixels (6*.*10<sup>−</sup><sup>2</sup> secondes).

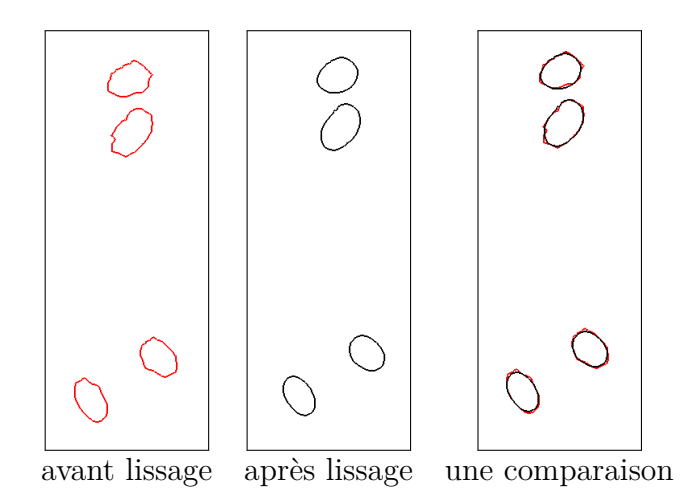

Figure 1.26 – Pas de fusion après le lissage de la fonction distance de chaque région connexe séparément.

Après l'application de l'algorithme de lissage (1.33) sur les fonctions Level Sets ( $\phi_0^C$ ), nous obtenons les fonctions Level Sets ( $\phi_\ell^C$ ) associées aux régions connexes existant sur chaque coupe. La fonction Level Set  $\phi_{\ell}$  représentée dans la figure 1.26 après le lissage est donnée par :

$$
\phi_{\ell} = \min_{C}(\phi_{\ell}^{C})
$$

L'erreur relative du masse, après l'application de notre algorithme est faible, environ 0*,* 1% sur l'exemple de la figure 1.26. Notons que la masse (ou la surface) d'un vaisseau, *S <sup>C</sup>*, associée à une région connexe *C* est calculée par la formule suivante :

$$
S^C = \int_{\Omega} H^{\epsilon}(-\phi_0^C)dx\tag{1.35}
$$

où  $H^{\epsilon}$  est la forme régularisante de la fonction de Heaviside (1.22), et  $\epsilon$  est le paramètre de lissage qui définit l'épaisseur fictive de l'interface, et qui est donné par la formule suivante [88] :

$$
\epsilon = \alpha h \tag{1.36}
$$

où  $1 \leq \alpha \leq 2$  et *h* est la taille du pixel.

### **7.1 Centres des régions connexes**

À partir des fonctions distances  $(\phi_{\ell}^C)$ , nous déterminons le centre de chaque région connexe *C* identifiée sur une coupe donnée, en appliquant la formule suivante :

$$
\overrightarrow{X^{C}}=\frac{\int_{\Omega}\overrightarrow{X^{C}}H^{\epsilon}(-\phi_{\ell}^{C})d\overrightarrow{X}}{\int_{\Omega}H^{\epsilon}(-\phi_{\ell}^{C})d\overrightarrow{X}}
$$

où −→  $X^{C} = (x^{C}, y^{C}).$ 

33

# **8 Conclusion et discussion**

Dans ce chapitre, nous avons vu qu'une segmentation sur la base de contours seulement ne donne pas des résultats performants car ces contours sont discontinus, incomplets et non fermés ou bruités. Pour améliorer ces résultats, des méthodes ont été proposées comme les contours actifs ou Snakes [51] qui consistent à modéliser le problème comme un problème de minimisation. Mais ce modèle possède des inconvénients : l'impossibilité de détecter plusieurs objets, le contour initial doit être suffisamment proche de l'objet et des problèmes d'instabilité numérique apparaissent. Avec l'information locale introduite par les contours, les contours actifs basés régions comme le modèle de Mumford-Shah [66], [67], introduisent des critères globaux caractérisant la région à segmenter.

Cependant, puisque le critère d'arrêt de l'évolution de la courbe initiale dépend du gradient de l'image, les contours non définis par ce gradient restent non détectés. L'apparition du modèle de Chan-Vese qui utilise la fonctionnelle du Mumford-Shah, permet de dépasser cet inconvénient car il consiste à segmenter une image avec un terme d'arrêt dépendant de la fonction Level Set, et, ne dépendant pas du gradient de cette image. Le modèle CV qui est formulé par une équation aux dérivées partielles, consomme un temps de calcul remarquable pour la résoudre. Pour cela, des alternatives comme celles qui sont basées sur la dérivée topologique ont été proposées dont l'application sur le modèle CV permet d'éviter le passage par la résolution de l'équation d'Euler-Lagrange qui correspond à l'équation de minimisation de la fonctionnelle énergie *F*, pour réduire le temps de calcul.

Nous avons présenté dans ce chapitre la méthode utilisée dans [31] qui permet de détecter les régions connexes correspondant aux vaisseaux sanguins. Cette méthode est basée premièrement sur une étape très importante qui consiste à améliorer les images par des filtres linéaire et non linéaire et ensuite par le modèle de Ginzburg-Landau pour connecter toutes les interfaces interrompues.

Dans cette thèse (le chapitre 3), la première reconstruction des vaisseaux sanguins suppose d'utiliser un nombre réduit des coupes qui sont traitées en appliquant la même méthode de détection et d'extraction des contours de vaisseaux sanguins proposée dans [31], où une intervention humaine est nécessaire pour les identifier. Par la suite, une nouvelle méthode est développée pour détecter les vaisseaux sanguins 2D sans intervention humaine sur des images brutes en nombre suffisamment grand. Les résultats de cette méthode démontrent qu'elle est capable non seulement de détecter les régions pertinentes parmi tous les organes existant sur les images brutes, mais aussi de manier des changements topologiques complexes, par exemple, de faire évoluer un contour simple vers deux contours séparés, ou de réunir deux contours séparés pour en former un seul.

Le principal inconvénient de notre nouvelle méthode est le temps de calcul qui est important et qui augmente avec le nombre des images brutes utilisées pour réaliser la reconstruction 3D, puisqu'une réinitialisation de la fonction distance signée est obligatoire par la résolution de l'équation Eikonale (avec une vitesse 1) : d'abord pour sélectionner les contours d'organes sur ces images, et ensuite après l'application de l'algorithme (1.31) qui détecte les vaisseaux sanguins. Une solution pour réduire ce temps de calcul est de calculer la fonction distance signée sur un voisinage de 30 pixels.

Sachant que le traitement d'un grand nombre d'images est très coûteux, nous proposons dans un travail futur de comparer l'algorithme (1.31) proposé dans (6) avec ceux de Mumford-Shah ou de Chan-Vese modifiés. L'algorithme de Mumford-Shah ou de Chan-Vese, modifié comme suggéré dans (6), peut prendre en compte les niveaux de gris et devrait être comparé aussi en terme de précision avec notre méthode sur les situations extrêmes. Il convient de remarquer, que notre nouvelle méthode n'a jamais échoué sur les données réelles utilisées.

Dans le chapitre suivant, nous présenterons une nouvelle méthode basée sur le problème du transport branché [15] qui est une extension du problème de masse Monge-Kantorovich [39], pour construire le graphe 3D qui connecte les informations détectées sur un nombre limité des coupes transversales 2D afin de réaliser la reconstruction 3D des vaisseaux sanguins.

# **Chapitre 2**

# **Construction du graphe 3D**

# **1 Introduction**

Dans le chapitre précédent, nous avons présenté des outils qui permettent de sélectionner et d'extraire les vaisseaux sur des images 2D de scanners. Dans ce chapitre, nous présenterons une nouvelle méthode pour construire le graphe 3D connectant ces vaisseaux entre deux coupes transversales espacées. En identifiant les vaisseaux sur ces coupes comme des masses à transporter, ce problème peut se formuler comme un problème de transport de masses qui a été formulé par Monge en 1781, puis reformulé par Kantorovich en 1942 [39].

Avec la formulation du problème de transport Monge-Kantorovich, le coût du transport est supposé linéaire en masse et aucun bénéfice n'est alors apporté par la mutualisation d'un même chemin de transport pour une masse importante. Ainsi, chaque particule de masse trouve un chemin optimal direct partant de la source vers la destination, indépendamment du chemin des autres particules de masse. Dans le cas d'un problème réel de distribution (offre et demande), le coût de transport n'est en général pas linéaire mais sous-linéaire rendant optimal un transport "branché" où certaines portions des chemins de transport concentrent une masse importante transportée. Les réseaux de transport sont un exemple de tels distributions associés à des coûts de transport sous-linéaire. La structure locale des systèmes de distribution dans le corps humain est semblable à un réseau routier et peut ainsi répondre à un critère semblable (Figure 2.1).

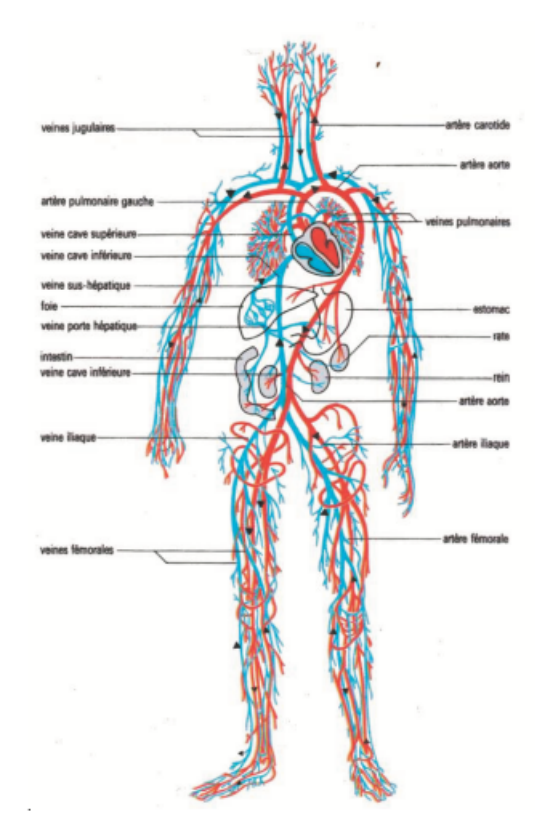

Figure 2.1 – Le réseau des veines et des artères dans le corps humain

Contrairement au problème de Monge-Kantorovich connu (Figure 2.2 (à gauche)), le problème de transport branché [7], [37], [70] et [96], consiste à modéliser les structures branchues (présence des bifurcations) qui sont présentées dans de nombreux systèmes naturels et artificiels (Figure 2.2 (à droite)) : poumons, réseau des vaisseaux sanguins, arbres, nerveuses des feuilles, télécommunication *. . .*. Ce dernier problème a été introduit par Steiner pour modéliser les réseaux de communications puis amélioré par Gilbert [37].

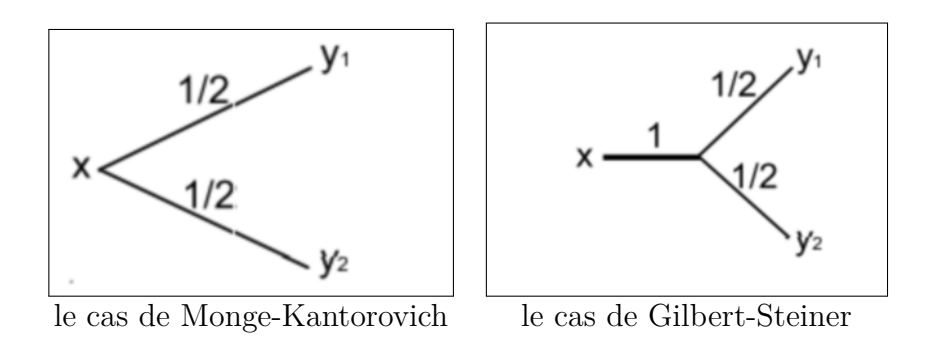

FIGURE 2.2 – Le transport de  $\delta_x$  à  $\frac{1}{2}$  $\frac{1}{2}(\delta_{y_1} + \delta_{y_2}).$ 

# **2 Le problème de transport**

Dans cette section, nous considérons que les vaisseaux sont connus sur les coupes transversales. Pour deux coupes transversales successives, les centres et les surfaces des vaisseaux sont connus. La difficulté est de connecter les centres des vaisseaux entre deux coupes transversales successives afin de produire un graphe correspondant au réseau des vaisseaux sans informations supplémentaires. Le graphe sera choisi comme un graphe optimal d'un problème d'optimisation à définir. Ce formalisme est connu par le problème de transport de masse Monge-Kantorovich. Le problème de transport de masse Monge-Kantorovich sous sa version la plus générale, peut s'énoncer ainsi :

soient  $\mu$  et  $\nu$  deux mesures sur deux espaces respectifs *X* et *Y*, et soit  $c: X \times Y \longrightarrow$  $(0, +\infty)$  une fonction coût. Si  $\Pi(\mu, \nu)$  désigne l'ensemble des mesures sur  $X \times Y$  dont les marginales sont *µ* et *ν* respectivement, le problème Monge-Kantorovich consiste à trouver une mesure *π* ∈ Π(*µ, ν*) qui réalise le minimum de :

$$
\inf \{ \int_{X \times Y} c(x, y) d\pi(x, y) / \pi \in \Pi(\mu, \nu) \}.
$$

On appelle marginales de  $\pi$  les mesures  $\mu$  et  $\nu$  définies comme mesures images de  $\pi$ par les projections  $(x, y) \longrightarrow x$  et  $(x, y) \longrightarrow y$ . La marginale sur *X* revient à intégrer par rapport à  $y \in Y$ , et vice versa.

### **2.1 Formulation du problème pour modéliser le graphe 3D**

Soit deux mesures  $\mu$  et  $\nu$  sur deux coupes transversales successives X et Y de R 2 , ces mesures sont les sommes finies des mesures atomiques localisées aux centres des vaisseaux :

$$
\mu = \sum_{i=1}^{k} m_i \delta_{x_i} \quad et \quad \nu = \sum_{j=1}^{\ell} n_j \delta_{y_j}, \tag{2.1}
$$

où  $m_i$  et  $n_j$  sont les  $i^{\text{eme}}$  et  $j^{\text{eme}}$  masses de  $i^{\text{eme}}$  et  $j^{\text{eme}}$  mesures atomiques  $(\delta_{x_i}$  et *δyj* ). Les masses *m<sup>i</sup>* et *n<sup>j</sup>* sont liées aux surfaces des vaisseaux. Le problème de Monge-Kantorovich impose que :

$$
\mu(X) = \nu(Y). \tag{2.2}
$$

Le but est de trouver les chemins optimaux définissant le graphe (*G*) qui transporte *µ* vers *ν*. Ce graphe (*G*) est constitué d'un ensemble de nœuds *V* (*G*), d'un ensemble d'arêtes orientées *E*(*G*) et d'une fonction de masses transportées :

$$
w: E(G) \longrightarrow (0, +\infty),
$$

de telle sorte que :

- 1.  $\{x_1, x_2, \ldots, x_k\} \cup \{y_1, y_2, \ldots, y_\ell\} \subset V(G)$ .
- 2. Pour chaque nœud  $v \in V(G)$  { $x_1, x_2, \ldots, x_k, y_1, y_2, \ldots, y_\ell$ }

$$
\sum_{\substack{e \in E(G) \\ e^- = v}} w(e) = \sum_{\substack{e \in E(G) \\ e^+ = v}} w(e),
$$

où, *e* <sup>−</sup> et *e* <sup>+</sup> désignent les points de départ et d'arrivée de chaque arête orientée  $e \in E(G)$ .

3. Pour  $x_i$  avec  $i = 1, ..., k$ 

$$
\sum_{\substack{e \in E(G) \\ e^- = x_i}} w(e) = \sum_{\substack{e \in E(G) \\ e^+ = x_i}} w(e) + m_i,
$$

4. Pour  $y_j$  avec  $j = 1, \ldots, \ell$ 

$$
\sum_{\substack{e \in E(G) \\ e^- = y_j}} w(e) = \sum_{\substack{e \in E(G) \\ e^+ = y_j}} w(e) - n_j,
$$

en d'autres termes, le graphe (*G*) satisfait la loi de Kirchhoff à chacun de ses nœuds.

Nous désignons par :

$$
path(\mu, \nu) = \{l'ensemble des chemins de transport de \mu vers \nu\}
$$

et

$$
\mathcal{G} = \bigcup_{X = supp(\mu), Y = supp(\nu)} path(\mu, \nu),
$$

l'union de tous les chemins de transport entre deux mesures *µ* et *ν* situées sur deux coupes successives *X* et *Y* et vérifiant la contrainte (2.2).

Parmi tous les chemins de *path*(*µ, ν*), nous voulons trouver un chemin optimal qui définit le graphe (*G*), en minimisant la fonction de coût non-convexe donnée par Gilbert et Steiner dans [37] :

$$
\min_{G \in \mathcal{G}} M(G) \quad \text{telle que} \quad M(G) = \sum_{e \in G} \omega(e)^{\alpha} l(e) \tag{2.3}
$$

où *α <* 1, *l*(*e*) est la longueur de l'arête *e* du graphe (*G*) et *w*(*e*) est la masse transportée le long de cette arête.

Le choix de la fonction de coût avec *α <* 1 est capable de forcer les branchements, en étudiant le problème de transport branché.

### **2.2 Le problème de Gilbert-Steiner [37]**

Le problème de Steiner consiste à minimiser la longueur totale d'un réseau de connexion d'un ensemble donné de points sans distinguer le coût des arêtes de faibles débits massiques de celles de forts débits massiques. Le premier modèle qui tient compte les débits massiques portés par les arêtes, a été proposé par Gilbert qui a introduit le problème d'irrigation des mesures atomiques dans le contexte du graphe fini. Sachant que chaque arête *e* du graphe (*G*) possède une masse *w*(*e*), la fonction de coût proposée par Gilbert pour ce type de graphe est donnée par l'équation (2.3).

### **2.3 Construction des mesures de transport**

D'après le premier chapitre, nous sommes capables d'extraire les vaisseaux sanguins sur les coupes transversales. Par une intervention humaine, les vaisseaux sont identifiés sur les images avec ses centres et ses surfaces qui sont reliées aux masses transportées. Les données brutes sur les surfaces, utilisées comme des masses à transporter, ne vérifient pas la contrainte (2.2). Le but de cette sous-section est de construire les deux mesures *µ* et *ν* sur deux coupes transversales successives. Premièrement, nous associons à la mesure *µ* (respectivement à la mesure *ν*), des mesures atomiques situées aux centres des vaisseaux pour la coupe *X* (respectivement pour la coupe *Y* ). La masse de chaque mesure atomique est définie et choisie homogène à un débit massique. À partir la loi de Murray [68], la vitesse d'un débit massique est homogène au rayon du vaisseau de sorte que le débit massique théorique est défini comme *S* 3 <sup>2</sup> , où *S* est la surface de la coupe du vaisseau. Nous désignons par  $\tilde{m_i}$  (resp.  $\tilde{n_i}$ ) le débit massique associé à la  $i^{eme}$  mesure atomique de  $\tilde{\mu}$  ou  $\tilde{\nu}$ . Les mesures  $\tilde{\mu}$  et  $\tilde{\nu}$  sont calculées à partir la surface des vaisseaux avec une puissance  $\frac{3}{2}$ .

$$
\tilde{\mu} = \sum_{i=1}^k \tilde{m}_i \delta_{x_i} \quad \tilde{\nu} = \sum_{j=1}^\ell \tilde{n}_j \delta_{y_j}.
$$

Les mesures  $\tilde{\mu}$  et  $\tilde{\nu}$  ne vérifient pas la contrainte (2.2) et sont alors modifiées comme suit. Nous minimisons la fonctionnelle définie par :

$$
F(m,n) = \sum_{i=1}^{k} (m_i - \tilde{m}_i)^2 + \sum_{j=1}^{\ell} (n_j - \tilde{n}_j)^2
$$
 (2.4)

pour tout  $m = (m_1, \ldots, m_k)$  et  $n = (n_1, \ldots, n_\ell)$  tel que

$$
\sum_{i=1}^{k} m_i = \sum_{j=1}^{\ell} n_j.
$$
\n(2.5)

Nous obtenons alors les mesures corrigées *µ* et *ν* :

$$
\mu = \sum_{i=1}^k m_i \delta_{x_i} \quad \nu = \sum_{j=1}^\ell n_j \delta_{y_j},
$$

vérifiant (2.2) grâce à (2.5). Dans les prochains sous-sections, nous proposons de minimiser la fonctionnelle coût  $(2.3)$  afin de modéliser le graphe transportant  $\mu$  vers *ν*.

#### **2.4 Cas d'un graphe de deux sources et une cible**

Dans cette sous-section, nous allons présenter les travaux de Gilbert-Steiner afin de modéliser un graphe connectant deux sources avec une cible et inversement. Ces travaux sont présentés en 2D et sont appliqués dans ce chapitre en 3D pour construire le graphe optimal 3D connectant les centres des vaisseaux sanguins entre deux coupes transversales 2D.

Dans le problème d'irrigation d'une mesure atomique  $\delta_{A_3}$  d'une coupe *Y* par deux autres mesures atomiques  $\delta_{A_1}$  et  $\delta_{A_2}$  d'une autre coupe *X* telle que  $m_{A_1} + m_{A_2} = m_{A_3}$ . Si  $A_1, A_2$  et  $A_3$  sont alignés alors le graphe optimal qui transporte  $\mu = m_{A_1} \delta_{A_1} +$  $m_{A_2}\delta_{A_2}$  vers  $\nu = m_{A_3}\delta_{A_3}$ , est le segment minimal contenant  $A_1, A_2$  et  $A_3$ . Par contre,

si *A*1,*A*<sup>2</sup> et *A*<sup>3</sup> ne sont pas alignés, alors le graphe optimal qui est constitué de deux ou trois arêtes est localisé dans le triangle (*A*1*A*2*A*3). Cette dernière observation suppose la présence d'un point de connexion  $B \in \mathbb{R}^2 \setminus \{A_1, A_2, A_3\}$  satisfaisant aux contraintes d'angles suivantes :

$$
\cos(\theta_1) = \frac{k_1^{2\alpha} + 1 - k_2^{2\alpha}}{2k_1^{\alpha}}
$$
\n(2.6)

$$
\cos(\theta_2) = \frac{k_2^{2\alpha} + 1 - k_1^{2\alpha}}{2k_2^{\alpha}}
$$
\n(2.7)

$$
\cos(\theta_1 + \theta_2) = \frac{1 - k_2^{2\alpha} - k_1^{2\alpha}}{2k_1^{\alpha}k_2^{\alpha}}
$$
\n(2.8)

où  $k_1 = \frac{m_{A_1}}{m_{A_1} + n}$  $\frac{m_{A_1}}{m_{A_1}+m_{A_2}}$  et  $k_2 = \frac{m_{A_2}}{m_{A_1}+m_{A_2}}$  $\frac{m_{A_2}}{m_{A_1}+m_{A_2}}$ .

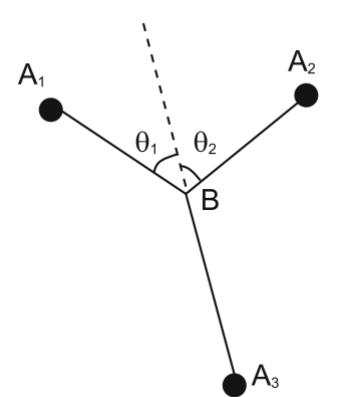

FIGURE 2.3 – Le point optimal *B* est localisé à l'intérieur du triangle  $(A_1A_2A_3)$ .

Les formules d'angles (2.6),(2.7) et (2.8) sont obtenues par la résolution de la fonction de coût suivante :

$$
M(G(B)) = m_{A_1}^{\alpha} \|A_1 - B\| + m_{A_2}^{\alpha} \|A_2 - B\| + m_{A_3}^{\alpha} \|A_3 - B\|.
$$
 (2.9)

Cette fonction de coût est différentiable sur  $(\mathbb{R}^2 \setminus \{A_1, A_2, A_3\})$ . Si le graphe optimal (*G*) est obtenu, alors la dérivée première de *M*(*G*(*B*)) doit être annulée. En effet, pour  $B \notin \{A_1, A_2, A_3\}$ , nous avons  $\frac{\partial M(G(B))}{\partial x} = 0$  et  $\frac{\partial M(G(B))}{\partial y} = 0$ . On note respectivement (*x*1*, y*1), (*x*2*, y*2) et (*x*3*, y*3) les coordonnées cartésiennes de *A*1, *A*<sup>2</sup> et *A*3. Nous avons donc :

$$
\begin{cases} \n\frac{\partial M(G(B))}{\partial x} = m_{A_1}^{\alpha} \frac{x - x_1}{\|A_1 - B\|} + m_{A_2}^{\alpha} \frac{x - x_2}{\|A_2 - B\|} + m_{A_3}^{\alpha} \frac{x - x_3}{\|A_3 - B\|},\\ \n\frac{\partial M(G(B))}{\partial y} = m_{A_1}^{\alpha} \frac{y - y_1}{\|A_1 - B\|} + m_{A_2}^{\alpha} \frac{y - y_2}{\|A_2 - B\|} + m_{A_3}^{\alpha} \frac{y - y_3}{\|A_3 - B\|}, \n\end{cases} \tag{2.10}
$$

Notons  $n_i = \frac{B-A_i}{\|B-A_i\|}$ *B*−*A<sub>i</sub>*| le vecteur unitaire de *A<sub>i</sub>* à *B* pour *i* = 1, 2, 3. La condition nécessaire donnée par la dérivée de la fonction de coût *M*(*G*(*B*)) permet d'obtenir l'équation bilan suivante :

$$
m_{A_1}^{\alpha} n_{A_1} + m_{A_2}^{\alpha} n_{A_2} + m_{A_3}^{\alpha} n_{A_3} = 0.
$$
 (2.11)

Soit  $\theta_i$  l'angle entre  $n_{A_i}$  et − $n_{A_3}$  pour  $i = 1, 2$ . En multipliant l'équation (2.11) par  $n_{A_i}$  pour  $i = 1, 2, 3$ , nous obtenons alors le système d'équations suivant :

$$
\begin{cases}\nk_1^{\alpha} + k_2^{\alpha} n_{A_1} n_{A_2} = \cos(\theta_1), \\
k_2^{\alpha} + k_1^{\alpha} n_{A_1} n_{A_2} = \cos(\theta_2), \\
k_1^{\alpha} \cos(\theta_1) + k_2^{\alpha} \cos(\theta_2) = 1,\n\end{cases}
$$
\n(2.12)

avec ce dernier système, nous obtenons les angles définissant par les équations (2.6), (2.7) et (2.8).

#### **Quelques cas particuliers**

Dans le cas où  $m_{A_1} = m_{A_2}$ , nous obtenons :

$$
\theta_1 = \theta_2 = \arccos(2^{2\alpha - 1} - 1)/2 \tag{2.13}
$$

si  $\alpha = \frac{1}{2}$  $\frac{1}{2}$  alors  $\theta_1 + \theta_2 = \frac{\pi}{2}$  $\frac{\pi}{2}$ ,  $\theta_1 =$ √  $\overline{k_1}$  et  $\theta_2 =$ √  $\overline{k_2}$ . Si  $\alpha = 0$  alors  $\theta_1 + \theta_2 = \frac{2\pi}{3}$  $\frac{2\pi}{3}$  est l'angle obtenu qui doit satisfaire le point de Steiner dans le problème de l'arbre de Steiner.

**lemme 2.1** *[37] Étant donné deux points*  $A_1$  *et*  $A_2$  *et un angle*  $\theta \leq \frac{\pi}{2}$ 2 *, l'ensemble des points B tel que l'angle non orienté*  $\widehat{A_1BA_2} = \theta$  *est l'union de deux arcs équiangulaire du cercle passant par*  $A_1$  *et*  $A_2$ *, avec rayon*  $R_c = \frac{|A_1 A_2|}{2 \sin(\theta)}$  $rac{|A_1A_2|}{2\sin(\theta)}$ .

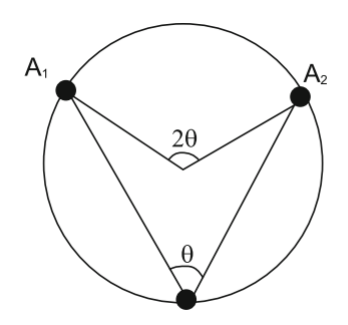

Figure 2.4 – La propriété de l'angle central.

**lemme 2.2** *[37] Étant donné deux mesures µ et ν pour faire un système d'irrigation de trois arêtes. Soit*  $\zeta$  *un arc equiangulaire associé à*  $A_1$ ,  $A_2$  *et*  $\theta = \theta_1 + \theta_2$ , *qui est dans le même plan que A*3*. Soit ζ* 0 *l'arc complémentaire à ζ. Il existe un point pivot*  $A_{1,2} \in \zeta'$  *qui ne dépend pas de*  $A_3$  *et le point de connexion B est obtenu par l'intersection de*  $A_3A_{1,2}$  *avec l'arc*  $\zeta$  *(Figure 2.5).* 

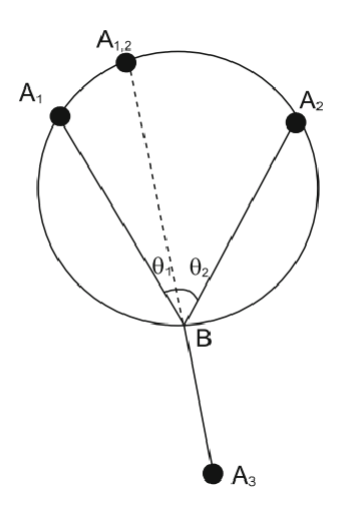

FIGURE 2.5 – Le point optimal *B* est l'intersection de  $A_3A_{1,2}$  avec le grand arc  $(A_1A_2)$  du cercle.

Nous supposons que les deux points  $A_1$  et  $A_2$  sont placés sur un cercle  $(\Sigma)$  de centre *O*. Alors, le point pivot  $A_{1,2}$  est obtenu par une rotation d'angle  $\theta_3 = 2\theta_1$  et centrée *O*, où  $\theta_1$  est l'angle calculé par la formule (2.6) après la minimisation de la fonctionnelle de coût (2.9).

Le point pivot est déterminé comme suit :

$$
\overrightarrow{OA_{1,2}} = \mathcal{R}^* \cdot \overrightarrow{OA_1}
$$
 (2.14)

où R<sup>∗</sup> est une matrice de rotation 2D donnée par :

$$
\mathcal{R}^* = \begin{pmatrix} \cos \theta_3 & -\sin \theta_3 \\ \sin \theta_3 & \cos \theta_3 \end{pmatrix}
$$
 (2.15)

En 3D la matrice de rotation est donnée par :

$$
\mathcal{R}^* = \begin{pmatrix} N_x^2 + N_{xx}\cos\theta_3 & N_x N_y \sigma - N_z \sin\theta_3 & N_x N_z \sigma + N_y \sin\theta_3 \\ N_x N_y \sigma + N_z \sin\theta_3 & N_y^2 + N_{yy} \cos\theta_3 & N_y N_z \sigma - N_x \sin\theta_3 \\ N_x N_z \sigma - N_y \sin\theta_3 & N_z N_y \sigma + N_x \sin\theta_3 & N_z^2 + N_{zz} \cos\theta_3, \end{pmatrix}
$$
(2.16)

où, (*Nx, Ny, Nz*) est un vecteur unitaire normal au plan du triangle (*A*1*A*2*A*3),  $N_{xx} = 1 - N_x^2$ ,  $N_{yy} = 1 - N_y^2$ ,  $N_{zz} = 1 - N_z^2$ ,  $\sigma = 1 - \cos \theta_3$ .

Le centre *O* du cercle (Σ) (ou sphère en 3D) est déterminé par l'équation suivante :

$$
\frac{A_1 + A_2}{2} + dist(O, (A_1 A_2)) \cdot \overrightarrow{d}, \qquad (2.17)
$$

où  $\overrightarrow{d}$  est la direction de la droite passante par le centre *O* du (∑) et orthogonale à  $A_1A_2$ . La formule distance  $dist(O,(A_1A_2))$  est calculée comme suit :

$$
dist(O, (A_1 A_2)) = R_s \cdot \cos \theta, \qquad (2.18)
$$

où *R<sup>s</sup>* est le rayon du cercle (ou sphère en 3D) qui peut se calculer comme le rayon *R<sup>c</sup>* définissant dans 2.1.

**Definition 2.1** *[37] Soit deux mesures µ et ν pour faire un système d'irrigation de trois arêtes. Nous considérons trois structures optimales possibles :*

- *1. la structure Y dans le cas de trois arêtes. La location du point de connexion B est donnée par le lemme 2.2.*
- 2. *la structure V est faite par les deux arêtes*  $(A_3A_1, m_{A_1})$  *et*  $(A_3A_2, m_{A_2})$ .
- *3. la structure L est faite, soit par les deux arêtes*  $(A_3A_1, m_{A_3})$  *et*  $(A_1A_2, m_{A_2})$ , *soit par les deux arêtes*  $(A_3A_2, m_{A_3})$  *et*  $(A_2A_1, m_{A_1})$ .

**Proposition 2.1** *[37] Soit deux mesures µ et ν pour faire un système d'irrigation de trois arêtes. Soit A*1*,*<sup>2</sup> *le point pivot associé à* (*A*1*, m<sup>A</sup>*<sup>1</sup> ) *et* (*A*2*, m<sup>A</sup>*<sup>2</sup> ) *dans le demiplan ne contenant pas le point A*3*. Soit ζ un arc équiangulaire associé à A*1*, A*<sup>2</sup> *dans le même demi-plan que le point A*3*. Si les conditions de localisations du point de connexion B à l'intérieur du triangle* (*A*1*A*2*A*3) *ne sont pas respectées, trois cas dégénérés sont introduits (Figure 2.6) :*

- 1. *si*  $\widehat{A_1A_3A_2} \geq \theta$  *alors*  $B = A_3$  *et nous obtenons le chemin optimal V*.
- 2. *si*  $\widehat{A_1A_2A_3} \geq \theta_1$  *et*  $\widehat{A_1A_3A_2} < \theta$  *alors*  $B = A_2$  *et nous obtenons le chemin optimal L.*
- 3. *si*  $\widehat{A_2A_1A_3} \geq \theta_2$  *et*  $\widehat{A_1A_3A_2} < \theta$  *alors*  $B = A_1$  *et nous obtenons le chemin optimal L.*

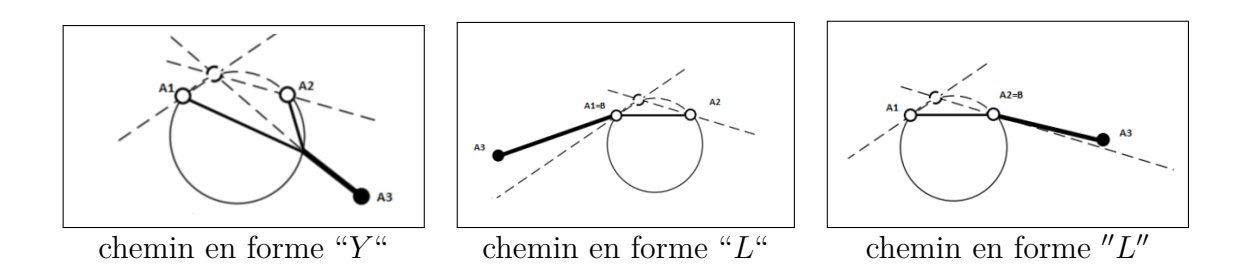

Figure 2.6 – Trois différentes structures optimales.

Pour modéliser un système d'irrigation optimal de *n* mesures atomiques (où *n >* 3), plusieurs approches ont été mises en place. Le premier document dans ce sens est présenté par Xia [96] qui sera notre principale référence pour modéliser le graphe optimal de la géométrie 3D des vaisseaux sanguins. D'autres approches ont été proposées par Bernot, Caselles, Madalena, Morel, Solimini et Oudet dans ( [8], [7], [59] et [70]). Dans les sous-sections suivantes nous discuterons les modèles de Xia [96], [97] et d'Oudet [70] qui sont focalisés sur l'étude du transport ramifié (ou branché) afin de connecter les mesures atomiques existantes sur deux plans parallèles de  $\mathbb{R}^2$ .

# **2.5 L'approche Modica-Mortola pour le transport branché [70]**

Dans le contexte du problème de transport branché, Oudet a proposé une stratégie basée sur le résultat de Γ-convergence obtenu par F. Santambrogio dans [74] et fondé sur une fonctionnelle très similaire à celle de Modica-Mortola [65]. Plus précisément, cette fonctionnelle qui est non-convexe avec un terme quadratique supplémentaire prend la forme suivante :

$$
S_{\epsilon}(u) = \frac{1}{\epsilon} \int |u|^{\alpha} + \epsilon \int |\nabla u|^2 \tag{2.19}
$$

avec 0 *< α <* 1 et la mesure *u* satisfaisant la contrainte de divergence proposée par Xia dans [96] (c.a.d  $\nabla \cdot u = \nu - \mu$  la différence entre deux mesures représentantes les sources et les cibles du transport). Lorsque le terme quadratique est suffisamment grand, la fonction est convexe. Alors, la méthode numérique utilisée par Oudet est basée sur une méthode de gradient appliquée à chaque  $S_{\epsilon}$  (qui doit être convexe pour  $\epsilon$  grand), En diminuant progressivement la valeur du paramètre  $\epsilon$  (le coefficient du terme quadratique), une nouvelle solution est résolue. Le point minimum trouvé à l'étape précédente devient l'initialisation de la nouvelle fonctionnelle.

Cette stratégie d'optimisation appliquée ne donne aucune garantie d'identifier à la fin du processus l'optimum global pour le problème initial, car des branchements avec des mauvaises directions peuvent se produire lorsque  $\epsilon$  tend vers 0. Cependant, elle permet en général d'éviter un grand nombre de minimiseurs locaux, et les résultats des tests démontrent sa faisabilité. De plus, nous observons que deux valeurs différentes de *α* peuvent conduire à des structures optimales différentes (Figures 2.7,2.8 et 2.9 reprisent de [70]).

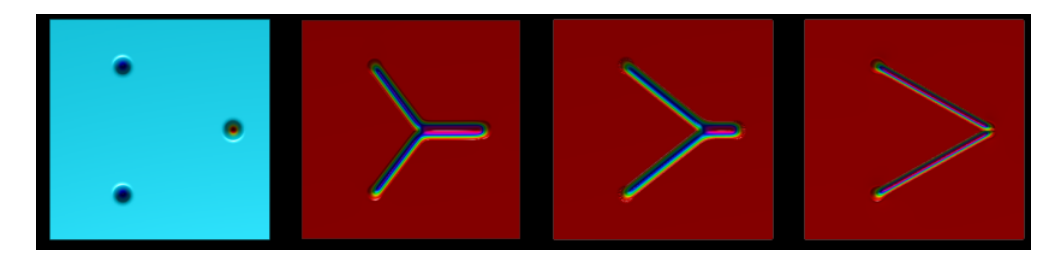

Figure 2.7 – Irrigation optimale de deux mesures atomiques par une seule source pour  $α = 0.1, 0.6$  et 0.95.

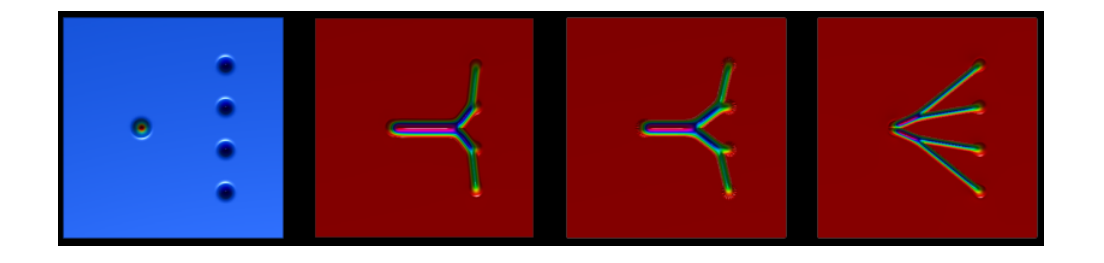

Figure 2.8 – Irrigation optimale de quatre mesures atomiques par une seule source pour  $\alpha = 0.1, 0.6$  et 0.95.

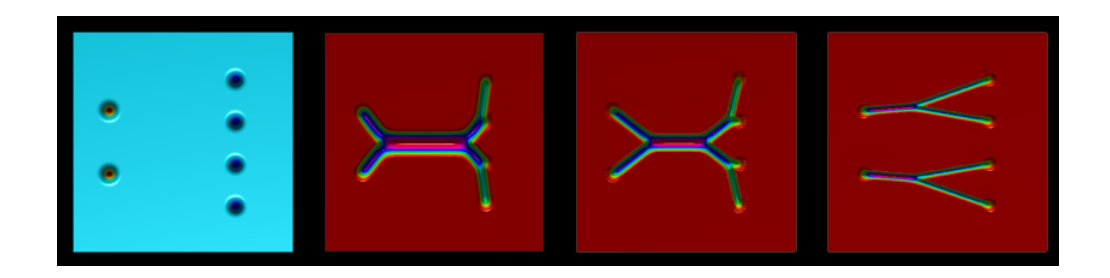

Figure 2.9 – Irrigation optimale de quatre mesures atomiques par deux sources pour  $\alpha = 0.1, 0.6$  et 0.95.

### **2.6 Fonction Level Set 3D et construction du graphe**

Dans les sous-sections et les sections suivantes, les graphes 3D connectant les mesures atomiques entre les coupes transversales sont construites dans les grilles cartésiennes 3D par les fonctions Level Sets 3D en utilisant tous les points de ces grilles.

Si *e* = (*e* <sup>−</sup>*, e*<sup>+</sup>) est une branche d'un graphe à construire dans une grille cartésienne 3D,  $x_g = (x_1, x_2, x_3) \in \mathbb{R}^3$  est l'un des points de cette grille : soit  $ps_1$  le produit scalaire de deux vecteurs −−→  $e^-e^+$  et −−→  $e^+x_g$ ,  $ps_2$  le produit scalaire de deux vecteurs  $-\rightarrow$  $e^+e^-$  et  $\xrightarrow{\text{num}}$  $\overline{e^{-x}}$ <sup>*g*</sup>, alors la fonction Level Set 3D *φ*(*x<sub>g</sub>*) (pour tous les points  $x_g \in \mathbb{R}^3$ ) attachée à la branche *e* du graphe à construire entre deux coupes successives transversales est obtenue comme suit :

$$
\begin{cases}\n\text{initialisation d'une distance } \zeta & \text{à un grand valeur } (1.e+40 \text{ par exemple}) \\
\zeta = \min(\zeta, \|\overrightarrow{e^+x_g}\| - R_{e^+}) & \text{si } ps_1 < 0 \\
\zeta = \min(\zeta, \|\overrightarrow{e^-x_g}\| - R_{e^-}) & \text{si } ps_2 < 0 \\
\zeta = \min(\zeta, \frac{\|\overrightarrow{e^-e^+} \wedge \overrightarrow{e^-x_g}\|}{\|\overrightarrow{e^-e^+}\|} - R) & \text{si non} \\
\phi(x_g) = \zeta\n\end{cases}\n\tag{2.20}
$$

 $où R = θR<sub>e−</sub> + (1 - θ)R<sub>e+</sub>$  et  $θ = \frac{|ps_2|}{e - φ}$  $\frac{|ps_2|}{\|e^{-}e^{\frac{2}{t}}\|^2}$  ou  $\theta = \frac{|ps_1|}{\|e^{-}e^{\frac{2}{t}}\|}$  $\frac{|ps_1|}{e^-e^+||^2}$ . Les rayons *R*<sub>*e*<sup>+</sup></sub> et *R*<sup>*e*−</sup> sont choisis arbitrairement pour faire des cas tests, ou sont donnés sur les coupes comme des informations, ou sont calculés aux points de bifurcations (selon la loi de Murray) comme dans la section 4.

La sous-section suivante est focalisée sur la présentation des travaux de Xia afin de construire un graphe 3D correspondant au cœur de la géométrie 3D des vaisseaux sanguins.

### **2.7 Le modèle de transport de Xia et la construction du graphe 3D**

Pour optimiser la fonctionnelle de coût (2.3), nous nous sommes intéressés aux travaux de Xia. Contrairement à l'approche d'Oudet qui oblige de mettre en œuvre une méthode du gradient globale, Xia a proposé une approche qui permet de résoudre un algorithme simple basé sur une séquence de problèmes d'optimisation locales. Le problème local est le problème de Gilbert-Steiner de branchement à trois points, qui admet une solution analytique. De plus, comme dans l'approche d'Oudet, l'algorithme de Xia ne donne aucune garantie pour obtenir le minimum global, mais une faible fonction de coût est identifiée. Parce que le choix de la fonction de coût est arbitraire, et parce que la reconstruction 3D dépend du choix de la position de coupes transversales, une identification exacte du minimum n'est pas nécessaire. L'optimisation ne sert qu'à comparer les différentes reconnections possibles. Un graphe pertinent (*G*) est alors sélectionné.

Avant la construction du graphe optimal entre deux coupes transversales successives et espacées, une optimisation préalable des masses sur chaque coupe est nécessaire pour assurer la conservation des masses transportées qui doivent vérifier la contrainte (2.2).

### **Modélisation d'un graphe optimal**

Étant donné deux mesures *µ* et *ν* sur deux coupes transversales successives *X* et *Y* . Les deux mesures sont les sommes finies des mesures atomiques (*n* mesures atomiques sur les deux coupes), et vérifient la contrainte (2.2). Pour modéliser un chemin optimal connectant deux sources avec une cible, Xia a exploité les travaux de Gilbert-Steiner cités précédemment. En minimisant la fonctionnelle de coût (2.9), nous obtenons alors les résultats dans les figures (2.10 et 2.11) qui répondent aux étapes étudiées dans (2.1) et (2.1) :

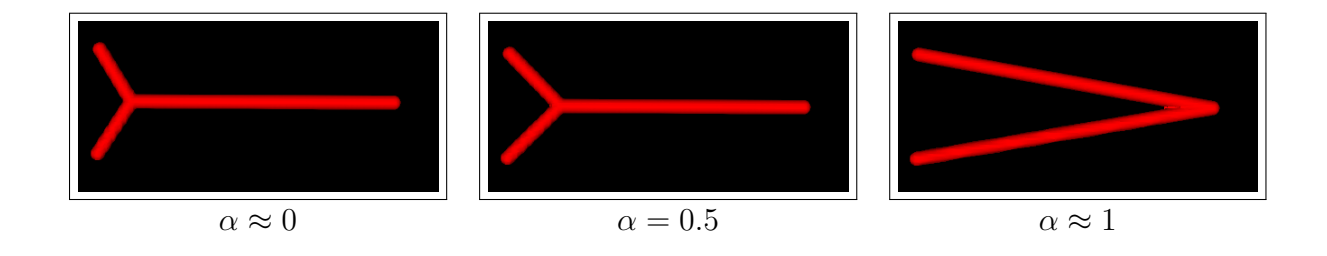

FIGURE 2.10 – Une irrigation optimale conduisant à un chemin en forme " $V''$  et "Y".

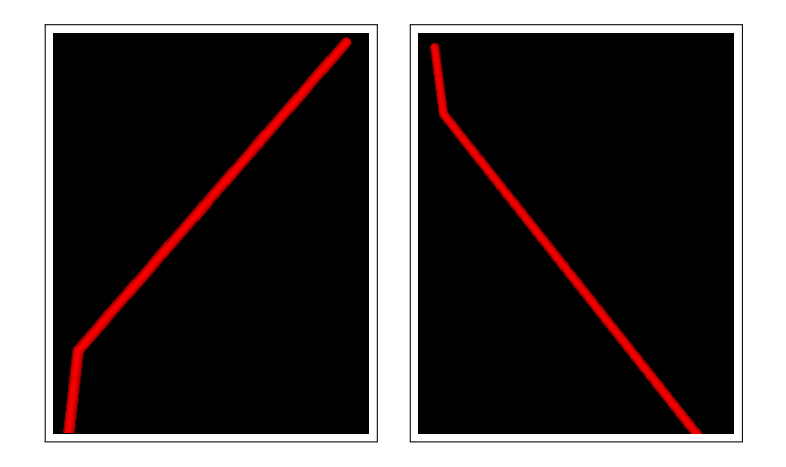

FIGURE  $2.11$  – Deux constructions des chemins optimaux de la forme  $"L"$ .

Dans le cas où  $k + \ell > 3$ , alors nous minimisons la fonctionnelle non-convexe (2.3). Pour résoudre ce problème de minimisation, Xia a proposé une méthode basée sur une succession d'optimisation locale à trois points comme dans la section 2.4. Le graphe est initialisé premièrement par une ramification maximale : il est construit avec deux sous-arbres binaires  $arb<sub>X</sub>$  et  $arb<sub>Y</sub>$  connectant les deux mesures  $\mu$  et  $\nu$ . Un sous-arbre binaire est construit à partir les feuilles  $x_i$  (resp.  $y_j$ ), associées à  $\mu$ (resp. *ν*). Les paires des feuilles sont associées par le critère de proximité sur les deux coupes *X* et *Y* . Les feuilles *x<sup>i</sup>* sur la coupe *X*, possèdent un seul père et 0-fils, où le numéro de chaque père est déterminé par l'équation (2.28). De même, les feuilles *y<sup>j</sup>* sur la coupe *Y* , possèdent un seul fils et 0-père, et le numéro de chaque fils est déterminé par l'équation (2.29). La stratégie proposée ici afin de construire les deux sous-arbres binaires en obtenant le graphe initial (*G*) est la suivante :

1. nous déterminons un nœud central entre les deux coupes *X* et *Y* en utilisant la formule suivante :

$$
P = \theta \frac{\sum_{i=1}^{k} m_{x_i} x_i}{\sum_{i=1}^{k} m_{x_i}} + (1 - \theta) \frac{\sum_{j=1}^{\ell} m_{y_j} y_j}{\sum_{j=1}^{\ell} m_{y_j}}
$$
(2.21)

avec  $k$  (respectivement  $\ell$ ) est le nombre des mesures atomiques sur la coupe *X* (respectivement sur la coupe *Y*).  $m_{x_i}$  (respectivement  $m_{y_j}$ ) est la masse ponctuelle associée à une *i* ème mesure atomique centrée en *x<sup>i</sup>* (respectivement *j* ème mesure atomique centrée en *y<sup>j</sup>* ) sur la coupe *X* (respectivement sur la coupe *Y* ).

Le point central  $P$  est dédoublé pour obtenir deux points centraux  $P_X$  et  $P_Y$  ( $P_X$  est le fils du point  $P_Y$  et inversement), en utilisant deux différentes valeurs de  $\theta$  dans l'équation (2.21), soit ici : 0.45 pour obtenir  $P_X$  et 0.55 pour obtenir *P<sup>Y</sup>* .

2. le graphe  $(G)$  est l'union des deux sous-arbres binaires  $arb<sub>X</sub>$  et  $arb<sub>Y</sub>$ : le premier est limité par la coupe *X* et le point central *PX*, et le deuxième est limité par la coupe *Y* et le point central *P<sup>Y</sup>* . Alors, les nœuds internes des deux sousarbres binaires sont placés sur des niveaux fictifs, où le nombre de ces niveaux est calculé comme suit :

Si *k* est le nombre des mesures atomiques sur la coupe *X*, alors le nombre des niveaux fictifs  $niv<sub>X</sub>$  du premier sous-arbre binaire  $arb<sub>X</sub>$  est :

$$
\begin{cases}\n niv_X = 2 & si 1 \le k \le 2, \\
 niv_X = \lfloor \frac{\log(k-1)}{\log 2} \rfloor + 2 & k > 2,\n\end{cases}
$$
\n(2.22)

de même pour calculer le nombre des niveaux fictifs *niv<sup>Y</sup>* du deuxième sousarbre binaire *arb<sup>Y</sup>* .

Si *k* est le nombre des mesures atomiques sur la coupe *X*, alors nous considérons le système suivant :

$$
\begin{cases}\nS_2 = k, \\
U_2 = k, \\
U_{n+1} = \lfloor \frac{U_n - 1}{2} \rfloor + 1, \\
S_{n+1} = S_n + U_{n+1} \quad \text{pour} \quad 2 \le n \le niv_X - 1\n\end{cases}
$$
\n(2.23)

Le nombre de nœuds du sous-arbre binaire  $\mathit{arb}_X$  est :

$$
N_X = S_{niv_X - 1} \tag{2.24}
$$

Si  $\ell$  est le nombre des mesures atomiques sur la coupe  $Y$ , alors nous considérons le système suivant :

$$
\begin{cases}\nS_2 = \ell, \\
U_2 = \ell, \\
U_{n+1} = \lfloor \frac{U_n - 1}{2} \rfloor + 1, \\
S_{n+1} = S_n + U_{n+1}, \\
\text{pour } 2 \le n \le niv_Y - 1,\n\end{cases} (2.25)
$$

Le nombre de nœuds du sous-arbre binaire  $\mathit{arb}_Y$  est :

$$
N_Y = S_{niv_Y - 1}.\tag{2.26}
$$

Finalement, le nombre total des nœuds du graphe initial  $(G) = arb_X \cup arb_Y$ est donné par :

$$
N_T = N_X + N_Y. \t\t(2.27)
$$

Nous désignons par : *p*<sup>1</sup> et *p*<sup>2</sup> les deux pères d'un nœud du graphe (*G*), *f*<sup>1</sup> et  $f_2$  les deux fils d'un nœud de ce graphe. Alors, les pères des feuilles  $x_i$  de la coupe *X* sont définis comme suit :

$$
\begin{cases}\np_1(n) = k + \lfloor \frac{n-1}{2} \rfloor + 1, \\
p_2(n) = 0, \\
\text{pour } 1 \le n \le k,\n\end{cases}
$$
\n(2.28)

Les fils des feuilles  $y_j$  de la coupe  $Y$  sont définis comme suit :

$$
\begin{cases}\nf_1(n) = \ell + \lfloor \frac{n-1}{2} \rfloor + 1, \\
f_2(n) = 0, \\
\text{pour } 1 \le n \le \ell,\n\end{cases}
$$
\n(2.29)

Les nœuds internes des deux sous-arbres binaires *arb<sup>X</sup>* et *arb<sup>Y</sup>* sont déterminés comme suit :

$$
\begin{cases}\n\theta = \frac{\beta - n}{\beta - n + 1}, \\
S_2 = \alpha, \\
U_2 = \alpha, \\
W_{n+1} = \lfloor \frac{U_{n-1}}{2} \rfloor + 1, \\
W_{n+1} = S_n \\
S_{n+1} = S_n + U_{n+1} \\
P(i + W_{n+1}) = \theta P_c + (1 - \theta)((\frac{m_{f_1}(i + W_{n+1})}{m_{f_1}(i + W_{n+1}) + m_{f_2}(i + W_{n+1})})f_1(i + W_{n+1}) \\
+ (1 - \frac{m_{f_2}(i + W_{n+1})}{m_{f_1}(i + W_{n+1}) + m_{f_2}(i + W_{n+1})})f_2(i + W_{n+1})), \\
p_1(i + W_{n+1}) = S_{n+1} + \lfloor \frac{i-1}{2} \rfloor + 1, \\
p_2(i + W_{n+1}) = 0, \\
f_1(S_{n+1} + \lfloor \frac{i-1}{2} \rfloor + 1) = i + W_{n+1} \text{ si i est impaire,} \\
f_2(S_{n+1} + \lfloor \frac{i-1}{2} \rfloor + 1) = i + W_{n+1} \text{ si i est paire,} \\
\text{pour } 1 \le i \le \beta \text{ et } 2 \le n \le \beta - 1,\n\end{cases} (2.30)
$$

avec  $\alpha = k$  ou  $\ell$  et  $\beta = niv_X$  ou  $niv_Y$  et  $P_c = P_X$  ou  $P_Y$ .

Le graphe (*G*) qui est obtenu, doit satisfaire la loi de Kirchhoff pour exprimer la conservation de masses sur chaque nœud interne. En effet, comme on a cité dans

2.1, si  $v$  est un nœud interne du graphe  $(G)$  alors la somme des masses entrantes à *v* est égale à la somme des masses sortantes de *v*. Après la construction du graphe initial (*G*), nous parcourons tous les nœuds de ce graphe pour supprimer ceux qui possèdent un seul fils et un seul père.

Dans les figures 2.12 et 2.13, nous présentons quatre exemples des graphes initiaux connectant les feuilles  $x_i$  d'une coupe transversale  $X$  associées à  $\mu$  avec les feuilles *y<sup>j</sup>* d'une autre coupe transversale *Y* associées à *ν* :

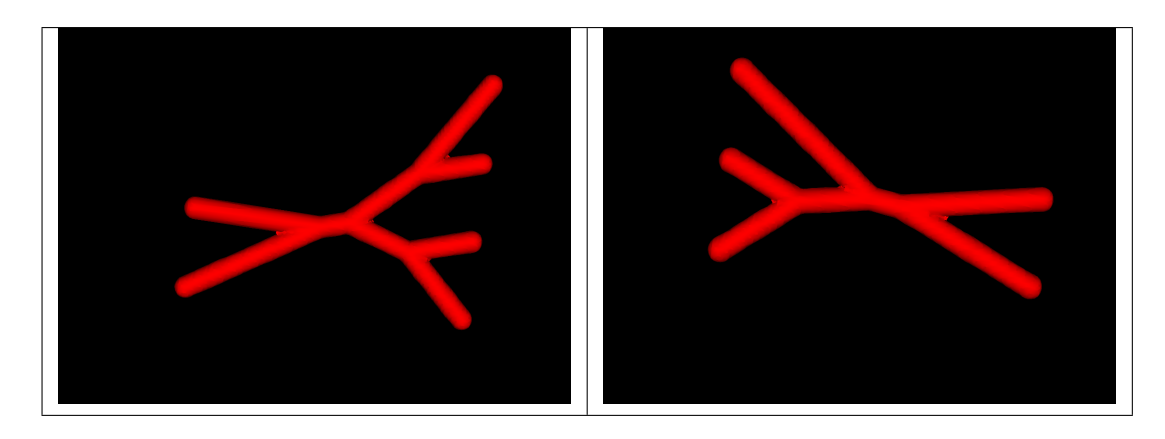

Figure 2.12 – Construction des graphes initiaux connectant deux feuilles sources avec quatre feuilles cibles (à gauche), trois feuilles sources avec deux feuilles cibles (à droite).

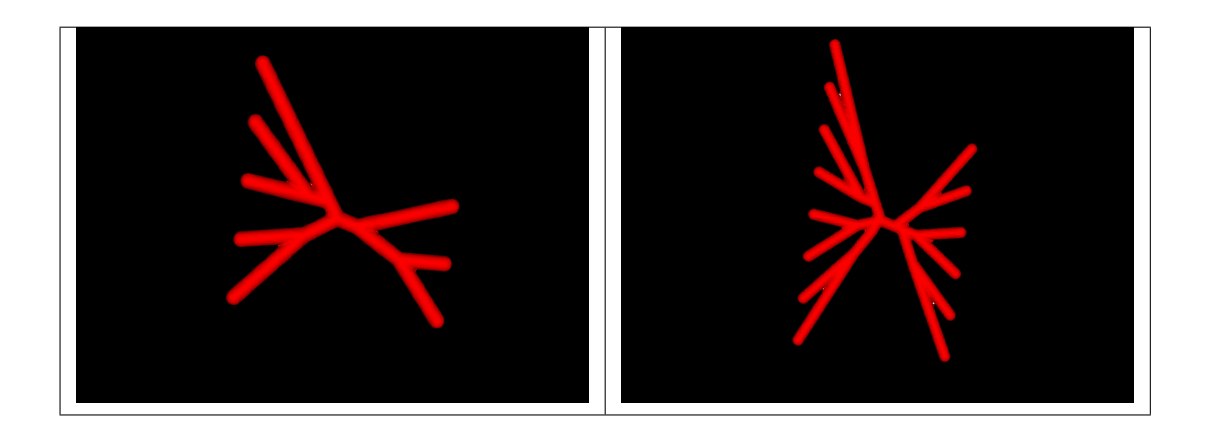

Figure 2.13 – Construction des graphes initiaux connectant cinq feuilles sources avec trois feuilles cibles (à gauche), huit feuilles sources avec six feuilles cibles (à droite).

# **3 Optimisation avec plus de trois points : sources ou cibles**

Dans cette section, nous traitons le cas où  $n = k + \ell > 3$  pour minimiser la fonction non-convexe (2.3). Pour résoudre ce problème de minimisation, Xia a proposé dans [96] une méthode basée sur une succession d'optimisation locale avec trois points du graphe initial (*G*) comme dans 2.4. En parcourant tous les nœuds du graphe initial (*G*), nous nous débarrassons de tous les nœuds inutiles (comme par exemple les nœuds ayant un seul père et un seul fils). Puis, nous optimisons localement les positions des nœuds internes du graphe (*G*) comme dans 2.4, où nous avons étudié la structure locale avec deux sources et une cible ou une source et deux cibles.

Dans les figures 2.14 et 2.15, nous présentons quatre exemples pour optimiser les graphes initiaux des figures  $2.12$  et  $2.13$  connectant des feuilles  $x_i$  d'une coupe transversale *X* associées à  $\mu$  avec les feuilles  $y_j$  d'une autre coupe transversale *Y* associées à $\nu$  avec  $\alpha=0.85$  :

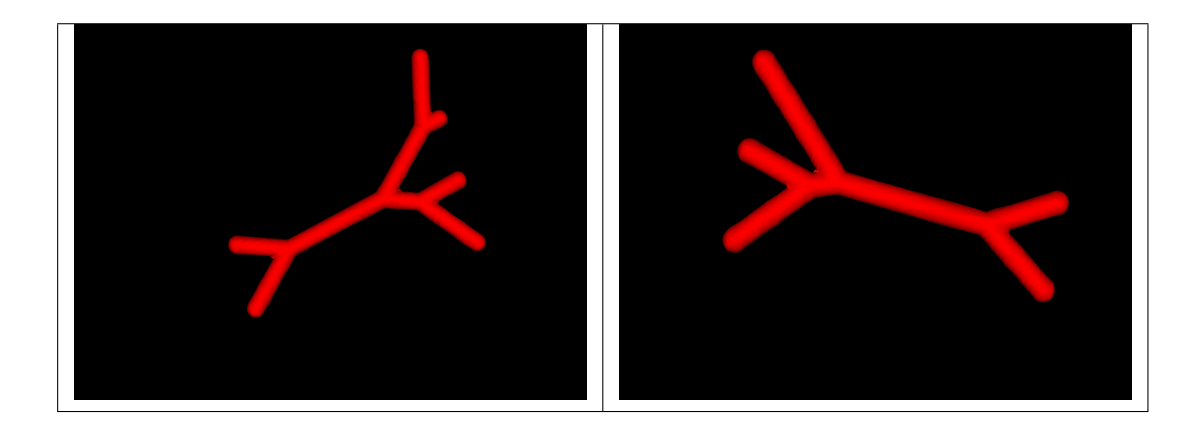

Figure 2.14 – Succession d'optimisation locale des graphes initiaux connectant deux feuilles sources avec quatre feuilles cibles (à gauche), trois feuilles sources avec deux feuilles cibles (à droite).

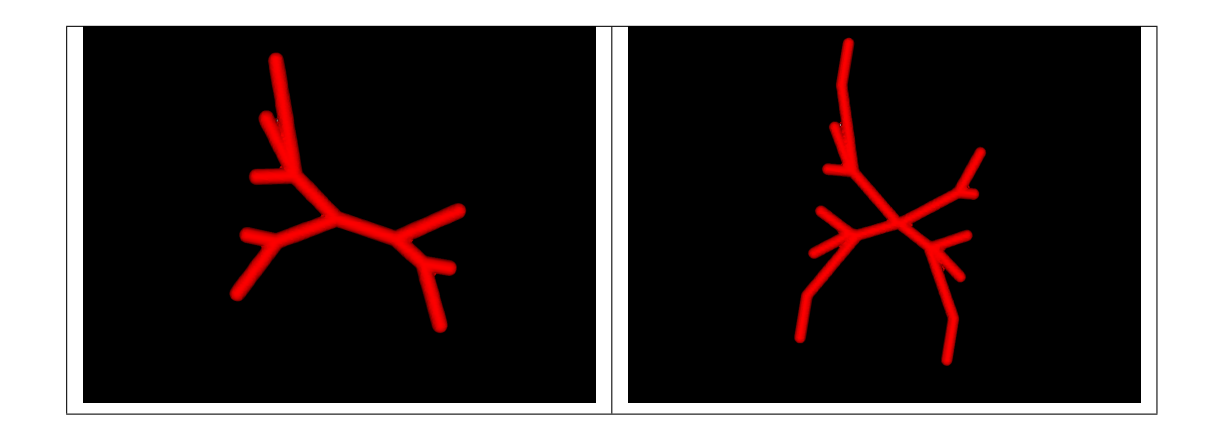

Figure 2.15 – Succession d'optimisation locale des graphes initiaux connectant cinq feuilles sources avec trois feuilles cibles (à gauche), huit feuilles sources avec six feuilles cibles (à droite).

Mais l'optimisation ne s'arrête pas ici car Xia a proposé de changer la structure du graphe  $(G)$  si un nœud *v* possède deux fils  $v_{f_1}$  et  $v_{f_2}$ , un père  $v_p$  dont ce père  $v_p$ possède deux pères  $v_{pp_1}$  et  $v_{pp_2}$  (Figure 2.16).

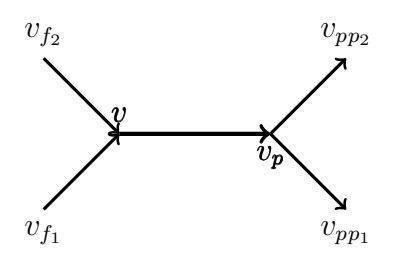

Figure 2.16 – Irrigation de deux mesures atomiques par deux autres mesures atomiques.

Les structures proposées par Xia après le changement de topologie sont montrées par la figure 2.17 suivante :

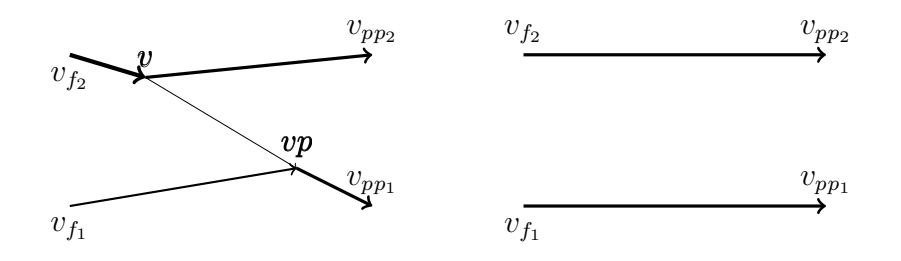

Figure 2.17 – Deux différentes structures proposées par Xia pour changer la topologie de la structure initiale 2.16.

Dans la figure 2.17 (à gauche), la branche (*v, vp*) équilibre les débits entre les deux réseaux distincts  $[v_{f_1}, vp, v_{pp_1}]$  et  $[v_{f_2}, vp, v_{pp_2}]$ , dans la même figure (à droite), le débit massique entrant dans  $v_{f_2}$  (respectivement dans  $v_{f_1}$ ) est égale au débit massique sortant du  $v_{pp_1}$  (respectivement du  $v_{pp_2}$ ).

### **3.1 Problème d'une reconstruction non réaliste**

Dans le cas d'un changement de topologie (Figure 2.17 (à gauche)), il arrive parfois que la taille de la branche (*v, vp*) qui équilibre les débits massiques entre les deux réseaux distincts [*v<sup>f</sup>*<sup>1</sup> *, vp, vpp*<sup>1</sup> ] et [*v<sup>f</sup>*<sup>2</sup> *, vp, vpp*<sup>2</sup> ] soit non négligeable, car la taille des vaisseaux sanguins sur les coupes présente une incohérence : un vaisseau fin se dédouble en deux vaisseaux relativement gros et inversement un gros vaisseau se dédouble en deux vaisseaux relativement fins. Cependant, cet équilibrage n'est pas vrai dans la réalité, et l'algorithme a construit une branche indésirable. Pour résoudre ce problème, nous choisissons par une intervention humaine de forcer l'équilibrage des débits massiques artificiels sur chaque réseau distinct afin d'obtenir la structure présentée dans la figure 2.17 (à droite). La construction finale du graphe est devenue alors cohérente à la réalité (Figures 2.18 et 2.19).

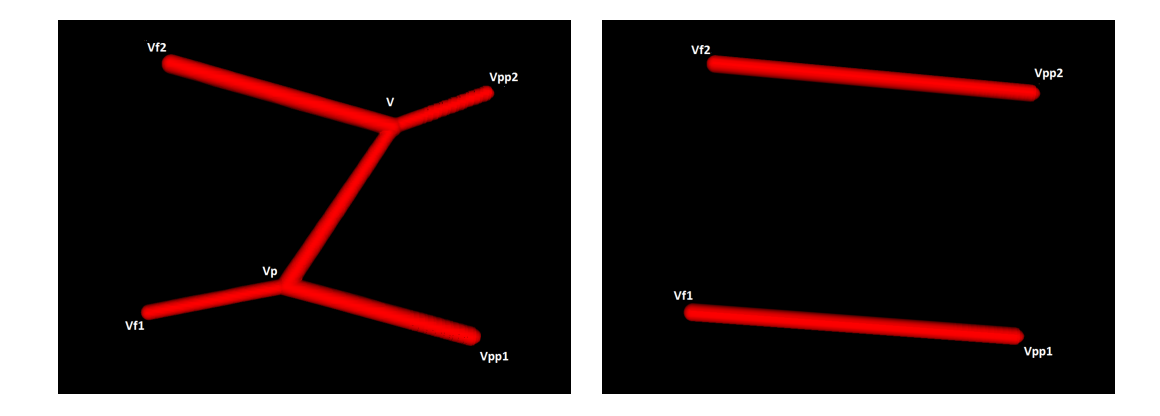

Figure 2.18 – Une branche de taille non négligeable équilibre les débits entre deux réseaux (à gauche), suppression de la branche indésirable (à droite).

Dans la figure 2.18 (à gauche), le débit massique  $d_{(v,v_n)}$  dans la branche  $(v, v_p)$ est déterminé comme suit :

$$
d_{(v,v_p)} = | d_{(v,v_{pp_2})} - d_{(v,v_{f_2})} |
$$

où  $d_{(v,v_{f_2})}$  est le débit massique associé au branche  $(v,v_{f_2})$  et  $d_{(v,v_{pp_2})}$  est le débit massique associé au branche  $(v, v_{pp2})$ . Dans la figure 2.18 (à droite), le débit massique entrant dans *v<sup>f</sup>*<sup>2</sup> est égale au débit massique sortant de *vpp*<sup>2</sup> , de même le débit massique entrant dans  $v_{f_1}$  est égale au débit massique sortant de  $v_{pp_1}$ , dans ce cas nous disons que le problème de transport de masse Monge-Kantorovich est bien posé.

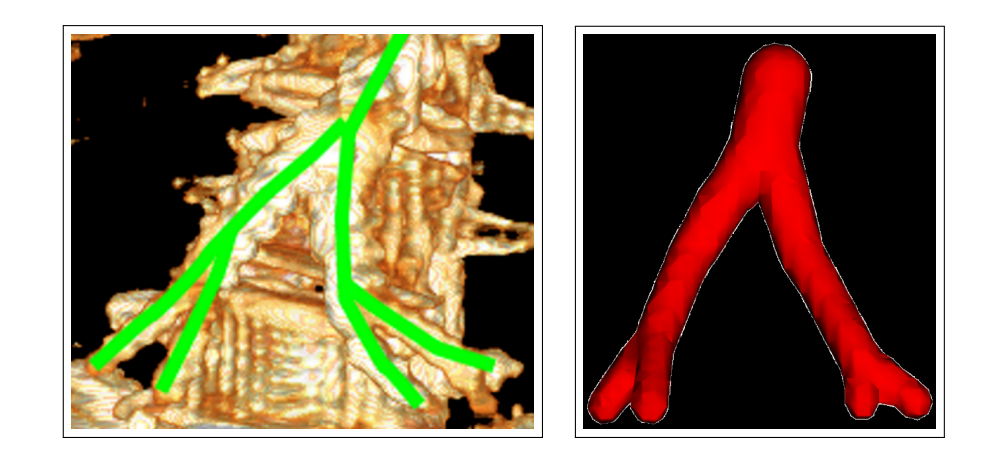

Figure 2.19 – Une partie réelle de l'aorte abdominale (à gauche), la construction du graphe optimal (*G*) en forçant l'équilibrage des débits entre deux réseaux distincts (à droite).

Dans les figures 2.20 et 2.21, nous présentons les résultats d'optimisation des graphes initiaux 2.12 et 2.13, en appliquant le changement de topologie s'il réduit le coût du transport. Nous remarquons qu'après ce changement de topologie, le graphe optimal obtenu conserve toujours la structure locale de deux sources et une cible, une source et une cible ou deux cibles et une sources.

Notons que le processus d'optimisation proposé par Xia est répété jusqu'à la convergence et l'obtention d'un graphe optimal.

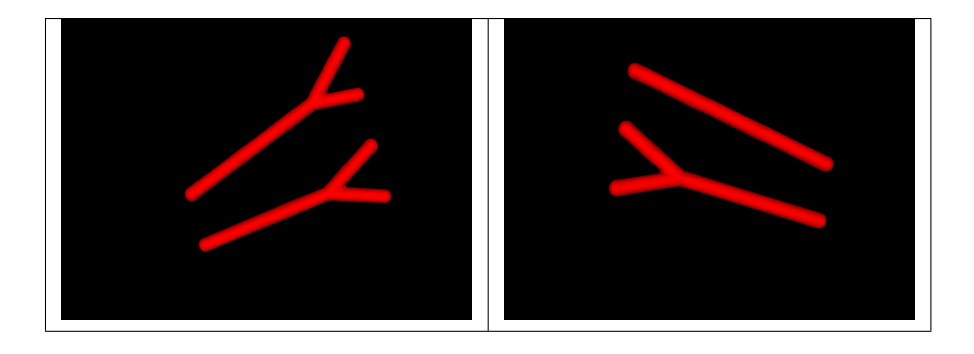

Figure 2.20 – Succession d'optimisation locale avec un changement de topologie des graphes initiaux connectant deux feuilles sources avec quatre feuilles cibles (à gauche), trois feuilles sources avec deux feuilles cibles (à droite).

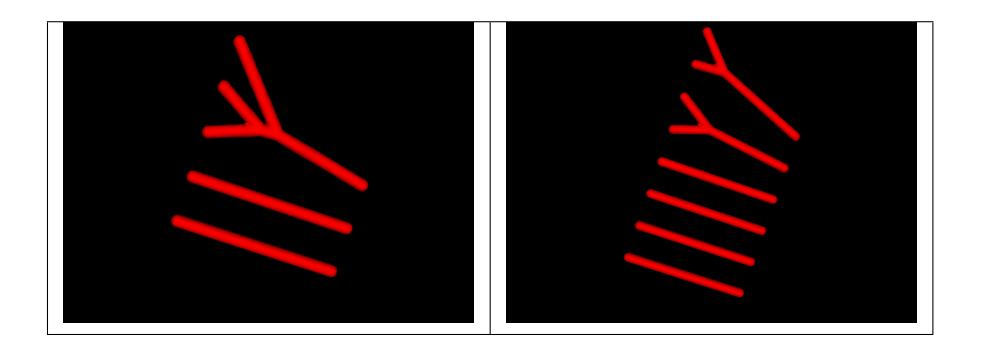

Figure 2.21 – Succession d'optimisation locale avec un changement de topologie des graphes initiaux connectant cinq feuilles sources avec trois feuilles cibles (à gauche), huit feuilles sources avec six feuilles cibles (à droite).

Il convient ici de remarquer selon les résultats présentés dans les figures (2.22,2.23, 2.24 et 2.25) que l'algorithme de Xia a presque convergé après quelques itérations. De plus, l'algorithme de changement de topologie a réussi dans plusieurs cas tests de modifier les structures des graphes connectant  $n = k + \ell > 3$  mesures atomiques et de réduire le coût de transport de ces mesures entre deux coupes transversales successives  $X$  et  $Y$  (tableaux 2.1 et 2.2).

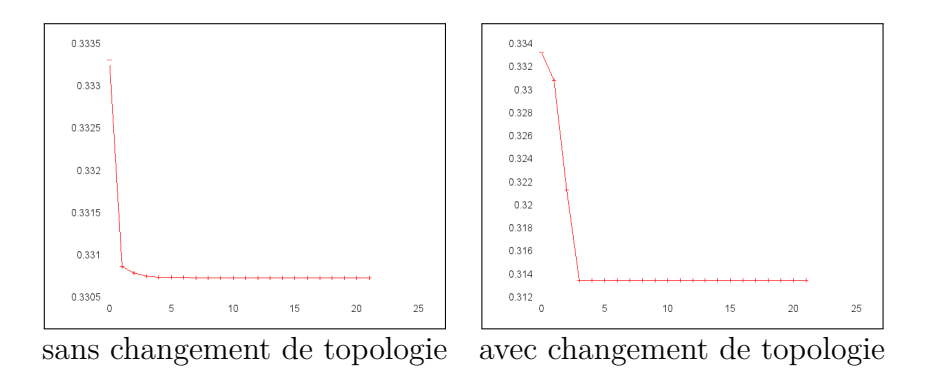

Figure 2.22 – La variation de la fonction coût pour irriguer quatre cibles avec deux sources pour  $\alpha = 0, 85$ .

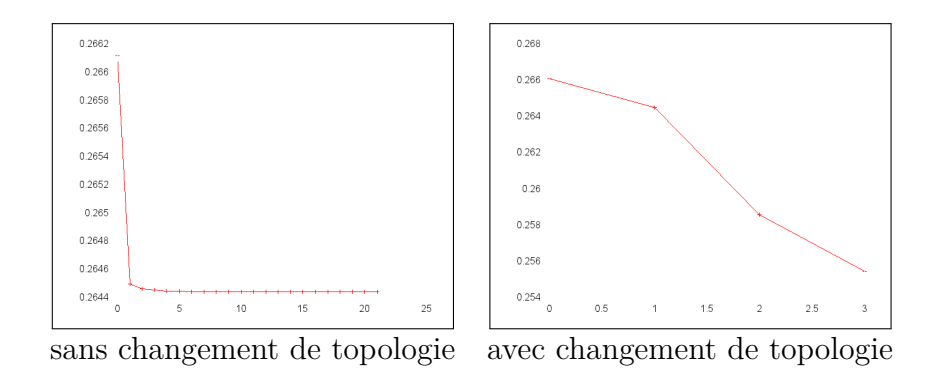

Figure 2.23 – La variation de la fonction coût pour irriguer deux cibles avec trois sources pour  $\alpha = 0, 85$ .

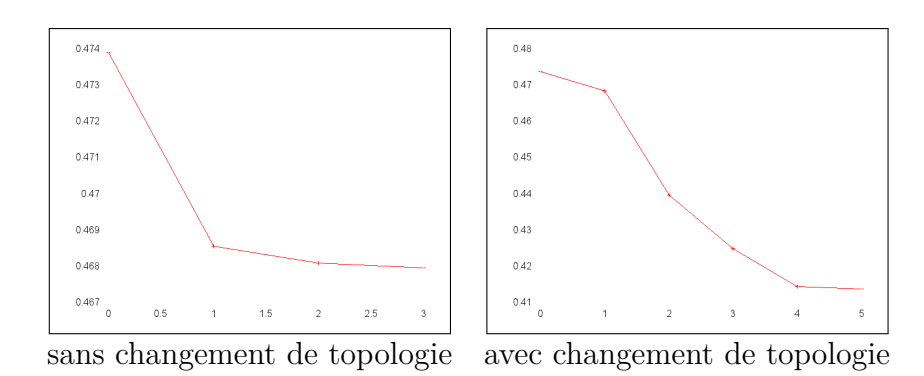

Figure 2.24 – La variation de la fonction coût pour irriguer trois cibles avec cinq sources pour  $\alpha = 0, 85$ .

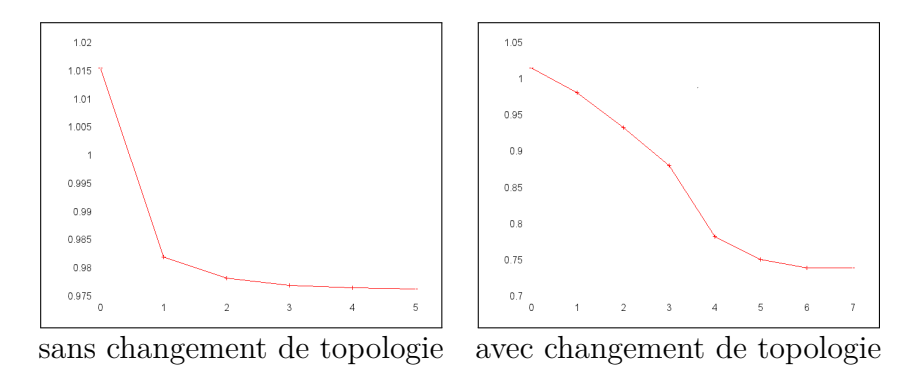

Figure 2.25 – La variation de la fonction coût pour irriguer six cibles avec huit sources pour  $\alpha = 0, 85$ .

| m        | $\alpha$ | le coût avant l'optimisation | le coût après l'optimisation |                              |
|----------|----------|------------------------------|------------------------------|------------------------------|
|          |          |                              | avec changement de topologie | sans changement de topologie |
|          | 0.85     | $0.333\,$                    | 0.330                        | 0.313                        |
| $\Omega$ | 0.85     | 0.266                        | 0.264                        | 0.255                        |
| റ        | 0.85     | 0.473                        | 0.467                        | 0.413                        |
| 6        | 0.85     | $1.015\,$                    | 0.976                        | 0.740                        |

Table 2.1 – Le coût de transport avant et après l'optimisation.

| $\boldsymbol{n}$ | m        | $\alpha$ | le coût avant l'optimisation | le coût après l'optimisation |                              |  |
|------------------|----------|----------|------------------------------|------------------------------|------------------------------|--|
|                  |          |          |                              | avec changement de topologie | sans changement de topologie |  |
|                  |          | 0.5      | 1.536                        | pas de changement            | $1.380\,$                    |  |
| ച<br>.,          | $\Omega$ | 0.5      | 1.262                        | pas de changement            | 1.148                        |  |
| $\mathbf{c}$     | $\Omega$ | 0.5      | 2.175                        | pas de changement            | 1.935                        |  |
|                  | 6        | 0.5      | 4.600                        | pas de changement            | 3.250                        |  |

Table 2.2 – Le coût de transport avant et après l'optimisation.

Dans les figures 2.26 et 2.27, nous comparons nos résulats graphiques avec ceux obtenus par l'approche d'Oudet et montrés dans la sous-section 2.5 dans les figures 2.8 et 2.9 :

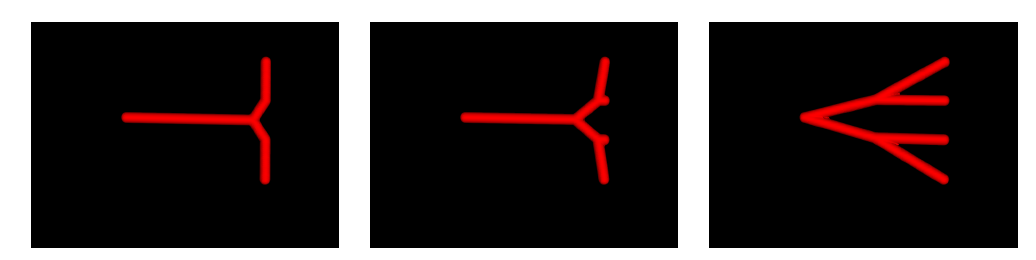

Figure 2.26 – Irrigation optimale de quatre mesures de Dirac par une source pour  $\alpha = 0.1, 0.6$  et 0.95.

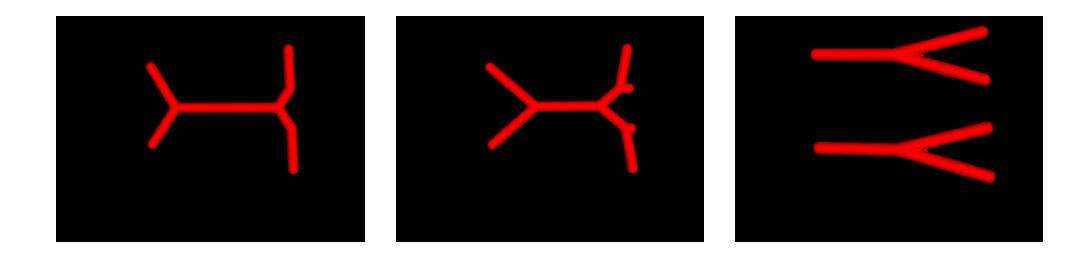

Figure 2.27 – Irrigation optimale de quatre mesures de Dirac par deux sources pour  $α = 0.1, 0.6$  et 0.95.

Selon les résultats obtenus en appliquant l'outil de Xia, nous remarquons que cet outil est peu coûteux en temps de calcul et est relativement simple à mettre en œuvre en 3D. En outre, il sélectionne une configuration graphique avec une réduction du coût entre le graphe initial qui est fortement ramifié et le graphe optimal obtenu après le processus d'optimisation. À la fin du processus d'optimisation un graphe pertinent 3D  $\tilde{G}$  est alors sélectionné entre deux coupes espacées.

# 4 Variations des surfaces sur le graphe  $(\tilde{G})$

Précédemment, nous avons optimisé un graphe  $(\tilde{G})$  qui connecte les vaisseaux sanguins sur deux coupes successives et espacées. Pour modéliser les chemins des vaisseaux, la taille des vaisseaux doit varier lentement le long du graphe  $(G)$  et vérifier certaines propriétés aux points de bifurcations. Pour cette raison, nous tendons à minimiser la variation d'un débit massique fictif le long du graphe. Soit *θ*(*x*) le débit massique fictif associé à une coupe du vaisseau en tout point  $x$  du graphe  $(G)$ . L'objectif est donc de minimiser :

$$
\int_{\tilde{G}} |\nabla \theta(\mathbf{x})|^2 \, \mathrm{d}\mathbf{x}.\tag{2.31}
$$

La fonctionnelle (2.31) se réécrit :

$$
J(\theta) = \sum_{j=1}^{nbb} \frac{(\theta_{e^-(j)} - \theta_{e^+(j)})^2}{\ell(j)}
$$
(2.32)

où *nbb* est le nombre d'arêtes du graphe  $(\tilde{G})$ ,  $e^{-}(j)$  et  $e^{+}(j)$  sont les deux extrémités de la *j* ème branche *e*(*j*) de ce graphe, *θ* est le débit massique à trouver sur les extrémités *e* <sup>−</sup>(*j*) et *e* <sup>+</sup>(*j*) de la *j* ème branche *e*(*j*) du graphe (*G*˜) dont sa longueur est  $\ell(i)$ .

La minimisation de la fonctionnelle  $J(\theta)$  est faite avec la méthode des multiplicateurs de Lagrange augmenté, nous cherchons donc à minimiser (par rapport à *λ* et *θ*) :

$$
L_r(\theta, \lambda) = J(\theta) + \frac{r}{2} ||A \cdot \theta - \theta_0||^2 + \lambda (A \cdot \theta - \theta_0)
$$
 (2.33)

59

où  $\theta_0 \in \mathbb{R}^{nbd}$  est le vecteur des débits massiques imposés sur les coupes transversales depuis des surfaces transversales des vaisseaux sanguins, projetées sur les sections normales de ces vaisseaux, dénotées par *Sp,e* et *nbd* est le nombre total des débits massiques sur les nœuds du graphe. Pour comprendre la projection qui est faite afin d'obtenir les vrais surfaces des vaisseaux sanguins, nous considérons l'exemple suivant :

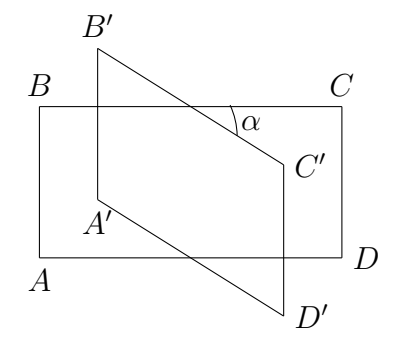

Figure 2.28 – La projection d'une surface rectangulaire.

La figure 2.28, montre que la projection d'un rectangle *ABCD* (une surface élémentaire) du plan (*xy*) sur un autre plan quelconque faisant avec (*xy*) un certain angle  $\alpha$ , est un rectangle  $A'B'C'D'$ , de surface :

$$
S_{ABCD} = \frac{S_{A'B'C'D'}}{\cos(\alpha)},
$$
  
car  $A'B' = AB = CD = C'D'$  et  $BC = AD = \frac{A'B'}{\cos(\alpha)}$ .

Notons par :  $nbG$  le nombre total des nœuds du graphe  $(\tilde{G})$ ,  $\lambda \in \mathbb{R}^{nbG}$  est le vecteur des multiplicateurs de Lagrange, *r* est un constant positif tel que 1 *< r <* 2 et *A* ∈ R *nbG*×*nbd* est la matrice des contraintes proposées sur les nœuds internes (la loi du Murray) et externes (les débits massiques imposés sur les coupes) du graphe  $(\tilde{G})$ . Si  $\partial \tilde{G} = X$  ou *Y* alors :

$$
A(n,k) = \begin{cases} 1 & \text{sur } \partial \tilde{G}, \\ 1 & \text{sur } (\tilde{G}) \text{ si le neud a un fils,} \\ -1 & \text{sur } (\tilde{G}) \text{ si le neud a un père,} \end{cases}
$$
(2.34)

la dérivée de la fonctionnelle *J*(*θ*) par rapport à *θ* permet d'obtenir la matrice  $B \in \mathbb{R}^{nbd \times nbd}$ , en outre la dérivée de l'expression :

$$
\frac{r}{2}||A \cdot \theta - \theta_0||^2 + \lambda(A \cdot \theta - \theta_0)
$$
\n(2.35)

permet d'obtenir le vecteur du second membre *b* ∈ R *nbd*. Finalement, le système à résoudre est le suivant :

$$
B \cdot \theta = b \tag{2.36}
$$

60

où  $\theta \in \mathbb{R}^{nbd}$  est le vecteur des débits massiques à calculer.

L'algorithme des multiplicateurs de Lagrange augmenté qui permet de résoudre (2.33) est le suivant :

 $\sqrt{ }$  $\int$  $\overline{\mathcal{L}}$ Initialisation : d'un vecteur  $\lambda_0 \in \mathbb{R}^{nbd}$ , et  $r_0 > 0$ , pour *k* = 1*, . . . ,* nombre itérations*, θ<sup>k</sup>*+1 une solution de la résolution de (2.36) par l'algorithme de BiCGSTAB*,*  $\lambda_{k+1} = \lambda_k + r_k(A \cdot \theta_{k+1} - \theta_0),$ si  $A \cdot \theta_{k+1} \approx \theta_0$  alors arrêter,  $r_{k+1} = r_k$ . (2.37)

Après la résolution de (2.33), le débit massique varie linéairement sur chaque branche *e* et est alors défini par ses valeurs sur les extrémités de chaque branche  $e = (e^- , e^+ )$ du graphe  $(G)$  dénoté par :

$$
\theta(e^{-}) = S_{p,e}^{\frac{3}{2}}(e^{-}) \text{ et } \theta(e^{+}) = S_{p,e}^{\frac{3}{2}}(e^{+}).
$$
\n(2.38)

Nous pouvons voir à partir les résultats obtenus dans les figures 2.29, 2.30, 2.31 et 2.32 que la variation des surfaces est réalisée le long des branches d'une manière douce pour les quatre exemples (deux sources à quatre cibles, trois sources à deux cibles, cinq sources à trois cibles et huit sources à six cibles).

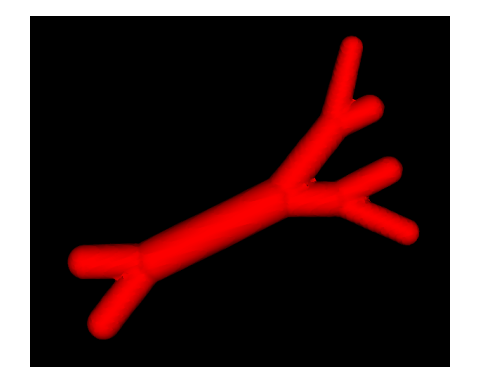

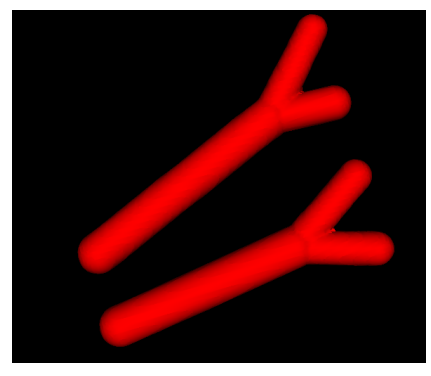

avant le changement de topologie après le changement de topologie

FIGURE 2.29 – La construction du graphe  $(\tilde{G})$  après l'optimisation des rayons (deux sources et quatre cibles).

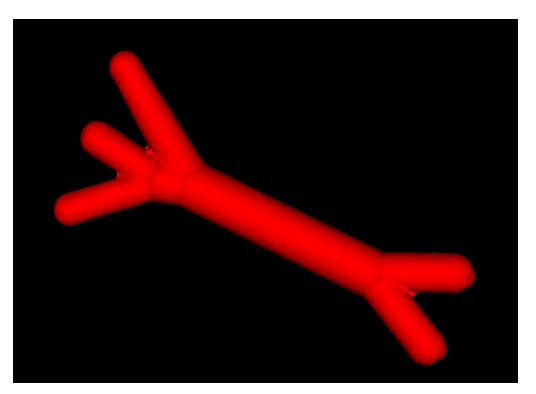

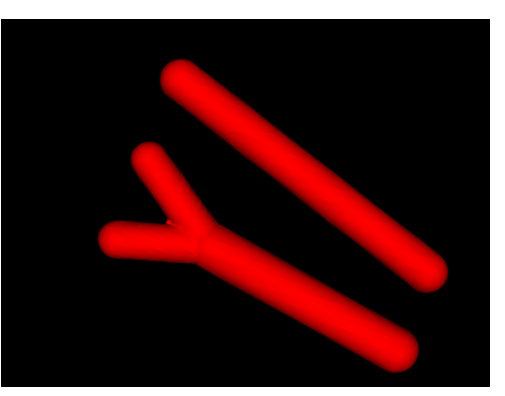

avant le changement de topologie après le changement de topologie

FIGURE 2.30 – La construction du graphe  $(\tilde{G})$  après l'optimisation des rayons (trois sources et deux cibles).

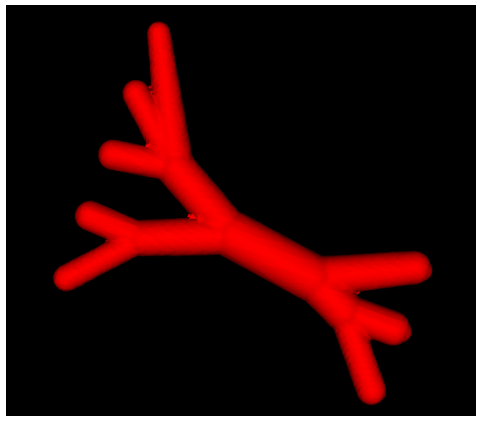

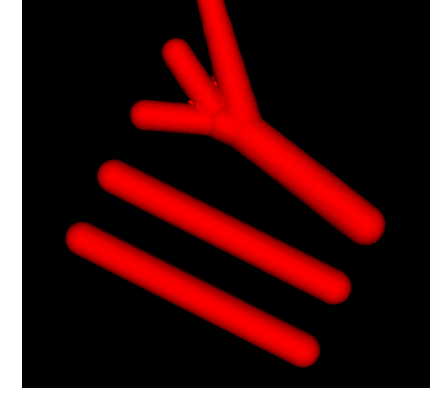

avant le changement de topologie après le changement de topologie

FIGURE 2.31 – La construction du graphe  $(\tilde{G})$  après l'optimisation des rayons (cinq sources et trois cibles).

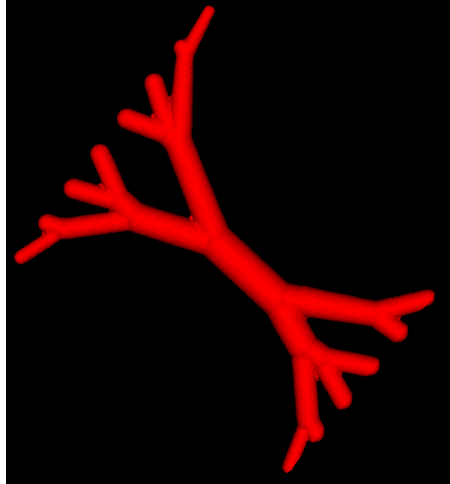

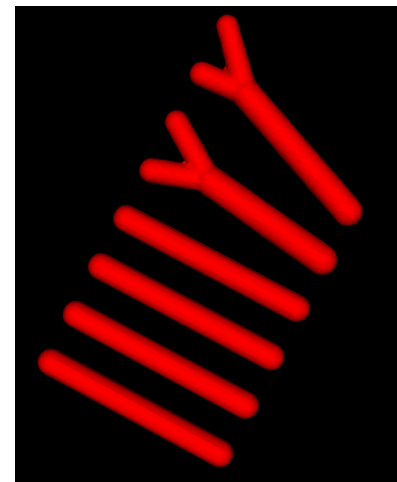

avant le changement de topologie après le changement de topologie

FIGURE 2.32 – La construction du graphe  $(\tilde{G})$  après l'optimisation des rayons (huit sources et six cibles).

# **5 Construction d'un graphe optimal global** (G) **à partir des multi-coupes**

Dans les sections précédentes, nous avons réussi à construire un graphe optimal (*G*) par le problème de transport de masse en minimisant une certaine fonction de coût non-convexe, et nous avons réalisé la variation des surfaces le long des branches du graphe  $(G)$  pour obtenir à la fin du processus le graphe optimal  $(G)$  connectant  $n = k + \ell$  mesures atomiques entre deux coupes transversales et espacées.

Pour généraliser ce travail, nous supposons qu'il existe un nombre éventuellement réduit de coupes  $X_i$ . Si  $(\tilde{G}_i)$  est le graphe optimal obtenu entre deux coupes espacées  $X_i$  et  $X_{i+1}$ , alors le graphe optimal global est donné par :

$$
\mathcal{G} = \bigcup_{(X_i, X_{i+1})} \tilde{G}_{(X_i, X_{i+1})}.
$$

Dans le tableau 2.3 ci-dessous, nous présentons les informations proposées sur les coupes transversales  $X_i$  utilisées afin de construire le graphe global optimal  $(\mathcal{G}_{abd})$ de l'aorte abdominale. Ces informations sont : les débits massiques des mesures atomiques, les positions 3D des mesures atomiques et le nombre *n<sup>a</sup>* de ces mesures sur chaque coupe  $X_i$  de l'aorte abdominale :

| $n_a$          | débit             | position en $x$   | position en $y$   | position en $z$   |
|----------------|-------------------|-------------------|-------------------|-------------------|
|                | $9.1125000e + 01$ | $3.0050000e + 02$ | $2.7750000e + 02$ | $4.0000000e + 00$ |
| 4              | $9.1125000e + 01$ | $3.0000000e + 02$ | $2.9100000e + 02$ | $4.0000000e + 00$ |
|                | $6.4000000e + 01$ | $2.9050000e + 02$ | $2.1100000e + 02$ | $4.0000000e + 00$ |
|                | $6.4000000e + 01$ | $3.0700000e + 02$ | $2.2150000e + 02$ | $4.0000000e + 00$ |
| $\overline{2}$ | $3.4300000e+02$   | $2.8100000e+02$   | $2.3500000e+02$   | $4.4000000e + 01$ |
|                | $2.1600000e + 02$ | $2.8200000e + 02$ | $2.6450000e + 02$ | $4.4000000e + 01$ |
| 1              | $1.0000000e + 03$ | $2.7100000e + 02$ | $2.6000000e + 02$ | $9.2000000e + 01$ |
| 1              | $7.2900000e + 02$ | $2.6950000e + 02$ | $2.7950000e + 02$ | $1.9000000e + 02$ |
| 1              | $1.0000000e + 03$ | $2.7850000e + 02$ | $2.8100000e + 02$ | $3.0000000e + 02$ |
| 1              | $2.1970000e + 03$ | $2.8250000e + 02$ | $2.7100000e + 02$ | $3.7800000e + 02$ |
| 1              | $1.7280000e + 03$ | $2.8800000e + 02$ | $2.7000000e + 02$ | $4.2000000e + 02$ |
| 1              | $2.4603750e+03$   | $3.0650000e + 02$ | $2.8200000e + 02$ | $4.9200000e + 02$ |
| 1              | $2.7440000e + 03$ | $3.2350000e + 02$ | $2.9050000e + 02$ | $5.4000000e + 02$ |

TABLE 2.3 – Les informations proposées sur les coupes transversales  $X_i$  ( $i = 1, \ldots, 9$ ) de l'aorte abdominale.

En appliquant les outils développés dans les sections précédentes pour construire les graphes optimaux  $(\tilde{G}_{(X_i,X_{i+1})})$  connectant les mesures atomiques entre les coupes transversales  $X_i$  et  $X_{i+1}$ , nous obtenons alors le graphe optimal global  $(\mathcal{G}_{abd})$  de l'aorte abdominale (Figure 2.33) :
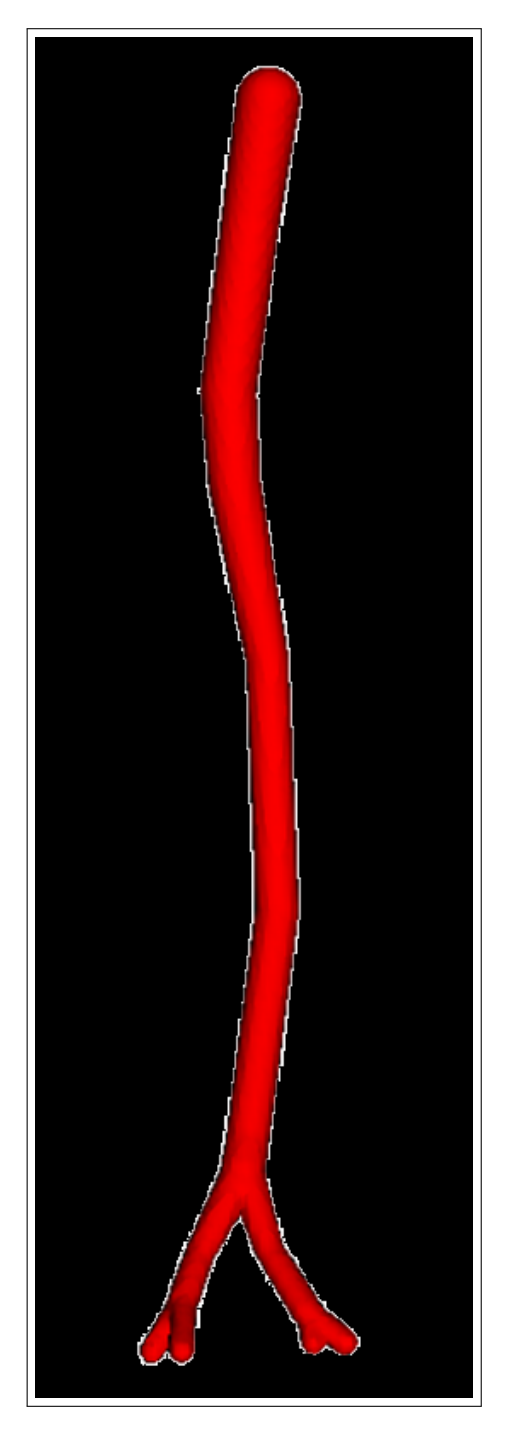

FIGURE 2.33 – Le graphe optimal 3D de l'aorte abdominale avec  $\alpha = 0.9$ .

Dans le tableau 2.4 ci-dessous, nous présentons les informations proposées sur les coupes transversales  $X_i$  utilisées afin de construire le graphe global optimal  $(\mathcal{G}_{femo})$ de l'artère fémorale. Ces informations sont : les débits massiques des mesures atomiques, les positions 3D des mesures atomiques et le nombre *n<sup>b</sup>* de ces mesures sur chaque coupe  $\mathcal{X}_i$  de l'artère fémorale :

| $n_{h}$        | débit             | position en $x$   | position en $y$   | position en z     |
|----------------|-------------------|-------------------|-------------------|-------------------|
| 4              | $6.4000000e + 01$ | $4.0800000e + 02$ | $3.1700000e + 02$ | $1.5000000e + 01$ |
|                | $2.7000000e + 01$ | $4.2550000e + 02$ | $2.9450000e + 02$ | $1.5000000e + 01$ |
|                | $1.2500000e + 02$ | $4.2350000e + 02$ | $7.1450000e+02$   | $1.5000000e + 01$ |
|                | $1.6637500e+02$   | $4.5300000e + 02$ | $7.4550000e + 02$ | $1.5000000e + 01$ |
| 3              | $3.4300000e + 02$ | $3.9650000e + 02$ | $3.0400000e + 02$ | $4.0000000e + 01$ |
|                | $2.7000000e + 01$ | $4.1250000e + 02$ | 7.2200000e+02     | $4.0000000e + 01$ |
|                | $2.1600000e + 02$ | $4.2200000e + 02$ | $7.3750000e + 02$ | $4.0000000e + 01$ |
| $\overline{2}$ | $1.2500000e + 02$ | 3.8700000e+02     | $3.0550000e + 02$ | $5.2000000e + 01$ |
|                | $4.2875000e + 01$ | $4.0750000e + 02$ | $7.2550000e + 02$ | $5.2000000e + 01$ |
| $\overline{2}$ | $2.1600000e + 02$ | $3.6100000e + 02$ | $3.2000000e + 02$ | $1.0000000e + 02$ |
|                | $1.2500000e + 02$ | $3.7800000e + 02$ | $7.0700000e + 02$ | $1.0000000e + 02$ |
| $\overline{2}$ | $4.2875000e + 01$ | $3.9500000e + 02$ | $3.4450000e + 02$ | $1.5000000e + 02$ |
|                | $2.1600000e + 02$ | $4.0900000e + 02$ | $6.6850000e + 02$ | $1.5000000e + 02$ |
| 5              | $3.4300000e + 02$ | $4.2100000e + 02$ | $3.8400000e + 02$ | $2.0000000e + 02$ |
|                | $2.1600000e + 02$ | $4.6500000e + 02$ | $4.1050000e + 02$ | $2.0000000e + 02$ |
|                | $1.6637500e + 02$ | $4.3650000e + 02$ | $6.1450000e + 02$ | $2.0000000e + 02$ |
|                | $9.1125000e + 01$ | $4.6450000e + 02$ | $5.8700000e + 02$ | $2.0000000e + 02$ |
|                | $9.1125000e + 01$ | $4.8400000e + 02$ | $5.5200000e + 02$ | $2.0000000e + 02$ |
| $\overline{2}$ | $1.0000000e + 03$ | $4.0950000e + 02$ | $4.5100000e + 02$ | $2.5000000e + 02$ |
|                | $7.2900000e + 02$ | $4.2300000e + 02$ | $5.2550000e + 02$ | $2.5000000e + 02$ |
| 1              | $4.4921250e+03$   | $4.0650000e + 02$ | $4.9250000e + 02$ | $2.8000000e + 02$ |

TABLE 2.4 – Les informations proposées sur les coupes transversales  $X_i$  ( $i = 1, \ldots, 8$ ) de l'artère fémorale.

En appliquant les mêmes outils utilisés précédemment pour construire un graphe optimal global de l'aorte abdominale, nous construisons le graphe optimal global (G*femo*) de l'artère fémorale à partir de coupes données en nombre réduit. Les résultats sont montrés par les figures 2.34 et 2.35 suivantes :

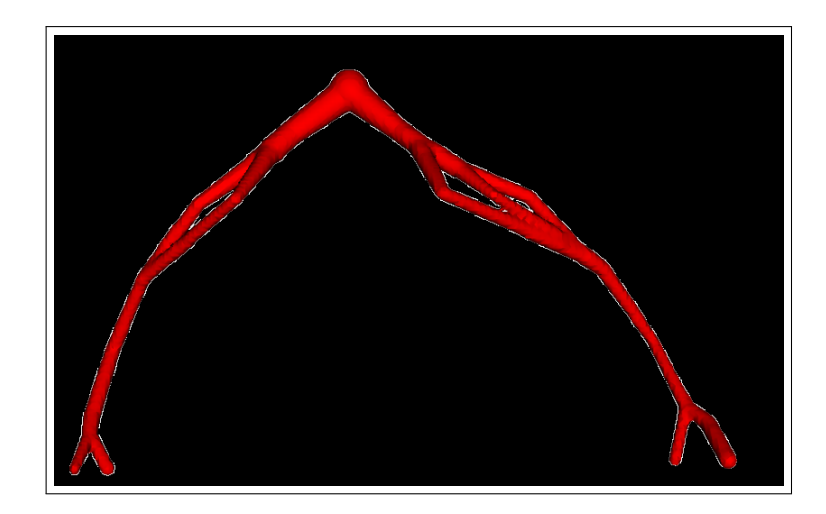

FIGURE 2.34 – Le graphe optimal 3D de l'artère fémorale avec  $\alpha = 0.9$ .

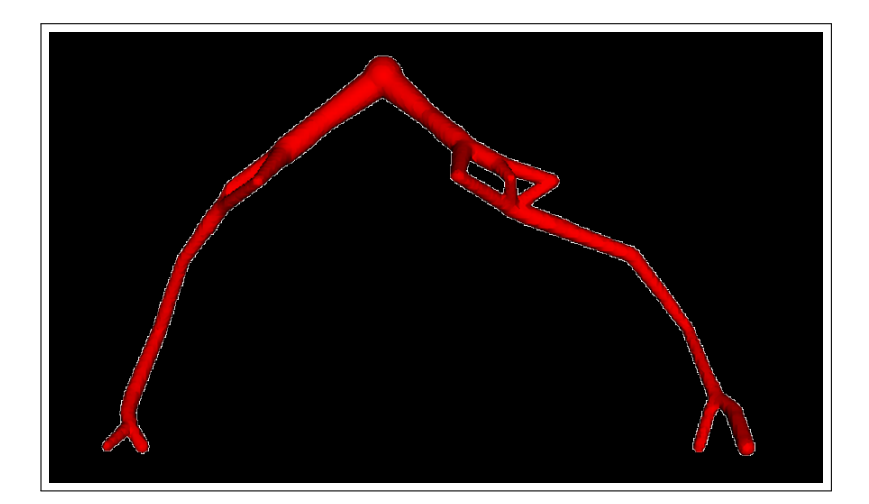

FIGURE 2.35 – Le graphe optimal 3D de l'artère fémorale avec  $\alpha = 0.75$ .

## **6 Problème de transport de masse Monge-Kantorovich mal posé**

Dans les sections précédentes, nous avons réalisé une construction 3D d'un graphe optimal à partir d'un nombre réduit de coupes transversales 2D. Cette construction est faite par le problème du transport branché dont les débits massiques à transporter vérifient la contrainte (2.2). Si cette dernière contrainte n'est pas vérifiée (*i.e* pas de conservation des débits massiques sur les coupes) alors les formules analytiques des points de branchements à trois points deviennent fausses. Cependant si nous testons ce dernier cas, les résultats obtenus dans les figures 2.36 et 2.37, montrent des positions qui semblent raisonnables.

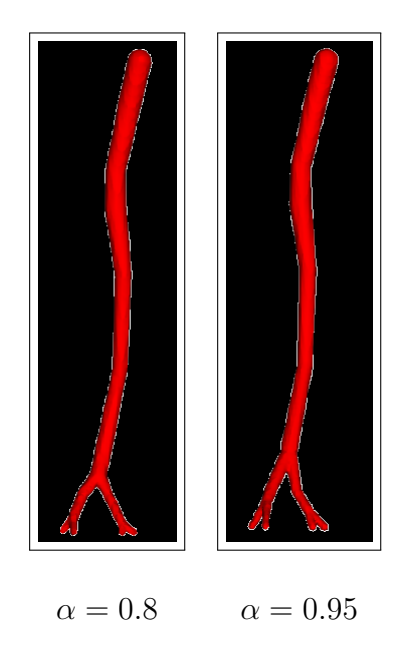

Figure 2.36 – deux graphes 3D de l'aorte abdominale construisant sans conservation des débits massiques sur les coupes.

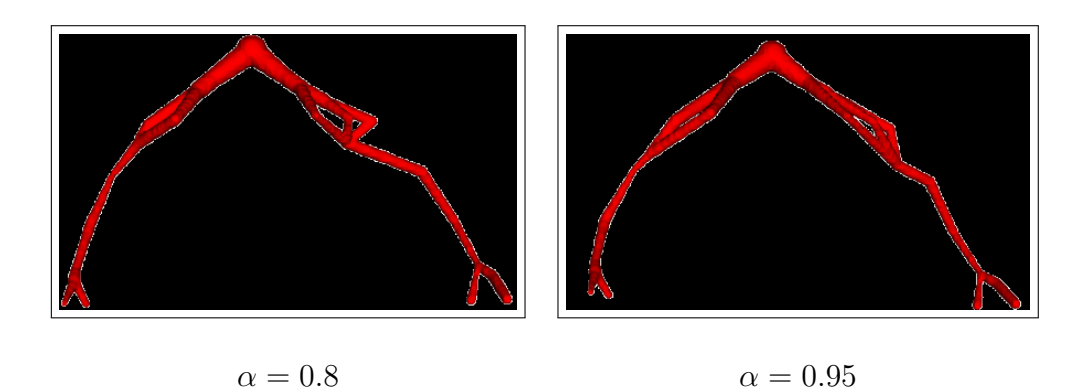

Figure 2.37 – deux graphes 3D de l'artère fémorale construisant sans conservation des débits massiques sur les coupes.

### **7 Le choix du paramètre** *α*

Le paramètre  $\alpha$  utilisé dans la fonction de coût (2.9) force la reconnection des branches avec un angle proche de  $\frac{2\pi}{3}$  pour un *α* proche de 0 (Figure 2.38) et limite les changements de topologie du graphe à partir d'un graphe initial sur-ramifié.

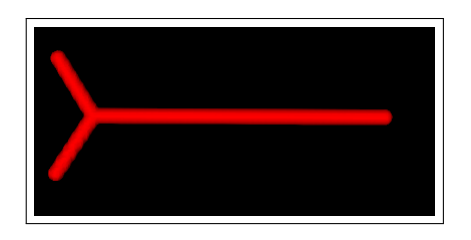

FIGURE  $2.38$  – Une irrigation optimale conduisant à un chemin en forme  $"Y''$  pour  $\alpha \approx 0$ .

Pour *α* proche de 1 (Figure 2.39), le graphe est moins ramifié.

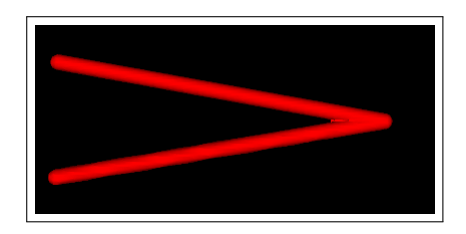

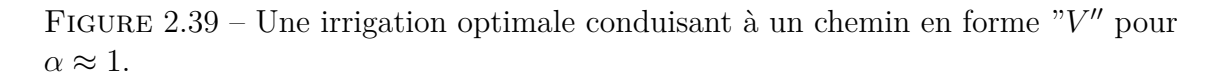

Le paramètre  $\alpha$  est choisi comme un compromis entre de telles situations extrêmes en constatant que les ramifications pour  $\alpha \approx 0$  ou  $\alpha = 0.5$  sont semblables. Pour cela, le choix de  $\alpha = 0.75$  dans le troisième chapitre en modélisant les graphes de l'aorte abdominale et de l'artère fémorale permet ce compromis. Cependant, il n'existe aucune valeur optimale de *α*. En réalité, les positions des points de raccords dépendent des positions de coupes qui sont choisies arbitrairement. Dans ce qui suit, le paramètre *α* est fixé à 0*.*75.

#### **8 Conclusion et discussion**

Dans ce chapitre nous avons réussi à construire des graphes optimaux 3D à partir du problème de transport branché entre de coupes transversales espacées et qui sont en nombre éventuellement réduit. Sur ces coupes, pour bien poser le problème de transport de masse, les débits massiques sont optimisés préalablement pour assurer une conservation des débits massiques transportés. Une fonction de coût concave (2.3) est utilisée dans cette thèse afin de construire un graphe optimal connectant les mesures atomiques entre les coupes. Pour minimiser cette fonctionnelle de coût, Oudet a proposé une méthode numérique qui permet en général d'éviter un grand nombre de minimiseurs locaux. Cependant, l'algorithme de Xia qui est utilisé dans cette thèse et qui est simple à mettre en œuvre, a réussi de minimiser d'une façon satisfaisante la fonction de coût concave (2.3). Les résultats obtenus montrent clairement la décroissance de la fonction de coût à chaque itération jusqu'à sa convergence, et nous rend des configurations graphiques 3D qui nous semblent raisonnables .

De plus, nous avons testé une construction d'un graphe 3D sans conservation des débits massiques sur les coupes transversales 2D et les résultats obtenus montrent la possibilité de se passer de l'étape d'équilibrage des débits massiques sur les coupes.

Sur son trajet, l'artère fémorale est à l'origine de nombreuses autres artères plus petites, destinées aux autres organes du corps humain, la stratégie proposée dans ce chapitre (dans la sous-section 2.7) afin d'obtenir un graphe initial (*G*) entre deux coupes transversales, suppose que les artères qui terminent leur course doivent être artificiellement reconnectées aux autres artères (Figures 2.40 et 2.41). De ce fait, un traitement spécifique sera nécessaire dans un travail futur pour traiter ce cas.

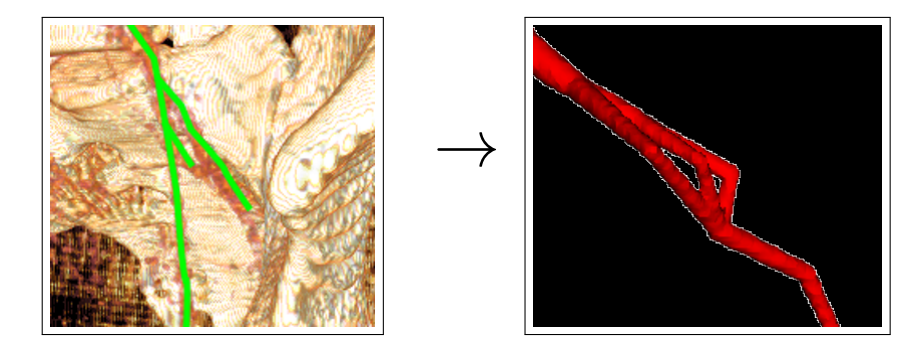

Figure 2.40 – Des petites artères qui terminent ses courses (à gauche), une reconnection de ses artères avec d'autres artères (à droite).

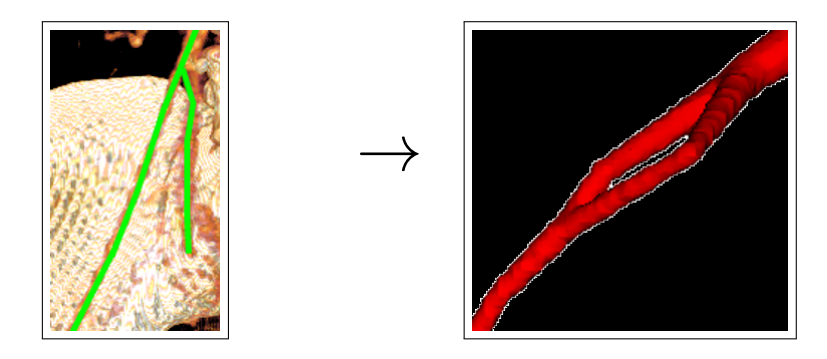

Figure 2.41 – une petite artère qui termine sa course (à gauche), une reconnection de cette artère avec une autre artère (à droite).

Le chapitre suivant est consacré à la reconstruction 3D de la géométrie de vaisseaux sanguins (l'artère fémorale et l'aorte abdominale par exemple) : soit à partir d'un nombre réduit de coupes transversales en se servant des graphes construits à partir du problème de transport branché. De ce fait, nous étudierons la possibilité d'enrichir la géométrie 3D obtenue par des images brutes intermédiaires. Soit en utilisant toutes les données (des centaines de coupes) pour réaliser une reconstruction complète et précise de la géométrie 3D des vaisseaux sanguins.

## **Chapitre 3**

# **Reconstruction 3D de vaisseaux sanguins**

#### **1 Introduction**

Dans les deux chapitres précédents, nous avons étudié le problème de segmentation d'images afin d'extraire des données correspondant aux vaisseaux sanguins avec ou sans intervention humaine. Puis nous avons étudié le problème du transport de masse pour construire les graphes qui connectent les coupes d'une façon optimale. Ces graphes constituent le cœur des vaisseaux sanguins à reconstruire.

Dans ce chapitre, le premier objectif est de réaliser une reconstruction 3D de vaisseaux sanguins à partir d'un nombre limité de coupes transversales 2D obtenues à partir de scanners. Ceci est motivé par le fait que les données peuvent être manquantes. Pour faire cette reconstruction 3D, nous travaillons avec l'outil Level Set 3D dont le niveau 0 correspond aux interfaces de vaisseaux sanguins. Puis, nous étudierons la possibilité d'enrichir la première reconstruction 3D de la géométrie par des nouvelles coupes brutes 2D intermédiaires. Finalement, lorsque toutes les coupes de scanners sont disponibles (des centaines des coupes brutes), une reconstruction 3D globale est proposée de manière simple sans utiliser le problème du transport branché.

#### **2 Reconstruction 3D à partir des données réduites**

Nous allons présenter ici la méthode pour réaliser une reconstruction approchée de vaisseaux sanguins par la fonction Level Set 3D en utilisant les fonctions Level Sets 2D données sur les coupes transversales 2D (voir le chapitre 1) et l'information du graphe (voir le chapitre 2). Ainsi seront mixées les informations précises des coupes et les seules informations des positions, directions et débits massiques associés du graphe.

La reconstruction des fonctions Level Sets 3D est faite à partir de tous les points d'espace et correspond au minimum des fonctions distances signées attachées à une branche *e* du graphe  $(\tilde{G})$ :

$$
\varphi(x) = \min_{e} \varphi_e(x) \tag{3.1}
$$

la fonction distance signée 3D  $\varphi_e$  est attachée au branche *e* du graphe  $(\tilde{G})$  et définie ci-après.

Soit  $(e = [e^-, e^+])$  une branche d'un graphe  $(\tilde{G})$  construisant entre deux coupes transversales *X* et *Y*, avec  $e^{+/-} = (e_1^{+/-})$  $e_1^{+/-}, e_2^{+/-}$  $e_2^{+/-}, e_3^{+/-}$ 3 ) dans le système de coordonnées dont la troisième direction est normale aux coupes transversales *X* et *Y* . Au point  $x \in \mathbb{R}^3$  pour chaque  $e_3^- \leq x_3 \leq e_3^+$ ,  $\varphi_e(x)$  est définie par une interpolation directionnelle :

$$
\phi_e(x) = \lambda \phi(x^-) + (1 - \lambda)\phi(x^+),\tag{3.2}
$$

où  $λ = \frac{x_3 - e_3^-}{e_3^+ - e_3^-}$ ,  $x^{+/−} = e^{+/−}$  et le ligne  $(x^-, x^+)$  est parallèle à  $(e^-, e^+)$ . En outre, la 3 fonction Level Set 2D  $\phi$  est connue. Si  $x_3^{+/-}$  $j_3^{+/-}$  correspond à une coupe transversale,  $\phi(x^{+/-})$  est alors la fonction Level Set 2D extraite sur cette coupe transversale, définie dans le premier chapitre. Si non,  $e^{+/-}$  est un point de bifurcation et  $\phi(x^{+/-})$ est calculée analytiquement comme suivant :

$$
\phi(x^{+/-}) = |e^{+/-} - x^{+/-}| - R_{e^{+/-}},
$$

où *Re*+*/*<sup>−</sup> est le rayon associé à la surface *Sp,e*(*e* <sup>+</sup>*/*<sup>−</sup>) définie dans (2.38). Pour corriger les singularités de la fonction Level Set *ϕ* près du point de bifurcation *v* du graphe  $(\tilde{G})$ , nous introduisons la fonction Level Set sphérique  $\varphi_v$ :

$$
\varphi_v(x) = |x - v| - \max_{e \in \{E(G)/v = e^{+/-}\}} (R_e(v)), \tag{3.3}
$$

où *Re*(*v*) est le rayon associé à la surface *Sp,e*(*v*) définie dans (2.38). Finalement, la fonction Level Set 3D entre deux coupes successives transversales pour tous les points  $x \in \mathbb{R}^3$  est donnée par :

$$
\forall x \mid \exists v \in G \mid |x - v| < \frac{3}{2} R_e(v), \quad \psi(x) = \min(\varphi(x), \varphi_v(x)) \tag{3.4}
$$

à ce stade, *ψ* est une fonction distance signée qui mixe deux définitions de distance sur  $\mathbb{R}^3$ , et permet une reconstruction lisse près du point de bifurcation du graphe ramifié  $(G)$ .

Notons que pour les branches à très faibles débits massiques, qui n'apparaissent que pour équilibrer les débits massiques entre deux réseaux et ne correspondent pas aux vaisseaux sanguins, la reconstruction 3D de la fonction Level Set n'est pas réalisée sur ces branches. Pour cela, un seuil de 0*,* 25% du débit massique global est choisi pour éliminer ces vaisseaux artificiels.

Sur les figures (3.1, 3.2 et 3.3) nous présentons les contours Level Sets 2D correspondant aux vaisseaux sanguins sur quelques coupes transversales de scanners de l'aorte abdominale avant et après lissage :

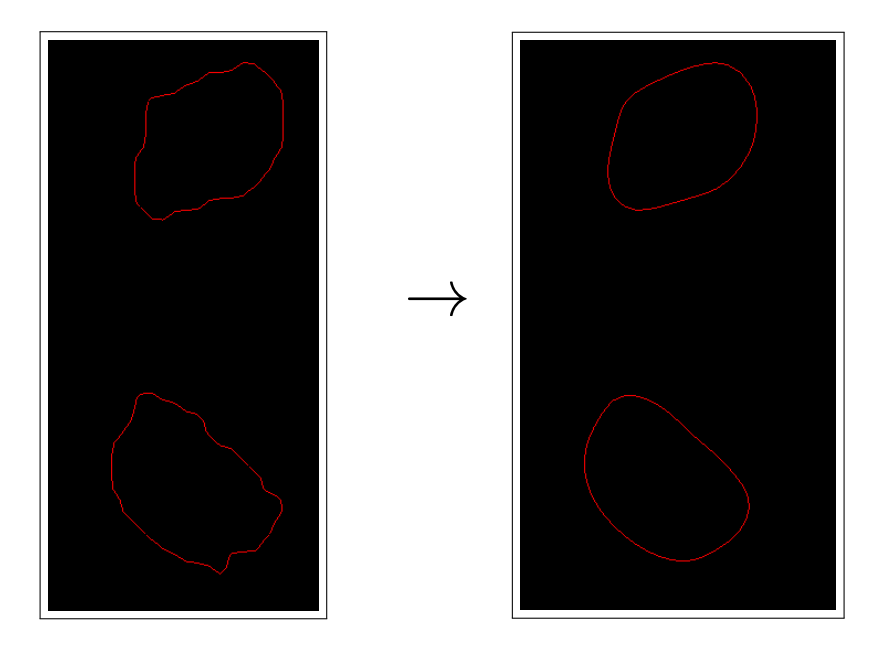

Figure 3.1 – Deux contours Level Sets 2D correspondant aux vaisseaux sanguins avant lissage (à gauche), les mêmes contours après lissage (à droite).

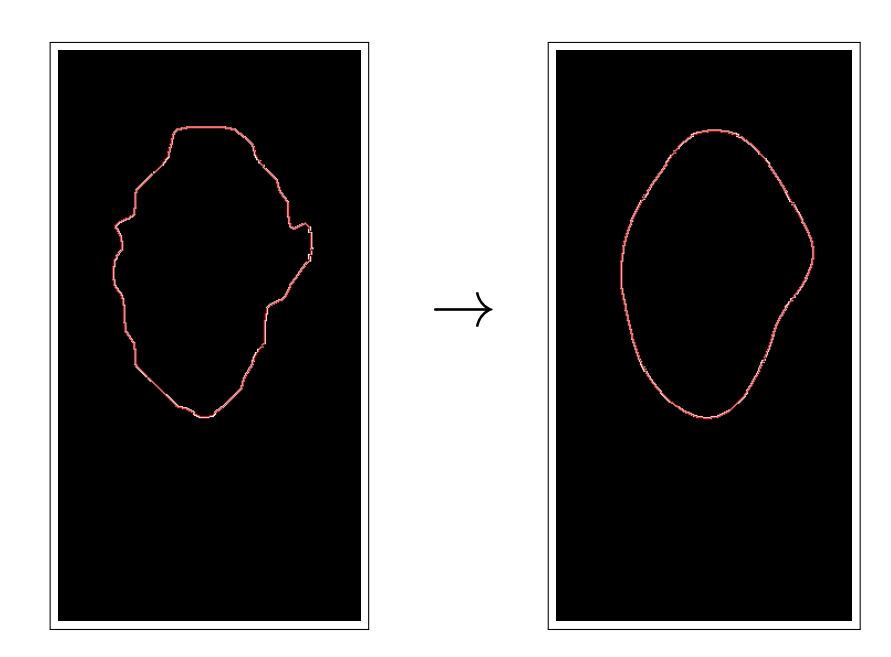

Figure 3.2 – Un contour Level Set 2D correspondant à un vaisseau sanguin avant lissage (à gauche), le même contour après lissage (à droite).

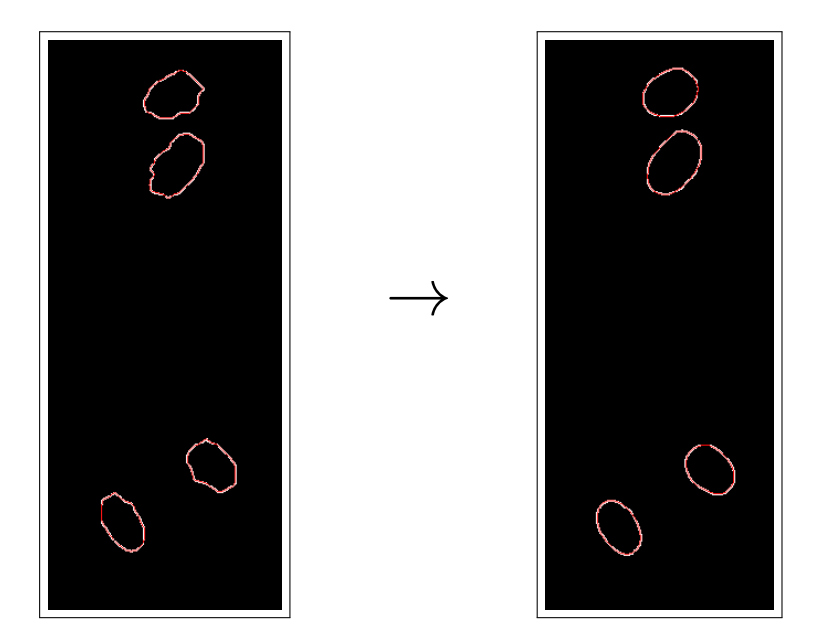

Figure 3.3 – Quatre contours Level Sets 2D correspondant aux vaisseaux sanguins avant lissage (à gauche), les mêmes contours après lissage (à droite).

Sur les figures (3.4, 3.5 et 3.6), nous présentons les étapes d'une reconstruction 3D de la fonction Level Set *ψ* correspondant aux vaisseaux sanguins entre deux coupes transversales successives dans un maillage cartésien et structuré de taille  $(512 \times 512 \times Nz)$ , où *Nz* est le nombre de pixels dans la direction de *z*.

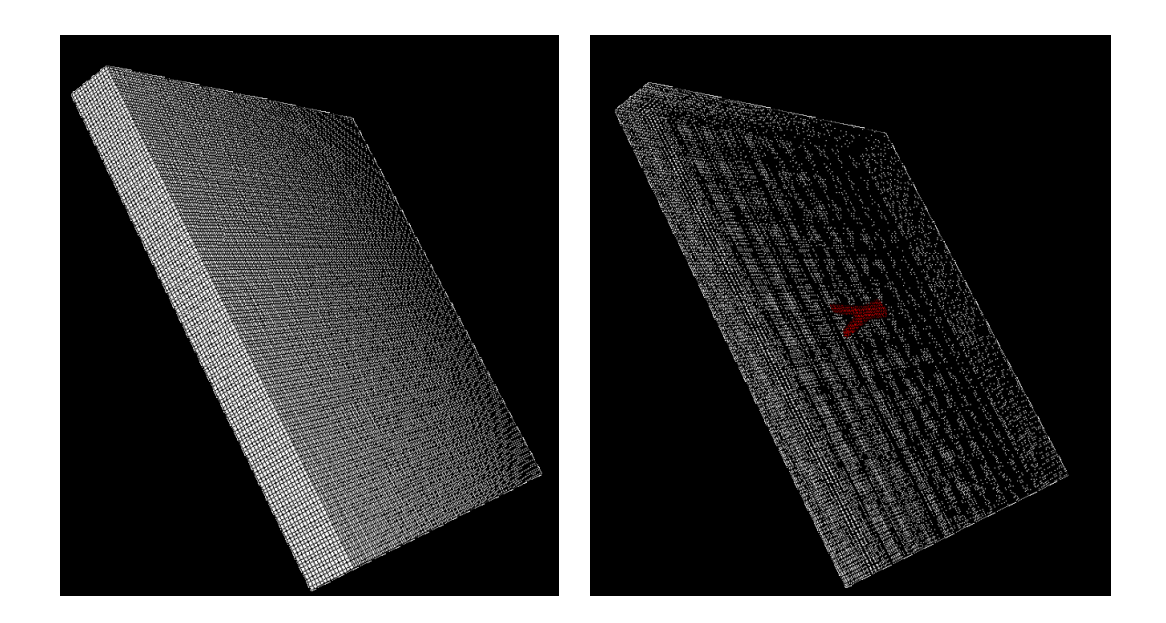

FIGURE 3.4 – Un maillage cartésien et structuré de taille  $(512\times512\times Nz)$  (à gauche), une reconstruction 3D de vaisseaux sanguins entre deux coupes transversales dans ce maillage (à droite).

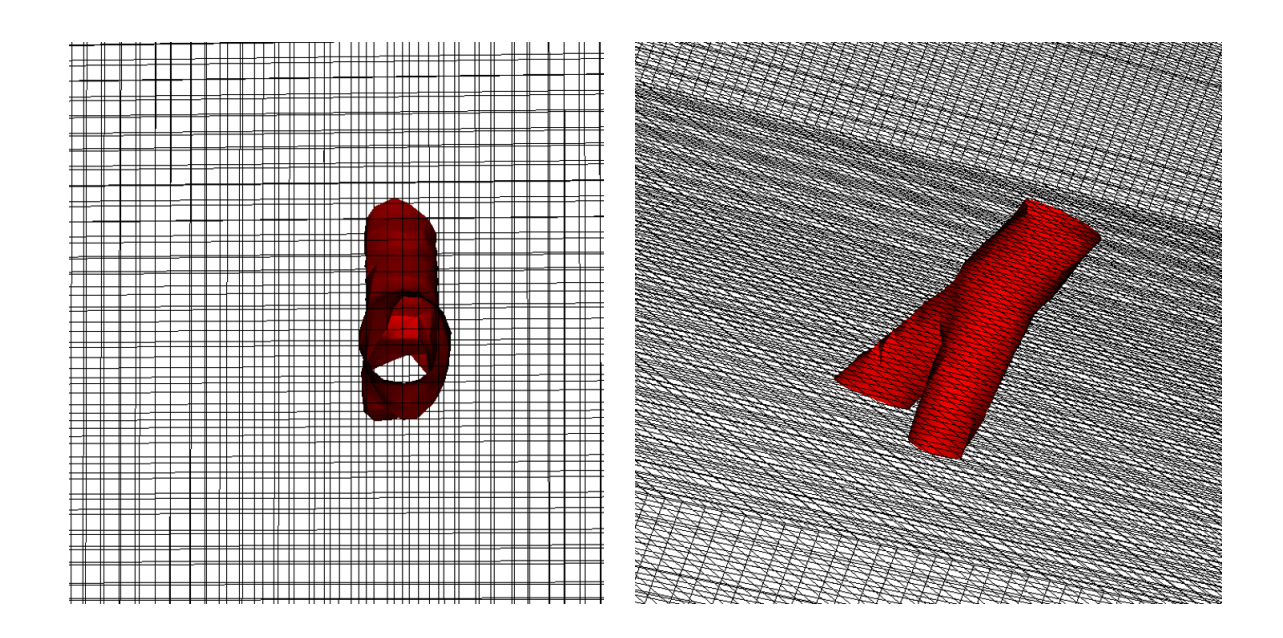

Figure 3.5 – Deux autres différentes vues de la reconstruction 3D de vaisseaux sanguins entre deux coupes dans un maillage cartésien et structuré de taille (512 ×  $512 \times Nz$ ).

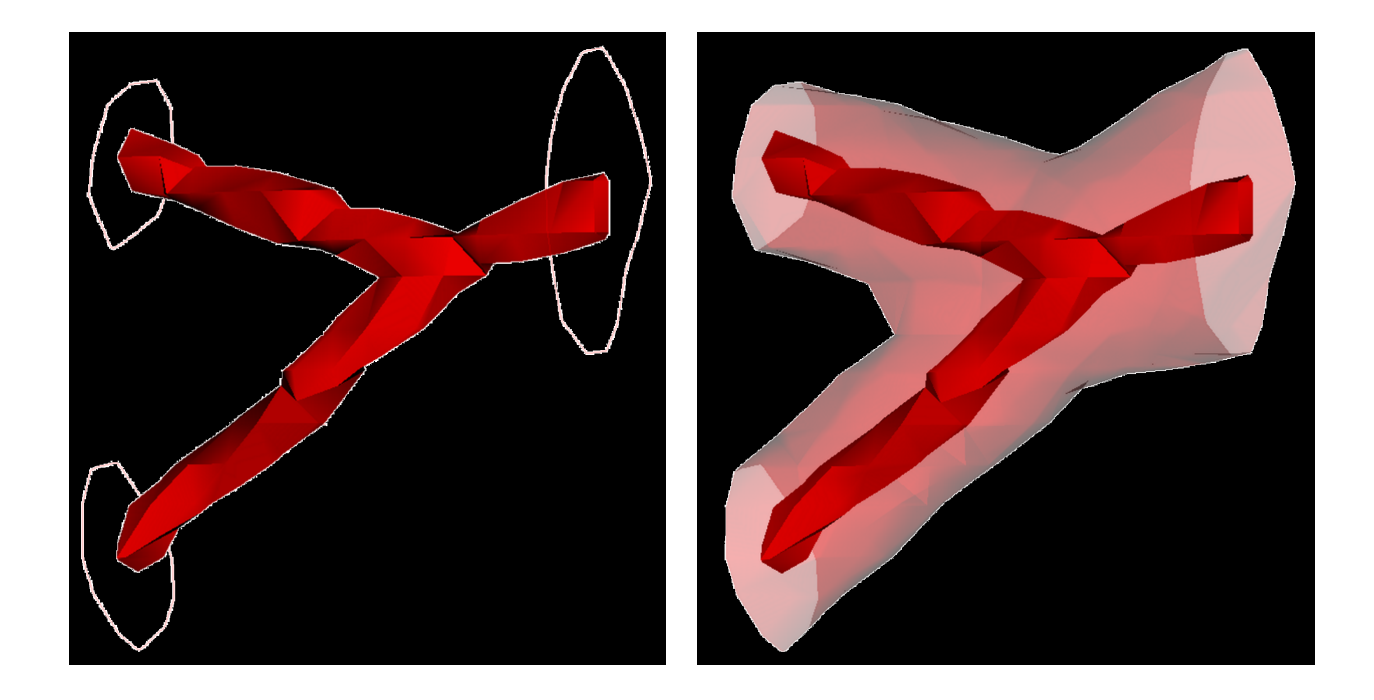

Figure 3.6 – Connexion des centres de vaisseaux sanguins 2D par un graphe optimal (avec un rayon test fixé à 1 par exemple) entre deux coupes transversales (à gauche), la reconstruction 3D de vaisseaux sanguins à partir des données 2D des coupes transversales et les informations graphiques (à droite).

Sur les figures (3.7 et 3.8), nous présentons les étapes de la reconstruction 3D de vaisseaux sanguins à partir de trois coupes transversales dans un maillage cartésien et structuré de taille  $(512 \times 512 \times Nz)$ .

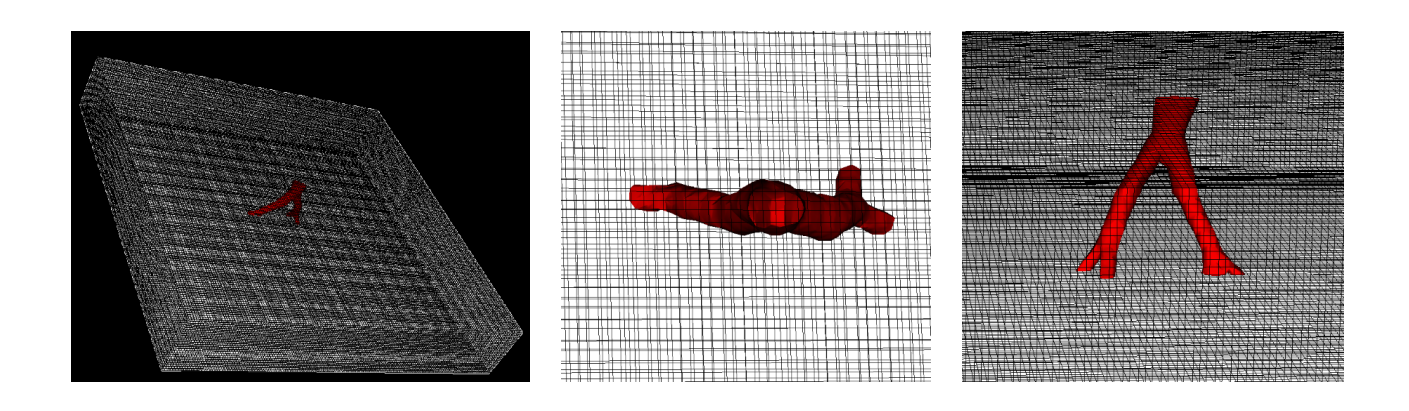

Figure 3.7 – Trois différentes vues de la reconstruction 3D de vaisseaux sanguins entre trois coupes transversales de l'aorte abdominale.

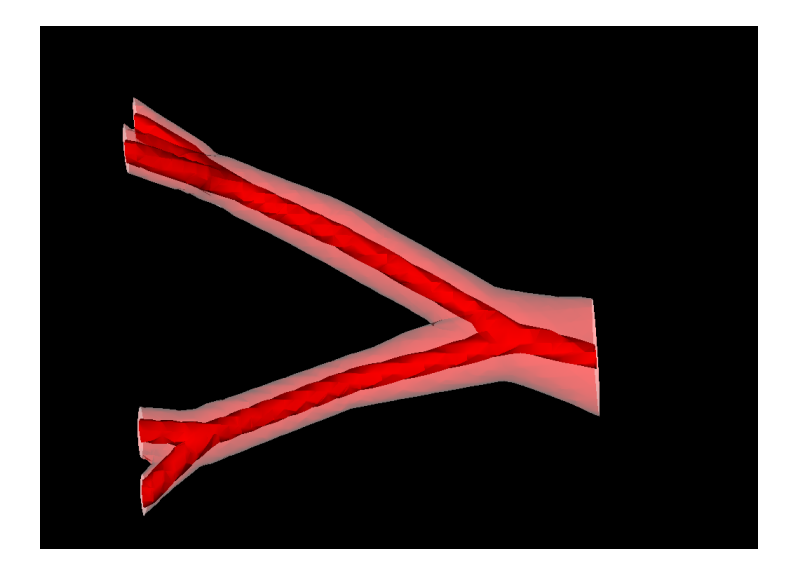

Figure 3.8 – La reconstruction 3D de vaisseaux sanguins à partir des données Level Sets 2D sur les coupes transversales de l'aorte abdominale et les informations graphiques.

Sur les figures (3.9, 3.10 et 3.11), nous présentons trois coupes transversales de scanners de l'artère fémorale avant et après lissage afin de réaliser une reconstruction 3D à partir de ces coupes :

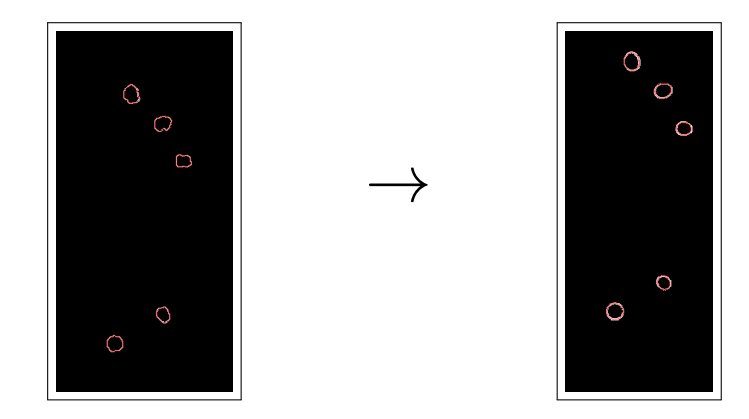

Figure 3.9 – Cinq contours Level Sets 2D correspondant aux vaisseaux sanguins avant lissage (à gauche), les mêmes contours après lissage (à droite).

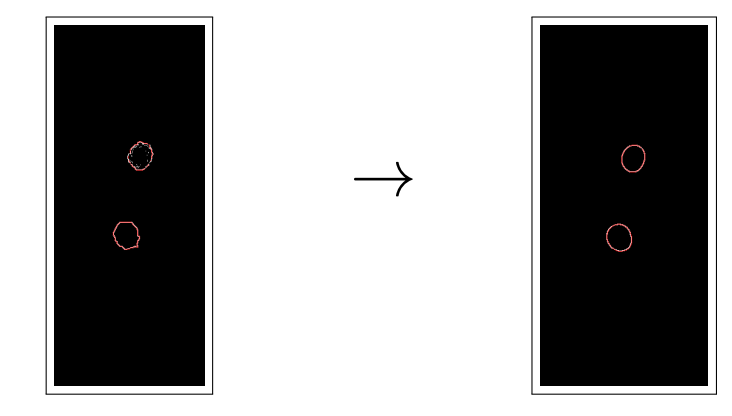

Figure 3.10 – Deux contours Level Sets 2D correspondant aux vaisseaux sanguins avant le lissage (à gauche), les mêmes contours après le lissage (à droite).

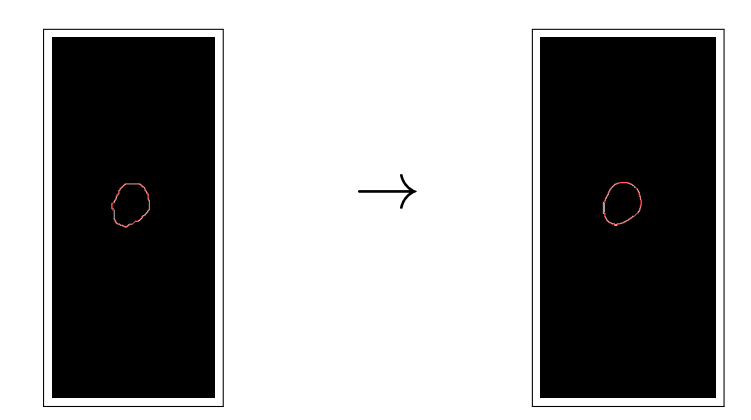

Figure 3.11 – Un contour Level Set 2D correspond à un vaisseau sanguin avant le lissage (à gauche), le même contour après le lissage (à droite).

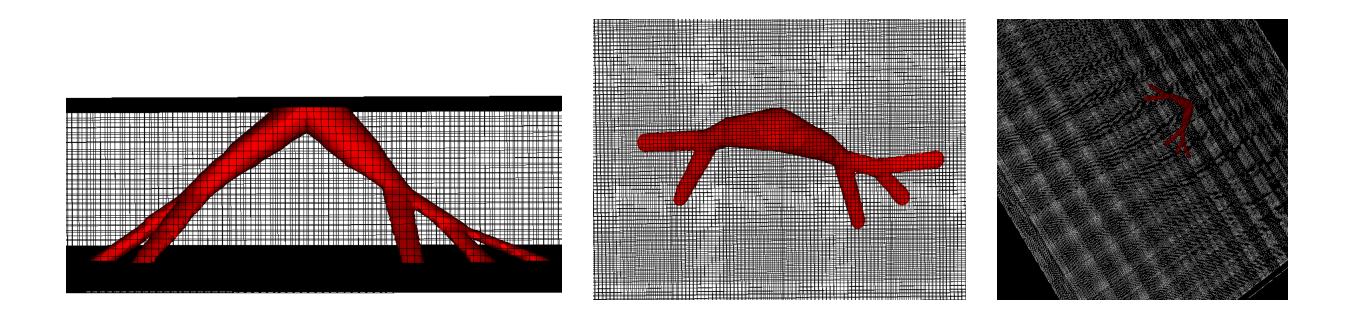

Figure 3.12 – Trois différentes vues de la reconstruction 3D de vaisseaux sanguins à partir de trois coupes transversales de scanners fémorales dans un maillage cartésien et structuré de taille  $(1024 \times 1024 \times Nz')$ .

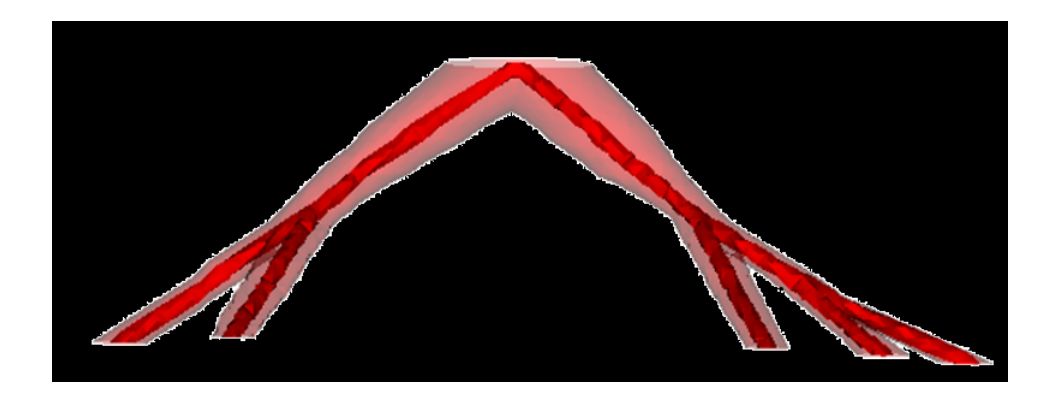

Figure 3.13 – La reconstruction 3D du vaisseau sanguin à partir des données Level Sets 2D sur des coupes transversales de l'artère fémorale et les informations graphiques dans un maillage cartésien et structuré de taille  $(1024 \times 1024 \times Nz')$ .

La reconstruction 3D de vaisseaux sanguins dans un maillage cartésien et structuré de taille  $(512 \times 512 \times Nz)$  ou  $(1024 \times 1024 \times Nz')$   $(Nz$  et  $Nz'$  sont les nombres de pixels dans la direction de *z*), est coûteuse en temps de calcul car nous utilisons toutes les mailles utiles et inutiles afin de modéliser une fonction Level Set 3D. De ce fait, nous avons décidé de reconstruire la fonction Level Set 3D (*ψ*) des vaisseaux sanguins sur un maillage cartésien non structuré au sens où la géométrie est une réunion quelconque des mailles cartésiennes (pavés). Le volume du domaine de calcul se réduit, la reconstruction 3D est faite à partir des mailles proches de l'interface de la géométrie (à 4 ou 5 pixels par exemple) et le temps de calcul se réduit. Ainsi, le processus itératif utilisé est le suivant :

- 1. calcul de la fonction Level Set 3D *ψ* sur un maillage cartésien grossier limité par la première et la dernière coupe (Figures 3.4, 3.5, 3.7 et 3.12).
- 2. calcul de la fonction Level Set 3D *ψ* sur un maillage cartésien (trois fois plus fin) limité aux points où  $|\psi| \leq \epsilon$ . Pour simuler un écoulement dans la géométrie, nous remplaçons  $|\psi| \leq \epsilon$  par  $\psi \leq \epsilon$ .

3. itérer tant que la finesse de grille n'est pas atteinte.

Il convient ici de remarquer que nous avons développé une méthode de maillage emboité pour définir le maillage cartésien non structuré afin de reconstruire une géométrie 3D précise de vaisseaux sanguins en limitant le temps de calcul et la place mémoire. À chaque fois que nous appliquons cette méthode de raffinement, un maillage plus fin est obtenu et occupe un volume moindre que le précédent. Nous faisons référence au temps de calcul et le nombre des mailles utilisées afin de réaliser une reconstruction 3D de vaisseaux sanguins entre deux coupes transversales 2D dans un maillage structuré et autre non structuré. Tout d'abord, dans un maillage structuré de dimension  $(512 \times 512 \times Nz)$  (un maillage fin), la reconstruction de la fonction Level Set 3D de vaisseaux sanguins est faite à partir des mailles utiles et inutiles (12582912 mailles) avec un temps de calcul sur une machine parallèle multiprocesseur vaut 57 secondes. Par contre dans un maillage non structuré (défini à partir du maillage structuré et deux fois raffiné), une reconstruction précise et fine est faite à partir des mailles utiles grâce au critère de proximité aux parois des vaisseaux sanguins (470557 mailles) avec un temps de calcul sur la machine parallèle vaut 20*,* 28 secondes.

Notons que la structure cartésienne assure une orientation des mailles qui rend aisé le repérage des cellules voisines ainsi que les faces. Ce point sera discuté dans le chapitre suivant.

La figure (3.14, montre une reconstruction 3D dans un maillage fin (à gauche) et autre deux fois plus fin (à droite). Sur la figure 3.15, la reconstruction 3D est faite dans un maillage trois fois plus fin et le résultat de la géométrie fine est présenté sur la figure 3.16.

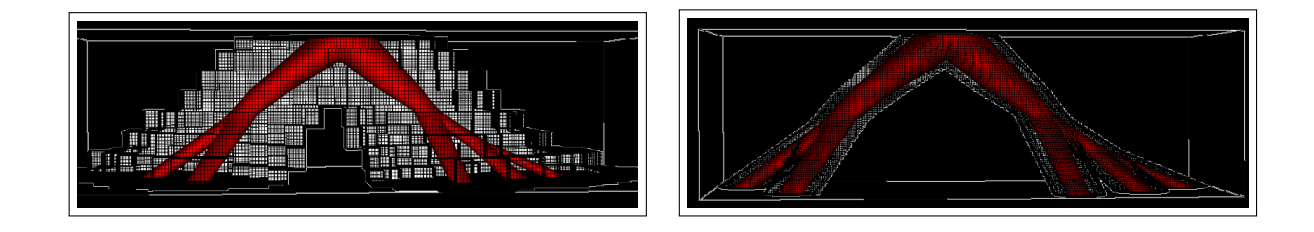

Figure 3.14 – Reconstruction 3D à partir de trois coupes de scanners fémorales : dans un maillage fin avec  $|\psi| \leq \epsilon$  (à gauche), dans un maillage deux fois plus fin avec  $|\psi| \leq \epsilon$  (à droite).

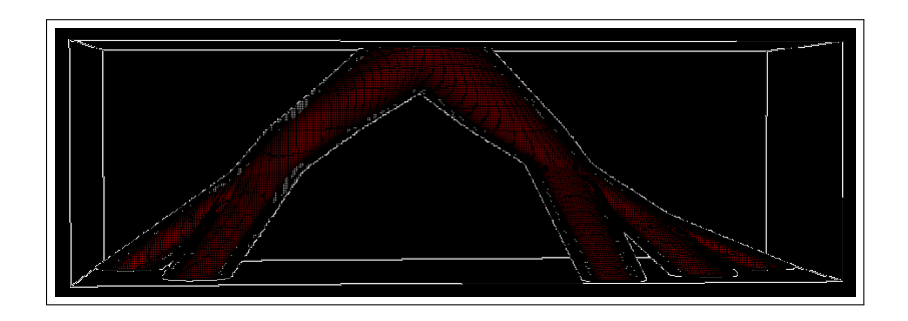

Figure 3.15 – Une reconstruction 3D à partir de trois coupes de scanners fémorales dans un maillage trois fois plus fin avec  $|\psi| \leq \epsilon$ .

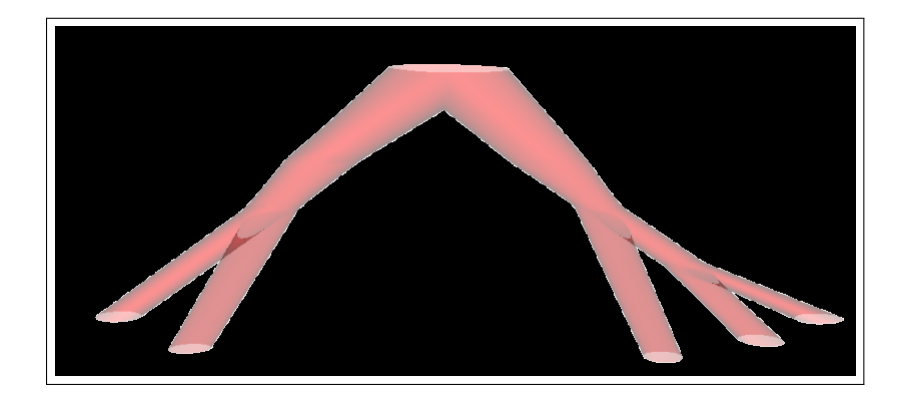

Figure 3.16 – La géométrie 3D reconstruite à partir de trois coupes de scanners fémorales dans un maillage trois fois plus fin.

La figure 3.17, montre un exemple d'un maillage cartésien non-structuré où nous maillons l'intérieur de la géométrie 3D (à droite), et un autre exemple d'un maillage cartésien non-structuré où nous maillons seulement à partir des points proches de l'interface de la géométrie 3D à reconstruire (à gauche) :

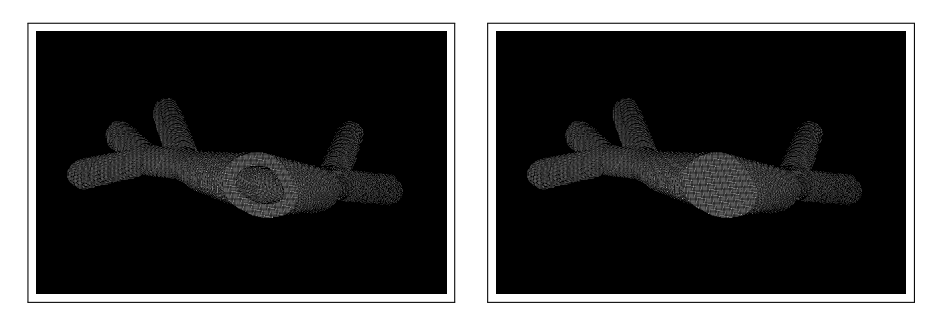

Figure 3.17 – Un maillage cartésien et régulier de la géométrie 3D présentée dans 3.16 : avec  $|\psi| \leq \epsilon$  (à droite) et avec  $\psi \leq \epsilon$  (à gauche).

Sur les figures (3.18 et 3.19), nous montrons un autre exemple pour obtenir une reconstruction 3D à partir des trois coupes transversales de scanners abdominaux dans un maillage fin, deux fois plus fin et trois fois plus fin. Le résultat obtenu sur la Figure 3.20 montre une géométrie 3D fine.

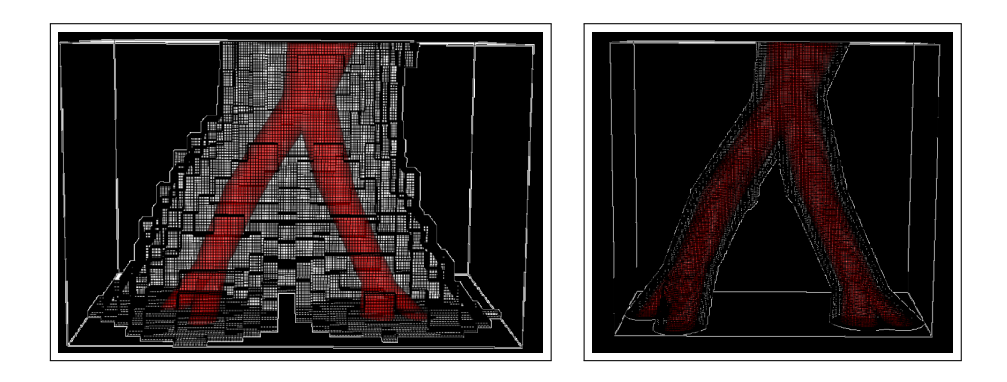

Figure 3.18 – Reconstruction 3D à partir de trois coupes transversales de scanners abdominaux : dans un maillage fin avec  $|\psi| \leq \epsilon$  (à gauche), dans un maillage deux fois plus fin avec  $|\psi| \leq \epsilon$  (à droite).

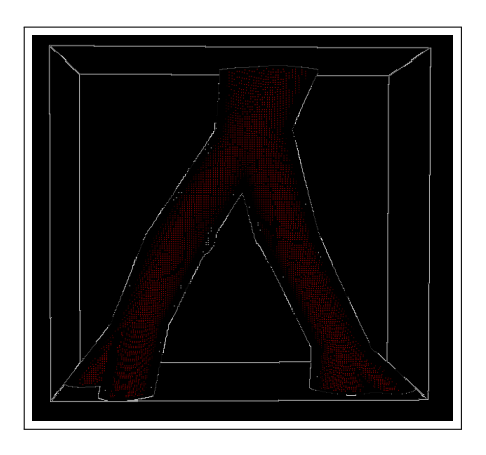

Figure 3.19 – Une reconstruction 3D à partir de trois coupes transversales de scanners abdominaux dans un maillage trois fois plus fin avec  $|\psi| \leq \epsilon$ .

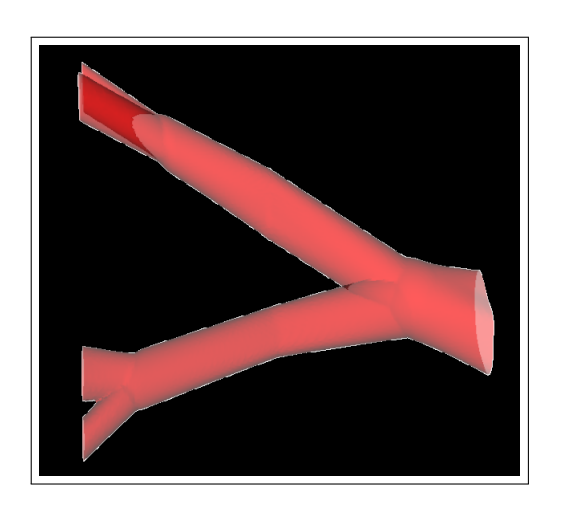

Figure 3.20 – La géométrie 3D reconstruite à partir de trois coupes de scanners abdominaux dans un maillage fin.

La figure 3.21, montre un exemple d'un maillage fin où nous maillons l'intérieur

de la géométrie 3D reconstruite à partir des coupes de scanners abdominaux (à droite), et un autre exemple d'un maillage fin où nous maillons seulement à partir des points proches de l'interface de la géométrie 3D à reconstruire (à gauche).

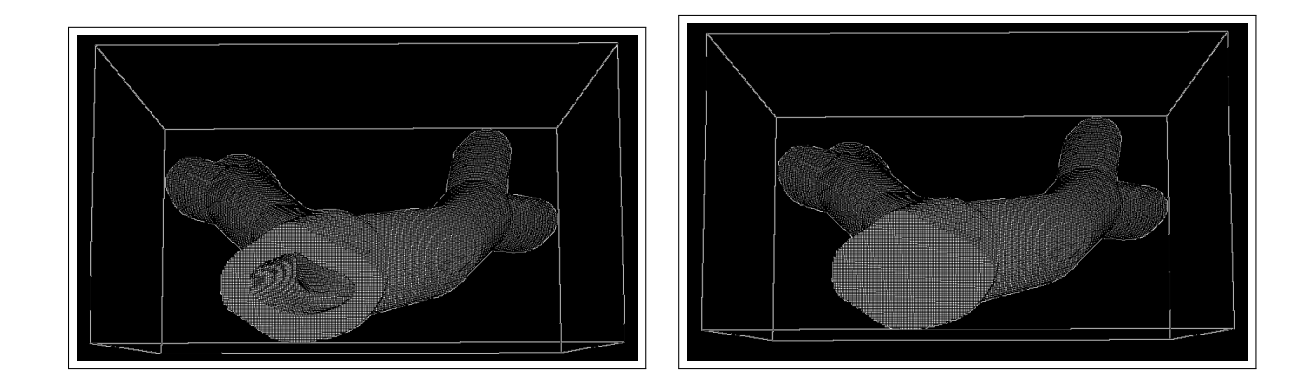

Figure 3.21 – Un maillage cartésien et régulier de la géométrie 3D présentée dans 3.20 : avec  $|\psi| \leq \epsilon$  (à gauche) et avec  $\psi \leq \epsilon$  (à droite).

Sur les figures (3.22 et 3.23), nous considérons d'autres coupes transversales 2D de scanners abdominaux avant et après le lissage :

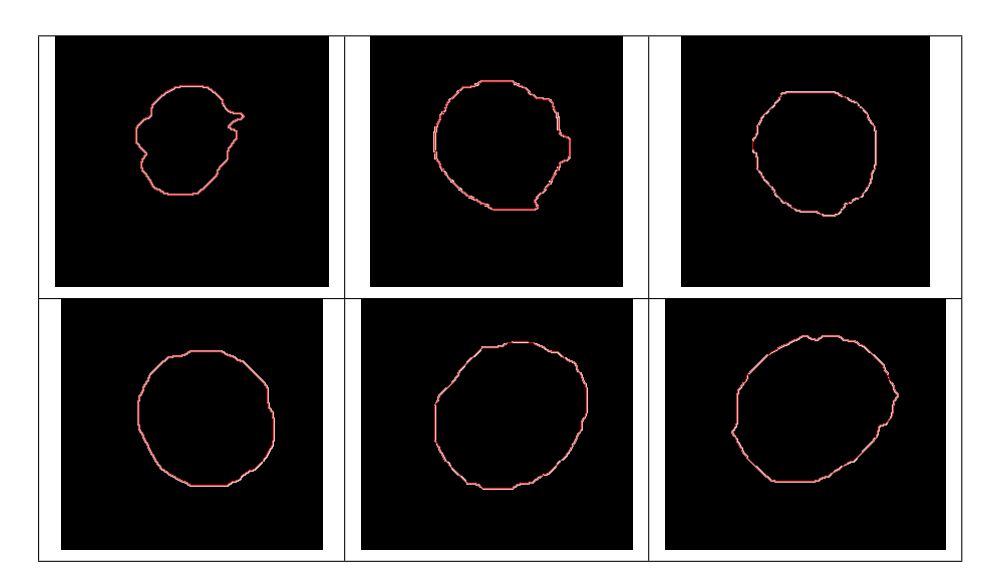

Figure 3.22 – Contours 2D de scanners abdominaux avant le lissage.

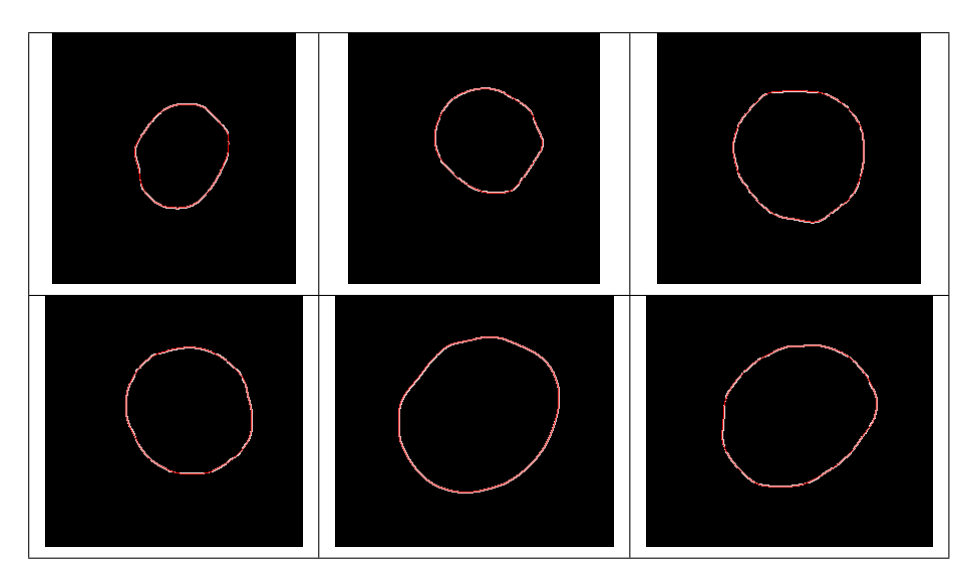

Figure 3.23 – Les mêmes contours 2D de scanners abdominaux donnés sur la figure 3.22 après le lissage.

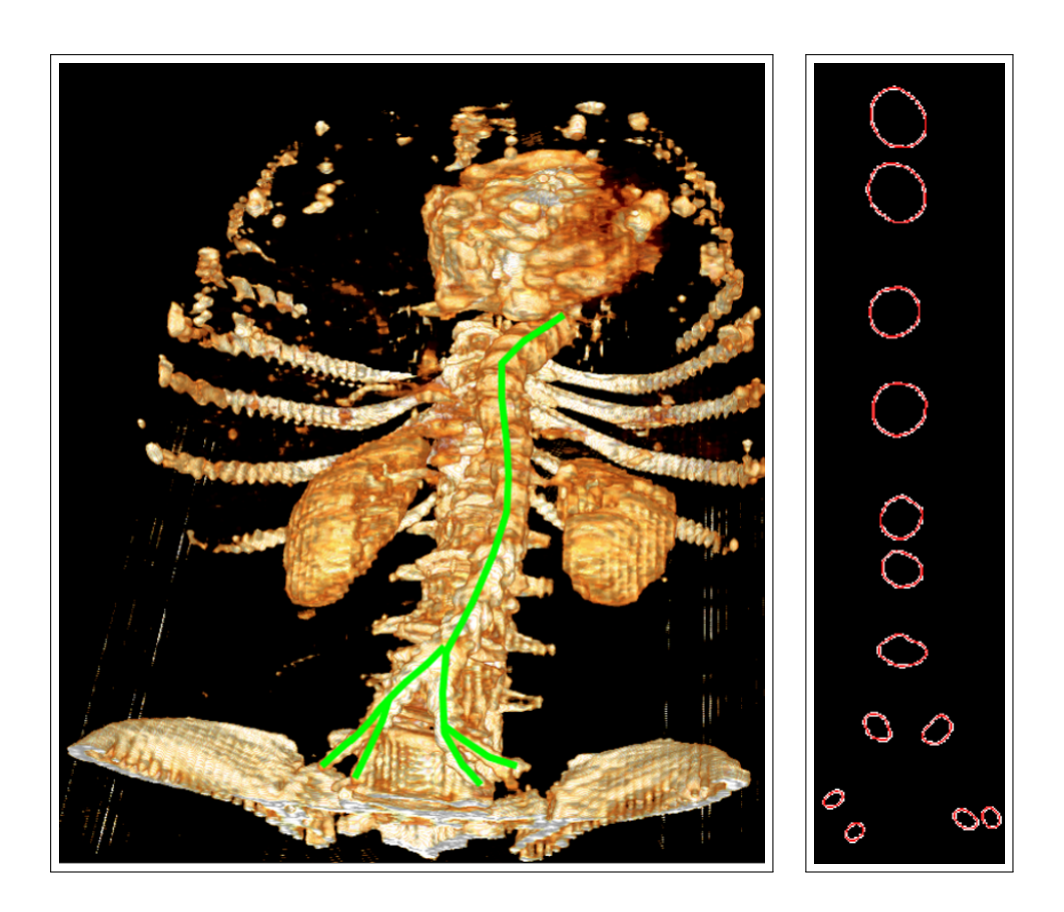

Figure 3.24 – L'image 3D réelle de l'aorte abdominale (à gauche), la superposition des différentes coupes des contours 2D de vaisseaux sanguins issus des scanners abdominaux (à droite).

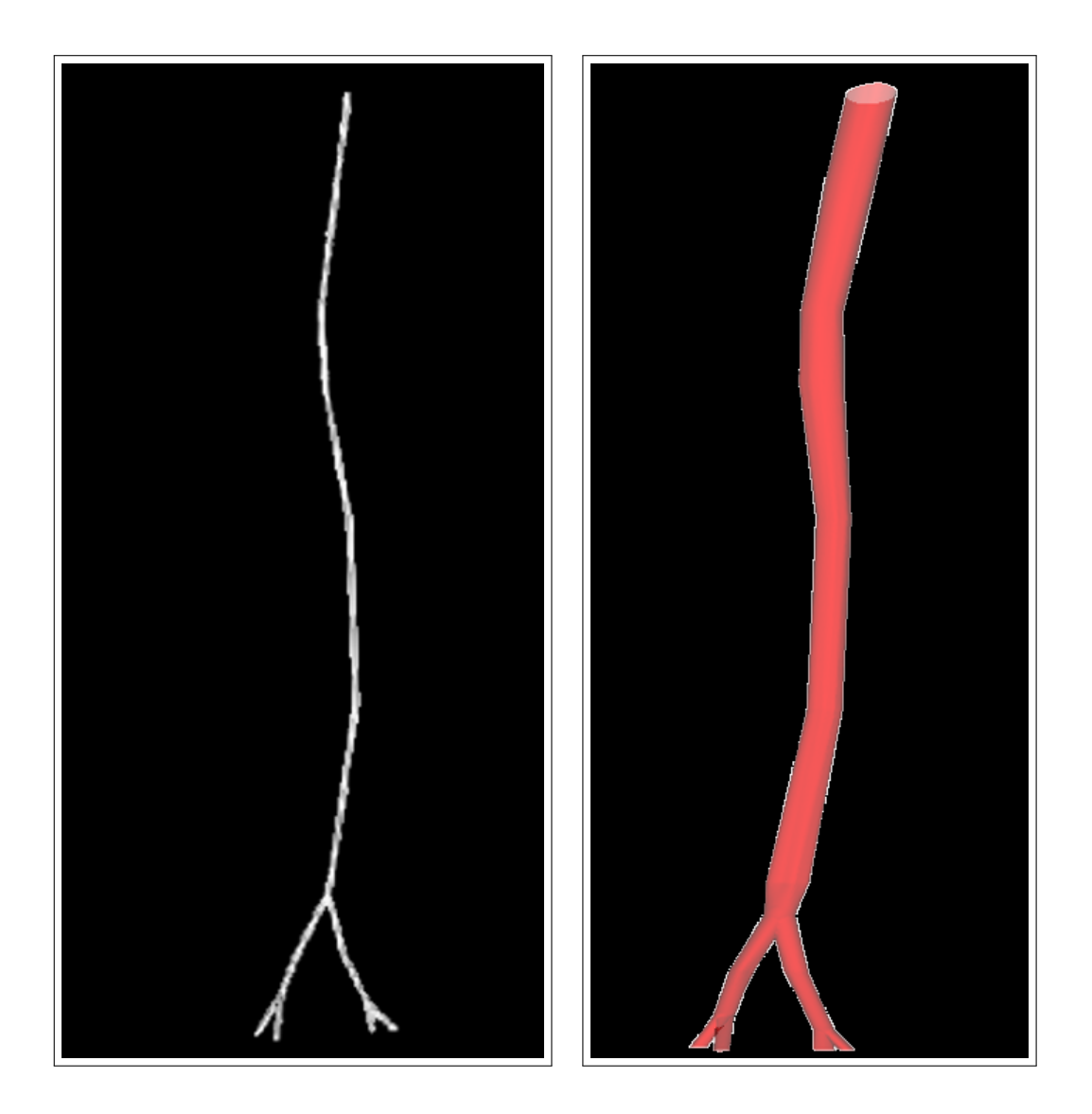

Figure 3.25 – Construction du graphe 3D connectant les centres des contours 2D existant sur les coupes transversales de scanners abdominaux (à gauche), la reconstruction 3D à partir des contours 2D de scanners abdominaux (à droite).

Sur les figures 3.26 et 3.27, nous considérons d'autres coupes transversales 2D de scanners abdominaux avant et après le lissage :

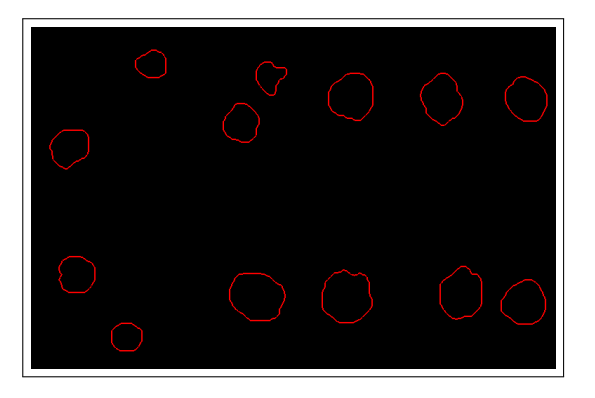

Figure 3.26 – Contours 2D de scanners fémorales avant le lissage.

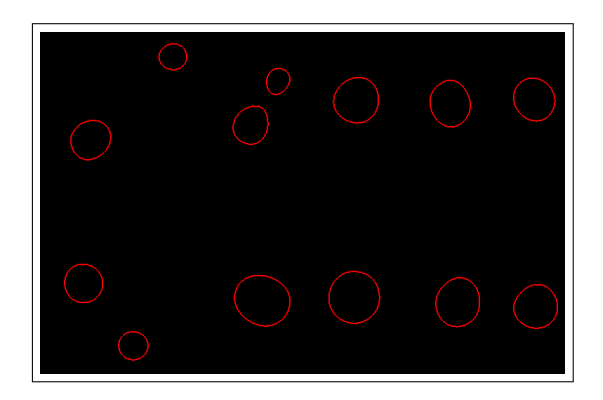

Figure 3.27 – Les mêmes contours 2D de scanners fémorales donnés sur la figure 3.26 après le lissage.

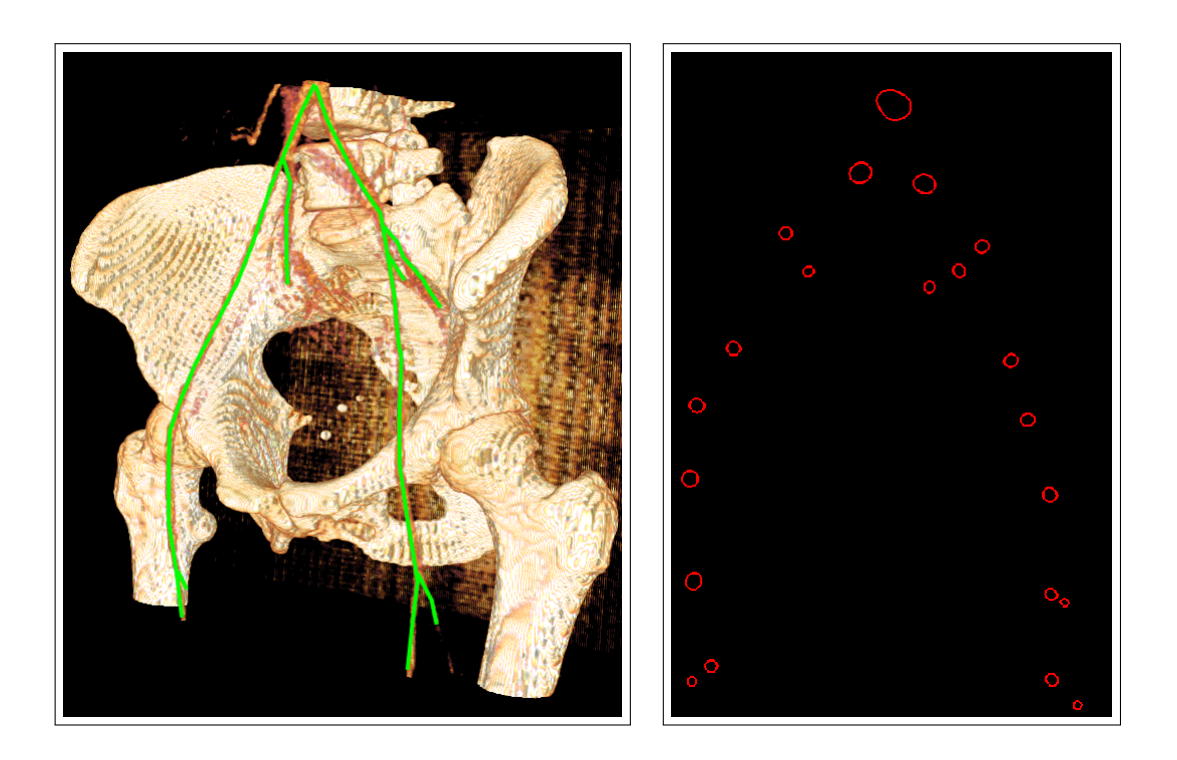

Figure 3.28 – L'image 3D réelle de l'artère fémorale (à gauche), la superposition des différentes coupes des contours 2D de vaisseaux sanguins issus de scanners fémorales (à droite).

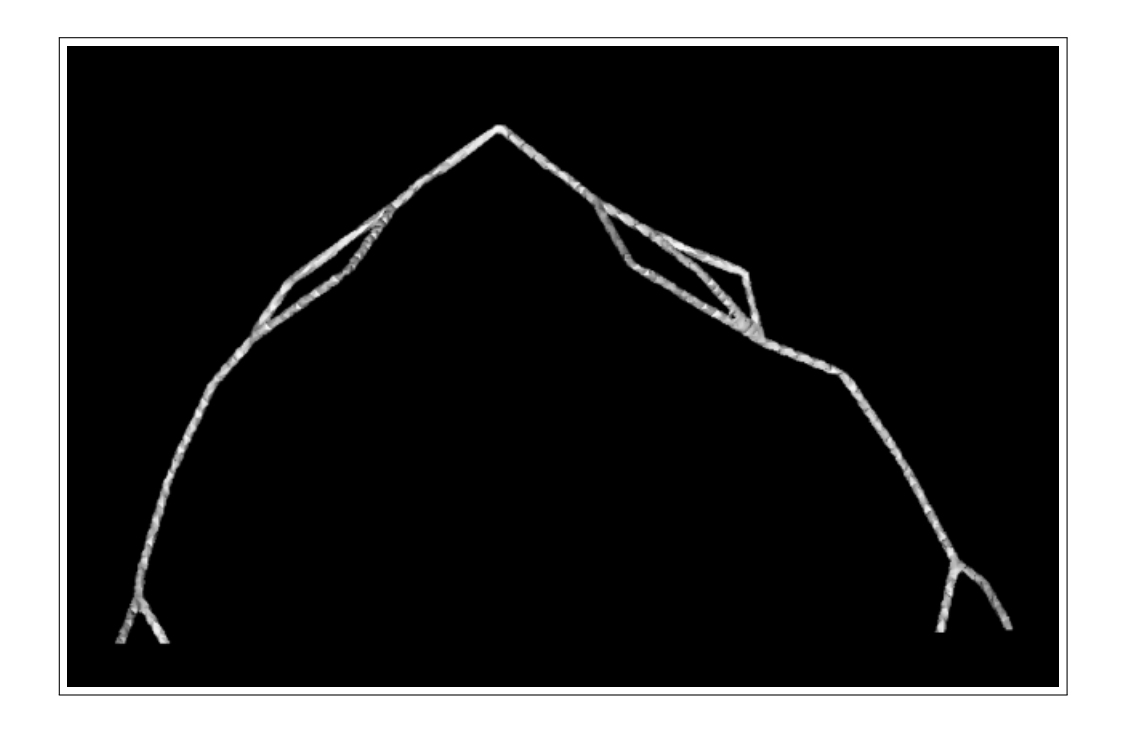

Figure 3.29 – Construction du graphe 3D connectant les centres des contours 2D existant sur des coupes transversales de scanners fémorales.

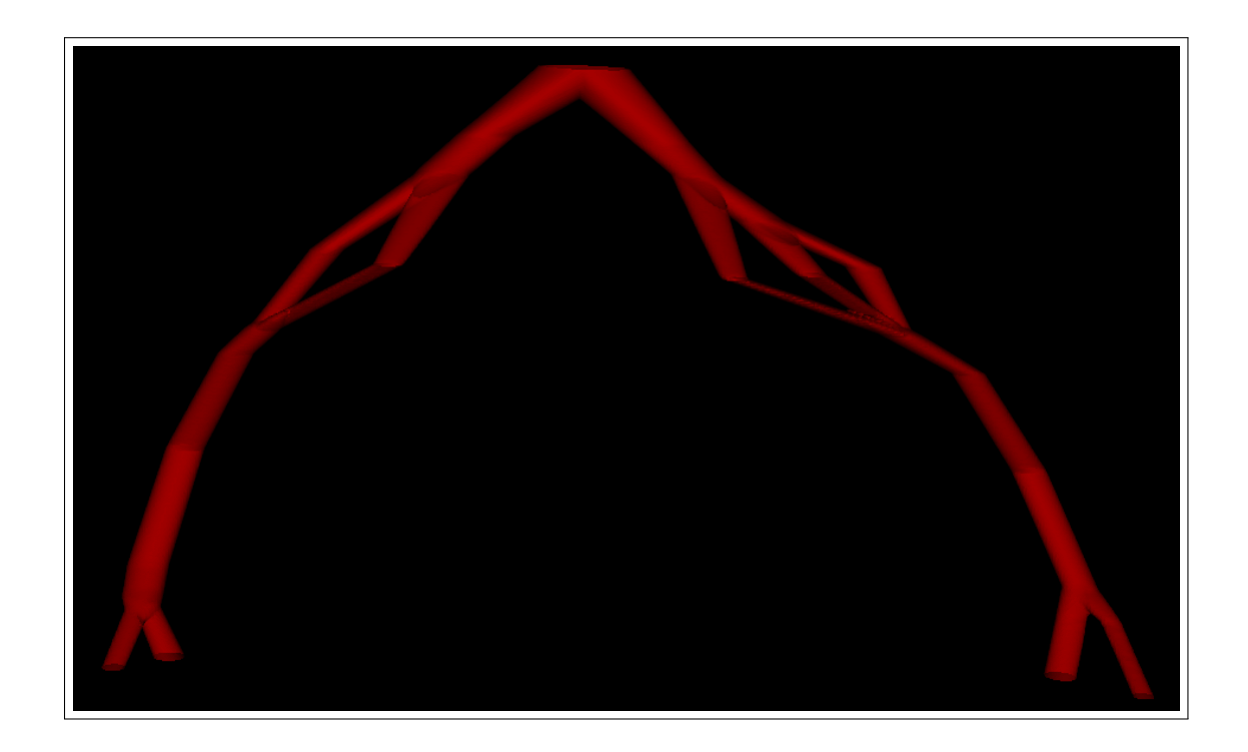

Figure 3.30 – La reconstruction 3D à partir des contours 2D de scanners fémorales.

Précédemment, nous avons proposé une approche spécifique pour la reconstruction 3D de vaisseaux sanguins à partir d'un nombre limité de coupes transversales obtenues à partir de scanners. Les principaux atouts de la méthode utilisée sont les suivants :

- 1. une extraction des contours des vaisseaux sanguins 2D par la donnée d'une fonction Level Set en utilisant un outil développé par Galusinski et Nguyen dans [31] (voir le premier chapitre).
- 2. une construction 3D des graphes optimaux par le problème de transport de masse, qui connectent les centres de vaisseaux sanguins 2D entre les coupes transversales 2D (voir le deuxième chapitre).
- 3. une reconstruction 3D de vaisseaux sanguins par la fonction Level Set 3D, à partir des coupes transversales disponibles en nombre éventuellement réduit et des informations du graphe (le troisième chapitre (section 2)), quelque soit le nombre de coupes (supérieur à 2).

Les premiers résultats obtenus (Figures 3.25 et 3.30) démontrent la faisabilité de la méthode proposée dans la reconstruction 3D (la section 2)). Pour corriger les positions des vaisseaux sanguins et obtenir des résultats plus précis, nous proposerons dans la prochaine section d'inclure des coupes transversales 2D supplémentaires pour enrichir la première reconstruction 3D, en utilisant l'algorithme (1.31) proposé dans la sous-section 6 du premier chapitre et qui permet de détecter les vaisseaux sanguins 2D sur les nouvelles coupes intermédiaires sans aucune intervention humaine.

### **3 Enrichissement de la première reconstruction par de nouvelles coupes 2D**

Dans la section précédente, nous avons réalisé une reconstruction 3D de vaisseaux sanguins à partir d'un nombre limité de coupes transversales 2D (9 coupes ont suffi pour représenter la structure de l'aorte abdominale). Dans cette section nous voulons étudier la possibilité d'introduire de nouvelles coupes 2D sur la reconstruction 3D sans aucune intervention humaine qui consisterait à sélectionner les régions des vaisseaux. La difficulté dans ce cas est d'identifier et d'extraire, de façon automatique, les vaisseaux sanguins sur les nouvelles coupes. Nous cherchons alors à trouver les vaisseaux sanguins sur les nouvelles coupes 2D qui sont proches de vaisseaux sanguins de la reconstruction initiale.

En appliquant l'algorithme (1.31) proposé dans la sous-section 6 du premier chapitre, nous détectons les vaisseaux sanguins sur les nouvelles coupes. Mais, la fonction *φ* obtenue après la résolution de l'algorithme (1.31) (le contour bleu sur la figure 3.31 ci-dessous, ou sur la figure 1.22 présentée dans le premier chapitre), perd sa propriété de fonction distance signée. Nous choisissons donc de réinitialiser la fonction distance signée 2D *φ* en résolvant l'équation Eikonale (avec une vitesse 1) par la méthode de Fast-Marching sur un voisinage de 30 pixels.

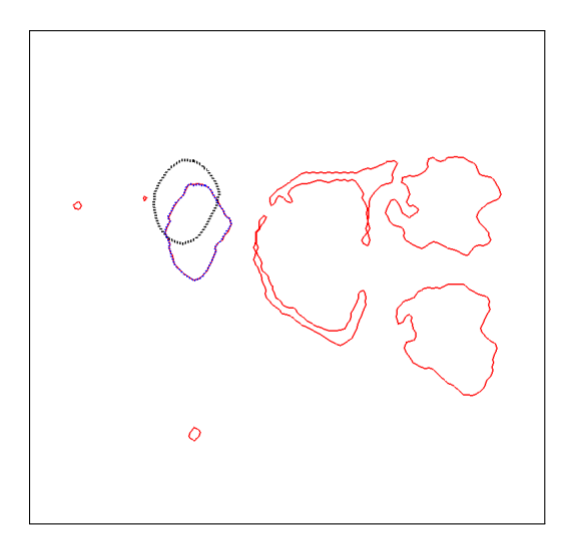

Figure 3.31 – Détection d'un vaisseau sanguin sur une coupe brute 2D.

Après la détection des vaisseaux sanguins sur les nouvelles coupes 2D, nous enrichissons le graphe  $(G)$  des nouvelles informations obtenues à partir des nouvelles coupes. La reconstruction 3D de vaisseaux sanguins tient compte du graphe enrichi.

Sur les figures 3.32 et 3.33 nous présentons quelques exemples pour montrer l'enrichissement de la première reconstruction 3D de vaisseaux sanguins :

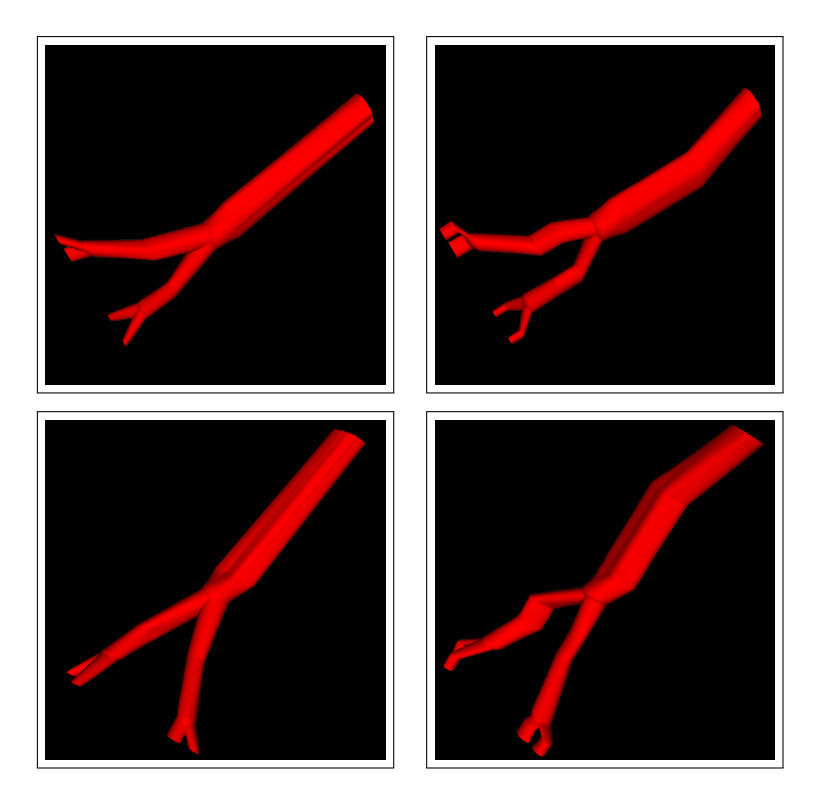

Figure 3.32 – Deux vues d'une reconstruction 3D avec quatre coupes (à gauche), les mêmes vues pour la reconstruction enrichie avec neuf nouvelles coupes ajoutées (à droite).

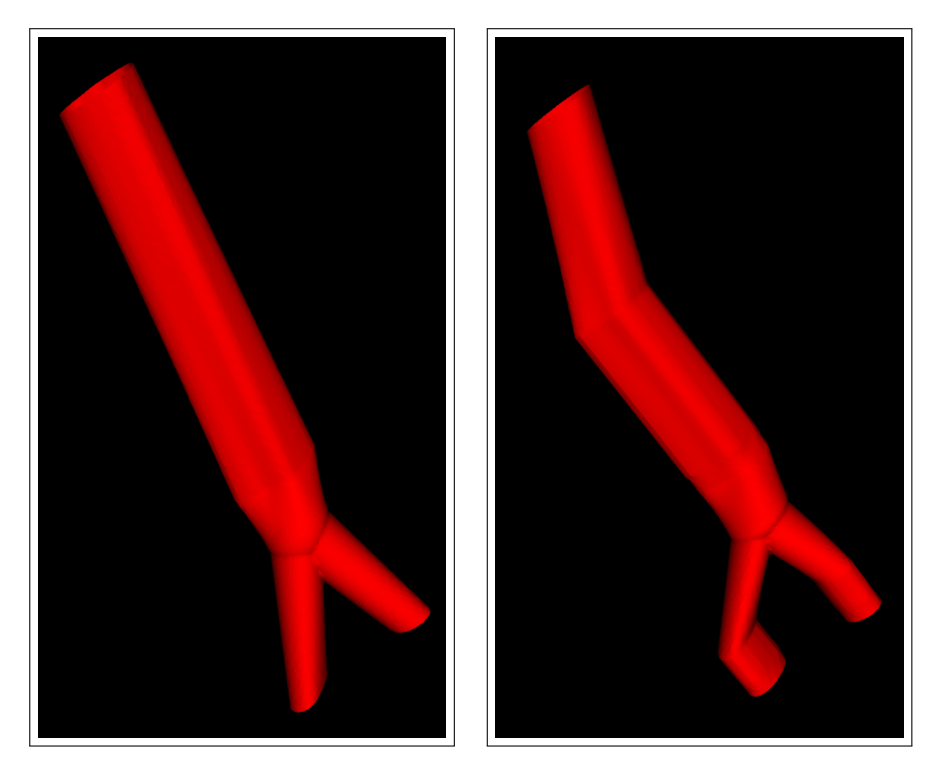

Figure 3.33 – Une reconstruction initiale avec trois coupes (à gauche), enrichissement de géométrie obtenue avec six nouvelles coupes (à droite).

Si les données complètes sont disponibles (les coupes transversales 2D), une autre approche sera proposée dans la section suivante.

## **4 Reconstruction 3D à partir des données complètes**

Dans la section précédente, nous avons réussi à étendre la géométrie 3D des vaisseaux sanguins par de nouvelles coupes brutes 2D en utilisant des informations issues de la première reconstruction. Dans cette section, pour obtenir une reconstruction 3D précise de vaisseaux sanguins, nous voudrons utiliser toutes les données de la géométrie (toutes les coupes transversales 2D de scanners). Avec ces données, la première coupe est utilisée seulement comme une coupe d'information où l'intervention humaine permet de sélectionner et extraire les vaisseaux sanguins sur cette coupe. Par contre, sur les autres coupes brutes nous appliquons l'algorithme (1.31) proposé dans la sous-section 6 du premier chapitre pour détecter les vaisseaux sanguins par la donnée d'une fonction Level Set. Ensuite et après le nettoyage des coupes brutes et le lissage des contours associés aux vaisseaux sanguins, nous pouvons connecter les centres de ces vaisseaux, qui sont déterminés par la formule donnée dans la sous-section 7.1 du premier chapitre, avec le critère de proximité entre les coupes transversales successives qui sont trop proches, en produisant un  $graphe(G')$  correspondant aux réseaux des vaisseaux sanguins à reconstruire.

Sur les figures 1.24 et 1.23 présentées dans le premier chapitre : la figure 1.23 cor-

respondante à la première coupe utilisée comme une coupe d'information afin de détecter les vaisseaux sanguins sur les autres coupes brutes données sur la figure 1.24. Finalement, avec les données Level Sets 2D sur ces coupes et le graphe  $(G')$ , nous obtenons les résultats suivants :

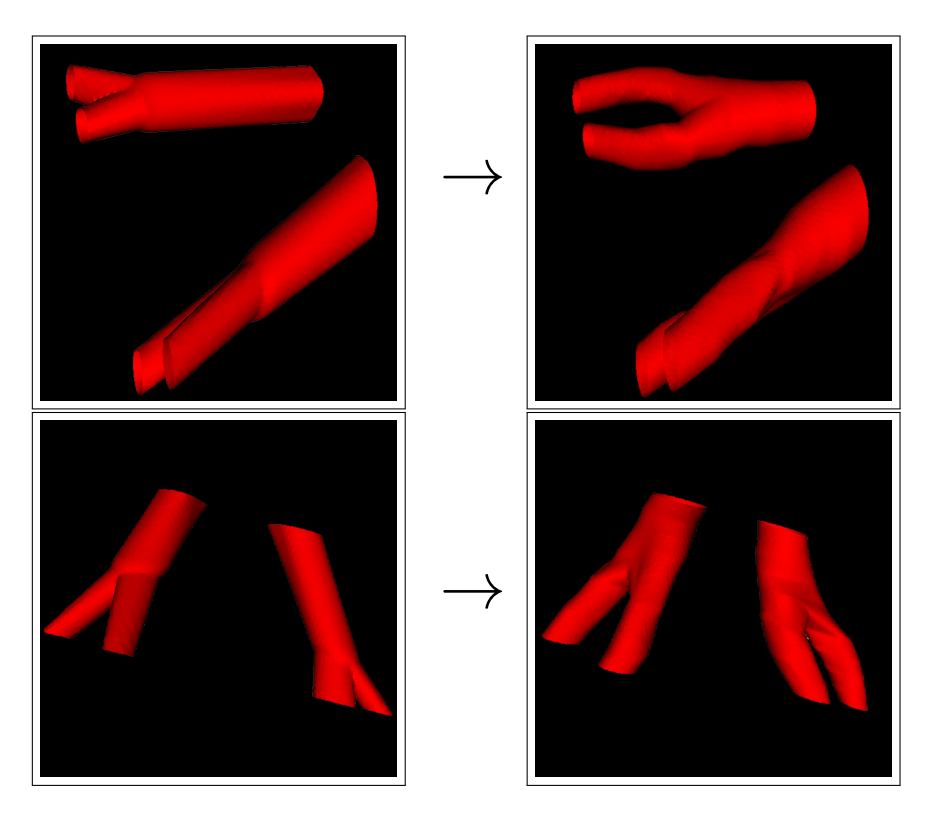

Figure 3.34 – Deux différentes vues de la reconstruction 3D à partir de deux coupes (à gauche), les mêmes vues de la reconstruction 3D avec 10 coupes (à droite).

Sur les figures 3.35, 3.36, 3.37 et 3.38, nous présentons d'autres exemples d'une reconstruction 3D de vaisseaux sanguins en utilisant plus des données (des images brutes 2D) :

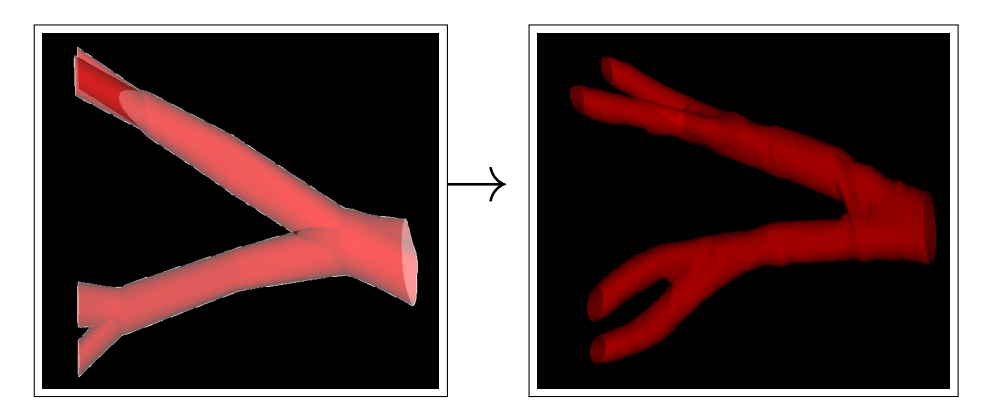

Figure 3.35 – Une reconstruction 3D à partir de 3 coupes transversales (à gauche), une reconstruction 3D à partir de 41 coupes transversales (à droite).

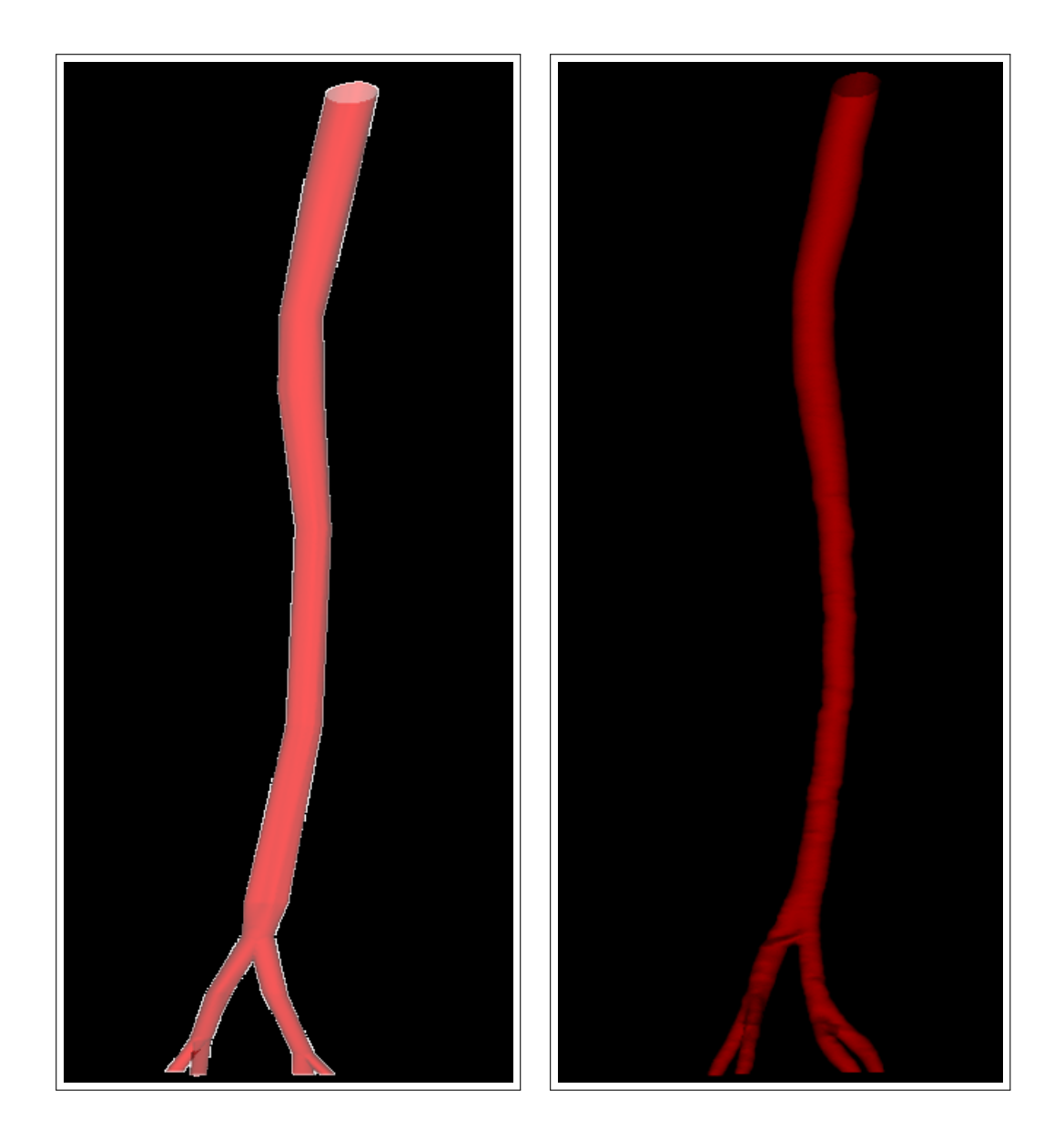

Figure 3.36 – Une reconstruction 3D de l'aorte abdominale à partir de 9 coupes transversales (à gauche), la reconstruction 3D de l'aorte abdominale à partir de 256 coupes transversales (à droite).

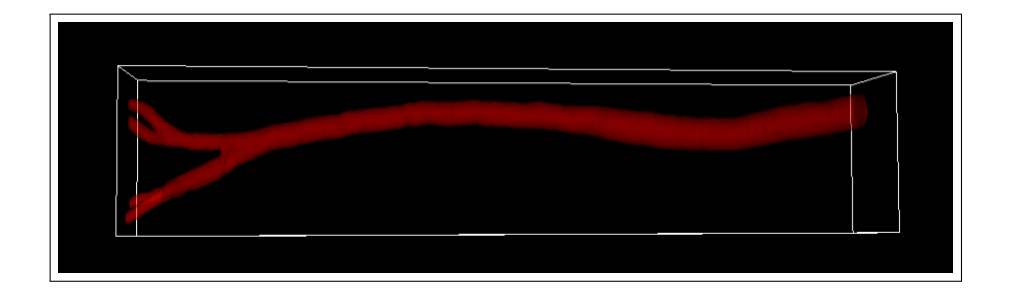

Figure 3.37 – Une deuxième vue de la reconstruction 3D de l'aorte abdominale à partir de 256 coupes transversales de scanners.

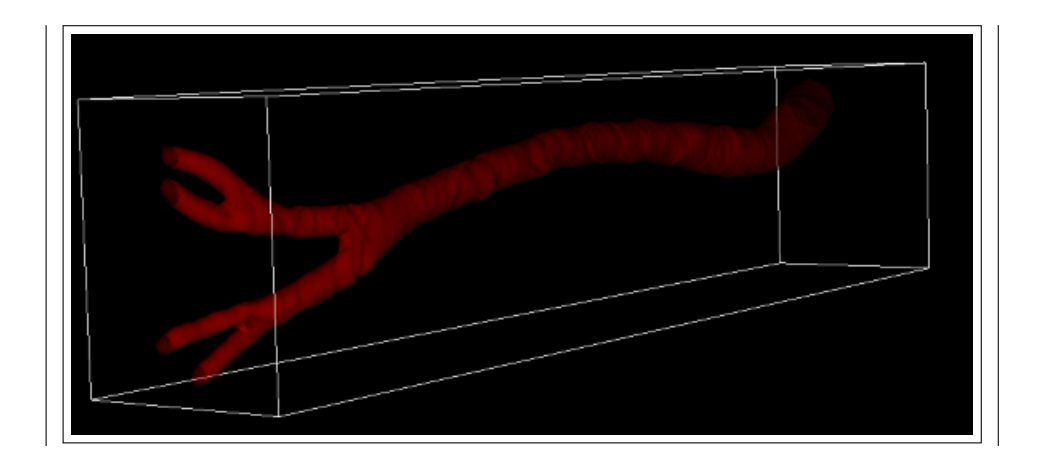

Figure 3.38 – Une troisième vue de la reconstruction 3D de l'aorte abdominale à partir de 256 coupes transversales de scanners.

L'inconvénient de cette dernière méthode de reconstruction 3D est que toutes les données sont nécessaires (quelques centaines d'images de scanners). En outre, ce genre de techniques de reconstruction entraîne des coûts de calcul importants, car des étapes de traitement sur chaque coupe sont faites (détermination des fonctions Level Sets aux bords des organes en résolvant l'équation Eikonale (1.30) par la méthode de Fast-Marching, puis une résolution de l'équation (1.31) afin de détecter les vaisseaux sanguins et finalement une réinitialisation des fonctions Level Sets par la résolution de l'équation Eikonale (1.30) avec une vitesse 1). Par contre la méthode utilisée permet une reconstruction précise avec un minimum d'interventions humaines limité à la première coupe.

Il convient, ici, de faire deux remarques. Tout d'abord, si les coupes ne sont pas alignées (contrairement au cas cité dans ce chapitre où les coupes sont perpendiculaires à la troisième direction (*z*), *i.e* sont alignées), il faut commencer la reconstruction 3D par recalage des coupes (par translation et rotation) pour les aligner au mieux. Ensuite, nous pouvons soit créer un volume synthétique à partir des coupes recalées, ou alors superposer les contours extraits sur chaque coupe. De ce fait, les algorithmes utilisés sont plus complexes. Pour plus de détails concernant ce type d'algorithmes, le lecteur peut prendre connaissance de [49], [80] et [77] où les auteurs ont réalisé la reconstruction 3D à partir des données angiographiques (coupe longitudinale) et échographiques intravasculaires (IVUS) (coupes transversales) d'une artère.

Ensuite, l'intérêt de travailler avec des données manquantes est interprété en faisant référence au temps de calcul d'une reconstruction 3D depuis quelques centaines de coupes transversales (256 coupes), comparativement au temps de calcul de la reconstruction 3D depuis 9 coupes. En utilisant la machine parallèle multiprocesseurs, les résultats montrent que le temps de calcul depuis 256 coupes est très coûteux (11440*.*42 secondes dans un maillage cartésien et non-structuré de taille 8220688 mailles), mais le temps de calcul depuis 9 coupes est raisonnable (322*.*78 secondes dans un maillage cartésien et non-structuré de taille 25116480).

### **5 Conclusion et discussion**

Dans ce chapitre, nous avons appliqué une méthode de reconstruction 3D de vaisseaux sanguins à partir de données 2D réduites et de l'information du graphe  $(G)$  qui est construit à partir du problème de transport de masse entre chaque deux coupes transversales 2D successives et espacées.

Puis, nous avons enrichi la première reconstruction obtenue par des nouvelles coupes intermédiaires 2D sans aucune intervention humaine qui identifie les vaisseaux sur ces coupes. Les résultats obtenus nous montrent qu'un enrichissement limité conduit à des calculs erronés des surfaces transversales au graphe optimal (*G*˜) : la taille de certaines parties des vaisseaux est erronée et moins pertinente que la première reconstruction 3D. Pour résoudre cette problématique nous supposons utiliser plus de données intermédiaires 2D.

De plus, nous remarquons parfois que cette problématique survient dans la reconstruction 3D à partir d'un nombre réduit des coupes transversales 2D, comme l'a montré la reconstruction de l'artère fémorale.

Cette méthode montre l'intérêt d'exploiter le maximum d'informations disponibles en limitant l'intervention humaine aux seules coupes de la reconstruction initiale. En revanche, l'augmentation du nombre de coupes d'enrichissement de la première reconstruction, entraîne un surcoût de calcul non négligeable, car chaque coupe intermédiaire a besoin des étapes de traitement comme nous l'avons décrit ci-dessus dans le cas d'une reconstruction 3D complète avec toutes les données 2D.

Finalement, une reconstruction 3D précise est faite à partir des données complètes, qui entraîne des coûts excessifs surtout au cours du traitement des centaines d'images brutes 2D utilisées.

## **Chapitre 4**

## **Mécanique de fluide**

#### **1 Introduction**

Notre objectif dans les trois premiers chapitres de cette thèse est de réaliser une reconstruction 3D des vaisseaux sanguins : soit à partir des données réduites en utilisant le problème du transport de masse, soit à partir des données complètes. Dans les deux cas, l'interface de la géométrie n'est autre que le niveau 0 de la fonction Level Set 3D qui devra être intégrée dans ce chapitre au code de mécanique des fluides.

Par soucis de simplicité de mise en œuvre des discrétisations des EDPs, nous avons choisi un maillage cartésien régulier afin de mailler la géométrie complexe 3D des vaisseaux sanguins. Ce maillage est non structuré au sens où la géométrie est une réunion quelconque des mailles cartésiennes (rectangulaires en 2D ou pavés en 3D) et les voisins de chaque maille sont repérés simplement par direction (orientation est, ouest, sud, nord, bas, haut) contrairement aux maillages non structurés standards qui imposent une information supplémentaire de connexité pour définir chaque élément du maillage. De plus, par comparaison avec d'autres méthodes cartésiennes utilisant l'approche de la pénalisation du domaine qui consiste à considérer l'ensemble du système (fluide et solide) comme un milieu unique [2], le maillage occupe ici un volume réduit calculé selon un critère de proximité à l'interface des vaisseaux sanguins (ou autres objets 2D ou 3D). Les mailles conservées sont :

- 1. celles qui sont à l'intérieur de la géométrie reconstruite (les mailles utilisées pour résoudre les équations de Navier-Stokes),
- 2. celles qui sont à l'extérieur de la géométrie mais proche de l'interface (nous parlons des mailles de sécurité),
- 3. celles qui sont utilisées pour traiter les conditions limites aux parois de la géométrie,

l'objectif consiste alors à réduire le nombre de degré de liberté par rapport aux méthodes de pénalisation de domaines tout en améliorant la prise en compte des conditions limites.

Pour trouver une solution des équations de Navier-Stokes en écoulement incompressible dans la géométrie 3D reconstruite, nous avons choisi de faire une discrétisation des EDPs sur un maillage cartésien de type MAC (grille décalée) [87], [46].

Après la description de l'algorithme global utilisé afin de trouver une solution des équations de Navier-Stokes, nous validons le code de mécanique des fluides via la comparaison avec des cas tests issus de la littérature comme par exemple le calcul de la traînée pour un écoulement autour d'un cylindre circulaire fixe en 2D pour différents nombres de *Reynolds* [46], [54]. Finalement, nous présenterons quelques exemples d'écoulements dans les vaisseaux sanguins qui sont reconstruits dans le troisième chapitre.

## **2 Modèles Navier-Stokes incompressibles monofluide et bifluide**

Dans cette section, nous allons présenter le modèle de Navier-Stokes en écoulement incompressible. Pour le cas mono-fluide, nous considérons le système d'équations suivant :

$$
\begin{cases}\n\rho(\mathbf{u}_t + (\mathbf{u} \cdot \nabla)\mathbf{u}) - \mu \Delta \mathbf{u} + \nabla p = \mathbf{f} \quad \text{dans} \quad \Omega \times \mathbb{R}^+, \\
\text{div}(\mathbf{u}) = 0 \quad \text{dans} \quad \Omega \times \mathbb{R}^+, \\
+ \quad \text{CL à l'interface du domaine} \quad \Omega,\n\end{cases} \tag{4.1}
$$

où les inconnues sont la vitesse **u** = *u*(*x, t*) et la pression *p* = *p*(*x, t*) du fluide au points  $\mathbf{x} = (x_1, \ldots, x_N) \in \Omega$  et à l'instant *t*. La vitesse est une fonction vectorielle  $\mathbf{u} = (u_1, \ldots, u_N) \in \mathbb{R}^N$  avec  $u_i = u_i(x_1, \ldots, x_N, t)$   $(N = 2 \text{ ou } 3)$  et la pression  $p$  est une fonction scalaire, il s'agit du multiplicateur de Lagrange associé à la contrainte d'incompressibilité. La densité *ρ >* 0 du fluide est choisie constante et *µ >* 0 désigne la viscosité dynamique du fluide. Enfin  $f = (f_1, \ldots, f_N)$  représente les forces extérieures.

Les différents opérateurs différentiels intervenant dans les deux modèles des équations Navier-Stokes en écoulement incompressible, sont définis de la façon suivante :

$$
\begin{cases}\n\nabla = (\frac{\partial}{\partial x_1}, \dots, \frac{\partial}{\partial x_N}) \\
\Delta \mathbf{u} = \sum_{i=1}^N \frac{\partial^2 \mathbf{u}}{\partial x_i^2} \in \mathbb{R}^N \\
\text{div}(\mathbf{u}) = \sum_{i=1}^N \frac{\partial \mathbf{u}}{\partial x_i} \in \mathbb{R}^N.\n\end{cases} \tag{4.2}
$$

Pour le cas bifluide, nous considérons le système d'équations suivant :

$$
\begin{cases}\n\rho(\mathbf{u}_t + \mathbf{u} \cdot \nabla \mathbf{u}) - \mu \Delta \mathbf{u} + \nabla p = \mathbf{f} + \sigma \kappa \delta(\psi) \mathbf{n} \quad \text{dans} \quad \Omega \times \mathbb{R}^+, \\
\text{div}(\mathbf{u}) = 0 \quad \text{dans} \quad \Omega \times \mathbb{R}^+, \\
\frac{\partial \psi}{\partial t} + \mathbf{u} \cdot \nabla \psi = 0 \quad \text{dans} \quad \Omega \times \mathbb{R}^+, \\
+ \quad \text{CL à l'interface du domaine} \quad \Omega,\n\end{cases} \tag{4.3}
$$

dans le système d'équations (4.3),  $\sigma$  et  $\kappa$  représentent respectivement le coefficient de tension de surface et la courbure de l'interface. La viscosité *µ* est ici supposée constante et égale dans les deux fluides. La fonction Level Set *ψ* repère l'interface des fluides et est telle que :

$$
\psi \begin{cases}\n>0 & \text{dans le fluide 2,} \\
= 0 & \text{sur l'interface,} \\
< 0 & \text{dans le fluide 1.} \n\end{cases}
$$
\n(4.4)

La densité est donnée par formule suivante :

$$
\rho(\psi) = \rho_1 + (\rho_2 - \rho_1)H(\psi), \tag{4.5}
$$

où *H* est la fonction Heaviside,

$$
H(\psi) = \begin{cases} 0 & \text{si } \psi < 0, \\ 1/2 & \text{si } \psi = 0, \\ 1 & \text{si } \psi > 0, \end{cases}
$$
 (4.6)

La normale à l'interface est naturellement donnée par :

$$
\mathbf{n} = \frac{\nabla \psi}{|\nabla \psi|} \Big|_{\psi=0},\tag{4.7}
$$

et peut être étendue en dehors de l'interface. De même, la courbure moyenne de l'interface est définie par :

$$
\kappa = \nabla \cdot \mathbf{n},\tag{4.8}
$$

avec **n** étendu en dehors de l'interface qui permet de définir la courbure notamment sur un voisinage de l'interface. La mesure de Dirac *δ* intervenant dans le terme source de tension de surface, localisée sur l'interface des fluides, peuvent être réécrits comme :

$$
\delta(\psi)\mathbf{n} = \nabla H(\psi). \tag{4.9}
$$

La tension de surface apparaît comme une force volumique singulière, localisée sur l'interface, grâce à la mesure de Dirac. En régularisant la fonction Heaviside dans (4.9), ce terme source peut alors être simplement pris en compte numériquement en discrétisant ce terme volumique. Ainsi la résolution d'un écoulement bifluide avec tension de surface présenté ici comme un écoulement mono-fluide à densité variable est similaire dans sa mise en œuvre à celle d'un écoulement mono-fluide. Les difficultés apparaissent cependant lorsque le ratio des densités des fluides est important.

Il convient ici de mentionner que le code de calcul qui sera validé ici permet de simuler un écoulement incompressible mono-fluide ou bifluide (à fort ratio de densité). Toutefois, nous nous intéresserons dans la suite de ce chapitre à valider seulement le modèle mono-fluide.

#### **3 Condition limite pour le modèle de Navier-Stokes**

Dans cette section, nous allons supposer que l'on étudie l'écoulement dans un domaine Ω défini par

$$
\Omega = \{ x \in B, \phi(x) < 0 \}.
$$

où *B* est un ouvert borné et *φ* une fonction Level Set dont l'isovaleur 0 définie les parois de la géométrie d'écoulement. Les bords du domaine de Ω (noté *∂*Ω) où *φ >* 0 correspond à des frontières ouvertes d'un écoulement. Les conditions limites s'écrivent alors :

$$
\begin{cases}\n\mathbf{u}(x) = 0, & \text{si } x \in \partial\Omega \text{ et } \phi(x) = 0, \\
\partial_n \mathbf{u}(x) = 0, & \text{si } x \in \partial\Omega \text{ et } \phi(x) < 0.\n\end{cases}
$$
\n(4.10)

Il est à noter que sur les bords de Ω définis par (*φ* = 0) la condition limite de Dirichlet traduit l'adhérence aux parois du fluide et, sur le reste du bord, la condition limite choisie pour sa simplicité d'implémentation a pour vocation a laissé libre l'entrée et la sortie de fluide.

L'utilisation d'un maillage cartésien n'est pas compatible en général avec le maillage du domaine quelconque Ω. Dans la littérature les méthodes permettant de surmonter l'inadaptation du maillage cartésien avec une interface (du bord ou de discontinuité de paramètre) repose sur la construction de solutions discrètes prenant en compte la position de l'interface entre les points de grilles. Parmi ces méthodes on mentionne notamment les méthodes dites *Interface Immergée*, *Ghost-Cell* et *Cut-Cell*.

La méthode *d'Interface Immergée* est développée depuis les années 70, une interface est intégrée dans un maillage cartésien uniforme et une méthode aux différences finies résout une équation elliptique qui possède des coefficients discontinus et un terme source singulier. Cette méthode s'articule autour de développements de Taylor de la solution près de l'interface qui permet d'avoir une convergence au second ordre. Ces travaux sont par exemple étendus dans [55] pour une montée en ordre mais oblige à utiliser des stencil à six points près de l'interface. La méthode *d'Interface Immergée* s'applique donc aux équations de Navier-Stokes en écoulement incompressible comme nous voyons par exemple avec Lee et *al.* dans [56].

Une autre méthode désignée par *Ghost-Cell* consiste à ajouter des mailles fantômes, de part et d'autre de l'interface et à les utiliser pour prolonger le schéma numérique. Les inconnues des mailles fantômes sont obtenues par une interpolation en utilisant les conditions de limites (ou les propriétés du fluide pour les interfaces de fluide). Cette méthode ne nécessite pas des modifications sur les équations modèles utilisées, ni sur le maillage. Cette méthode a été utilisée pour résoudre l'équation de Poisson avec un coefficient de diffusion discontinu à l'interface [36], [58]. Cette méthode est appliquée pour simuler des écoulements diphasique compressibles [28], puis étendue au cas d'écoulements incompressibles multiphasiques [50]. De plus, cette méthode a été utilisée pour simuler des écoulements laminaires et turbulents autour d'un cylindre [35], [83].

Pour répondre à la même problématique d'inadaptation de maillage aux géométries par des approximations volumes finis, les méthodes dites *Cut-Cell* ont été introduites dans [23]. Elles consistent à tronquer les volumes de contrôle à l'aide de l'interface qui traverse les mailles. L'idée générale de ces méthodes, est à considérer initialement le maillage cartésien, puis à couper en deux les mailles traversées par l'interface. Cette coupure est faite selon une approximation linéaire de l'interface. Le prix que nous devons payer à ces méthodes, est l'obtention des mailles de forme trapézoïdale le long de l'interface et l'adaptation du schéma au niveau de ces mailles. Ensuite, l'adaptation du maillage se fait au voisinage de l'interface et les conditions de limites sont directement implémentées sur les mailles tronquées. Les méthodes dites *Cut-Cell* permettent d'avoir des schémas conservatifs ce qui explique l'interêt de les utiliser avec des schémas volumes finis. L'implémentation de ces méthodes en 3D n'a pas encore été développée (voir [64]). Ces méthodes ont été utilisées pour simuler l'écoulement laminaire dans une cavité entraînée [85] et autour d'un cylindre [98].

Dans ce chapitre, nous ne cherchons pas à améliorer l'une des méthodes citées cidessus (*interface immergée*, *Ghost-Cell* et *Cut-Cell*), dont les développements techniques sont fortement avancés. Pour répondre à la même problématique d'une prise en compte précise d'une position d'interface, nous proposons une correction sur un modèle continu. Plutôt qu'introduire la prise en compte de la frontière au niveau discret, on introduit un modèle approché défini sur un domaine  $\Omega_{\epsilon}$  cartésien pour lequel la condition limite d'adhérence aux parois sera modifiée puisque les bords des deux domaines ne correspondent plus. Le domaine  $\Omega_{\epsilon}$  sera proche de  $\Omega$  à  $\epsilon$  près où  $\epsilon$  correspond à la taille de maille. La condition limite est modifiée en se basant sur une extrapolation linéaire de la vitesse du fluide dans la direction normale à l'interface. Cette condition limite modifiée s'appuie alors sur l'information de la distance au bord du domaine Ω. En choisissant comme fonction Level Set *φ* la distance signée au bord de Ω, la géométrie est naturellement décrite et permet de modifier la condition limite (4.10) comme :

$$
\begin{cases}\n-\phi \nabla \mathbf{u}_{\epsilon}(x) \cdot \nabla \phi(x) + \mathbf{u}_{\epsilon}(x) = 0 & \text{si } x \in \partial \Omega_{\epsilon} \text{ et } \phi(x) > -\epsilon \\
\partial_n \mathbf{u}_{\epsilon}(x) = 0, & \text{si } x \in \partial \Omega_{\epsilon} \text{ et } \phi(x) < -\epsilon,\n\end{cases}
$$
\n(4.11)

avec Ω<sub> $∈$ </sub> ⊂ Ω.
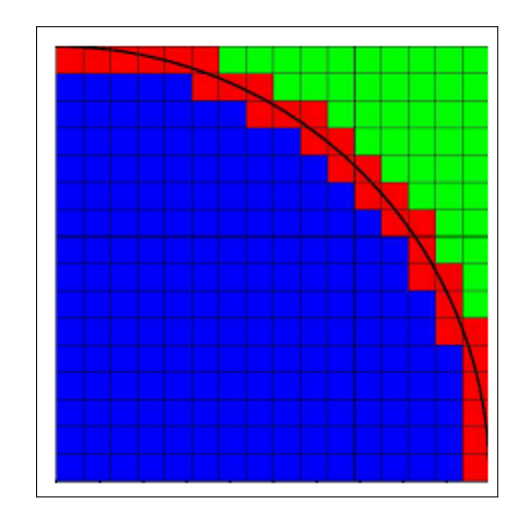

FIGURE 4.1 – La partie bleue représente le domaine  $\Omega_{\epsilon}$  dans lequel nous résolvons le problème de Navier-Stokes avec la condition limite (4.11).

La condition limite proposée à la frontière du domaine d'étude  $\Omega_{\epsilon}$  prend en compte l'adhérence aux parois lorsque le domaine Ω est perturbé. L'avantage de la condition limite modifiée est la non présence d'une couche limite d'inconsistance du gradient de la vitesse au voisinage du bord, contrairement aux méthodes de pénalisation de domaine. Cette propriété est énoncée dans [32]. Le terme suivant :

$$
\nabla \mathbf{u}_{\epsilon}(x) \cdot \nabla \phi(x) = \frac{\mathbf{u}_{\epsilon}}{\phi},
$$

calculé sur le bord de  $\Omega_{\epsilon}$  est un candidat à l'approximation de la dérivée normale de la solution exacte sur le bord de  $\Omega$ . Le résultat suivant est établi sous des hypothèses techniques

$$
\int_{\partial\Omega_{\epsilon}} |\frac{\mathbf{u}_{\epsilon}(x)}{\phi(x)} - \partial_n(\mathbf{u})(Px)|^2 dx = O(\epsilon),
$$

où *P* est la projection sur Ω . Ces résultats sont validés numériquement et assurent ainsi un calcul consistant des forces locales exercées par un fluide sur les parois. Dans la suite de ce chapitre, nous remplaçons  $(\mathbf{u}_{\epsilon}, p_{\epsilon})$  par  $(\mathbf{u}, p)$  afin d'en faciliter le travail,  $\Omega_{\epsilon}$  désigne le domaine dans lequel nous ferons des simulations numériques, et le problème modèle à résoudre est le suivant :

$$
\begin{cases}\n\rho(\mathbf{u}_t + (\mathbf{u} \cdot \nabla)\mathbf{u}) - \mu \Delta \mathbf{u} + \nabla p = \mathbf{f} \quad \text{dans} \quad \Omega_{\epsilon} \times \mathbb{R}^+, \\
\text{div}(\mathbf{u}) = 0 \quad \text{dans} \quad \Omega_{\epsilon} \times \mathbb{R}^+, \\
-\phi \nabla \mathbf{u} \cdot \nabla \phi + \mathbf{u} = 0 \quad \text{sur} \quad \partial \Omega_{\epsilon} \text{ avec } \phi > -\epsilon, \\
\partial_n \mathbf{u} = 0, \quad \text{sur} \quad \partial \Omega_{\epsilon} \text{ avec } \phi < -\epsilon,\n\end{cases}
$$
\n(4.12)

Par cette approche, le choix de la méthode numérique de discrétisation est découplé de la problématique des maillages non adaptés à l'interface de la géométrie. En revanche, l'erreur d'ordre 2 en  $\epsilon$  sur la solution et d'ordre 1 sur la dérivée normale au bord ne permet pas de faire mieux que des méthodes d'ordre 2 en pas de maillage une fois la discrétisation opérée.

## **3.1 Adimensionnement**

Soit *U* une vitesse caractéristique d'un écoulement étudié et *L* une longueur caractéristique (par exemple le diamètre de Ω). Nous considérons par *T* le temps caractéristique donné par *L/U* et nous posons par :

$$
\tilde{x} = \frac{x}{L}, \quad \tilde{t} = \frac{t}{T}, \quad \tilde{\mathbf{u}}(\tilde{x}, \tilde{t}) = \frac{\mathbf{u}(x, t)}{U}, \quad \tilde{p}(\tilde{x}, \tilde{t}) = \frac{p(x, t)}{\rho U^2}.
$$
 (4.13)

Les nouvelles vitesse et pression  $\tilde{u}$  et  $\tilde{p}$  vérifient alors :

$$
\rho(\frac{U}{L}\tilde{\mathbf{u}}_{\tilde{t}} + \frac{U^2}{L}(\tilde{\mathbf{u}} \cdot \nabla)\tilde{\mathbf{u}}) - \mu \frac{U}{L^2} \Delta \tilde{\mathbf{u}} + \frac{\rho U^2}{L} \nabla \tilde{\mathbf{u}} = \mathbf{f} \quad \text{dans} \quad \tilde{\Omega} \times \mathbb{R}^+,
$$

Les nouveaux opérateurs différentiels  $\nabla$  et  $\Delta$  ci-dessus sont relatifs à la nouvelle variable  $\tilde{\mathbf{x}}$ . Nous obtenons ainsi :

$$
\begin{cases}\nRe(\tilde{\mathbf{u}}_{\tilde{t}} + (\tilde{\mathbf{u}} \cdot \nabla)\tilde{\mathbf{u}}) - \Delta \tilde{\mathbf{u}} + \nabla \tilde{p} = \tilde{\mathbf{f}} \quad \text{dans} \quad \tilde{\Omega}_{\epsilon} \times \mathbb{R}^{+}, \\
div(\tilde{\mathbf{u}}) = 0 \quad \text{dans} \quad \tilde{\Omega}_{\epsilon} \times \mathbb{R}^{+},\n\end{cases} (4.14)
$$

avec les forces extérieures  $\tilde{\mathbf{f}} = \frac{L}{\rho U^2} \mathbf{f}$  et *Re* est le nombre de *Reynolds* défini par :

$$
Re = \frac{LU}{\mu} \rho. \tag{4.15}
$$

Dans la suite de ce chapitre, nous remplaçons  $(\tilde{\mathbf{u}}, \tilde{p}, \tilde{\mathbf{f}})$  par  $(\mathbf{u}, p, \mathbf{f})$  afin d'en faciliter le travail. La section suivante est consacrée pour la construction du maillage décalé afin de l'utiliser dans la résolution numérique du problème modèle (4.12).

# **4 Maillage MAC et discrétisation**

Pour trouver une solution des équations de Navier-Stokes en écoulement incompressible (4.12), nous avons décidé d'utiliser le schéma Marker And Cell (MAC), qui est introduit par Harlow et Welch [41] et qui est largement utilisé pour la simulation d'écoulements incompressibles. Il s'applique aux maillages cartésiens et est de type décalé, avec les inconnues de pression situées au centre des mailles et les inconnues de vitesse normale situées au centre des faces des mailles du maillage cartésien (Figure 4.2).

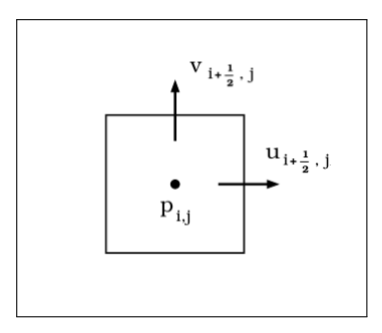

Figure 4.2 – Exemple 2D d'un maillage décalé de type MAC

Alors la discrétisation spatiale du problème Navier-Stokes (4.12), consiste à adopter une approche volumes-finis sur le maillage MAC cartésien, qui, dans le cas des équations de Navier-Stokes à densité et viscosité constante, coïncide avec une approche différence finie. Nous notons respectivement ∆*x* et ∆*y*, les pas de discrétisation en espace dans les directions *x* et *y*. Alors, les points au centre d'une maille sont donnés par :

$$
\mathbf{x}_{i,j} = (x_i, y_j) = ((i - 1/2)\Delta x, (j - 1/2)\Delta y);
$$

où  $i = 1, \ldots, nx$  et  $j = 1, \ldots, ny$ . La pression  $p_{i,j}$  et la fonction Level Set  $\phi_{i,j}$  sont données aux points  $\mathbf{x}_{i,j}$  tandis que  $u_{i,j}$  l'est en  $\mathbf{x}_{i-1/2,j}$  et  $v_{i,j}$  l'est en  $\mathbf{x}_{i,j-1/2}$  (Figure 4.3). Nous définissons alors :

$$
\begin{cases}\n u_{i,j} = u(x_{i-1/2}, y_j) \\
 v_{i,j} = v(x_i, y_{j-1/2}) \\
 p_{i,j} = p(x_i, y_j) \\
 \phi_{i,j} = \phi(x_i, y_j)\n\end{cases}
$$
\n(4.16)

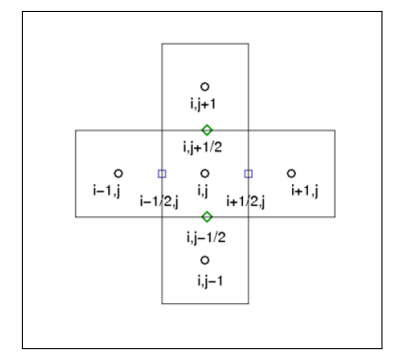

FIGURE 4.3 – Localisation des indices  $(i, j)$ 

L'utilisation d'un maillage décalé cartésien pour résoudre le problème de Navier-Stokes (4.12) présente un certain nombre d'avantages. En effet, les maillages décalés permettant un couplage pression-vitesse naturel rendant compact le stencil des discrétisations des opérateurs intervenant dans (4.12). Par exemple, la divergence du champ de vitesse est simplement calculée aux centres des mailles en pression par la formule donnée dans le système (4.2). De plus, les opérateurs divergence (d'une vitesse sur grille MAC) et gradient (d'une pression sur grille MAC) sont, comme dans le cas continu, transposés l'un de l'autre (au signe près). En d'autres termes, nous avons un analogue discret de la formule de Green :

$$
\int_{\Omega_{\epsilon}} \operatorname{div}(\mathbf{u}) p \, dx = - \int_{\Omega_{\epsilon}} \mathbf{u} \cdot \nabla p \, dx,
$$

valable par exemple si la vitesse est nulle au bord. Cette propriété permet de rendre aisées les preuves de convergence du schéma numérique en calquant les estimations obtenues en continue.

Toutefois, l'utilisation du maillage décalé cartésien présente une difficulté majeure : l'inadaptation du maillage cartésien à la géométrie du domaine physique, cette difficulté sera surmontée par la condition limite modifiée (adaptée à la géométrie perturbée) que nous avons introduit ci-dessus.

## **4.1 Construction du maillage MAC**

Comme nous avons mentionné précédemment, par souci de simplicité de mise en place des schémas numériques, nous avons choisi d'utiliser le maillage cartésien de type (MAC). Le maillage cartésien utilisé ici est qualifié de non structuré (au sens où la géométrie est une réunion quelconque des mailles cartésiennes). Contrairement à l'approche classique des maillage cartésien s'appuyant sur des géométries rectangulaires ou pavés -soit parce que la géométrie est ainsi soit parce qu'un opérateur de pénalisation de domaine vient modifier l'EDP posé sur un domaine étendu à un pavé-, la géométrie 3D quelconque est assemblée en ne stockant que les mailles (en pression et en vitesses) pertinentes. Celles-ci sont incluses strictement dans la géométrie Ω décrite précédemment et la réunion constitue le domaine approché Ω .

Une étape préliminaire permet d'ordonner les nœuds du maillage cartésien selon les directions *x*, *y* et *z* (en 3D) en se servant de leurs coordonnées. Cet ordonnancement des nœuds est fait par la manipulation de listes doublement chaînées, classée par ordre croissant des coordonnées dans chaque direction. Le parcours d'une liste d'une coordonnée à une autre est court par construction (homogène au nombre de points par direction et non au nombre de points totaux), d'autant plus s'il s'agit de repérer un nœud voisin dans une direction.

Après l'ordonnancement des nœuds de pression et de vitesses des maillages, la numérotation de ces nœuds est effectuée par parcours des listes. On obtient ainsi plusieurs types de maillages : un maillage pression centré sur la maille et d'autres maillages correspondant aux composantes du vecteur vitesse, telles que les mailles de ces maillages sont centrées sur les faces du maillage pression selon la direction : *x* pour *u*, *y* pour *v* et *z* pour *w*. Ce dernier point (la construction des maillages pour la pression et pour chaque composante du vecteur vitesse) constitue la philosophie d'un maillage décalé (voir la figure 4.4 ci-dessous qui montre en 2D : une maille pression (la couleur noire) et deux mailles décalées qui correspondent aux deux composantes vitesses (la couleur bleue représente une maille correspondant à la composante vitesse *u* et la couleur verte représente une maille correspondant à la composante vitesse *v*)).

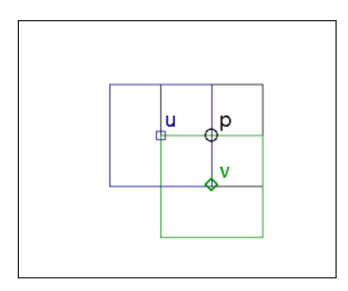

Figure 4.4 – Exemple d'une maille pression et deux mailles vitesse (*u* et *v*) d'un maillage MAC cartésien en 2D.

Notons par *maillep*, *mailleu*, *maille<sup>v</sup>* et *maille<sup>w</sup>* respectivement les maillages en pression *p*, en vitesse *u*, en vitesse *v* et en vitesse *w* qui sont des listes doublement chainées de coordonnées de points dans les trois directions d'espace. À partir de ces maillages, nous pouvons fabriquer des tableaux de localisations (*localisep*, *localiseu*, *localise<sup>v</sup>* et *localisew*) pour les nœuds de pression et de vitesse afin de stocker les numéros des voisins de chaque nœud. Finalement, l'appel des nœuds voisins ne nécessite plus l'usage des listes chaînées qui ont simplement servis à construire ces tableaux de localisation. La construction des opérateurs matriciels de discrétisation devient alors simple et rapide. De plus, les listes chaînées temporaires construites occasionnent un temps calcul très limité (voir tableau 4.1 dans lequel nous testons le temps de construire un maillage MAC pour différentes tailles d'un maillage 3D construit dans un pavé) au regard des coûts de construction pour des méthodes sur maillages non réguliers et également au regard des temps calculs séquentiels de résolution des systèmes linéaires construits sur de tels maillages.

| taille du maillage pression $3D \parallel$ | temps de calcul      |
|--------------------------------------------|----------------------|
| 324000 mailles                             | $0,3289 \text{ sec}$ |
| $2592000$ mailles                          | $2,040 \text{ sec}$  |
| $20736000$ mailles                         | $15,968 \text{ sec}$ |
| 165888000 mailles                          | $153,31 \text{ sec}$ |

Table 4.1 – Le temps de construire un maillage MAC pour différents nombres de mailles .

Les tableaux de localisations sont alloués aux tailles des maillages (*maille<sub>p</sub>*, *mailleu*, *maille<sup>v</sup>* et *maillew*) construits précédemment et contiennent les numéros des mailles dans le maillage fabriqué (pour *u*, *v* , *w* ou *p*) grâce à l'ordonnancement qui est déjà fait par la technique de listes chaînées.

De plus, pour faciliter la détection des faces d'une maille de pression à partir de son indice *i*, un autre tableau nommé *visionmac* permet de donner les des six faces (en 3D) liées à cette maille et aux inconnues vitesses.

Après la fabrication des tableaux de localisations, nous pouvons simplement marquer les nœuds correspondant aux mailles internes de la géométrie sur lesquelles nous résolvons les équations Navier-Stokes, les nœuds correspondant à la condition limite d'adhérence modifiée (4.11) et les nœuds externes de la géométrie. Ces derniers sont des nœuds de sécurité et pourraient devenir interne en cas de déformation de la géométrie sans avoir à remailler. Pour fixer les idées, nous présentons ci-dessous comment les tableaux de localisations et le tableau *visionmac* sont utilisés dans le code de mécanique des fluides : sur la figure 4.3 donnée ci-dessus, nous montrons l'indice cartésien (*i*,*j*) d'une maille pression en 2D et les indices cartésiens des mailles voisines. À partir des tableaux de localisations fabriqués précédemment, les numéros des mailles voisines au triplet d'indice cartésien (*i, j, k*) correspondant au nœud numéro *n* sont définies de la façon suivante :

$$
\begin{cases}\n(i+1,j,k) \text{ associé à l'indice } localise_p(n,1,1) \\
(i,j+1,k) \text{ associé à l'indice } localise_p(n,2,1) \\
(i,j,k+1) \text{ associé à l'indice } localise_p(n,3,1) \\
(i-1,j,k) \text{ associé à l'indice } localise_p(n,4,1) \\
(i,j-1,k) \text{ associé à l'indice } localise_p(n,5,1) \\
(i,j,k-1) \text{ associé à l'indice } localise_p(n,6,1).\n\end{cases}
$$
\n(4.17)

A partir du tableau *visionmac* nous pouvons déterminer les indices des faces d'une maille  $(i, j, k)$  de la façon suivante :

$$
\begin{cases}\n(i+1/2, j, k) \text{ associé à l'indice } vision_{mac}(n, 1) \\
(i, j+1/2, k) \text{ associé à l'indice } vision_{mac}(n, 2) \\
(i, j, k+1/2) \text{ associé à l'indice } vision_{mac}(n, 3) \\
(i-1/2, j, k) \text{ associé à l'indice } vision_{mac}(n, 4) \\
(i, j-1/2, k) \text{ associé à l'indice } vision_{mac}(n, 5) \\
(i, j, k-1/2) \text{ associé à l'indice } vision_{mac}(n, 6).\n\end{cases}
$$
\n(4.18)

Dans la sous-section suivante nous allons utiliser le maillage décalé cartésien afin de mettre en œuvre les discrétisations spatiales des EDPs.

## **4.2 Discrétisation spatiale**

Dans cette sous-section, nous allons montrer la discrétisation spatiale des opérateurs différentiels pour le problème de Navier-Stokes (4.12) sur le maillage MAC décalé et cartésien construit précédemment. Si ∆*x*, ∆*y* et ∆*z* sont respectivement les pas de discrétisation en espace dans les directions *x*, *y* et *z*. Les points au centre d'une maille sont alors définis comme suit :

$$
x_{i,j,k} = (x_i, y_j, z_k) = ((i - 1/2)\Delta x, (j - 1/2)\Delta y, (k - 1/2)\Delta z),
$$

105

où  $i = 1, \ldots, nx, j = 1, \ldots, ny$  et  $k = 1, \ldots, nz$ . D'après ce que nous avons mentionné dans le système (4.16) et sur la figure 4.3, les mailles vitesses (*u*, *v* et *w*) sont bien centrées respectivement sur les faces (est, sud et bas) d'une maille pression, tandis que la pression *p* et la fonction Level Set (*φ*) sont données aux centres de ces mailles. Pour discrétiser les opérateurs différentiels (∆, ∇ et *div*) du problème (4.12), le maillage décalé MAC est mis à profit afin d'obtenir une approximation à l'ordre 2 de ces différents opérateurs. La discrétisation est faite dans le domaine  $\Omega_{\epsilon}$ qui est décrit par le maillage pression *maille<sup>p</sup>* :

$$
\Omega_{\epsilon} = \bigcup_{M_p \in \Pi} M_p,
$$

où,

$$
\Pi = \{ M_p \in maille_p / \phi|_{\partial M_p} < \delta \le 0 \},
$$

où *δ* est choisi entre 0 et la taille de maille. On remarquera que les bords des mailles *∂M*<sub>*p*</sub> sont au centre des mailles vitesse de *maille*<sub>*u*</sub> ou *maille*<sub>*v*</sub> ou *maille*<sub>*w*</sub>.

Ci-dessous nous montrons la façon de discrétiser les opérateurs EDPs en se servant des tableaux de localisations fabriqués précédemment.

Dans le problème (4.12) :

$$
\nabla p = (\frac{\partial p}{\partial x}, \frac{\partial p}{\partial y}, \frac{\partial p}{\partial z})
$$

est calculé numériquement sur les faces des mailles pression *Mp*. De ce fait, si *i* est le numéro d'une maille pression  $M_p$ , alors  $\nabla p$  est calculé comme suit :

$$
\begin{cases}\n\frac{\partial p}{\partial x}(vision_{mac}(i, 1)) = \frac{p(localise_p(i, 1, 1)) - p(i)}{\Delta x}, \\
\frac{\partial p}{\partial y}(vision_{mac}(i, 2)) = \frac{p(localise_p(i, 2, 1)) - p(i)}{\Delta y}, \\
\frac{\partial p}{\partial z}(vision_{mac}(i, 3)) = \frac{p(localise_p(i, 3, 1)) - p(i)}{\Delta z}, \\
\frac{\partial p}{\partial x}(vision_{mac}(i, 4)) = -\frac{p(localise_p(i, 4, 1)) - p(i)}{\Delta x}, \\
\frac{\partial p}{\partial y}(vision_{mac}(i, 5)) = -\frac{p(localise_p(i, 5, 1)) - p(i)}{\Delta y}, \\
\frac{\partial p}{\partial z}(vision_{mac}(i, 6)) = -\frac{p(localise_p(i, 6, 1)) - p(i)}{\Delta z},\n\end{cases}
$$
\n(4.19)

dans la figure 4.5 dans lequel nous remplaçons *visionmac* par *vis*, nous montrons en 2D : une maille de numéro *i*, ses voisines qui sont marquées par le tableau de localisation en pression *localise<sup>p</sup>* et ses faces qui sont marquées par le tableau *visionmac*.

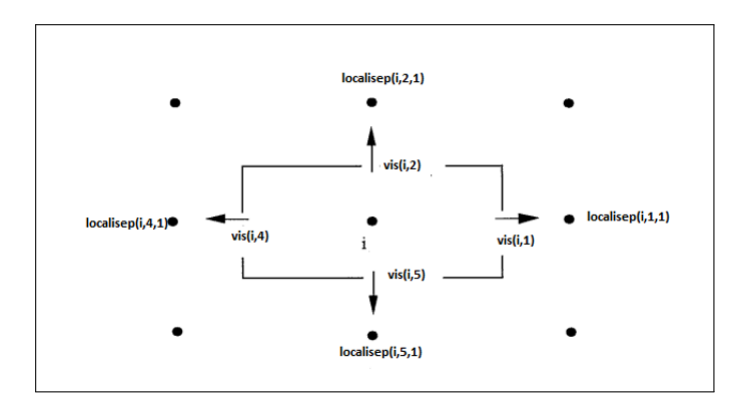

Figure 4.5 – Exemple d'une maille pression *i* et ses quatre mailles voisines.

Si *i* est le numéro d'une maille pression interne du domaine  $\Omega_{\epsilon}$ , alors nous calculons la divergence du vecteur vitesse sur cette maille de la façon suivante :

$$
div(i) = \frac{u(vision_{mac}(i,1)) - u(vision_{mac}(i,4))}{\Delta x} + \frac{v(vision_{mac}(i,2)) - v(vision_{mac}(i,5))}{\Delta y} + \frac{v(vision_{mac}(i,3)) - v(vision_{mac}(i,6))}{\Delta z}.
$$
(4.20)

Cette formule est une formule différence finie centrée d'ordre 2 qui coïncide avec l'intégration volume finie, et le volume de contrôle est la maille pression.

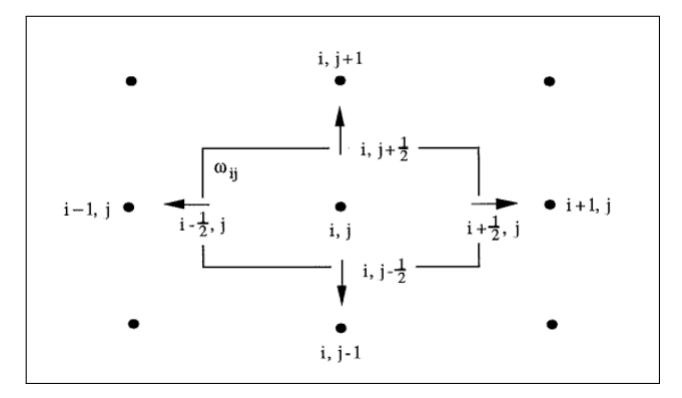

FIGURE 4.6 – Exemple d'une maille pression d'indice  $(i, j)$  et ses mailles voisines.

D'après la figure 4.6, la discrétisation spatiale de l'opérateur −∆ en 2D au centre d'une maille pression d'indices (*i, j*) est faite de façon classique en centré en (*x<sup>i</sup> , y<sup>j</sup>* ) :

$$
-\Delta p_{ij} \sim -\frac{1}{\Delta x^2} p_{i-1,j} - \frac{1}{\Delta y^2} p_{i,j-1} + 2\left(\frac{1}{\Delta x^2} + \frac{1}{\Delta y^2}\right) p_{i,j} - \frac{1}{\Delta x^2} p_{i+1,j} - \frac{1}{\Delta y^2} p_{i,j+1}.
$$
 (4.21)

Cette formule différence finie coïncide encore avec une discrétisation volume fini. Sur le domaine  $\Omega_{\epsilon}$ , on remplace les indices cartésiens des voisins par leur numéro

obtenu par le tableau *localise<sup>p</sup>* . Au nœud numéro *n* correspondant au point (*x<sup>i</sup> , y<sup>j</sup>* ), la formule ci-dessus s'écrit :

$$
-\Delta p(n) \sim -\frac{1}{\Delta x^2} p(localise_p(n,4,1)) - \frac{1}{\Delta y^2} p(localise_p(n,5,1)) + 2\left(\frac{1}{\Delta x^2} + \frac{1}{\Delta y^2}\right) p(n)
$$

$$
-\frac{1}{\Delta x^2} p(localise_p(n,1,1)) - \frac{1}{\Delta y^2} p(localise_p(n,2,1)). \quad (4.22)
$$

L'assemblage matriciel est alors simple et rapide en produisant des matrices creuses stockées sous forme de "pseudo diagonales" ou de stockage morse. Pour construire les matrices de discrétisation du laplacien d'une composante de la vitesse, l'approche est identique mais s'appuie sur les maillages *mailleu*, *maille<sup>v</sup>* et *maille<sup>w</sup>* au lieu de *maillep*.

Concernant les conditions limites proposées dans le problème de Navier-Stokes (4.12), il faut distinguer la condition limite de Neumann de celle d'adhérence modifiée. La condition limite de Neumann est naturellement prise du fait de la construction des tableaux de localisation (*localisep*, *localiseu*, *localisev*, *localisew*). Si un voisin dans une direction n'existe pas dans les listes chaînées qui ont permis l'assemblage des maillages, alors le numéro d'un tel voisin des tableaux de localisation est défini comme le numéro du point concerné. Ceci revient à considérer, lors de l'assemblage d'un opérateur laplacien, que l'inconnu du système prend la même valeur au point et au point voisin qui serait hors maillage.

En revanche, la prise en compte de la condition limite d'adhérence modifiée nécessite une identification de ces points et une discrétisation spécifique de cette condition limite en lieu et place de la discrétisation de l'équation de Navier-Stokes. Une discrétisation décentrée amont par rapport à ∇*φ* est faite sur les nœuds vitesse correspondant aux bords du domaine Ω . Ce décentrage amont permet un couplage des inconnues vitesse au nœud de condition limite avec les inconnues vitesse du domaine fluide et assure une propriété de diagonale strictement dominante sur ces n oe uds. Ainsi la matrice associée au système de discrétisation en vitesse sera à diagonale strictement dominante pour la discrétisation temporelle détaillée par la suite.

#### **Discrétisation du terme convectif**

Pour discrétiser en espace la partie convective (**u**· ∇)**u** du problème (4.12), nous avons utilisé un schéma TVD (voir la thèse de Voronetska [88]) associé à une discrétisation explicite en temps. En 2D le terme convectif est assemblé selon les deux composantes de la vitesse  $u$  et  $v$ , sur les mailles  $\Omega_u$  et  $\Omega_v$  respectivement. La maille Ω*<sup>u</sup>* associé à la composante *u* est présenté sur la figure 4.7 avec les points impliqués dans la discrétisation utilisant un schéma TVD avec limiteur de pente Superbee. La discrétisation sur une grille décalée apporte ici une construction de schéma un peu moins naturel que pour des inconnues co-localisées. La description détaillée d'un tel schéma est rappelé dans [88].

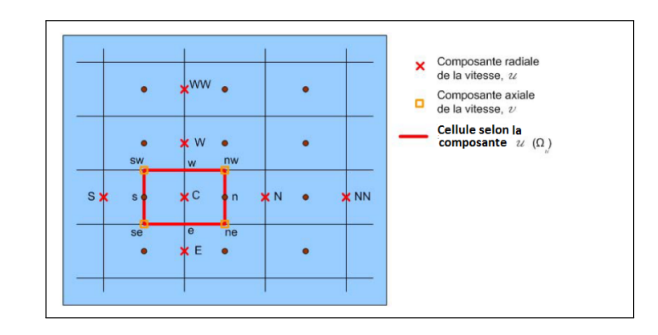

FIGURE 4.7 – La disposition des nœuds sur la maille  $\Omega_u$  pour l'implémentation du schéma TVD.

## **4.3 Discrétisation temporelle et couplage**

#### **Schéma en temps**

Pour discrétiser temporellement le problème de Navier-Stokes (4.12), les termes dissipatifs et la contrainte d'incompressibilité sont implicites. Seul le terme non linéaire d'inertie est explicité. Pour présenter simplement cette discrétisation, une discrétisation d'ordre 1 de type Euler explicite/implicite est présentée. Au temps courant  $t^n$  nous disposons d'un couple  $(\mathbf{u}^n, p^n)$ , le couple  $(\mathbf{u}^{n+1}, p^{n+1})$  est solution de (4.23) au temps  $t^{n+1}$  où  $\Delta t^n = t^{n+1} - t^n$  représente le pas de temps :

$$
\begin{cases}\nRe(\frac{\mathbf{u}^{n+1}-\mathbf{u}^{n}}{\Delta t^{n}}+\mathbf{u}^{n}\cdot\nabla\mathbf{u}^{n})-\Delta\mathbf{u}^{n+1}+\nabla p^{n+1}=\mathbf{f}^{n} \quad \text{dans} \quad \Omega_{\epsilon}, \\
div(\mathbf{u}^{n+1})=0 \quad \text{dans} \quad \Omega_{\epsilon}, \\
+ \quad \text{CL}\n\end{cases} \tag{4.23}
$$

La discrétisation explicite du terme non-linéaire couplée à la discrétisation spatiale décrite précédemment conduit à une condition de stabilité de type CFL ("Courant-Friedrichs-Lewy") transport de la forme :

$$
\Delta t^{n} = \frac{CFL}{\frac{\max\{|u^{n+1}|\}}{\Delta x} + \frac{\max\{|v^{n+1}|\}}{\Delta y} + \frac{\max\{|w^{n+1}|\}}{\Delta z}}
$$
(4.24)

où *CF L* est un nombre compris entre 0 et 1.

Dans le système (4.23), le couplage vient de la contrainte d'incompressibilité et de la pression. L'approche choisie est de construire une solution de (4.23) limite de la solution d'un problème découplé.

#### **Découplage vitesse-pression**

Pour résoudre le problème sous contrainte (4.23), les méthodes de type Lagrangien augmenté peuvent être utilisées en utilisant un algorithme de type Uzawa. Ces méthodes développées depuis les travaux originaux de Chorin [22] et Temam [81] se révèlent efficaces pour résoudre Navier-Stokes pour des Reynolds petits. A plus haut Reynolds, les méthodes de type projection [38] sont plus efficaces et seront préférées

ici. Cette méthode de type prédiction-correction (prédiction en vitesse à pression donné, puis correction de pression) présente une erreur de fractionnement contrôlé par la petitesse du pas de temps. La méthode choisie ici s'apparente à une méthode de projection mais est hybridée avec une méthode de type Lagrangien/Uzawa afin de profiter d'une convergence vers la solution de (4.23) quel que soit la taille du pas de temps (même grossier). Ceci se fera au prix d'itération à la manière d'un algorithme d'Uzawa non local sur les itérations en pression. Nous introduisons une méthode itérative qui va permettre de converger vers une solution qui vérifie la contrainte d'incompressibilité. Pour cette raison, nous notons (**u***<sup>k</sup>*+1*, p<sup>k</sup>*+1) et (**u***k, pk*) les variables de ce processus itératif ( il faut remarquer que les indicateurs liés à la discrétisation en temps sont des *n* placés en exposant, alors que ceux liés aux itérés de la méthode de projection sont des *k* placés en indice).

- 1. initialisation de  $(\mathbf{u}_0, p_0) = (\mathbf{u}^n, p^n)$
- 2. étape de prédiction :  $\mathbf{u}_{k+1}$  est solution de :

$$
\begin{cases}\n r\mathbf{u}_{k+1} - \Delta \mathbf{u}_{k+1} + \nabla p_k = \mathbf{F}^n, \quad \text{dans} \quad \Omega_{\epsilon}, \\
-\phi \nabla \mathbf{u}_{k+1} \cdot \nabla \phi + \mathbf{u}_{k+1} = 0, \quad \text{sur} \quad \partial \Omega_{\epsilon}, \text{ avec } \phi > -\epsilon, \\
\partial_n \mathbf{u}_{k+1} = 0, \quad \text{sur} \quad \partial \Omega_{\epsilon} \text{ avec } \phi < -\epsilon,\n\end{cases}
$$
\n(4.25)

où  $r = \frac{Re}{\Delta t^n}$  et  $\mathbf{F}^n$  contient les termes sources et d'inertie.

3. correction en pression : résolution de l'équation de Poisson :

$$
\begin{cases}\n\Delta q_{k+1} = div(\mathbf{u}_{k+1}) - \oint_{\Omega_{\epsilon}} div(\mathbf{u}_{k+1}) dx, \quad \text{sur} \quad \Omega_{\epsilon}, \\
\partial_n q_{k+1} = 0, \quad \text{sur} \quad \partial_{\Omega_{\epsilon}},\n\end{cases} (4.26)
$$

4. étape de correction en actualisant la pression  $p_{k+1}$  via :

$$
p_{k+1} = p_k + \alpha q_{k+1} + \beta \operatorname{div}(\mathbf{u}_{k+1}).
$$

- 5. itérer jusqu'à la convergence souhaitée (*i.e* quand *div*(**u***<sup>k</sup>*+1) est suffisamment petit).
- 6. affecter  $(\mathbf{u}^{n+1}, p^{n+1}) = (\mathbf{u}_{k+1}, p_{k+1}).$

Où *α* = *O*(*r*) et *β* = *O*(1). Dans une méthode de projection classique *β* est nul et une seule itération est utilisée. Pour réduire l'erreur de fractionnement, nous itérons cette méthode après avoir optimiser *α* et *β* conduisant à une décroissance maximale de la divergence de la vitesse. La convergence de la suite  $(\mathbf{u}_k, p_k)_k$  vers  $(\mathbf{u}^{n+1}, p^{n+1})$ en norme  $H^1(\Omega_\epsilon) \times L^2(\Omega_\epsilon)$  est établie dans [32]. On remarque que la correction est d'autant plus grande que le Reynolds est grand ou que le pas de temps est petit et confirme la pertinence des méthodes de projection dans ces cas. Une divergence petite (d'ordre 2 par rapport au pas d'espace) est assurée en 1 à 2 itérations pour des Reynolds raisonnablement grand et un pas de temps lié au pas d'espace par la CFL transport.

A plus faible Reynolds et pour de grand pas de temps servant à capter des solutions stationnaires laminaires, le terme *β* accélère la convergence et on notera que le cas  $\alpha = 0$  et  $\beta = O(1)$  correspond à une méthode d'Uzawa pour un Lagrangien non augmenté (qui gagnerait à l'être).

La section suivante est consacrée à la validation de ce code de mécanique des fluides explicité ci-dessus sur des cas tests 2D et 3D en comparant des résultats avec ceux existant dans la littérature.

# **5 Validation du solveur numérique**

Tout d'abord, il convient de mentionner que les trois premiers tests de cette section sont réalisés en 2D en ne stockant qu'un petit nombre des mailles dans la direction de *z*. Nous souhaitons alors de valider l'utilisation du solveur de Stokes avec une viscosité constante. Pour cela, nous allons utiliser un écoulement de Poiseuille dont la vitesse a un profil parabolique et portée par la direction du canal, comme présenté dans la figure 4.8. Étant donné qu'il existe une solution analytique à ce problème, nous pourrons calculer l'erreur que nous faisons en fonction du maillage.

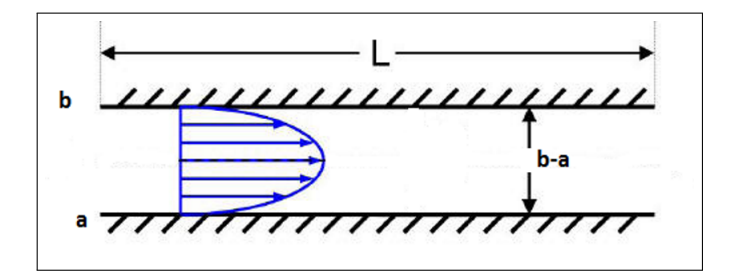

Figure 4.8 – Schéma de l'écoulement de Poiseuille monophasique considéré.

Nous considérons deux plans parallèles infinis (Figure 4.9). Cela nous permet de nous placer dans un cas 2D. Les deux plans sont placés en  $x = a$  et  $x = b$  et sont définis par la donnée d'une fonction Level Set *φ*. Numériquement, la fonction Level Set 2D utilisée est la suivante :

$$
\phi(i) = \max(a - x(i), x(i) - b).
$$

Il convient ici de mentionner que la géométrie Level Set (*φ*) est plongée dans un domaine de taille 4 × 4. A lors, la géométrie est l'intersection des *φ <* 0 et du domaine. Ainsi, sur les bords ouvertes de la géométrie qui sont les bords du domaine  $(i.e$  où  $y = 0$  et  $y = 4$ , le tableau *localise*<sub>p</sub> fabriqué précédemment ne dispose plus des voisins (à gauche par exemple), donc les voisins pointes sur eux-mêmes. De ce fait, en ce point (intérieur à la géométrie), l'équation de Stokes ou de Navier-Stokes est discrétisée et elle fait appel aux voisins qui ne sont qu'eux-mêmes. Ceci induit naturellement une condition limite de type Neumann sur la vitesse (compatible avec

le poiseuille) en imposant un terme forçage constant (force extérieur) dans la direction de la géométrie (Figure 4.9).

Nous considérons le champ de vitesse suivant :

$$
\vec{v} = \begin{pmatrix} 0 \\ v_y \end{pmatrix} \tag{4.27}
$$

De plus, nous considérons le champ forçage suivant :

$$
\vec{f} = \begin{pmatrix} 0 \\ f_y \end{pmatrix} \tag{4.28}
$$

où *v<sup>y</sup>* est la deuxième composante vitesse considéré constante et *f<sup>y</sup>* est la deuxième composante du force extérieur prise constante selon la direction de la géométrie.

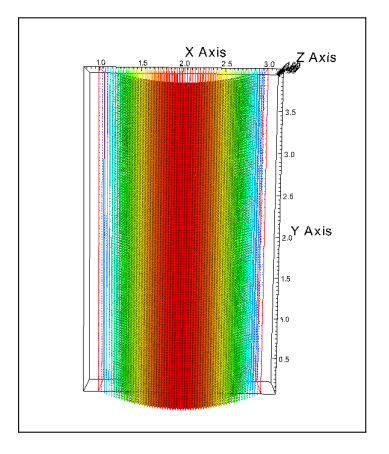

Figure 4.9 – Écoulement de Poiseuille mono-phasique considéré en résolvant l'équation de Stokes.

La solution parabolique obtenue (Figure 4.9) doit être comparée avec la solution analytique supposée pour le problème de Poiseuille considéré :

$$
\vec{v} = \begin{pmatrix} 0 \\ c(a-x)(b-x) \end{pmatrix} \tag{4.29}
$$

où *c* est une constante obtenue d'après la résolution de l'équation suivante :

$$
-\Delta(c(a-x)(b-x)) = f_y \quad \Longrightarrow \quad c = -\frac{f_y}{2}.
$$

Afin de mesurer les erreurs numériques en comparaison de la solution analytique, nous construisons les normes discrètes sachant que le champ de vitesse analytique est donné dans (4.29),

$$
\|\vec{v}\|_{\infty} = \max_{i} ((v_x(x(i), y(i)) - 0)^2 + (v_y(x(i), y(i)) - c(a - x(i))(b - x(i)))^2)^{\frac{1}{2}}.
$$
  

$$
\|\vec{v}\|_{L_2} = (\frac{1}{nx \times ny} \sum_{i} ((v_x(x(i), y(i)) - 0)^2 + (v_y(x(i), y(i)) - c(a - x(i))(b - x(i)))^2))^{\frac{1}{2}}.
$$
  
112

$$
\|\vec{v}\|_{L_1} = \left(\frac{1}{nx \times ny} \sum_i |(v_x(x(i), y(i)) + (v_y(x(i), y(i)) - c(a - x(i))(b - x(i)))|.\right)
$$

Par un choix adapté du pas de maillage, on pourrait s'arranger sur une telle géométrie cartésienne, à faire coïncider la géométrie et le maillage cartésien. Dans ce cas, la solution exacte du problème satisfait le problème discret. L'objectif ici est de valider la condition limite modifiée sur un maillage strictement inclus dans la géométrie réelle. Les résultats d'erreurs sont présentés dans le tableau suivant en fonction du maillage :

| maillage         | $\ \vec{v}\ _{\infty}$ | q     | $\ \vec{v}\ _{L_2}$ | $\boldsymbol{q}$ | $\ \vec{v}\ _{L_1}$ | q     |
|------------------|------------------------|-------|---------------------|------------------|---------------------|-------|
| $16 \times 16$   | $2.222e-02$            |       | $2.222e-02$         |                  | $2.221e-02$         |       |
| $32 \times 32$   | 5.201e-03              | 2.09  | 5.202e-03           | 2.09             | 5.203e-03           | 2.09  |
| $64 \times 64$   | $1.260e-03$            | 2.04  | $1.259e-03$         | 2.04             | 1.261e-03           | 2.04  |
| $128 \times 128$ | 3.104e-04              | 2.02  | 3.100e-04           | 2.02             | 3.108e-04           | 2.02  |
| $256 \times 256$ | 7.727e-05              | 2.006 | 7.689e-05           | 2.006            | 7.776e-05           | 2.006 |
| $512 \times 512$ | $1.922e-05$            | 2.007 | 1.914e-05           | 2.007            | 1.931e-05           | 2.007 |

TABLE  $4.2$  – Normes infinies,  $L_2$  et  $L_1$ ,  $q$  est l'ordre de convergence associé.

Les résultats d'ordre 2 sont cohérents avec l'erreur théorique attendue. L'erreur ne provient pas de la discrétisation des opérateurs différentiels qui est exacte pour une solution parabolique mais provient d'une approximation d'ordre 2 au paroi de la géométrie.

Afin de valider le code sur une solution moins triviale faisant intervenir le terme non linéaire, Nous considérons en 2D un domaine de calcul  $[0,4]^2$  et nous nous intéressons au cas test suivant où la viscosité *µ* et la densité *ρ* sont fixées respectivement à 1 et 10. Nous voulons résoudre le problème :

$$
\begin{cases}\n\rho(u\frac{\partial u}{\partial x} + v\frac{\partial u}{\partial y}) + \mu(\frac{\partial^2 u}{\partial x^2} + \frac{\partial^2 u}{\partial y^2}) = f_u, \\
\rho(u\frac{\partial v}{\partial x} + v\frac{\partial v}{\partial y}) + \mu(\frac{\partial^2 v}{\partial x^2} + \frac{\partial^2 v}{\partial y^2}) = f_v,\n\end{cases}
$$
\n(4.30)

où une solution analytique stationnaire est donnée par :

$$
\begin{cases}\n u(x,y) = \cos(\pi x)\sin(\pi y), \\
 v(x,y) = \sin(\pi x)\cos(\pi y), \\
 p(x,y) = 0.\n\end{cases}
$$
\n(4.31)

Les termes sources  $f_u$  et  $f_v$  sont calculés à partir de  $(4.30)$  afin que la formule analytique (4.31) soit solution. Dans le but d'évaluer l'ordre d'approximation, nous calculons l'erreur entre la solution approchée et la solution analytique (4.31) pour des maillages de plus en plus fins. On remarquera que la solution proposée respecte la condition limite d'adhérence aux parois. Nous utilisons l'erreur relative *L* 2 :

$$
E(\mathbf{u}) = \sqrt{\frac{\sum_{i} |\mathbf{u}_{exact}(i) - \mathbf{u}_{\text{approche}}(i)|^2}{\sum_{i} |\mathbf{u}_{exact}(i)|^2}}
$$
(4.32)

113

Le tableau 4.3 résume les tests d'erreur pour cinq maillages différents. Nous constatons que la méthode décrite de projection décrite permet d'approcher la solution à l'ordre 2.

| maillage                    | $E(\mathbf{u})$ | Ordre |
|-----------------------------|-----------------|-------|
| $16 \times 16$              | 1.06288e-002    |       |
| $32 \times 32$              | 2.34535e-003    | 2.18  |
| $64 \times 64$              | 4.79093e-004    | 2.29  |
| $128\times128$              | 1.03287e-004    | 2.21  |
| $\overline{256} \times 256$ | $2.3557e-005$   | 2.21  |

TABLE  $4.3$  – Normes  $L^2$  des erreurs de simulation et ordre de convergence associé pour la solution de  $(4.31)$  à  $t = 1s$ .

Un autre test en 2D est appliqué afin de valider l'utilisation du solveur pour les équations de Navier-Stokes en faisant un écoulement entre deux plans parallèles en présence d'un cylindre fixe avec différents nombres de *Reynolds*. Le domaine d'étude est rectangulaire (en 2D) de taille 5*D* × 25*D* avec *D* le diamètre du cylindre qui est pris à 1. Le bord gauche du domaine (*i.e* où *y* = 0) est l'entrée et le bord droite du domaine (*i.e* où *y* = 25) est la sortie où intervient la condition limite de type Neumann en vitesse. Les conditions initiales proposées pour la vitesse à l'entrée, pour tous les cas tests, sont nulles. Dans les figures (4.10 *. . .* 4.15), nous présentons la vorticité de l'écoulement autour d'un cylindre fixe pour différents nombres de *Reynolds* (*Re* = 20, 40, 49, 100, 200 et 400).

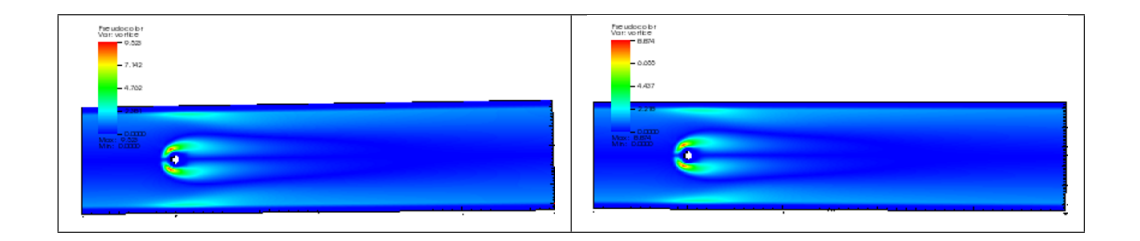

Figure 4.10 – Présentation de la vorticité pour un nombre de *Reynolds* (*Re* = 20) à *t* = 15 s (à gauche) et à *t* = 30 s (à droite).

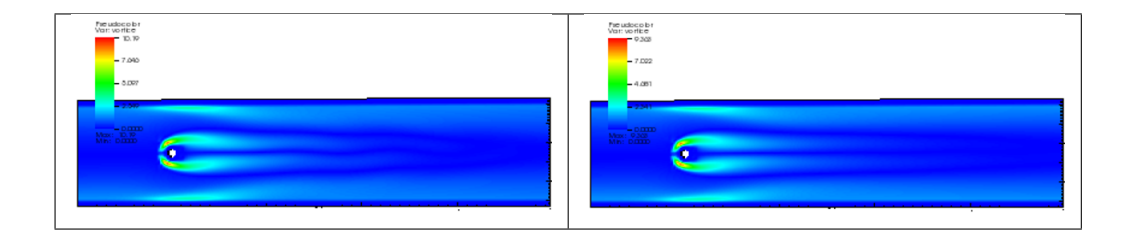

Figure 4.11 – Présentation de la vorticité pour un nombre de *Reynolds* (*Re* = 40) à *t* = 15 s (à gauche) et à *t* = 30 s (à droite).

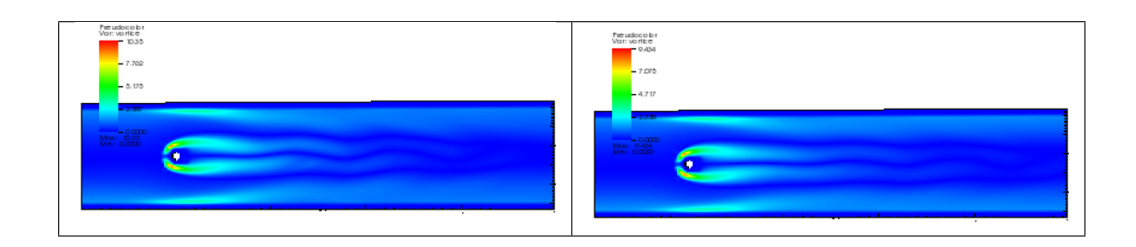

Figure 4.12 – Présentation de la vorticité pour un nombre de *Reynolds* (*Re* = 49) à *t* = 15 s (à gauche) et à *t* = 30 s (à droite).

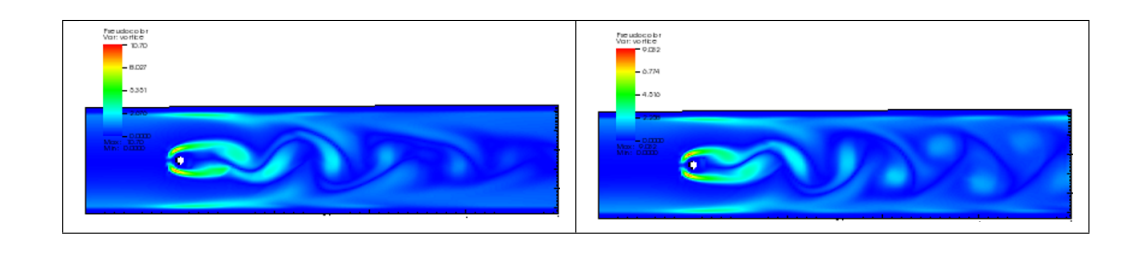

Figure 4.13 – Présentation de la vorticité pour un nombre de *Reynolds* (*Re* = 100)  $\hat{a} t = 15$  s ( $\hat{a}$  gauche) et  $\hat{a} t = 30$  s ( $\hat{a}$  droite).

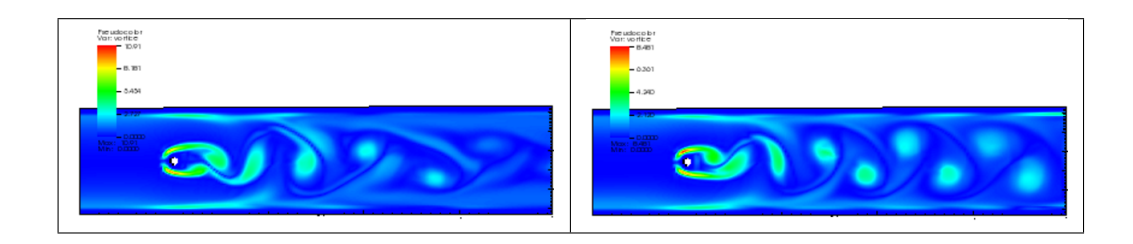

Figure 4.14 – Présentation de la vorticité pour un nombre de *Reynolds* (*Re* = 200) à *t* = 15 s (à gauche) et à *t* = 30 s (à droite).

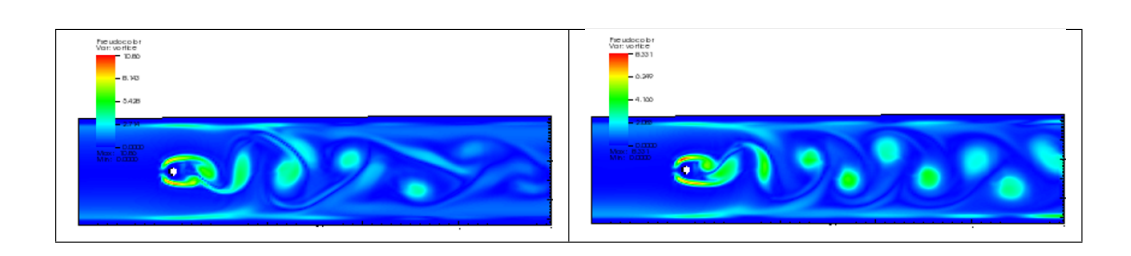

Figure 4.15 – Présentation de la vorticité pour un nombre de *Reynolds* (*Re* = 400) à *t* = 15 s (à gauche) et à *t* = 30 s (à droite).

Dans les figures  $(4.16 \ldots 4.18)$ , nous présentons le champ de vitesse d'un écoulement autour d'un cylindre fixe pour différents nombres de *Reynolds* (*Re* = 100, 200 et 300).

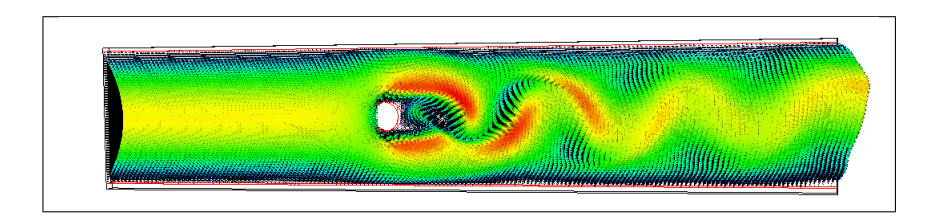

Figure 4.16 – Présentation du champ de vitesse pour un nombre de *Reynolds*  $(Re = 100)$  à  $t = 15$  s.

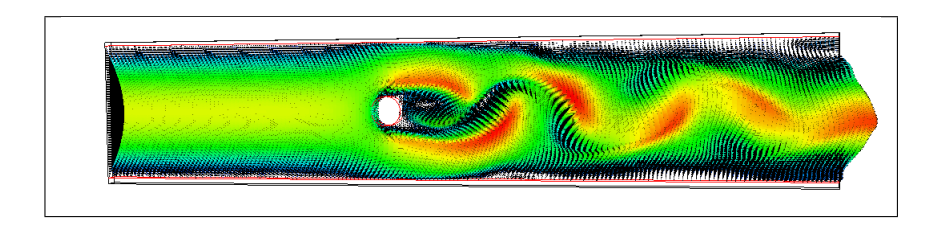

Figure 4.17 – Présentation du champ de vitesse pour un nombre de *Reynolds*  $(Re = 200)$  à  $t = 15$  s.

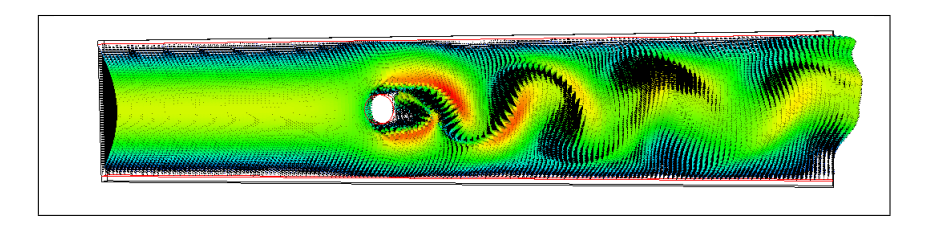

Figure 4.18 – Présentation du champ de vitesse pour un nombre de *Reynolds*  $(Re = 300)$  à  $t = 15$  s.

Nous voyons d'après les résultats obtenus d'un écoulement présentant un *Reynolds* allant jusque 49 est approximativement stable et possède une zone de recirculation symétrique par rapport à la ligne centrale et horizontale du cylindre. Pour des *Reynolds* plus élevés à partir du seuil *Re* = 100, nous remarquons que l'écoulement présente des perturbations asymétriques qui croissent avec le temps et conduisent à une instabilité connue sous le nom *allées de Von Kàrmàn* (Figures 4.13, 4.14 et 4.15). Avec l'augmentation du nombre de *Reynolds*, les instabilités conduiront à un régime turbulent.

Dans les figures  $(4.19 \ldots 4.23)$ , nous présentons un écoulement autour d'un cylindre placé dans un canal de longueur 0*,* 25, tel que le cylindre se trouve à 0*,* 015 du bord gauche (entrée du canal) et à 0*,* 235 du bord droite (sortie du canal), et un écoulement autour d'un cylindre placé dans un canal de longueur 0*,* 10, tel que le cylindre se trouve à 0*,* 015 du bord gauche (entrée du canal) et à 0*,* 235 du bord droite (sortie du canal). Les tests présentés dans les figures ci-dessous, ont pour but de comparer la symétrie et la stabilité de l'écoulement pour estimer la longueur nécessaire du canal et la position de l'obstacle, compte tenu des conditions limites amont-aval choisies. Ces tests sont pris pour un nombre de *Reynolds* (*Re* = 100) et les simulations ont tourné jusqu'à 2*.*10<sup>4</sup> itérations.

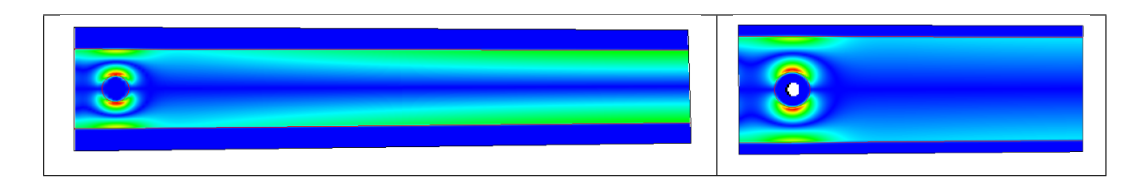

FIGURE 4.19 – Présentation de la vorticité à  $t = 0$ .

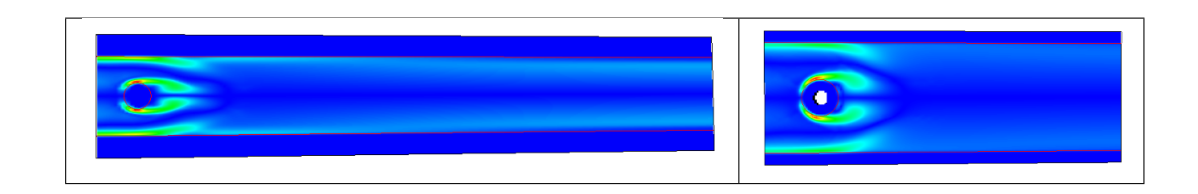

Figure 4.20 – Présentation de la vorticité après 5*.*10<sup>3</sup> itérations.

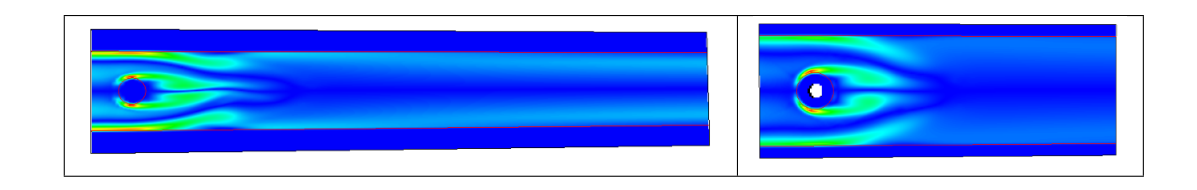

FIGURE 4.21 – Présentation de la vorticité après 1.10<sup>4</sup> itérations.

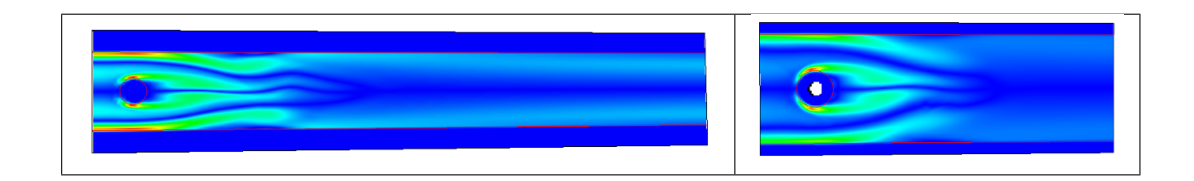

Figure 4.22 – Présentation de la vorticité après 1*,* 5*.*10<sup>4</sup> itérations.

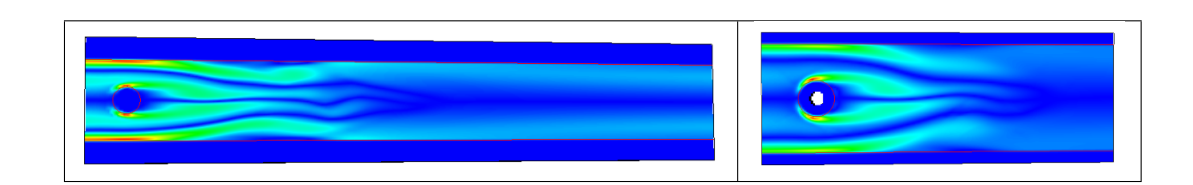

Figure 4.23 – Présentation de la vorticité après 2*.*10<sup>4</sup> itérations.

La figure 4.24 montre, de haut en bas, la vorticité d'un écoulement autour d'un cylindre placé à 0*,* 13 du bord gauche (entrée du canal) et à 0*,* 12 du bord droite (sortie du canal). Les tests sont pris encore pour un nombre de *Reynolds* (*Re* = 100) et les simulations ont tourné jusqu'à 2*.*10<sup>4</sup> itérations.

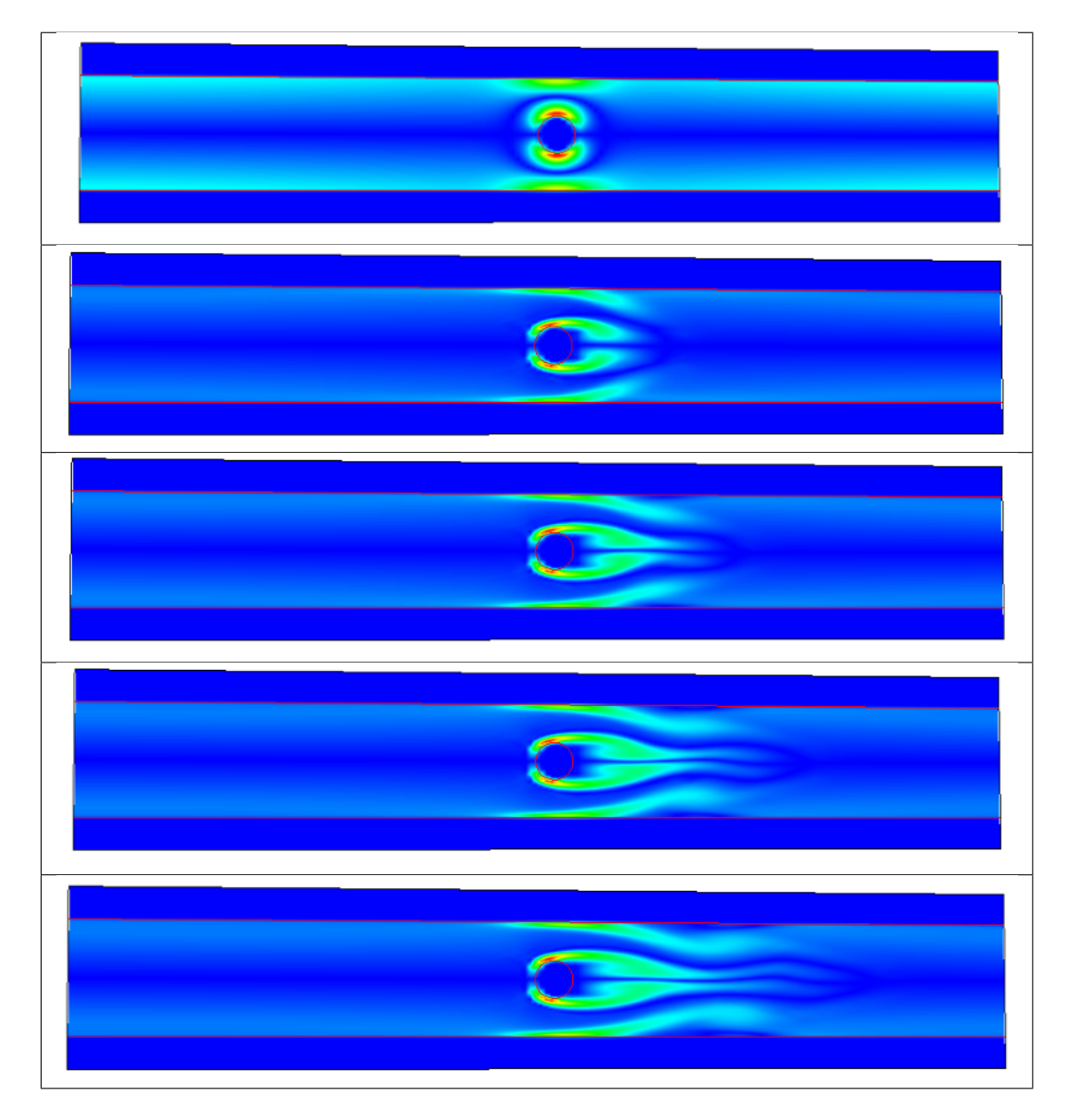

FIGURE 4.24 – Présentation de la vorticité d'un écoulement. De haut en bas, à  $t = 0$ s, après 5*.*10<sup>3</sup> itérations, après 1*.*10<sup>4</sup> itérations, après 1*,* 5*.*10<sup>4</sup> itérations et après 2*.*10<sup>4</sup> itérations.

Les résultats obtenus dans les figures  $(4.19 \ldots 4.23)$  et dans la figure 4.24, montrent que si nous n'avons pas assez de distance en aval de l'obstacle cylindrique, l'écoulement reste symétrique par rapport à la ligne centrale et horizontale du l'obstacle. De plus, nous remarquons que l'instabilité de l'écoulement laminaire se produit avec le temps, même si elle est retardée un peu dans les canaux petits en amont comme nous voyons à droite des figures (4.19 *. . .* 4.23). La condition limite amont-aval autorise des simulations plutôt pertinentes avec des canaux courts et un cylindre placé proche de l'amont, mais pour des résultats faiblement dépendants du canal tronqué, une longueur de 25 diamètres est préférée.

Dans le but de poursuivre la validation du code de mécanique des fluides, nous allons calculer et comparer le coefficient de traînée **C** en calculant la quantité :

$$
\mathbf{C} = \mathbf{F} / (\frac{1}{2}\rho_0 U_{\infty}^2 D), \tag{4.33}
$$

où *ρ*<sup>0</sup> est la densité du fluide, *U*<sup>∞</sup> est la vitesse caractéristique de l'écoulement (obtenue en résolvant l'équation de Stokes stationnaire) et *D* est le diamètre associé au cylindre. La formulation des forces du fluide sur le cylindre **F** est donnée par :

$$
\mathbf{F} = \int_{\partial \Omega_{cylin}} \mathbf{n} [-pI + \nabla \mathbf{u}] ds,
$$
 (4.34)

où *∂*Ω*cylin* représente la frontière du cylindre et **n** = ∇*φ*  $\frac{\nabla \phi}{|\nabla \phi|}$  le vecteur normal unitaire extérieur au cylindre.

L'approximation qui va suivre a été implantée lors de ce travail de thèse. Pour décrire l'analogue discret de *∂*Ω*cylin*, on doit identifier les indices des mailles pression concernées par le bord de  $\Omega_{\epsilon}$  voisin de  $\partial\Omega_{cylin}$ . On définit alors l'ensemble des indices *I* des mailles pression comme suit :

 $I = \{i \in \mathbb{N}, \text{ *maillep(i)* est une maille de bord voisine du cylindre}\}$ 

Pour cela, le tableau *localise<sup>p</sup>* permet d'identifier les indices du bord et les coordonnées en ce nœud permettent d'identifier le bord du cylindre des autres bords de la géométrie. Alors les trois composantes  $(F_1, F_2, F_3)$  de la force F sont calculées numériquement comme suit :

$$
F_j = \sum_{i \in I_j} (-\frac{1}{2} \frac{u_j(vision_{mac}(i, j, 1))}{\phi(vision_{mac}(i, j, 1))} - \frac{1}{2} \frac{u_j(vision_{mac}(i, j+3, 1))}{\phi(vision_{mac}(i, j+3, 1))} + \partial_j \phi \times p(i), \tag{4.35}
$$

où *u<sup>j</sup>* est la *j*-ième composante du vecteur vitesse (*j* = 1*,* 2*,* 3). La vitesse étant définie sur les faces des mailles pression, la moyenne sur deux faces opposées a été choisie pour rendre un résultat sur la maille pression.

Dans le tableau 4.4, nous présentons les résultats d'une simulation pour différents nombres de *Reynolds*. Nous remarquons que ces résultats sont en bon accord avec les résultats numériques présentés dans la littérature.

| Re                              | 40   | 100  | 200  | 300  |
|---------------------------------|------|------|------|------|
| Présente étude                  | 1,50 | 1,43 | 1,30 | 1,41 |
| Hovnanian $[46]$                | 1,66 | 1,41 | 1,40 | 1,42 |
| Wieselberger [95]               | 1,70 |      |      | 1,22 |
| $\overline{\text{Mittal}}$ [63] | 1,53 | 1,35 |      | 1,36 |
| Hendersen [42]                  | 1,54 | 1,35 | 1,34 | 1,37 |
| Braza $[16]$                    |      | 1,36 | 1,40 |      |
| Bergmann [6]                    | 1,68 | 1,41 | 1,39 |      |

Table 4.4 – Comparaison du coefficient de traînée avec des études précédentes.

Dans les figures (4.25 . . . 4.28), nous présentons des écoulements dans quelques géométries 3D des vaisseaux sanguins reconstruites dans le troisième chapitre à partir des données complètes. Les résultats sont pris après une simulation durée 0*,* 1 s (soit 50 itérations).

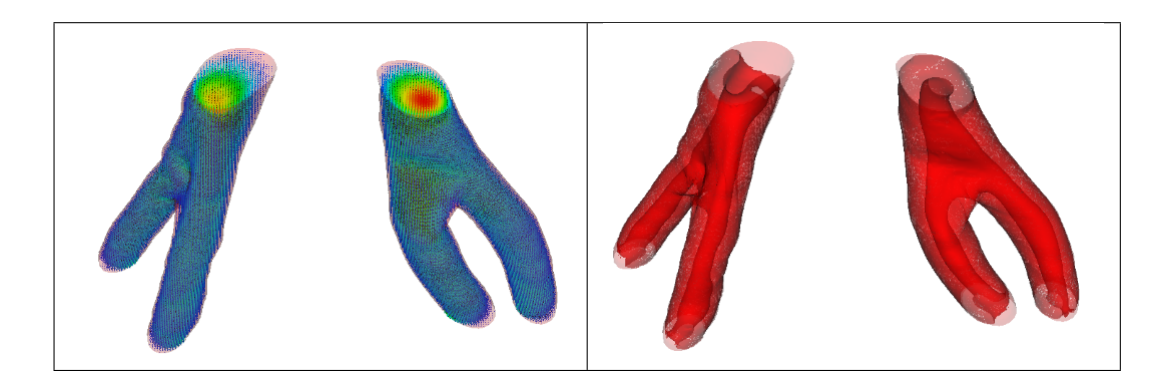

Figure 4.25 – Simulation d'un écoulement laminaire pour un nombre de *Reynolds* (*Re* =20) dans les vaisseaux sanguins reconstruits à partir de 18 coupes transversales successives. L'écoulement est représenté par : un vecteur du champ vitesse (à gauche) et un ligne de niveau de la vorticité (à droite).

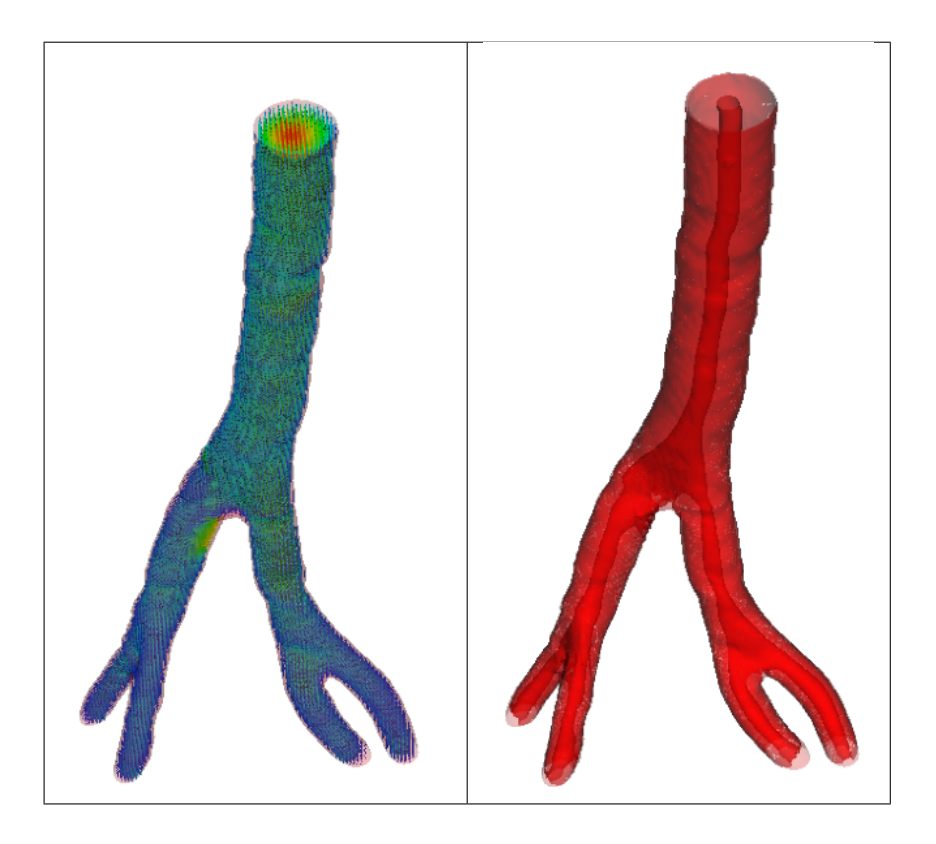

Figure 4.26 – Simulation d'un écoulement laminaire pour un nombre de *Reynolds* (*Re* =20) dans les vaisseaux sanguins reconstruits à partir de 90 coupes transversales successives. L'écoulement est représenté par : un vecteur du champ vitesse (à gauche), et un ligne de niveau de la vorticité (à droite).

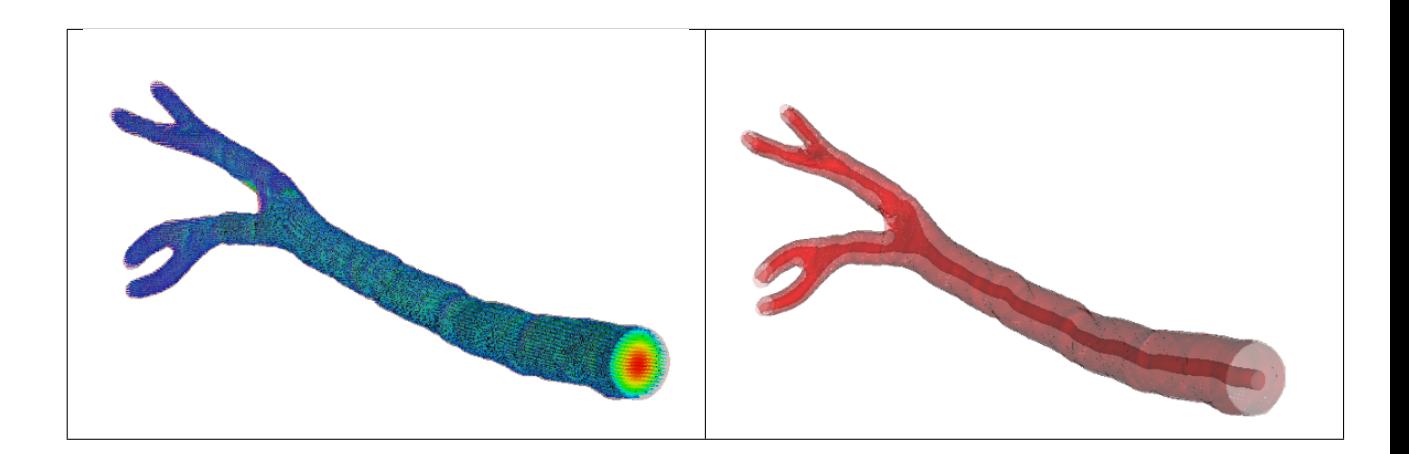

Figure 4.27 – Simulation d'un écoulement laminaire pour un nombre de *Reynolds* (*Re* =20) dans les vaisseaux sanguins reconstruits à partir de 145 coupes transversales successives. L'écoulement est représenté par : un vecteur du champ vitesse (à gauche), et un ligne de niveau de la vorticité (à droite).

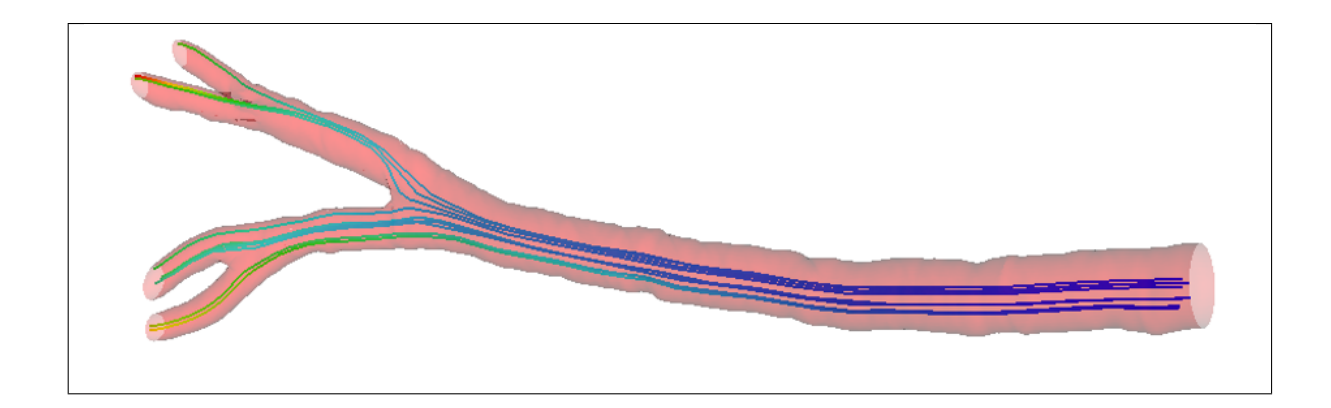

Figure 4.28 – Simulation d'un écoulement laminaire pour un nombre de *Reynolds* (*Re* =20) dans les vaisseaux sanguins reconstruits à partir de 145 coupes transversales successives. L'écoulement est représenté par des lignes de courant.

Dans la figure 4.29 ci-dessous, nous présentons un écoulement tridimentionnel autour d'une sphère pour un nombre de *Reynolds* (*Re* =200). Cet écoulement 3D est présenté par les lignes de niveau de trois composantes du vecteur vitesse (*u*, *v* et *w*) :

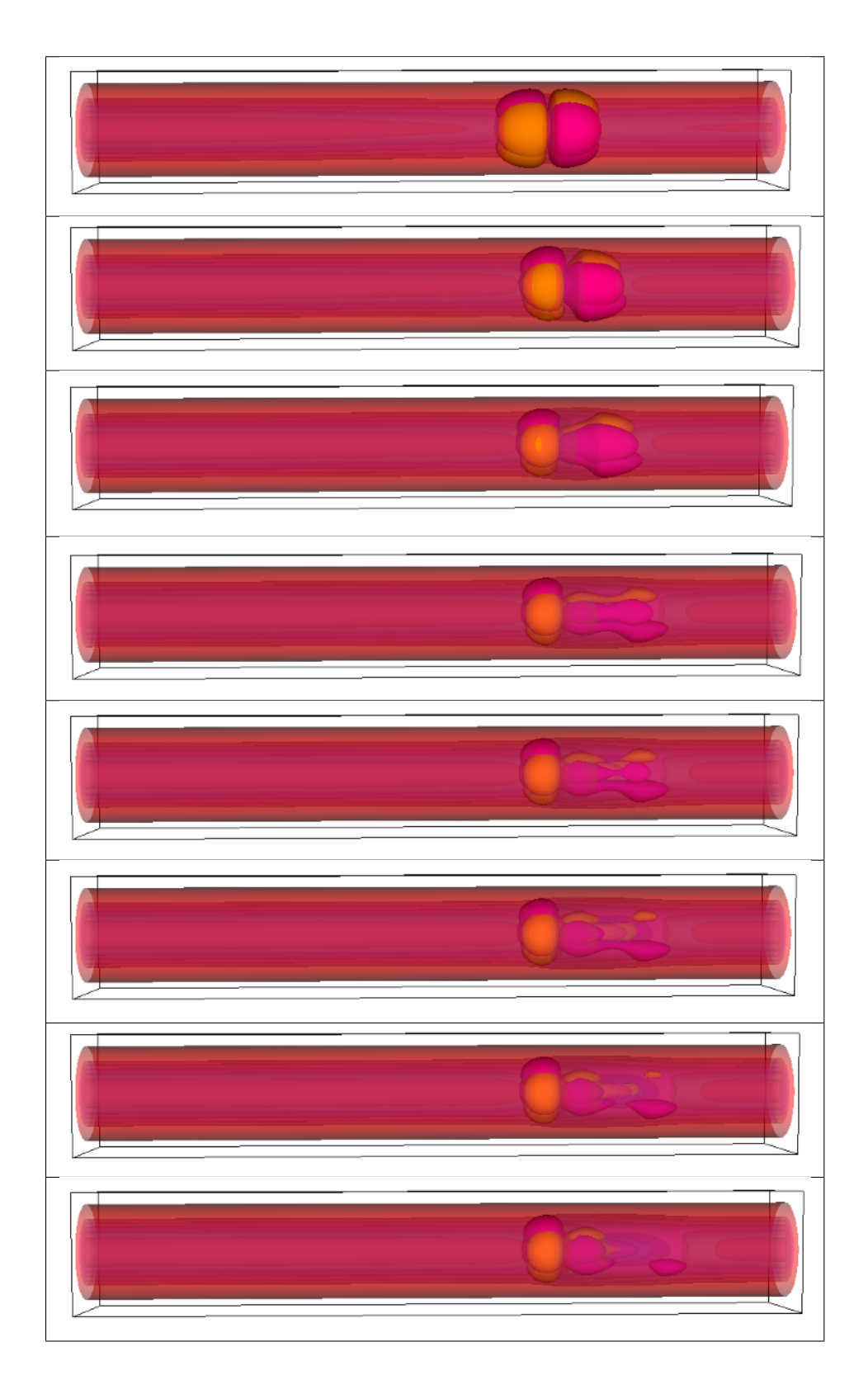

Figure 4.29 – Présentation des lignes de niveau d'un vecteur de vitesse pour un écoulement tridimentionnel autour d'une sphère. Les résultats sont pris après une simulation durée 1*,* 8 s.

Il convient de préciser qu'afin de réaliser les calculs en 2D et 3D en temps raisonnable, il est indispensable de paralléliser les codes, en particulier la résolution des systèmes linéaires. Une parallélisation OPENMP des solveurs itératifs (Gradient conjugué pré-conditionné, BICGSTAB....) se révèle efficace sur un nombre de processeurs de l'ordre de la dizaine ou vingtaine selon la machine.

# **6 Conclusion et discussion**

Dans ce chapitre, nous avons validé une méthode numérique simple et précise pour faire des écoulements dans des géométries complexes 3D tels que les vaisseaux sanguins en résolvant des équations de Navier-Stokes en écoulement incompressible sur maillage cartésien non-structuré et de type MAC (grille décalée).

L'inadaptation du maillage cartésien MAC avec l'interface de la géométrie dans laquelle nous faisons un écoulement nous a amené à introduire une condition limite modifiée. Nous avons obtenu des résultats convergés à l'ordre 2 sur maillage inadapté à la géométrie. De plus, la dérivée normale de la vitesse au bord est calculée de façon consistante par cette méthode.

Sur ce maillage cartésien, nous avons limité le nombre de mailles à celles occupant un voisinage de la géométrie. Ceci constitue un gain mémoire et calcul important pour des géométries allongées et tortueuses comme les vaisseaux sanguins. Nous avons testé le temps de construction d'un maillage MAC pour différentes tailles d'un maillage 3D. Celui-ci s'avère limité, tout comme la construction des opérateurs de dérivation discrets. Ainsi, nous combinons l'avantage des méthodes cartésiennes classiques (sur domaine pavé) et des maillages non structurés.

L'approche choisie ici nous a permis de calculer une dérivée normale de la vitesse consistante qui est essentielle pour évaluer les forces sur les parois des vaisseaux sanguins. La contribution globale de ces forces nous a permis de calculer la force de traînée autour d'un cylindre et la comparer avec ceux obtenus dans la littérature.

Puis, des simulations sont présentées dans la géométrie 3D des vaisseaux sanguins reconstruite dans le troisième chapitre. La représentation Level Set de la géométrie obtenue au chapitre 3 se couple simplement avec le code de mécanique des fluides.

Nous proposons dans un travail futur de développer le code de mécanique des fluides pour simuler des écoulements sanguins (fluides non-newtoniens) et de modéliser le phénomène d'interactions fluide-structure qui est essentiel en écoulement sanguin (déformation des vaisseaux). La description Level Set de la géométrie et le maillage d'un voisinage des vaisseaux permettra de simuler les écoulements sans remailler la géométrie déformée. Cette approche a été introduite dans [24] afin de tenir compte de l'élasticité des parois des vaisseaux.

# **Bibliographie**

- [1] *I3D '01 : Proceedings of the 2001 Symposium on Interactive 3D Graphics*, New York, NY, USA, 2001. ACM.
- [2] Philippe Angot. *Contribution à l'étude des transferts thermiques dans des systèmes complexes : application aux composants électroniques*. PhD thesis, Bordeaux 1, 1989.
- [3] Jean-François Aujol, Saïd Ladjal, and Simon Masnou. Exemplar-based inpainting from a variational point of view. *SIAM Journal on Mathematical Analysis*, 42(3) :1246–1285, 2010.
- [4] Coloma Ballester, Marcelo Bertalmio, Vicent Caselles, Guillermo Sapiro, and Joan Verdera. Filling-in by joint interpolation of vector fields and gray levels. *Image Processing, IEEE Transactions on*, 10(8) :1200–1211, 2001.
- [5] Julie Benech. *Spécificité de la mise en oeuvre de la tomographie dans le domaine de l'arc électrique-Validité en imagerie médicale*. PhD thesis, Université de Toulouse, Université Toulouse III-Paul Sabatier, 2008.
- [6] M Bergmann, L Cordier, and JP Brancher. Contrôle optimal d'un modèle réduit du sillage d'un cylindre circulaire.
- [7] Marc Bernot. *Transport optimal et irrigation*. PhD thesis, École normale supérieure de Cachan-ENS Cachan, 2005.
- [8] Marc Bernot, Vicent Caselles, and Jean-Michel Morel. Traffic plans. *Publ. Mat*, 49(2) :417–451, 2005.
- [9] Marcelo Bertalmio, Guillermo Sapiro, Vincent Caselles, and Coloma Ballester. Image inpainting. In *Proceedings of the 27th annual conference on Computer graphics and interactive techniques*, pages 417–424. ACM Press/Addison-Wesley Publishing Co., 2000.
- [10] M Bertero and P Boccacci. Introduction to inverse problems in imaging. 1998. *Bristol, UK : IOP Publishing*, 1985.
- [11] Andrea Bertozzi, Selim Esedo g<sup>-</sup> lu, and Alan Gillette. Analysis of a twoscale cahn-hilliard model for binary image inpainting. *Multiscale Modeling & Simulation*, 6(3) :913–936, 2007.
- [12] Andrea L Bertozzi, Selim Esedoglu, and Alan Gillette. Inpainting of binary images using the cahn-hilliard equation. *IEEE Transactions on image processing*, 16(1) :285–291, 2007.
- [13] Fabrice Bethuel, Haïm Brezis, and Frédéric Hélein. *Ginzburg-Landau Vortices*. Springer, 1994.
- [14] Kenneth A Brakke and KA Brakke. *The motion of a surface by its mean curvature*, volume 20. Princeton University Press Princeton, 1978.
- [15] Lorenzo Brasco, Giuseppe Buttazzo, and Filippo Santambrogio. A benamoubrenier approach to branched transport. *SIAM journal on mathematical analysis*, 43(2) :1023–1040, 2011.
- [16] M Braza, P Chassaing, and H Ha Minh. Numerical study and physical analysis of the pressure and velocity fields in the near wake of a circular cylinder. *Journal of fluid mechanics*, 165 :79–130, 1986.
- [17] John Canny. A computational approach to edge detection. *Pattern Analysis and Machine Intelligence, IEEE Transactions on*, (6) :679–698, 1986.
- [18] Vicent Caselles, Ron Kimmel, and Guillermo Sapiro. Geodesic active contours. *International journal of computer vision*, 22(1) :61–79, 1997.
- [19] Tony F Chan and Jianhong Shen. Nontexture inpainting by curvaturedriven diffusions. *Journal of Visual Communication and Image Representation*, 12(4) :436–449, 2001.
- [20] Tony F Chan and Luminita A Vese. A level set algorithm for minimizing the mumford-shah functional in image processing. In *Variational and Level Set Methods in Computer Vision, 2001. Proceedings. IEEE Workshop on*, pages 161–168. IEEE, 2001.
- [21] Frédéric Chantalat. *Méthodes level-set et de pénalisation pour l'optimisation et le contrôle d'écoulements*. PhD thesis, Bordeaux 1, 2009.
- [22] Alexandre Joel Chorin. Numerical solution of the navier-stokes equations. *Mathematics of computation*, 22(104) :745–762, 1968.
- [23] Donald Keith Clarke, HA Hassan, and MD Salas. Euler calculations for multielement airfoils using cartesian grids. *AIAA journal*, 24(3) :353–358, 1986.
- [24] Georges-Henri Cottet and Emmanuel Maitre. A level-set formulation of immersed boundary methods for fluid–structure interaction problems. *Comptes Rendus Mathematique*, 338(7) :581–586, 2004.
- [25] Antonio Criminisi, Patrick Pérez, and Kentaro Toyama. Region filling and object removal by exemplar-based image inpainting. *Image Processing, IEEE Transactions on*, 13(9) :1200–1212, 2004.
- [26] Valérie Do, Guillaume Lebrun, Laure Malapert, Caroline Smet, David Tschumperlé, et al. Inpainting d'images couleurs par lissage anisotrope et synthèse de textures. *Actes de Reconnaissance des Formes et Intelligence Artificielle (RFIA'06)*, pages 35–42, 2006.
- [27] Lawrence C Evans. Partial differential equations and monge-kantorovich mass transfer. *Current developments in mathematics*, pages 65–126, 1997.
- [28] Ronald P Fedkiw, Tariq Aslam, Barry Merriman, and Stanley Osher. A nonoscillatory eulerian approach to interfaces in multimaterial flows (the ghost fluid method). *Journal of Computational Physics*, 152(2) :457–492, 1999.
- [29] G Finet, E Maurincomme, A Tabib, RJ Crowley, I Magnin, R Roriz, J Beaune, and M Amiel. Artifacts in intravascular ultrasound imaging : analyses and implications. *Ultrasound in medicine and biology*, 19(7) :533–547, 1993.
- [30] Michaël Fontaine. *Segmentation non supervisée d'images couleur par analyse de la connexité des pixels*. PhD thesis, ANRT [diff.], 2001.
- [31] C Galusinski and C Nguyen. Skeleton and level set for channel construction and flow simulation. *Engineering with Computers*, pages 1–15.
- [32] C Galusinski and L Weynans. Estimates on a corrector of boundary condition for elliptic problem on perturbed domain. 2014.
- [33] Wilfrid Gangbo. An introduction to the mass transportation theory and its applications. *Gangbo's notes from lectures given at the*, 2004.
- [34] Mireille Garreau, Jean Louis Coatrieux, Rene Collorec, and Christine Chardenon. A knowledge-based approach for 3-d reconstruction and labeling of vascular networks from biplane angiographic projections. *Medical Imaging, IEEE Transactions on*, 10(2) :122–131, 1991.
- [35] Reza Ghias, Rajat Mittal, and Haibo Dong. A sharp interface immersed boundary method for compressible viscous flows. *Journal of Computational Physics*, 225(1) :528–553, 2007.
- [36] Frederic Gibou, Ronald P Fedkiw, Li-Tien Cheng, and Myungjoo Kang. A second-order-accurate symmetric discretization of the poisson equation on irregular domains. *Journal of Computational Physics*, 176(1) :205–227, 2002.
- [37] EN Gilbert. Minimum cost communication networks. *Bell System Technical Journal*, 46(9) :2209–2227, 1967.
- [38] JL Guermond, Peter Minev, and Jie Shen. An overview of projection methods for incompressible flows. *Computer methods in applied mechanics and engineering*, 195(44) :6011–6045, 2006.
- [39] P Jiménez Guerra and B Rodrıguez-Salinas. A general solution of the monge– kantorovich mass-transfer problem. *Journal of mathematical analysis and applications*, 202(2) :492–510, 1996.
- [40] Robert M Haralick and Linda G Shapiro. Image segmentation techniques. *Computer vision, graphics, and image processing*, 29(1) :100–132, 1985.
- [41] Francis H Harlow, J Eddie Welch, et al. Numerical calculation of timedependent viscous incompressible flow of fluid with free surface. *Physics of fluids*, 8(12) :2182, 1965.
- [42] Ronald D Henderson. Details of the drag curve near the onset of vortex shedding. *Physics of Fluids (1994-present)*, 7(9) :2102–2104, 1995.
- [43] Ariane Herbulot. *Mesures statistiques non-paramétriques pour la segmentation d'images et de vidéos et minimisation par contours actifs*. PhD thesis, Université de Nice Sophia-Antipolis, 2007.
- [44] Harm Ten Hoff, A Korbijn, Th H Smit, JFF Klinkhamer, and N Bom. Imaging artifacts in mechanically driven ultrasound catheters. In *Intravascular ultrasound*, pages 195–199. Springer, 1989.
- [45] Radu Horaud, Olivier Monga, et al. *Vision par ordinateur : outils fondamentaux*. 1995.
- [46] Jessica Hovnanian. *Méthode de frontières immergées pour la mécanique des fluides. Application à la simulation de la nage.* PhD thesis, Université Sciences et Technologies-Bordeaux I, 2012.
- [47] Tom Ilmanen et al. Convergence of the allen-cahn equation to brakke's motion by mean curvature. *J. Differential Geom*, 38(2) :417–461, 1993.
- [48] Stéphanie Jehan-Besson. *Modèles de contours actifs basés régions pour la segmentation d'images et de vidéos*. PhD thesis, Université Nice Sophia Antipolis, 2003.
- [49] Melissa Jourdain, Jean Meunier, Jean Sequeira, J-M Boi, and J-C Tardif. A robust 3-d ivus transducer tracking using single-plane cineangiography. *Information Technology in Biomedicine, IEEE Transactions on*, 12(3) :307–314, 2008.
- [50] Myungjoo Kang, Ronald P Fedkiw, and Xu-Dong Liu. A boundary condition capturing method for multiphase incompressible flow. *Journal of Scientific Computing*, 15(3) :323–360, 2000.
- [51] Michael Kass, Andrew Witkin, and Demetri Terzopoulos. Snakes : Active contour models. *International journal of computer vision*, 1(4) :321–331, 1988.
- [52] RO Kenet, EM Herrold, GJ Tearney, KK Wong, JP Hill, and JS Borer. 3-d quantitative assessment of coronary luminal morphology using biplane digital angiography. In *Computers in Cardiology, 1988. Proceedings.*, pages 13–17. IEEE, 1988.
- [53] Chafik Kermad, Kacem Chehdi, and Claude Cariou. Segmentation d'images par multi-seuillage et fusion de régions labellisées minimisant un critère de similarité. In *15ème Colloque sur le traitement du signal et des images, FRA, 1995*. GRETSI, Groupe d'Etudes du Traitement du Signal et des Images, 1995.
- [54] Petros Koumoutsakos and A Leonard. High-resolution simulations of the flow around an impulsively started cylinder using vortex methods. *Journal of Fluid Mechanics*, 296 :1–38, 1995.
- [55] Long Lee. *Immersed interface methods for incompressible flow with moving interfaces*. 2002.
- [56] Long Lee and Randall J LeVeque. An immersed interface method for incompressible navier–stokes equations. *SIAM Journal on Scientific Computing*, 25(3) :832–856, 2003.
- [57] Chunming Li, Chiu-Yen Kao, John C Gore, and Zhaohua Ding. Minimization of region-scalable fitting energy for image segmentation. *Image Processing, IEEE Transactions on*, 17(10) :1940–1949, 2008.
- [58] Xu-Dong Liu, Ronald P Fedkiw, and Myungjoo Kang. A boundary condition capturing method for poisson's equation on irregular domains. *Journal of Computational Physics*, 160(1) :151–178, 2000.
- [59] Francesco Maddalena, Giovanni Taglialatela, and Jean-Michel Morel. A variational model of irrigation patterns. *Interfaces and Free Boundaries*, 5(4) :391– 416, 2003.
- [60] Henri Maître. Le traitement des images. *Hermes Science Publications, Paris*, 2003.
- [61] Basarab Matei. *Methodes multiresolutions non-lineaires. Applications au traitement d'image*. PhD thesis, Université Pierre et Marie Curie-Paris VI, 2002.
- [62] Eric Maurincomme, Isabelle E Magnin, Gerard Finet, and Robert Goutte. Methodology for three-dimensional reconstruction of intravascular ultrasound images. In *Medical Imaging VI*, pages 26–34. International Society for Optics and Photonics, 1992.
- [63] Rajat Mittal, Haibo Dong, Meliha Bozkurttas, FM Najjar, Abel Vargas, and Alfred von Loebbecke. A versatile sharp interface immersed boundary method for incompressible flows with complex boundaries. *Journal of computational physics*, 227(10) :4825–4852, 2008.
- [64] Rajat Mittal and Gianluca Iaccarino. Immersed boundary methods. *Annu. Rev. Fluid Mech.*, 37 :239–261, 2005.
- [65] Luciano Modica and Stefano Mortola. Un esempio di *γ*-convergenza. *Boll. Un. Mat. Ital. B (*5*)*, 14(1) :285–299, 1977.
- [66] D Mumford and J Shah. Boundary detection by minimizing functionals. *Image understanding*, pages 19–43, 1988.
- [67] David Mumford and Jayant Shah. Optimal approximations by piecewise smooth functions and associated variational problems. *Communications on pure and applied mathematics*, 42(5) :577–685, 1989.
- [68] Cecil D Murray. The physiological principle of minimum work : I. the vascular system and the cost of blood volume. *Proceedings of the National Academy of Sciences of the United States of America*, 12(3) :207, 1926.
- [69] Stanley Osher and Ronald P Fedkiw. Level set methods : an overview and some recent results. *Journal of Computational physics*, 169(2) :463–502, 2001.
- [70] Edouard Oudet and Filippo Santambrogio. A modica-mortola approximation for branched transport and applications. *Archive for rational mechanics and analysis*, 201(1) :115–142, 2011.
- [71] Nikhil R Pal and Sankar K Pal. A review on image segmentation techniques. *Pattern recognition*, 26(9) :1277–1294, 1993.
- [72] Judith MS Prewitt. Object enhancement and extraction. *Picture processing and Psychopictorics*, 10(1) :15–19, 1970.
- [73] Nicolas Rougon, Antoine Discher, and Francoise Preteux. Info-snakes : Segmentation statistique orientée région par contours actifs informationnels. In *21 Colloque GRETSI, Troyes, FRA, 11-14 septembre 2007*. GRETSI, Groupe d'Etudes du Traitement du Signal et des Images, 2007.
- [74] Filippo Santambrogio. A modica–mortola approximation for branched transport. *Comptes Rendus Mathematique*, 348(15) :941–945, 2010.
- [75] Imane Sebari and Dong-Chen He. Les approches de segmentation d'image par coopération régions -contours. *Télédétection*, 7 :499–506, 2007.
- [76] James Albert Sethian. *Level set methods and fast marching methods : evolving interfaces in computational geometry, fluid mechanics, computer vision, and materials science*, volume 3. Cambridge university press, 1999.
- [77] Denis Sherknies, Jean Meunier, Rosaire Mongrain, and J-C Tardif. Threedimensional trajectory assessment of an ivus transducer from single-plane cineangiograms : A phantom study. *Biomedical Engineering, IEEE Transactions on*, 52(3) :543–549, 2005.
- [78] Didier Smets, Fabrice Bethuel, and Giandomenico Orlandi. Problemes d'evolution lies a l'energie de ginzburg-landau. *Séminaire Équations aux dérivées partielles*, 2002 :1–15.
- [79] Irvin Sobel. Neighborhood coding of binary images for fast contour following and general binary array processing. *Computer Graphics and Image Processing*, 8(1) :127–135, 1978.
- [80] F Sureda, I Bloch, C Pellot, and A Herment. Reconstruction 3d de vaisseaux sanguins par fusion de données à partir d'images angiographiques et échographiques. *Traitement du Signal*, 11(6) :525–540, 1994.
- [81] Roger Temam. Une méthode d'approximation de la solution des équations de navier -stokes. *Bulletin de la Société Mathématique de France*, 96 :115–152, 1968.
- [82] David Tschumperle and Rachid Deriche. Vector-valued image regularization with pdes : A common framework for different applications. *Pattern Analysis and Machine Intelligence, IEEE Transactions on*, 27(4) :506–517, 2005.
- [83] Yu-Heng Tseng and Joel H Ferziger. A ghost-cell immersed boundary method for flow in complex geometry. *Journal of computational physics*, 192(2) :593– 623, 2003.
- [84] JW Tukey. Nonlinear (nonsuperposable) methods for smoothing data. *Congr. Rec. 1974 EASCON*, 673, 1974.
- [85] HS Udaykumar, Wei Shyy, and MM Rao. Elafint : a mixed eulerian–lagrangian method for fluid flows with complex and moving boundaries. *International journal for numerical methods in fluids*, 22(8) :691–712, 1996.
- [86] Luong Van Tran, Robert C Bahn, and Jack Sklansky. Reconstructing the cross sections of coronary arteries from biplane angiograms. *Medical Imaging, IEEE Transactions on*, 11(4) :517–529, 1992.
- [87] Paul Vigneaux. *Méthodes Level Set pour des problèmes d'interface en microfluidique*. PhD thesis, Université Sciences et Technologies-Bordeaux I, 2007.
- [88] Kateryna VORONETSKA, Guillaume VINAY, Anthony WACHS, and Jean-Paul CALTAGIRONE. Méthode level-set dans la modélisation des écoulements diphasiques. *20ème Congrès Français de Mécanique, 28 août/2 sept. 2011- 25044 Besançon, France (FR)*, 2011.
- [89] Andreas Wahle, Guido PM Prause, Steven C DeJong, and Milan Sonka. Accurate 3-d fusion of angiographic and intravascular ultrasound data, 1998.
- [90] Andreas Wahle, Guido PM Prause, Steven C DeJong, and Milan Sonka. Geometrically correct 3-d reconstruction of intravascular ultrasound images by fusion with biplane angiography-methods and validation. *Medical Imaging, IEEE Transactions on*, 18(8) :686–699, 1999.
- [91] Andreas Wahle, Guido PM Prause, Clemens Von Birgelen, Raimund Erbel, and Milan Sonka. Fusion of angiography and intravascular ultrasound in vivo : establishing the absolute 3-d frame orientation. *Biomedical Engineering, IEEE Transactions on*, 46(10) :1176–1180, 1999.
- [92] Weihong Wang and Xujia Qin. An image inpainting algorithm based on csrbf interpolation. *International Journal of Information Technology*, 12(6) :112–119, 2006.
- [93] Steve Webb. The contribution, history, impact and future of physics in medicine. *Acta Oncologica*, 48(2) :169–177, 2009.
- [94] Li-Yi Wei and Marc Levoy. Fast texture synthesis using tree-structured vector quantization. In *Proceedings of the 27th Annual Conference on Computer Graphics and Interactive Techniques*, SIGGRAPH '00, pages 479–488, New York, NY, USA, 2000. ACM Press/Addison-Wesley Publishing Co.
- [95] Carl Wieselsberger. New data on the laws of fluid resistance. 1922.
- [96] Qinglan Xia. Optimal paths related to transport problems. *Communications in Contemporary Mathematics*, 5(02) :251–279, 2003.
- [97] Qinglan Xia. Numerical simulation of optimal transport paths. In *Computer Modeling and Simulation, 2010. ICCMS'10. Second International Conference on*, volume 1, pages 521–525. IEEE, 2010.
- [98] Tao Ye, Rajat Mittal, HS Udaykumar, and Wei Shyy. An accurate cartesian grid method for viscous incompressible flows with complex immersed boundaries. *Journal of Computational Physics*, 156(2) :209–240, 1999.